# OMRON

# Digital Temperature Controllers Programmable Type

**Communications Manual E5**□**C**-**T** 

1 Communications Methods

2

CompoWay/F Communications Procedures

3

Communications Data for CompoWay/F

4

Modbus Communications Procedure

5

Communications
Data for Modbus

6

Programless Communications

7

Component Communications

Appendices

Index

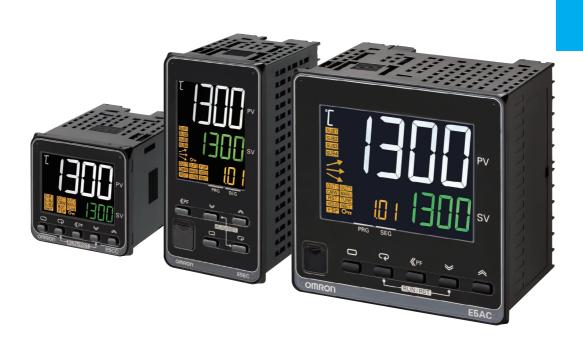

# **Preface**

This Communications Manual describes the communications capabilities supported by the E5□C-T Digital Controllers.

Read and understand this manual before using communications with the E5\(\subseteq C-T\) Digital Controllers and be sure you are performing communications correctly.

Keep this manual in a safe location where it will be available when needed.

#### © OMRON, 2014

All rights reserved. No part of this publication may be reproduced, stored in a retrieval system or transmitted, in any form, or by any means, mechanical, electronic, photocopying, recording, or otherwise, without the prior written permission of OMRON.

No patent liability is assumed with respect to the use of the information contained herein. Moreover, because OMRON is constantly striving to improve its high-quality products, the information contained in this manual is subject to change without notice. Every precaution has been taken in the preparation of this manual. Nevertheless, OMRON assumes no responsibility for errors or omissions. Neither is any liability assumed for damages resulting from the use of the information contained in this publication.

# **Terms and Conditions Agreement**

## Warranty, Limitations of Liability

# **Warranties**

### Exclusive Warranty

Omron's exclusive warranty is that the Products will be free from defects in materials and workmanship for a period of twelve months from the date of sale by Omron (or such other period expressed in writing by Omron). Omron disclaims all other warranties, express or implied.

#### Limitations

OMRON MAKES NO WARRANTY OR REPRESENTATION, EXPRESS OR IMPLIED, ABOUT NON-INFRINGEMENT, MERCHANTABILITY OR FITNESS FOR A PARTICULAR PURPOSE OF THE PRODUCTS. BUYER ACKNOWLEDGES THAT IT ALONE HAS DETERMINED THAT THE PRODUCTS WILL SUITABLY MEET THE REQUIREMENTS OF THEIR INTENDED USE.

Omron further disclaims all warranties and responsibility of any type for claims or expenses based on infringement by the Products or otherwise of any intellectual property right.

#### Buyer Remedy

Omron's sole obligation hereunder shall be, at Omron's election, to (i) replace (in the form originally shipped with Buyer responsible for labor charges for removal or replacement thereof) the non-complying Product, (ii) repair the non-complying Product, or (iii) repay or credit Buyer an amount equal to the purchase price of the non-complying Product; provided that in no event shall Omron be responsible for warranty, repair, indemnity or any other claims or expenses regarding the Products unless Omron's analysis confirms that the Products were properly handled, stored, installed and maintained and not subject to contamination, abuse, misuse or inappropriate modification. Return of any Products by Buyer must be approved in writing by Omron before shipment. Omron Companies shall not be liable for the suitability or unsuitability or the results from the use of Products in combination with any electrical or electronic components, circuits, system assemblies or any other materials or substances or environments. Any advice, recommendations or information given orally or in writing, are not to be construed as an amendment or addition to the above warranty.

See http://www.omron.com/global/ or contact your Omron representative for published information.

# Limitation on Liability; Etc

OMRON COMPANIES SHALL NOT BE LIABLE FOR SPECIAL, INDIRECT, INCIDENTAL, OR CONSEQUENTIAL DAMAGES, LOSS OF PROFITS OR PRODUCTION OR COMMERCIAL LOSS IN ANY WAY CONNECTED WITH THE PRODUCTS, WHETHER SUCH CLAIM IS BASED IN CONTRACT, WARRANTY, NEGLIGENCE OR STRICT LIABILITY.

Further, in no event shall liability of Omron Companies exceed the individual price of the Product on which liability is asserted.

## **Application Considerations**

# **Suitability of Use**

Omron Companies shall not be responsible for conformity with any standards, codes or regulations which apply to the combination of the Product in the Buyer's application or use of the Product. At Buyer's request, Omron will provide applicable third party certification documents identifying ratings and limitations of use which apply to the Product. This information by itself is not sufficient for a complete determination of the suitability of the Product in combination with the end product, machine, system, or other application or use. Buyer shall be solely responsible for determining appropriateness of the particular Product with respect to Buyer's application, product or system. Buyer shall take application responsibility in all cases.

NEVER USE THE PRODUCT FOR AN APPLICATION INVOLVING SERIOUS RISK TO LIFE OR PROPERTY WITHOUT ENSURING THAT THE SYSTEM AS A WHOLE HAS BEEN DESIGNED TO ADDRESS THE RISKS, AND THAT THE OMRON PRODUCT(S) IS PROPERLY RATED AND INSTALLED FOR THE INTENDED USE WITHIN THE OVERALL EQUIPMENT OR SYSTEM.

# **Programmable Products**

Omron Companies shall not be responsible for the user's programming of a programmable Product, or any consequence thereof.

#### **Disclaimers**

## **Performance Data**

Data presented in Omron Company websites, catalogs and other materials is provided as a guide for the user in determining suitability and does not constitute a warranty. It may represent the result of Omron's test conditions, and the user must correlate it to actual application requirements. Actual performance is subject to the Omron's Warranty and Limitations of Liability.

# Change in Specifications

Product specifications and accessories may be changed at any time based on improvements and other reasons. It is our practice to change part numbers when published ratings or features are changed, or when significant construction changes are made. However, some specifications of the Product may be changed without any notice. When in doubt, special part numbers may be assigned to fix or establish key specifications for your application. Please consult with your Omron's representative at any time to confirm actual specifications of purchased Product.

### **Errors and Omissions**

Information presented by Omron Companies has been checked and is believed to be accurate; however, no responsibility is assumed for clerical, typographical or proofreading errors or omissions.

# **Safety Precautions**

# **Definition of Precautionary Information**

The following notation is used in this manual to provide precautions required to ensure safe usage of the  $E5\square C-T$  Digital Controllers.

The safety precautions that are provided are extremely important to safety. Always read and heed the information provided in all safety precautions.

The following notation is used.

| <b>⚠</b> CAUTION               | Indicates a potentially hazardous situation which, if not avoided, may result in minor or moderate injury or in property damage.              |
|--------------------------------|----------------------------------------------------------------------------------------------------|
| Precautions for<br>Safe Use    | Supplementary comments on what to do or avoid doing, to use the product safely.                                                               |
| Precautions for<br>Correct Use | Supplementary comments on what to do or avoid doing, to prevent failure to operate, malfunction or undesirable effect on product performance. |

# **Symbols**

| Sym                  | nbol        | Meaning                                                                                                    |
|----------------------|-------------|----------------------------------------------------------------------------------------------------|
| Caution              | $\triangle$ | General Caution     Indicates non-specific general cautions, warnings, and dangers.                                                                  |
|                      |             | Electrical Shock Caution     Indicates possibility of electric shock under specific conditions.                                                      |
| Prohibition          |             | General Prohibition     Indicates non-specific general prohibitions.                                                                                 |
| Prohibition          |             | Disassembly Prohibition     Indicates prohibitions when there is a possibility of injury, such as from electric shock, as the result of disassembly. |
| Mandatory<br>Caution | 0           | General Caution     Indicates non-specific general cautions, warnings, and dangers.                                                                  |

## Safety Precautions

# **⚠** CAUTION

Minor injury due to electric shock may occasionally occur. Do not touch the terminals while power is being supplied.

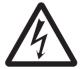

Electric shock, fire, or malfunction may occasionally occur.

Do not allow metal objects, conductors, cuttings from installation work, or moisture to enter the Digital Controller or a Setup Tool port. Attach the cover to the front-panel Setup Tool port whenever you are not using it to prevent foreign objects from entering the port.

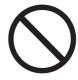

Minor injury from explosion may occasionally occur.

Do not use the product where subject to flammable or explosive gas.

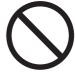

Fire may occasionally occur.

Do not allow dirt or other foreign objects to enter a Setup Tool port, or between the pins on the connectors on the Setup Tool cable.

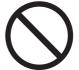

Minor electric shock, fire, or malfunction may occasionally occur. Never disassemble, modify, or repair the product or touch any of the internal parts.

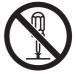

CAUTION - Risk of Fire and Electric Shock

- (a) This product is UL listed as Open Type Process Control Equipment. It must be mounted in an enclosure that does not allow fire to escape externally.
- (b) More than one disconnect switch may be required to de-energize the equipment before servicing.

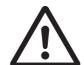

- (c) Signal inputs are SELV, limited energy.\*1
- (d) Caution: To reduce the risk of fire or electric shock, do not interconnect the outputs of different Class 2 circuits.\*2

If the output relays are used past their life expectancy, contact fusing or burning may occasionally occur.

Always consider the application conditions and use the output relays within their rated load and electrical life expectancy. The life expectancy of output relays varies considerably with the output load and switching conditions.

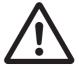

- \*1 An SELV (separated extra-low voltage) system is one with a power supply that has double or reinforced insulation between the primary and the secondary circuits and has an output voltage of 30 V r.m.s. max. and 42.4 V peak max. or 60 VDC max.
- \*2 A class 2 circuit is one tested and certified by UL as having the current and voltage of the secondary output restricted to specific levels.

# **⚠** CAUTION

Loose screws may occasionally result in fire. Tighten the terminal screws to the specified torque of 0.43 to 0.58 N·m.

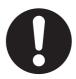

Set the parameters of the product so that they are suitable for the system being controlled. If they are not suitable, unexpected operation may occasionally result in property damage or accidents.

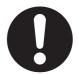

A malfunction in the Digital Controller may occasionally make control operations impossible or prevent alarm outputs, resulting in property damage. To maintain safety in the event of malfunction of the Digital Controller, take appropriate safety measures, such as installing a monitoring device on a separate line.

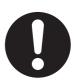

# **Precautions for Safe Use**

Be sure to observe the following precautions to prevent operation failure, malfunction, or adverse affects on the performance and functions of the product. Not doing so may occasionally result in unexpected events. Use the product within specifications.

 The product is designed for indoor use only. Do not use or store the product in any of the following places.

Places directly subject to heat radiated from heating equipment.

Places subject to splashing liquid or oil atmosphere.

Places subject to direct sunlight.

Places subject to dust or corrosive gas (in particular, sulfide gas and ammonia gas).

Places subject to intense temperature change.

Places subject to icing and condensation.

Places subject to vibration and large shocks.

- Use and store the Digital Controller within the rated ambient temperature and humidity.
   Gang-mounting two or more Digital Controllers, or mounting Digital Controllers above each other may cause heat to build up inside the Digital Controllers, which will shorten their service life. In such a case, use forced cooling by fans or other means of air ventilation to cool down the Digital Controllers.
- To allow heat to escape, do not block the area around the product. Do not block the ventilation holes on the product.
- Be sure to wire properly with correct polarity of terminals.
- Use the specified size of crimped terminals (M3, width of 5.8 mm or less) for wiring. To connect bare wires to the terminal block, use copper braided or solid wires with a gage of AWG24 to AWG18 (equal to a cross-sectional area of 0.205 to 0.8231 mm²). (The stripping length is 6 to 8 mm.) Up to two wires of the same size and type, or two crimped terminals can be inserted into a single terminal.
- Do not wire the terminals that are not used.
- To avoid inductive noise, keep the wiring for the Digital Controller's terminal block away from power cables that carry high voltages or large currents. Also, do not wire power lines together with or parallel to Digital Controller wiring. Using shielded cables and using separate conduits or ducts are recommended.

Attach a surge suppressor or noise filter to peripheral devices that generate noise (in particular, motors, transformers, solenoids, magnetic coils or other equipment that have an inductance component).

When a noise filter is used at the power supply, first check the voltage or current, and attach the noise filter as close as possible to the Digital Controller.

Allow as much space as possible between the Digital Controller and devices that generate powerful high frequencies (high-frequency welders, high-frequency sewing machines, etc.) or surge.

- Use the product within the rated load and power supply.
- Make sure that the rated voltage is attained within 2 seconds of turning ON the power using a switch
  or relay contact. If the voltage is applied gradually, the power may not be reset or output malfunctions
  may occur.
- Make sure that the Digital Controller has 30 minutes or more to warm up after turning ON the power before starting actual control operations to ensure the correct temperature display.
- A switch or circuit breaker must be provided close to the Digital Controller. The switch or circuit breaker must be within easy reach of the operator, and must be marked as a disconnecting means for the Digital Controller.
- Wipe off any dirt from the Digital Controller with a soft dry cloth. Never use thinners, benzine, alcohol, or any cleaners that contain these or other organic solvents. Deformation or discoloration may occur.

- Design the system (e.g., control panel) considering the 2 seconds of delay in setting the Digital Controller's output after the power supply is turned ON.
- The output will turn OFF when you move to the initial setting level. Take this into consideration when performing control.
- The number of non-volatile memory write operations is limited. Therefore, use RAM write mode when frequently overwriting data, e.g., through communications.
- Use suitable tools when taking the Digital Controller apart for disposal. Sharp parts inside the Digital Controller may cause injury.
- Do not connect cables to both the front-panel Setup Tool port and the top-panel Setup Tool port at the same time. Damage or malfunction may occur.
- Do not exceed the communications distance that is given in the specifications and use the specified communications cable. Refer to the *E5*\_C-T Digital Temperature Controllers User's Manual (Cat. No. H185) for the communications distance and cable specifications.
- Do not turn the power supply to the Digital Controller ON or OFF while the USB-Serial Conversion Cable is connected. The Digital Controller may malfunction.
- Do not bend the communications cables past their natural bending radius. Do not pull on the communications cables.

# **Trademarks**

• MELSEC and GX-Works are trademarks of the Mitsubishi Electric Corporation.

Other company names and product names in this document are the trademarks or registered trademarks of their respective companies.

# **Versions**

Check the version on the nameplate on the E5 $\Box$ C-T Controller or on the label on the packing box. If the version is not given, the version of the E5 $\Box$ C-T Controller is version 1.0.

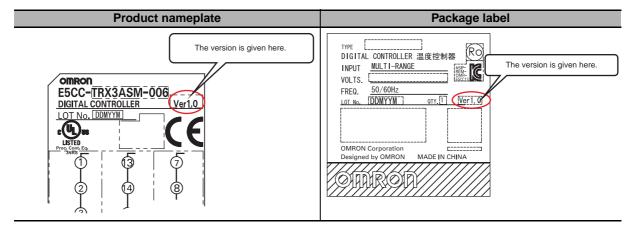

# **Revision History**

A manual revision code appears as a suffix to the catalog number on the front cover of the manual.

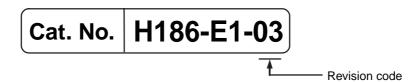

| Revision code | Date         | Revised content                                                                                                    |
|---------------|--------------|----------------------------------------------------------------------------------------------------|
| 01            | January 2014 | Original production                                                                                                    |
| 02            | May 2014     | Page 5-7: Corrected mistakes in Modbus parameters.                                                                                                    |
| 03            | June 2015    | Page 3-11: Added note *2 and references to it in table. Pages 5-19 and 5-20: Changed <i>Parameter name</i> column and added note. Page 6-5: Added note *2 and changed references to notes in table. Added "RS-485" for port 2 of CP-series CPU Units. Page 6-8: Changed numbers from +15 to +18 in table. Pages 6-31, 6-32, 6-48, and 6-49: Changed screen capture at bottom of page. Page 7-2: Added note 3. |

**Revision History** 

# **Sections in This Manual**

# **How This Manual is Organized** Descriptions in this manual are separated by the communications method. Read the sections that are applicable to the system being used. 1 **Communications Methods** 2 3 **CompoWay/F Communications Procedures** 4 3 **Communications Data for CompoWay/F** 5 **Modbus Communications Procedure** 6 **Communications Data for Modbus** 7 6 **Programless Communications** Α П **Component Communications Appendices** Index

### **Related Manuals**

For details on the functions of the E5 $\Box$ C-T Digital Controllers, refer to the *E5\BoxC-T Digital Temperature Controllers User's Manual* (Cat. No. H185).

# **CONTENTS**

| Pre       | 1                                                              |         |
|-----------|----------------------------------------------------------------|---------|
| Ter       | ms and Conditions Agreement                                    | 2       |
|           | Warranty, Limitations of Liability                             | 2       |
|           | Application Considerations                                     |         |
|           | Disclaimers                                                    | 3       |
| Sat       | fety Precautions                                               | 4       |
|           | Definition of Precautionary Information                        |         |
|           | Symbols                                                        | 4       |
| Pre       | ecautions for Safe Use                                         | 7       |
| Tra       | demarks                                                        | 9       |
| Vei       | rsions                                                         | 10      |
| Re        | vision History                                                 | 11      |
| Sec       | ctions in This Manual                                          |         |
|           | How This Manual is Organized                                   |         |
|           | Related Manuals                                                | 13      |
| Section 1 | Communications Methods                                         |         |
| 1-1       | Overview of Communications Methods                             | 1-2     |
|           | 1-1-1 Introduction                                             |         |
|           | 1-1-2 Communications Specifications                            |         |
|           | 1-1-3 Transmission Procedure                                   |         |
|           | 1-1-4 Interface                                                |         |
|           | 1-1-6 Communications Parameters                                |         |
|           | 1-1-7 Communications Parameter Setup                           |         |
|           | 1-1-8 Description of Communications Parameters                 |         |
| Section 2 | 2 CompoWay/F Communications Prod                               | cedures |
| 2-1       | Data Format                                                    | 2-2     |
| - •       | 2-1-1 Command Frame                                            |         |
|           | 2-1-2 BCC Calculation Example                                  |         |
|           | 2-1-3 Response Frame                                           | 2-3     |
|           | 2-1-4 Communications Data                                      |         |
|           | 2-1-5 End Code Example                                         |         |
| 2-2       |                                                                |         |
|           | 2-2-1 PDU Structure                                            |         |
|           | 2-2-3 Type Code (Variable Type)                                |         |
|           | 2-2-4 Addresses                                                |         |
|           | 2-2-5 Number of Elements                                       |         |
|           | 2-2-6 List of Services (Main Request Codes and Sub-Request Cod |         |
| 2-3       | Detailed Description of the Services                           |         |
|           | 2-3-1 Read Variable Area                                       |         |
|           | 2-3-3 Composite Read from Variable Area                        |         |
|           | 2 0 0 Composite Read from Variable Area                        |         |

|           | 2-3-4 Composite Write to Variable Area                     |      |
|-----------|------------------------------------------------------------|------|
|           | 2-3-5 Read Controller Attributes                           | _    |
|           | 2-3-6 Read Controller Status                               |      |
|           | 2-3-7 Echoback Test                                        | _    |
| 2-4       | 2-3-8 Operation Command                                    |      |
| 2-4       | Response dode List                                         | Z-ZZ |
| Section 3 | Communications Data for CompoWay/F                         |      |
| 3-1       | Variable Area (Setting Range) List                         | 3-2  |
| 3-2       | Status and Status 2                                        | 3-31 |
| Section 4 | Modbus Communications Procedure                            |      |
| 4-1       | Data Format                                                | 4-2  |
|           | 4-1-1 Command Frame                                        |      |
|           | 4-1-2 Response Frame                                       | 4-4  |
|           | 4-1-3 Error Codes                                          | 4-5  |
| 4-2       | Function List                                              | 4-6  |
| 4-3       | Variable Area                                              | 4-7  |
| 4-4       | Detailed Description of the Services                       |      |
| 4-4       | 4-4-1 Variable Read, Multiple                              |      |
|           | 4-4-2 Variable Write, Multiple                             |      |
|           | 4-4-3 Variable Write, Single/Operation Command             |      |
|           | 4-4-4 Echoback Test                                        | 7 17 |
| Section 5 | Communications Data for Modbus                             |      |
| 5-1       | Variable Area (Setting Range) List                         | 5-2  |
| 5-2       | Status                                                     | 5-21 |
| Section 6 | Programless Communications                                 |      |
| 6-1       | Programless Communications                                 | 6-3  |
|           | 6-1-1 Introduction                                         | 6-3  |
|           | 6-1-2 Features                                             |      |
|           | 6-1-3 Operation for Programless Communications             |      |
|           | 6-1-5 Connectable PLCs                                     |      |
| 6-2       | E5□C-T Controller Setup                                    | 6-6  |
|           | 6-2-1 Protocol Setting                                     |      |
|           | 6-2-2 Communications Unit No. and Communications Baud Rate |      |
|           | 6-2-3 Send Data Wait Time                                  |      |
|           | 6-2-5 Areas and First Address of Linked Data               |      |
|           | 6-2-6 Receive Data Wait Time                               |      |
|           | 6-2-7 Communications Node Number                           |      |
|           | 6-2-8 Upload Settings and Download Settings                |      |
|           | 6-2-9 Copying Parameter Settings                           |      |
|           | 6-2-10 Communications Writing                              |      |
|           | DEZELL VARIADORIAMONS MUNDOM FAMILIEM                      | n-19 |

| 6       | 3-3 C | ontrolling Programless Communications                            | 6-20 |
|---------|-------|------------------------------------------------------------------|------|
|         |       | 3-1 Controlling Programless Communications with the Request Flag |      |
|         | 6-    | 3-2 Response Flag                                                |      |
|         | 6-    | 3-3 Range of Operation for Programless Communications            |      |
|         | 6-    | 3-4 Operation Command Codes                                      |      |
|         | 6-    | 3-5 Confirming Operation of Programless Communications           |      |
|         | 6-    | 3-6 Write Mode                                                   |      |
|         | 6-    | 3-7 Troubleshooting                                              | 6-23 |
| 6       | 6-4 C | onnecting to CP-series PLCs                                      | 6-24 |
|         |       | 4-1 Configuration and Procedure                                  |      |
|         | 6-    | 4-2 Switch Settings and Wiring                                   |      |
|         | 6-    | 4-3 PLC Setup                                                    |      |
|         | 6-    | 4-4 E5□C-T Controller Setup                                      |      |
|         | 6-    | 4-5 Checking Operation                                           |      |
| 6       | 6-5 C | onnecting to CJ-series PLCs                                      | 6-35 |
|         |       | 5-1 Configuration and Procedure                                  |      |
|         | 6-    | 5-2 Switch Settings and Wiring                                   |      |
|         | 6-    | 5-3 PLC Setup                                                    |      |
|         | 6-    | 5-4 E5□C-T Controller Setup                                      |      |
|         | 6-    | 5-5 Checking Operation                                           |      |
| 6       | 6-6 C | onnecting to MELSEC Q-series PLCs                                | 6-40 |
|         |       | 6-1 Configuration and Procedure                                  |      |
|         | 6-    | 6-2 Wiring                                                       |      |
|         | 6-    | 6-3 PLC Šetup                                                    |      |
|         | 6-    | 6-4 E5□C-T Controller Setup                                      |      |
|         | 6-    | 6-5 Checking Operation                                           | 6-47 |
| Section | ո 7   | Component Communications                                         |      |
|         | 7-1 C | omponent Communications                                          | 7-2  |
| •       |       | 1-1 Introduction                                                 |      |
|         | -     | 1-2 Wiring                                                       |      |
|         | -     | 1-3 E5 C-T Controller Setup                                      |      |
| 7       |       | peration for Component Communications                            |      |
| _       |       |                                                                  |      |
| 7       | 7-3 T | oubleshooting                                                    | 7-7  |
| 04:     | - 4   | A variance discussion                                            |      |
| Section | 1 A   | Appendices                                                       |      |
|         | A-1 A | SCII List                                                        | A-2  |
| 1       | 4-2 T | oubleshooting                                                    | A-3  |
| •       | _ •   |                                                                  |      |
| المطعيد |       |                                                                  |      |
| Index   |       |                                                                  |      |

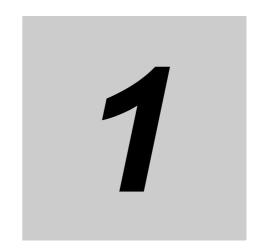

# **Communications Methods**

This section briefly describes the supported communications methods and how to wire equipment. Refer to this section when setting up equipment.

| 1-1 | Overv | iew of Communications Methods            | 1-2 |
|-----|-------|------------------------------------------|-----|
|     | 1-1-1 | Introduction                             | 1-2 |
|     | 1-1-2 | Communications Specifications            | 1-2 |
|     | 1-1-3 | Transmission Procedure                   | 1-3 |
|     | 1-1-4 | Interface                                | 1-3 |
|     | 1-1-5 | Wiring                                   | 1-3 |
|     | 1-1-6 | Communications Parameters                | 1-4 |
|     | 1-1-7 | Communications Parameter Setup           | 1-4 |
|     | 1-1-8 | Description of Communications Parameters | 1-5 |

# **Overview of Communications** 1-1 **Methods**

#### 1-1-1 Introduction

The program for the communications functions is created on the host (personal computer, PLC, or other type of communications master), and the E5 C-T's parameters are monitored or set from the host. Therefore, the description provided here is from the viewpoint of the host.

CompoWay/F is OMRON's standard communications format for general serial communications. This format uses a standard frame format as well as the well-established FINS\* commands used for OMRON's PLCs. Therefore, it can simplify communications between components and the host.

FINS (Factory Interface Network service) The FINS protocol provides message communications between controllers in OMRON FA networks.

Modbus is a standard communications control method that conforms to the Modicon Company's RTU-mode Modbus Protocol (PI-MBUS-300 Revision J). Modbus is a registered trademark of Schneider Electric.

It supports functions equivalent to the CompoWay/F Read Variable Area, Write Variable Area, Operation Command, and Echoback Test functions.

The E5

C-T supports the following communications functions.

- Reading/writing of parameters
- Operation instructions
- · Selection of setup levels

Communications are subject to the following condition:

Parameters can be written only when the Communications Writing parameter is set to ON (enabled).

#### 1-1-2 **Communications Specifications**

| Transmission line connection            | RS-485: Multidrop                                                     |
|-----------------------------------------|-----------------------------------------------------------------------|
| Communications method                   | RS-485 (2-wire, half-duplex)                                          |
| Synchronization method                  | Start-stop synchronization                                            |
| Communications baud rate *              | 9,600, 19,200, 38,400 or 57,600 bps                                   |
| Communications code                     | ASCII                                                                 |
| Communications data length *            | 7 or 8 bits                                                           |
| Communications stop bits *              | 1 or 2 bits                                                           |
|                                         | Vertical parity (none, even, or odd) *                                |
| Error detection                         | BCC (Block Check Character) with CompoWay/F communications            |
| Error detection                         | CRC-16 (Cyclic Redundancy Check 16) with Modbus                       |
|                                         | communications                                                        |
| Flow control                            | None                                                                  |
| Interface                               | RS-485                                                                |
| Retry function                          | None                                                                  |
| Communications buffer                   | 217 bytes                                                             |
| Send data wait time                     | 0 to 99 ms, default time: 20 ms                                       |
| * Occasionations bound note that to out | atan bita and continuous and continuous barries in decondantly in the |

Communications baud rate, data length, stop bits and vertical parity can each be set independently in the communications setting level. Highlighted values indicate default settings.

#### 1-1-3 Transmission Procedure

When the host transmits a command frame, the E5 $\square$ C-T transmits a response frame that corresponds to the command frame. A single response frame is returned for each command frame. The following diagram shows the operation of the command and response frames.

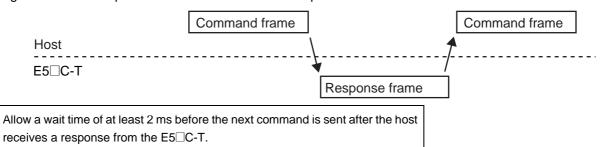

#### 1-1-4 Interface

Communications with the host are carried out through a standard RS-485 interface. Use a K3SC Interface Converter for RS-485 interface conversion.

## 1-1-5 Wiring

#### • RS-485

- The RS-485 connection can be either one-to-one or one-to-N. Up to 32 units including the host can be connected in a one-to-N system.
- The total cable length is 500 m max.
- Use a shielded twisted-pair cable with a wire gauge of AWG24 to AWG18 (cross-sectional area of 0.205 to 0.823 mm<sup>2</sup>).

#### E5CC-T/EC-T/AC-T

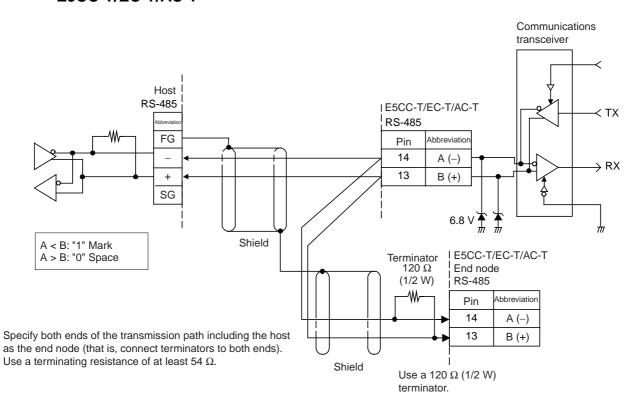

#### 1-1-6 **Communications Parameters**

The E5 C-T's communications specifications are set in the communications setting level. These parameters are set on the E5 C-T's front panel. The following table shows the communications parameters and their setting ranges.

| Item                            | Code              | Settings                     | Set Values                      |
|---------------------------------|-------------------|------------------------------|---------------------------------|
| Communications protocol setting | PSEL              | CompoWay/F /Modbus           | EWF/Mod                         |
| Communications unit No.         | U-Nā              | 0 to 99                      | 0, <b>1</b> to 99               |
| Communications baud rate        | <i><b>6</b>P5</i> | 9.6/19.2/38. 4/57.6 (kbit/s) | 9.6/19.2 /38.4/57.6 (kbit/s)    |
| Communications data length *    | LEN               | 7/8 (bit)                    | 7/8 (bit)                       |
| Communications stop bits *      | Sbīt              | 1/2                          | 1/2                             |
| Communications parity           | PRFA              | None, Even, Odd              | NōNE/EVEN/ōdd                   |
| Send data wait time             | SdWE              | 0 to 99                      | 0 to 99 ms, default time: 20 ms |

Highlighted values indicate default settings.

#### 1-1-7 **Communications Parameter Setup**

Before you carry out communications with the E5 C-T, set up the communications unit number, baud rate, and other parameters by carrying out the following procedure. For details on operations other than communications parameter setup, refer to the E5\_C-T Digital Temperature Controllers User's Manual (Cat. No. H185).

- (1) Press the Key for at least three seconds to move from the "operation level" to the "initial setting level."
- (2) Press the 
  Key for less than one second to move from the "initial setting level" to the "communications setting level."
- (3) Select the parameters as shown below by pressing the Key.
- (4) Press the ♥ or ♠ Key to change the parameter set values.

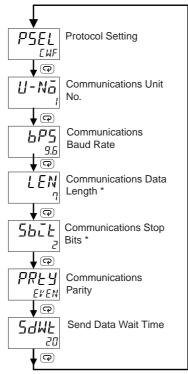

Displayed only when the Protocol Setting parameter is set to CompoWay/F.

When the Protocol Setting parameter is set to Modbus, the communications data length must be 8 bits, and the communications stop bits must be 1 bit by setting the communications parity to Even/Odd or it must be 2 bits by setting the parity to None. These two parameters are not displayed on the Controller's display.

# 1-1-8 Description of Communications Parameters

When communications parameter settings have been changed, the new settings must be enabled by resetting the Controller.

Protocol Setting (P5EL)

The communications protocol can be selected. Set CompoWay/F or Modbus.

• Communications Unit No. ("-Na)

This parameter is for setting a unique unit number for each of the Digital Controllers. This unit number is set so that the host can identify the Digital Controller when communications are carried out with the host. The unit number can be set to an integer value between 0 and 99. The default is "1." When two or more Digital Controllers are used, do not set the same unit number. Doing so will prevent normal operation.

Communications Baud Rate (<sup>LP5</sup>)

This parameter is for setting the baud rate for communications with the host. The communications baud rate settings are as follows: 9.6 (9600 bps), 19.2 (19200 bps), 38.4 (38400 bps) or 57.6 (57600 bps)

Communications Data Length (LEN)

This parameter is for setting the number of communications data bits. Set either "7 bits" or "8 bits."

• Communications Stop Bits (562)

This parameter is for setting the number of communications stop bits. Set either "1" or "2."

• Communications Parity (PREY)

This parameter is for setting the communications parity. Set the parity to "none," "even," or "odd."

• Send Data Wait Time (5dWL)

The send data wait time is the delay from when the Controller receives a command from the host computer until it returns a response. If the response is returned too quickly, the host computer may not be able to receive the response. Change the send data wait time as required. To increase the response speed for communications, reduce the send data wait time. The send data wait time can be set in 1-ms increments between 0 and 99 ms. The default is 20 ms.

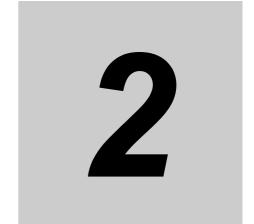

# CompoWay/F Communications Procedures

Read this section if you are to communicate using the CompoWay/F format.

|     | <b>.</b> .                                                                     |                                                                                                    |                                                    |
|-----|--------------------------------------------------------------------------------|----------------------------------------------------------------------------------------------------|----------------------------------------------------|
| 2-1 | 2-1-1<br>2-1-2<br>2-1-3<br>2-1-4<br>2-1-5                                      | Format  Command Frame  BCC Calculation Example  Response Frame  Communications Data  End Code Example                                                                                       | 2-2<br>2-3<br>2-4                                  |
| 2-2 | 2-2-1<br>2-2-2<br>2-2-3<br>2-2-4<br>2-2-5<br>2-2-6                             | PDU Structure                                                                                                    | 2-6<br>2-6<br>2-7<br>2-7                           |
| 2-3 | Detail<br>2-3-1<br>2-3-2<br>2-3-3<br>2-3-4<br>2-3-5<br>2-3-6<br>2-3-7<br>2-3-8 | Read Variable Area Write Variable Area Composite Read from Variable Area Composite Write to Variable Area Read Controller Attributes Read Controller Status Echoback Test Operation Command | 2-8<br>2-9<br>2-10<br>2-12<br>2-13<br>2-14<br>2-15 |
| 2-4 | Respo                                                                          | onse Code List                                                                                                    | 2-22                                               |

#### **Data Format** 2-1

Hexadecimal values are expressed by adding the prefix H' before the number, e.g., H'02. Numbers shown without the H' prefix are ASCII characters.

The number underneath each item in a frame indicates the number of bytes.

#### 2-1-1 **Command Frame**

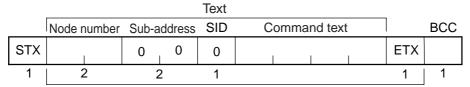

BCC calculation range

| STX              | This code (H'02) indicates the beginning of the communications frame (text).  Always set this character in the first byte.  When STX is received again during reception, reception is carried out again from the point where STX was received.                                                                                                    |
|------------------|----------------------------------------------------------------------------------------------------|
| Node number      | <ul> <li>This number specifies the transmission's destination.</li> <li>Specify the E5□C-T's communications unit number.</li> <li>A BCD value between 00 and 99 or an ASCII value of XX can be set.</li> <li>Specify "XX" for a broadcast transmission. No responses will be returned for broadcast transmissions.</li> <li>No responses will be returned from node numbers other than the ones in the above range.</li> </ul> |
| Sub-address      | Always set the sub-address to "00."                                                                                                    |
| SID (Service ID) | Always set the service ID to "0."                                                                                                    |
| Command text     | This is the command text area. For details, refer to 2-2 Structure of Command Text.                                                                                                    |
| ETX              | This code (H'03) indicates the end of the text.                                                                                                    |
| BCC              | This is the Block Check Character.  The BCC result is found by calculating the exclusive OR of the bytes from the node number up to ETX.                                                                                                    |

## 2-1-2 BCC Calculation Example

The BCC (Block Check Character) is determined by calculating the exclusive OR of the bytes from the node number up to ETX. The 8-bit result is written to the BCC byte at the end of the frame.

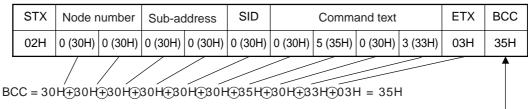

The result of the calculation (35 hex) is written to the BCC byte.

The + symbols indicate XOR (exclusive OR) operations.

## 2-1-3 Response Frame

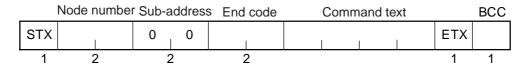

| End code | Name               | Description                                                                                                    | Error detection priority |
|----------|--------------------|----------------------------------------------------------------------------------------------------|--------------------------|
| 00       | Normal completion  | The command ended normally without error.                                                                                                    | None                     |
| 0F       | FINS command error | The specified FINS command could not be executed.  The FINS response code should indicate why the command could not be executed.                                                                                                    | 8                        |
| 10       | Parity error       | The sum total of bits whose received data is "1" does not match the set value of the "communications parity" bit.                                                                                                    | 2                        |
| 11       | Framing error      | Stop bit is "0."                                                                                                    | 1                        |
| 12       | Overrun error      | An attempt was made to transfer new data when the reception data buffer was already full.                                                                                                    | 3                        |
| 13       | BCC error          | The calculated BCC value is different from the received BCC value.                                                                                                    | 5                        |
| 14       | Format error       | <ul> <li>The command text contains characters other than 0 to 9, and A to F. This error does not apply to Echoback Tests. (Refer to 2-3-7 Echoback Test for details.)</li> <li>There was no SID and command text. There was no command text.</li> <li>"MRC/SRC" not included in command text.</li> </ul> | 7                        |
| 16       | Sub-address error  | Illegal (unsupported) sub-address     There was no sub-address, SID, and command text.     Sub-address was less than two characters, and there was no SID and command text                                                                                                    | 6                        |
| 18       | Frame length error | The received frame exceeds the specified (supported) number of bytes.                                                                                                    | 4                        |

- An end code is returned for each command frame received that was addressed to the local node.
- No response will be returned unless the frame contained all elements up to the ETX and BCC.
- "Error Detection Priority" indicates the priority when two or more errors occur simultaneously.

#### **Communications Data** 2-1-4

| Communications format | Set (monitor)<br>values | Negative values | Decimal point                                                        |
|-----------------------|-------------------------|-----------------|----------------------------------------------------------------------|
| CompoWay/F            | 8-digit hexadecimal     | 2's complement  | Decimal point is removed and the result is converted to hexadecimal. |
|                       |                         |                 | Example conversion: $105.0 \rightarrow 1050 \rightarrow$             |
|                       |                         |                 | H'0000041A                                                           |

#### **End Code Example** 2-1-5

The following examples show the end code when a command did not end normally.

Example 1) Illegal Sub-address, No SID, and No Command Text

Command

|     | Node numb | er Sub- | address | ;   | BCC |
|-----|-----------|---------|---------|-----|-----|
| STX |           | 0       | Α       | ETX |     |

Response

|     | Node number | Sub-a | ddress | End | code |     | BCC |
|-----|-------------|-------|--------|-----|------|-----|-----|
| STX |             | 0     | Α      | 1   | 6    | ETX |     |

End code is "16" (sub-address error).

The sub-address error code is used because the sub-address error has a higher error detection priority than the format error.

#### Example 2) No Command Text

Command

|     | Node no | umber | Sub-address |   | SID |     | BCC |
|-----|---------|-------|-------------|---|-----|-----|-----|
| STX |         |       | 0           | 0 | 0   | ETX |     |

Response

|   |    | Node i | number | Sub-a | ddress | End | code |     | BCC |
|---|----|--------|--------|-------|--------|-----|------|-----|-----|
| S | TX |        |        | 0     | 0      | 1   | 4    | ETX |     |

The end code is "14" (format error).

#### Example 3) No Node Number Provided

Command

|     |     | BCC |
|-----|-----|-----|
| STX | ETX |     |

The node number is lacking one character.

Response

There is no response.

Example 4) No Sub-address and Illegal BCC

• Command

|     | Node number |     | BCC |
|-----|-------------|-----|-----|
| STX |             | ETX | Err |

• Response

|     | Node number | Sub-a | ddress | End | code |     | BCC |
|-----|-------------|-------|--------|-----|------|-----|-----|
| STX |             | 0     | 0      | 1   | 3    | ETX |     |

The sub-address is "00" and the end code is "13" (BCC error).

#### **Structure of Command Text** 2-2

#### **PDU Structure** 2-2-1

An MRC (Main Request Code) and SRC (Sub-Request Code) followed by the various required data is transferred to the command text.

Service Request PDU

|     |    |    | - | <br> | -   |   | • |  |
|-----|----|----|---|------|-----|---|---|--|
| MŖC | SF | RC |   | Da   | ata | a |   |  |
|     |    |    |   |      |     |   |   |  |

The MRES (Main Response Code) and SRES (Sub-Response Code) are transferred to the response frame following the above MRC/SRC. Data is then transferred following the MRES and SRES.

• Service Response PDU (Normal Response)

| MRC | SRC | MRES | SRES | Data |
|-----|-----|------|------|------|
|     |     |      |      |      |

If the specified command text could not be executed, the service response PDU will contain only the MRC/SRC and MRES/SRES.

Service Response PDU (Command Text Not Executed)

MRES/SRES provides the response code. MRES/SRES are not output when processing ends in a normal completion.

#### 2-2-2 **Area Definitions**

Areas comprise only the variable area.

#### 2-2-3 Type Code (Variable Type)

The following figure shows the variable area type code.

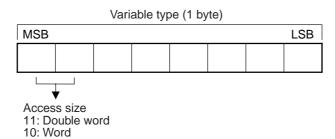

The variable type is converted to 2-byte ASCII and loaded to the frame. The following table shows the available variable types.

| Variable type | Description                                                                         |
|---------------|-------------------------------------------------------------------------------------|
| C0/80         | R/O (read only) parameter for setup area 0.                                         |
| C1/81         | R/W parameter for setup area 0.                                                     |
| C3/83         | R/W parameter for setup area 1.                                                     |
| C4/84         | R/W parameters for setup area 0 (program setting level, currently selected number). |
| C5/85         | R/W parameter for setup area 0.                                                     |
| DA/9A         | R/W parameters for setup area 0 (program setting level, all).                       |

Note: Setup area 1 has no read-only parameters, so there is no variable type "C2."

The following table summarizes setup areas 0 and 1.

| Area           | Description                                                                                                    |
|----------------|----------------------------------------------------------------------------------------------------|
| Setup area 0   | This area groups together the protect, manual control, operation, program setting, adjustment, and PID setting levels.    |
| Setting area 1 | This area groups together the initial setting, communications setting, advanced function setting, and calibration levels. |

The type code depends on the parameter. Refer to 3-1 Variable Area (Setting Range) List for details.

#### 2-2-4 Addresses

An address is appended to each of the variable types. Express addresses in 2-byte hexadecimal and append them for the specified access size. The address depends on the parameter. Refer to 3-1 Variable Area (Setting Range) List for details.

#### 2-2-5 Number of Elements

The number of elements is expressed in 2-byte hexadecimal. The range that can be specified for the number of elements depends on the command. Refer to 2-3 Detailed Description of the Services for details.

# 2-2-6 List of Services (Main Request Codes and Sub-Request Codes)

| MRC | SRC | Name of service                   | Processing                                            |
|-----|-----|-----------------------------------|-------------------------------------------------------|
| 01  | 01  | Read Variable Area                | This service reads from the variable area.            |
| 01  | 02  | Write Variable Area               | This service writes to the variable area.             |
| 01  | 04  | Composite Read from Variable Area | This service reads from the variable area in the      |
|     |     |                                   | order specified by the parameters.                    |
| 01  | 13  | Composite Write to Variable Area  | This service writes to the variable area in the order |
|     |     |                                   | specified by the parameters.                          |
| 05  | 03  | Read Controller Attributes        | This service reads the model number and               |
|     |     |                                   | communications buffer size.                           |
| 06  | 01  | Read Controller Status            | This service reads the operating status.              |
| 08  | 01  | Echoback Test                     | This service performs an echoback test.               |
| 30  | 05  | Operation Command                 | This service performs operations such as              |
|     |     |                                   | RUN/RESET, executing/stopping AT (auto-tuning),       |
|     |     |                                   | and moving to setup area 1.                           |

Note: No commands will be accepted and no responses will be returned when a memory error (RAM error) has occurred or the Controller is initializing (until the Controller recognizes the process value after the power is turned ON).

#### **Detailed Description of the Services** 2-3

#### **Read Variable Area** 2-3-1

This service reads data from the variable area.

• Service Request PDU

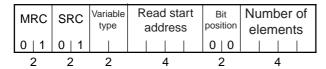

• Service Response PDU

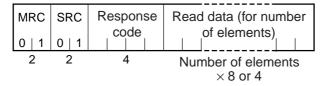

### (1) Variable Type and Read Start Address

For details on variable types and read start addresses, refer to Section 3 Communications Data for CompoWay/F.

### (2) Bit Position

Bit access is not supported. Fixed to "00."

#### (3) Number of Elements

| Number of elements                                           |                           | Processing                                                                                                    |
|--------------------------------------------------------------|---------------------------|----------------------------------------------------------------------------------------------------|
| 0000                                                         |                           | The read operation is not performed (read data is not appended to the service response PDU), and processing ends in a normal completion. |
| Double word<br>(variable types C0, C1, C3, C4,<br>C5, or DA) | 0001 to 0019<br>(1 to 25) | The read operation is performed and processing ends in a normal completion.                                                              |
| Word<br>(variable types 80, 81, 83, 84, 85,<br>or 9A)        | 0001 to 0032<br>(1 to 50) |                                                                                                    |

#### (4) Response Code

Normal Completion

| Response code | Name              | Description           |
|---------------|-------------------|-----------------------|
| 0000          | Normal completion | No errors were found. |

#### Error Occurred

| Response code | Error name                       | Cause                            |
|---------------|----------------------------------|----------------------------------|
| 1001          | Command too long                 | The command is too long.         |
| 1002          | Command too short                | The command is too short.        |
| 1101          | Area type error                  | The variable type is wrong.      |
| 1103          | Start address out-of-range error | The read start address is out of |
| 1103          |                                  | range.                           |
| 110B          | Response too long                | The number of elements exceeds   |
|               |                                  | the maximum.                     |
| 1100          | Parameter error                  | Bit position is not "00."        |
| 2203          | Operation error                  | Non-volatile memory error        |

#### (5) Precautions

Alarm Function

Even though alarms are not displayed on the Controller's display, they function normally in communications.

## 2-3-2 Write Variable Area

This service writes data to the variable area.

• Service Request PD

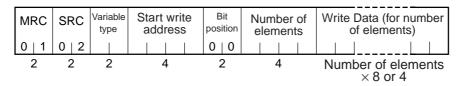

#### • Service Response PDU

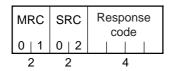

#### (1) Variable Type and Write Start Address

For details on variable types and write start addresses, refer to Section 3 Communications Data for CompoWay/F.

#### (2) Bit Position

Bit access is not supported. Fixed to "00."

## (3) Number of Elements

| Number of elemen                                             | ts                        | Processing                                                                                                    |
|--------------------------------------------------------------|---------------------------|----------------------------------------------------------------------------------------------------|
| 0000                                                         |                           | The write operation is not performed (do not append write data to the service request PDU) and processing ends in a normal completion. |
| Double word<br>(variable types C0, C1, C3, C4,<br>C5, or DA) | 0001 to 0018<br>(1 to 24) | The write operation is performed and processing ends in a normal completion.                                                           |
| Word<br>(variable types 80, 81, 83, 84, 85,<br>or 9A)        | 0001 to 0030<br>(1 to 48) |                                                                                                    |

#### (4) Response Code

Normal Completion

| Response code | Name              | Description           |
|---------------|-------------------|-----------------------|
| 0000          | Normal completion | No errors were found. |

#### Error Occurred

| Response code | Error name                       | Cause                                                                                                    |
|---------------|----------------------------------|----------------------------------------------------------------------------------------------------|
| 1002          | Command too short                | The command is too short.                                                                                                    |
| 1101          | Area type error                  | The variable type is wrong.                                                                                                    |
| 1103          | Start address out-of-range error | Write start address is out of range.                                                                                                    |
| 1104          | End address out-of-range error   | The write end address (write start address + number of elements) exceeds the final address of the variable area.                                                                                                    |
| 1003          | Number of elements/data mismatch | The number of data does not match the number of elements.                                                                                                    |
| 1100          | Parameter error                  | <ul><li>Bit position is not "00."</li><li>The write data is out of the setting range.</li></ul>                                                                                                    |
| 3003          | Read-only error                  | Variable type "C0" was written to.                                                                                                    |
| 2203          | Operation error                  | <ul> <li>The Communications Writing parameter is set to "OFF" (disabled).</li> <li>Attempted to write to a parameter in setup area 1 from setup area 0.</li> <li>Attempted to write to a protect parameter from other than the protect level.</li> <li>AT (auto-tuning) was in progress. *</li> <li>Non-volatile memory error</li> <li>The Program No. parameter was written during operation.</li> </ul> |

<sup>\*</sup> For details on AT (auto-tuning), refer to the E5\_C-T Digital Temperature Controllers User's Manual (Cat. No. H185).

## (5) Precautions

Alarm Function

Even though alarms are not displayed on the Controller's display, they function normally in communications.

#### **Composite Read from Variable Area** 2-3-3

This service reads in order the contents of specified addresses in the variable area.

• Service Request PDU

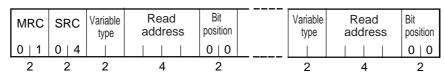

• Service Response PDU

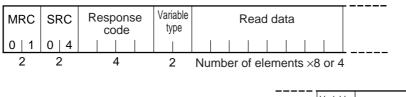

Variable type Read data

2 Number of elements ×8 or 4

Note: The read data is read together with the variable type in the order specified by the command.

#### (1) Variable Type and Read Start Address

For details on variable types and read start addresses, refer to Section 3 Communications Data for CompoWay/F.

## (2) Bit Position

Bit access is not supported. Fixed to "00."

#### (3) Number of Read Data Items (Variable Type + Read Data + Bit Position Counted As 1 Item)

| Read data length                                       | Number of read data items |
|--------------------------------------------------------|---------------------------|
| Double word (variable types C0, C1, C3, C4, C5, or DA) | 20 max.                   |
| Word (variable types 80, 81, 83, 84, 85, or 9A)        | 25 max.                   |

Note: The following table gives the maximum number of read data items when double-word data and word data are used together.

| Composite Read                                                  |                                                       |  |
|-----------------------------------------------------------------|-------------------------------------------------------|--|
| Double word<br>(variable types C0,<br>C1, C3, C4, C5, or<br>DA) | Word<br>(variable types 80,<br>81, 83, 84, 85, or 9A) |  |
| 20                                                              | 0                                                     |  |
| 19                                                              | 1                                                     |  |
| 18                                                              | 2                                                     |  |
| 18                                                              | 3                                                     |  |
| 17                                                              | 4                                                     |  |
| 17                                                              | 5                                                     |  |
| 16                                                              | 6                                                     |  |
| 15                                                              | 7                                                     |  |
| 15                                                              | 8                                                     |  |
| 14                                                              | 9                                                     |  |
| 14                                                              | 10                                                    |  |
| 13                                                              | 11                                                    |  |
| 12                                                              | 12                                                    |  |
| 12                                                              | 13                                                    |  |

| Composite Read                                                  |                                                       |  |
|-----------------------------------------------------------------|-------------------------------------------------------|--|
| Double word<br>(variable types C0,<br>C1, C3, C4, C5, or<br>DA) | Word<br>(variable types 80,<br>81, 83, 84, 85, or 9A) |  |
| 11                                                              | 14                                                    |  |
| 10                                                              | 15                                                    |  |
| 9                                                               | 16                                                    |  |
| 8                                                               | 17                                                    |  |
| 7                                                               | 18                                                    |  |
| 6                                                               | 19                                                    |  |
| 8                                                               | 20                                                    |  |
| 4                                                               | 21                                                    |  |
| 3                                                               | 22                                                    |  |
| 2                                                               | 23                                                    |  |
| 1                                                               | 24                                                    |  |
| 0                                                               | 25                                                    |  |
|                                                                 |                                                       |  |

## (4) Response Code

• Normal Completion

| Response code | Name              | Description           |
|---------------|-------------------|-----------------------|
| 0000          | Normal completion | No errors were found. |

#### Error Occurred

| Response code | Error name        | Cause                     |
|---------------|-------------------|---------------------------|
| 1002          | Command too short | The command is too short. |

| Response code | Error name        | Cause                                       |
|---------------|-------------------|---------------------------------------------|
| 1101          | Area type error   | The variable type is wrong.                 |
| 110B          | Response too long | The number of elements exceeds the maximum. |
| 1100          | Parameter error   | Bit position is not "00."                   |
| 2203          | Operation error   | Non-volatile memory error                   |

#### 2-3-4 **Composite Write to Variable Area**

This service writes in order the contents of specified addresses to a variable area.

• Service Request PDU

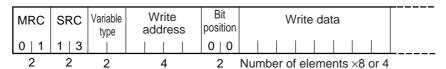

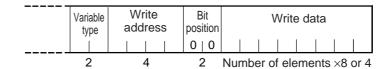

#### • Service Response PDU

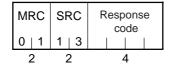

### (1) Variable Type and Write Start Address

For details on variable types and write start addresses, refer to Section 3 Communications Data for CompoWay/F.

#### (2) Bit Position

Bit access is not supported. Fixed to "00."

### (3) Number of Write Data Items (Variable Type + Write Address + Bit Position + Write Data Counted As 1 Item)

| Write data length                                      | Number of write data items |
|--------------------------------------------------------|----------------------------|
| Double word (variable types C0, C1, C3, C4, C5, or DA) | 12 max.                    |
| Word (variable types 80, 81, 83, 84, 85, or 9A)        | 17 max.                    |

Note: The following table gives the maximum number of write data items when double-word data and word data are used together.

| Composite Write |                                             |                                                       |
|-----------------|---------------------------------------------|-------------------------------------------------------|
| (variable       | le word<br>e types C0,<br>C4, C5, or<br>DA) | Word<br>(variable types 80,<br>81, 83, 84, 85, or 9A) |
|                 | 12                                          | 0                                                     |
|                 | 12                                          | 1                                                     |
|                 | 11                                          | 2                                                     |
|                 | 10                                          | 3                                                     |
|                 | 9                                           | 4                                                     |
|                 | 9                                           | 5                                                     |

| Composite Write                                                 |                                                       |  |
|-----------------------------------------------------------------|-------------------------------------------------------|--|
| Double word<br>(variable types C0,<br>C1, C3, C4, C5, or<br>DA) | Word<br>(variable types 80,<br>81, 83, 84, 85, or 9A) |  |
| 5                                                               | 10                                                    |  |
| 4                                                               | 11                                                    |  |
| 3                                                               | 12                                                    |  |
| 3                                                               | 13                                                    |  |
| 2                                                               | 14                                                    |  |
| 1                                                               | 15                                                    |  |

| Composite Write                                                 |                                                       |  |
|-----------------------------------------------------------------|-------------------------------------------------------|--|
| Double word<br>(variable types C0,<br>C1, C3, C4, C5, or<br>DA) | Word<br>(variable types 80,<br>81, 83, 84, 85, or 9A) |  |
| 8                                                               | 6                                                     |  |
| 7                                                               | 7                                                     |  |
| 6                                                               | 8                                                     |  |
| 6                                                               | 9                                                     |  |

| Composite Write                                                 |                                                       |  |
|-----------------------------------------------------------------|-------------------------------------------------------|--|
| Double word<br>(variable types C0,<br>C1, C3, C4, C5, or<br>DA) | Word<br>(variable types 80,<br>81, 83, 84, 85, or 9A) |  |
| 0                                                               | 16                                                    |  |
| 0                                                               | 17                                                    |  |

# (4) Response Code

Normal Completion

| Response code | Name              | Description           |
|---------------|-------------------|-----------------------|
| 0000          | Normal completion | No errors were found. |

#### Error Occurred

| Response code | Error name        | Cause                                                                                                    |
|---------------|-------------------|----------------------------------------------------------------------------------------------------|
| 1002          | Command too short | The command is too short.                                                                                                    |
| 1101          | Area type error   | The variable type is wrong.                                                                                                    |
| 1100          | Parameter error   | Bit position is not "00."                                                                                                    |
| 1100          |                   | The write data is out of the setting range.                                                                                                    |
| 3003          | Read-only error   | Variable type "C0" was written to.                                                                                                    |
| 2203          | Operation error   | <ul> <li>The Communications Writing parameter is set to "OFF" (disabled).</li> <li>Attempted to write to a parameter in setup area 1 from setup area 0.</li> <li>Attempted to write to a protect parameter from other than the protect level.</li> <li>AT (auto-tuning) was in progress. *</li> <li>Non-volatile memory error</li> <li>The Program No. parameter was written during operation.</li> </ul> |

<sup>\*</sup> For details on AT (auto-tuning), refer to the *E5*\_C-T Digital Temperature Controllers User's Manual (Cat. No. H185).

# 2-3-5 Read Controller Attributes

This service reads the model number and communications buffer size.

• Service Request PDU

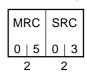

• Service Response PDU

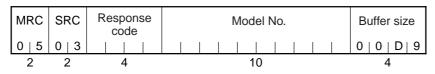

# (1) Model Number

The model number is expressed in 10-byte ASCII.

Example: The model is given as shown below for the E5CC-TRX3ASM-000 (relay output, 3 auxiliary outputs, and no options).

# (2) Buffer Size

The communications buffer size is expressed in 2-byte hexadecimal, and read after being converted to 4-byte ASCII.

Buffer size: 217 bytes (= H'00D9)

# (3) Response Code

Normal Completion

| Response code | Name              | Description           |
|---------------|-------------------|-----------------------|
| 0000          | Normal completion | No errors were found. |

#### Error Occurred

| Response code | Error name       | Description               |
|---------------|------------------|---------------------------|
| 1001          | Command too long | The command is too long.  |
| 2203          | Operation error  | Non-volatile memory error |

#### 2-3-6 **Read Controller Status**

This service reads the operating status and error status.

• Service Request PDU

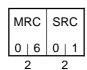

• Service Response PDU

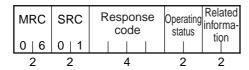

# (1) Operating Status

| Operating status | Description                                                                                                    |
|------------------|----------------------------------------------------------------------------------------------------|
| 01               | Control is not being performed (the manual MV, MV at reset, or MV at PV error from setup area 1 is being output). |
| 00               | Control is being carried out (state other than the above).                                                        |

# (2) Related Information

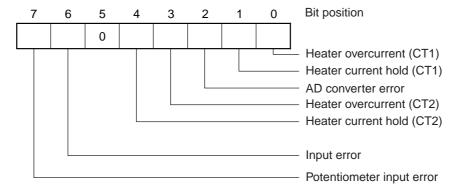

# (3) Response Code

Normal Completion

| Response code | Name              | Description           |
|---------------|-------------------|-----------------------|
| 0000          | Normal completion | No errors were found. |

#### • Error Occurred

| Response code | Error name       | Description               |
|---------------|------------------|---------------------------|
| 1001          | Command too long | The command is too long.  |
| 2203          | Operation error  | Non-volatile memory error |

# 2-3-7 Echoback Test

This service performs an echoback test.

• Service Request PDU

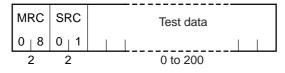

• Service Response PDU

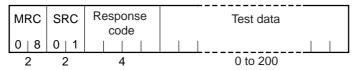

# (1) Test Data

Set between 0 and 200 bytes of user-defined test data.

Set a value for the test data within the ranges shown below according to the communications data length.

| Communications data length | Test Data                                |
|----------------------------|------------------------------------------|
| 8 bits                     | ASCII data: H'20 to H'7E or H'A1 to H'FE |
| 7 bits                     | ASCII data: H'20 to H'7E                 |

# (2) Response Code

• Normal Completion

| Response code | Name              | Description           |
|---------------|-------------------|-----------------------|
| 0000          | Normal completion | No errors were found. |

# • Error Occurred

| Response code | Error name       | Description               |
|---------------|------------------|---------------------------|
| 1001          | Command too long | The command is too long.  |
| 2203          | Operation error  | Non-volatile memory error |

# 2-3-8 Operation Command

- · Communications Writing
- Write Mode
- Move to Setup Area 1
- Parameter Initialization
- Invert Direct/Reverse Operation
- RUN/RESET
- Save RAM Data
- Move to Protect Level
- Alarm Latch Cancel
- Hold

- AT Execute/Cancel
- Software Reset
- Auto/Manual Switch
- SP Mode
- Advance

# • Service Request PDU

| MRC   | SRC   | mand | Related informa- |
|-------|-------|------|------------------|
| 3   0 | 0   5 | code | tion             |
| 2     | 2     | 2    | 2                |

# • Service Response PDU

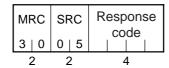

# (1) Command Code and Related Information

| Command code | Command content                 | Related Information         |
|--------------|---------------------------------|-----------------------------|
| 00           | Communications Writing          | 00: OFF (disabled)          |
| 00           |                                 | 01: ON (enabled)            |
| 01           | RUN/RESET                       | 00: Run                     |
| O1           |                                 | 01: RESET                   |
|              | AT Execute/Cancel               | 0E: All PID 40% AT Execute  |
|              |                                 | 0F: All PID 100% AT Execute |
| 03           |                                 | 00: AT cancel               |
|              |                                 | 01: 100% AT execute         |
|              |                                 | 02: 40% AT execute          |
| 04           | Write Mode                      | 00: Backup                  |
| 04           |                                 | 01: RAM write mode          |
| 05           | Save RAM Data                   | 00                          |
| 06           | Software Reset                  | 00                          |
| 07           | Move to Setup Area 1            | 00                          |
| 08           | Move to Protect Level           | 00                          |
| 09           | Auto/Manual Switch              | 00: Automatic mode          |
| 09           |                                 | 01: Manual mode             |
| 0B           | Parameter Initialization        | 00                          |
|              | Alarm Latch Cancel              | 00: Alarm 1 latch cancel    |
|              |                                 | 01: Alarm 2 latch cancel    |
|              |                                 | 02: Alarm 3 latch cancel    |
| 0C           |                                 | 03: HB alarm latch cancel   |
|              |                                 | 04: HS alarm latch cancel   |
|              |                                 | 05: Alarm 4 latch cancel    |
|              |                                 | 0F: All alarm latch cancel  |
| 0D           | SP Mode                         | 00: Program SP mode         |
|              |                                 | 01: Fixed SP mode           |
| 0E           | Invert Direct/Reverse Operation | 00: Not invert              |
| <u> </u>     |                                 | 01: Invert                  |

| Command code | Command content | Related Information |
|--------------|-----------------|---------------------|
| 13           | Hold            | 00: Clear hold      |
| 13           |                 | 01: Hold            |
| 14           | Advance         | 00                  |

#### (2) Response Code

Normal Completion

| Response code | Name              | Description           |
|---------------|-------------------|-----------------------|
| 0000          | Normal completion | No errors were found. |

#### Error Occurred

| Response code | Error name                                    | Description                                                                                                    |
|---------------|-----------------------------------------------|----------------------------------------------------------------------------------------------------|
| 1001          | O01 Command too long The command is too long. |                                                                                                    |
| 1002          | Command too short                             | The command is too short.                                                                                                    |
| 1100          | Parameter error                               | Command code and related information are wrong.                                                                                                    |
| 2203          | Operation error                               | <ul> <li>The Communications Writing parameter is set to "OFF" (disabled). The command is received regardless of the Communications Writing parameter setting (ON/OFF).</li> <li>Processing could not be performed. For details, refer to (3) Operation Commands and Precautions below.</li> <li>Non-volatile memory error</li> </ul> |

# (3) Operation Commands and Precautions

Communications Writing

Set the Communications Writing parameter to "ON: enabled" or "OFF: disabled" with the related information setting. The setting can be accepted in both setup area 0 and setup area 1. An operation error will occur, however, if enabling or disabling communications writing is set for an event input.

#### RUN/RESET

Set the related information to select starting or stopping program operation. The setting can be accepted in both setup area 0 and setup area 1.

#### AT Execute/Cancel

Set AT (auto-tuning) to "execute" or "cancel" with the related information setting. This command can be accepted in setup area 0 only. An "operation error" will be generated in the following

- When the RUN/RESET parameter is set to RESET (and the reset operation is set to stop
- During standby status (when the reset operation is set to stop control).
- In manual mode or when executing from setup area 1.
- When ON/OFF control is being used
- When an attempt is made to execute another type of AT during AT execution Example: When 40% AT is specified during 100% AT execution.

A parameter error will occur if 40% AT is specified during heating and cooling control or floating position-proportional control.

Note: If the same type of AT execution is specified during AT execution (e.g., if 100% AT is specified during 100% AT execution), the AT will not be restarted and the operation will end in normal completion with no processing.

#### Write Mode

Set either the backup mode or RAM write mode with the related information setting. The setting can be accepted in both setup area 0 and setup area 1.

The number of non-volatile memory write operations is limited. Therefore, use RAM write mode when frequently overwriting data.

| Write mode     | Description                                                                                                    |
|----------------|----------------------------------------------------------------------------------------------------|
| Backup mode    | The data is written to non-volatile memory when the parameters in the operation, program setting, adjustment, and PID setting levels (excluding read-only parameters) are written by communications.     |
| RAM write mode | The data is not written to non-volatile memory when the parameters in the operation, program setting, adjustment, and PID setting levels (excluding read-only parameters) are written by communications. |

- When the mode is switched from RAM write mode to backup mode, the parameters in the operation, program setting, adjustment, and PID setting levels (excluding read-only parameters) are written to non-volatile memory.
- The RAM write mode is enabled only when the Communications Writing parameter is set to "ON" (enabled).

Consequently, when the Communications Writing parameter setting is changed to "OFF" (disabled), the parameters in the operation/adjustment levels (excluding read-only parameters) are written to non-volatile memory even if the mode is set to RAM write mode.

#### Save RAM Data

This command writes the parameters in the operation, program setting, adjustment, and PID setting levels (excluding read-only parameters) to non-volatile memory. The setting can be accepted in both setup area 0 and setup area 1.

## Software Reset

Restarts processing from the point when power is turned ON. The setting can be accepted in both setup area 0 and setup area 1.

#### Move to Setup Area 1

This command moves to "setup area 1" and can be accepted at both setup areas 0 and 1. If the "initial setting/communications protect" is set to "2," an "operation error" will be generated, and the move to setup area 1 will be prohibited.

When this move is carried out from setup area 0, the display indicates the Input Type parameter in the "initial setting level." When this operation command is executed in setup area 1, the display will not change.

#### Move to Protect Level

This command moves to the "protect level" and can be accepted only in setup area 0. When this command is issued in setup area 1, an "operation error" will be generated, and the move to the protect level will be prohibited.

Moving to Protect Level in Manual Mode
 When this operation command is issued in manual mode, an "operation error" will be generated, and the move to the protect level will be prohibited.

#### Auto/Manual Switch

This operation command switches the mode to manual mode or automatic mode, based on the related information setting. This command can be accepted in setup area 0 only. An "operation error" will be generated in the following instances:

- When the command is executed in "setup area 1" When the Controller is switched to manual mode, the "manual manipulated variable" will be displayed. When the Controller is switched from manual mode to automatic mode, the operation level's first parameter will be displayed. When the Controller is switched to auto mode while already in auto mode or switched to manual mode while already in manual mode, the command will be completed normally and the display will not change (the contents will not be refreshed).
- When auto/manual is set for an event input.
  - Writing Auto/Manual Status in Non-volatile memory The write mode determines whether the auto/manual status is written to non-volatile memory.

| Write mode     | Description                                                  |
|----------------|--------------------------------------------------------------|
| Backup mode    | When the auto/manual mode is switched by communications, the |
|                | auto/manual status is written to non-volatile memory.        |
| RAM write mode | When the auto/manual mode is switched by communications, the |
|                | auto/manual status is not written to non-volatile memory.    |
|                | The status can be written with the Controller key operation. |

Note: When the auto/manual mode is switched with an operation command through communications and the Controller is in RAM write mode, the auto/manual status is not stored in non-volatile memory. Consequently, if the Controller is restarted by performing a software reset or turning the power OFF and ON again, the auto/manual mode is set to the last saved status.

 Switching to Manual Mode during Auto-tuning If the mode is switched during auto-tuning (AT), the AT will be cancelled and the Controller will be switched to manual mode.

#### · Parameter Initialization

The present settings are returned to the default values and written to non-volatile memory. This command can be accepted in setup area 1 only. When this command is issued in setup area 0, an "operation error" will be generated. (These settings are the same as the ones used when "FACT" is selected for the setting data's set value initialization.)

# Alarm Latch Cancel

The applicable alarm latch can be cleared with the related information setting. The setting can be accepted in both setup area 0 and setup area 1. An operation error will occur if communications writing is disabled or if an non-volatile memory error occurs.

## SP Mode

Select the program SP mode or fixed SP mode with the related information setting. The setting can be accepted in both setup area 0 and setup area 1. An operation error will occur in the following situations.

- · When AT is being executed
- When the SP Mode parameter is disabled (not displayed at the Controller)

#### • Invert Direct/Reverse Operation

Inverting or not inverting direct/reverse operation can be selected with the related information setting. The setting can be accepted in both setup area 0 and setup area 1. The related information specifications are written to non-volatile memory according to the write mode settings. An operation error will occur in the following situations:

- When AT is being executed.
- When inverting direct/reverse operation is set for an event input.
- · When executed in manual mode.

#### · Setting Areas

Control operation is executed in setting area 0. In this state, you can perform operations that are permitted only during control or those that cause no problems even if control is in progress. These operations include reading PVs, writing SPs, and changing RUN/RESET status.

Setting area 0, however, prohibits operations that affect control, including writing data at the initial setting level. (Reading setting data is always allowed.)

In setting area 1, control operation is stopped. In this state, you can perform operations that are not allowed in setting area 0. These operations include writing data at the initial setting level.

At power-ON, the Digital Controller is set in setting area 0. To move to setting area 1, use the "move-to-setting area 1" command. To return to setting area 0, turn the power OFF and ON again, or use the "software reset" command.

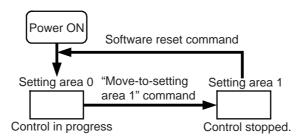

#### Hold

Turn the hold operation ON or OFF with the related information setting. This command can be accepted in setup area 0 only. An operation error will occur in the following situations.

- · When AT is being executed
- During standby status
- During a reset or when continuing control at the end of operation
- · When Hold/Clear Hold is assigned to an event input

#### Advance

This operation command performs the advance operation. This command can be accepted in setup area 0 only. An operation error will occur in the following situations.

- When AT is being executed
- · During standby status
- During a reset or when continuing control at the end of operation

# 2-4 **Response Code List**

# **Normal Completion**

| Response code Name |                   | Description           | Error detection priority |
|--------------------|-------------------|-----------------------|--------------------------|
| 0000               | Normal completion | No errors were found. | None                     |

# **Error Occurred**

| Response code | Name                             | Description                                                                     |
|---------------|----------------------------------|---------------------------------------------------------------------------------|
| 0401          | Unsupported command              | The service function for the relevant command is not                            |
| 0401          |                                  | supported.                                                                      |
| 1001          | Command too long                 | The command is too long.                                                        |
| 1002          | Command too short                | The command is too short.                                                       |
| 1101          | Area type error                  | Wrong variable type                                                             |
| 1103          | Start address out-of-range error | The read/write start address is out of range.                                   |
| 1104          | End address out-of-range         | The write end address (write start address + number of                          |
| 1104          | error                            | elements) exceeds the final address of the variable area.                       |
| 1003          | Number of elements/data          | The amount of data does not match the number of                                 |
| 1003          | mismatch                         | elements.                                                                       |
|               | Response too long                | The response length exceeds the communications buffer                           |
| 110B          |                                  | size (when the number of elements is greater than the                           |
|               |                                  | maximum number of elements for that service).                                   |
|               | Parameter error                  | Bit position is not "00."                                                       |
| 1100          |                                  | The write data is out of the setting range.                                     |
| 1100          |                                  | The command code or related information in the                                  |
|               |                                  | operation command is wrong.                                                     |
| 3003          | Read-only error                  | Variable type "C0" was written to.                                              |
|               | Operation error                  | The Communications Writing parameter is set to "OFF"                            |
|               |                                  | (disabled).                                                                     |
|               |                                  | Attempted to write to a parameter in setup area 1 from                          |
|               |                                  | setup area 0.                                                                   |
| 2203          |                                  | Attempted to write to a protect parameter from other than<br>the protect level. |
|               |                                  | Writing was carried out during AT execution.                                    |
|               |                                  | Processing is not possible by operation command.                                |
|               |                                  | Non-volatile memory error                                                       |
|               |                                  | 11011 Toliatile Moniory offer                                                   |

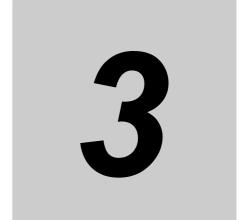

# **Communications Data for CompoWay/F**

This section lists the details of the communications data in the CompoWay/F communications protocol.

| 3-1 | Variable Area (Setting Range) List | 3-2  |
|-----|------------------------------------|------|
| 3-2 | Status and Status 2                | 3-31 |

# Variable Area (Setting Range) List

- For communications using a variable type not enclosed in parentheses in the following table, the set value is double-word data (8 digits). For communications using a variable type enclosed in parentheses, the set value is single-word data (4 digits).
- For example, variable type C0 is double-word data (8 digits), and variable type 80 is single-word data (4 digits).
- Items expressed in hexadecimal in the "Setting (monitor) value" column are the setting range for CompoWay/F communications. The values in parentheses are the actual setting range. When there is a section reference for a setting item, refer to that reference for details.

| Variable type | Address | Parameter name                    | Setting (monitor) value                                                                                                 | Level     |
|---------------|---------|-----------------------------------|----------------------------------------------------------------------------------------------------|-----------|
| C0 (80)       | 0000    | PV                                | Temperature: Use the specified range for each sensor.  Analog: Scaling lower limit –5% FS to Scaling upper limit +5% FS | Operation |
| C0 (80)       | 0001    | Status *1*2                       | Refer to 3-2 Status and Status 2 for details.                                                                           |           |
| C0 (80)       | 0002    | Present SP *1                     | SP lower limit to SP upper limit                                                                                        |           |
| C0 (80)       | 0003    | Heater Current 1<br>Value Monitor | H'00000000 to H'00000226 (0.0 to 55.0)                                                                                  |           |
| C0 (80)       | 0004    | MV Monitor<br>(Heating)           | Standard: H'FFFFFCE to H'0000041A<br>(-5.0 to 105.0)<br>Heating and cooling: H'00000000 to H'0000041A<br>(0.0 to 105.0) |           |
| C0 (80)       | 0005    | MV Monitor<br>(Cooling)           | H'00000000 to H'0000041A (0.0 to 105.0)                                                                                 |           |
| C0 (80)       | 0006    | Heater Current 2<br>Value Monitor | H'00000000 to H'00000226 (0.0 to 55.0)                                                                                  |           |
| C0 (80)       | 0007    | Leakage Current 1 Monitor         | H'00000000 to H'00000226 (0.0 to 55.0)                                                                                  |           |
| C0 (80)       | 8000    | Leakage Current 2<br>Monitor      | H'00000000 to H'00000226 (0.0 to 55.0)                                                                                  |           |
| C0 (80)       | 000A    | Valve Opening<br>Monitor          | H'FFFFF9C to H'0000044C (-10.0 to 110.0)                                                                                |           |
| C0 (80)       | 000D    | PID Set No. Monitor               | H'00000001 to H'00000008 (1 to 8)                                                                                       | None      |
| C0 (80)       | 000E    | Decimal Point  Monitor *1         | H'00000000 to H'00000003 (0 to 3)                                                                                       | Operation |
| C0 (80)       | 0011    | Status 2 *1*2                     | Refer to 3-2 Status and Status 2.                                                                                       |           |
| C0 (80)       | 0012    | Status *1*3                       | Refer to 3-2 Status and Status 2.                                                                                       |           |
| C0 (80)       | 0013    | Status 2 *1*3                     | Refer to 3-2 Status and Status 2.                                                                                       |           |
| C0 (80)       | 0014    | Program No. Monitor*4             | H'00000000 to H'00000007 (0 to 7)                                                                                       |           |
| C0 (80)       | 0015    | Segment No. Monitor               | H'00000000 to H'0000001F (0 to 31)                                                                                      |           |

<sup>\*1</sup> Not displayed on the Controller display.

<sup>\*2</sup> When the variable type is 80 (word access), the rightmost 16 bits are read.

When the variable type is 80 (word access), the leftmost 16 bits are read.

If the RUN/RESET parameter is set to RUN, the current program number will be read. If the RUN/RESET parameter is set to RESET, the program number that is set in the Program No. parameter will be read.

| Variable type | Address | Parameter name                       | Setting (monitor) value                                                             | Level      |
|---------------|---------|--------------------------------------|-------------------------------------------------------------------------------------|------------|
| C0 (80)       | 0016    | Remaining Standby Time Monitor       | H'00000000 to H'00009959 (hours, minutes)<br>H'00000000 to H'00009923 (days, hours) | Operation  |
| C0 (80)       | 0017    | Elapsed Program Time Monitor         | H'00000000 to H'00009959                                                            |            |
| C0 (80)       | 0018    | Remaining<br>Program Time<br>Monitor | H'00000000 to H'00009959                                                            | None       |
| C0 (80)       | 0019    | Elapsed Segment<br>Time Monitor      | H'00000000 to H'00009959                                                            |            |
| C0 (80)       | 001A    | Remaining<br>Segment Time<br>Monitor | H'00000000 to H'00009959                                                            |            |
| C0 (80)       | 001B    | Program Repetitions Monitor          | H'00000000 to H'0000270F (0 to 9999)                                                | Operation  |
| C0 (80)       | 001C    | SP Mode Setting<br>Monitor (SP Mode) | H'00000000 (0): Program SP mode<br>H'00000001 (1): Fixed SP mode                    | Adjustment |

| Variable type | Address | Parameter name                          | Setting (monitor) value                                                                                                    | Level      |
|---------------|---------|-----------------------------------------|----------------------------------------------------------------------------------------------------|------------|
| C1 (81)       | 0000    | Operation/Adjustm ent Protect           | <ul> <li>H'00000000 (0) to H'00000005 (5)</li> <li>0: No control</li> <li>1: Operation level (PV displayed, PV/SP allowed, others allowed), program level allowed, adjustment level allowed, PID setting level prohibited</li> <li>2: Operation level (PV displayed, PV/SP allowed, others allowed), program level allowed, adjustment level prohibited, PID setting level prohibited</li> <li>3: Operation level (PV displayed, PV/SP allowed, others allowed), program level prohibited, adjustment level prohibited, PID setting level prohibited</li> <li>4: Operation level (PV displayed, PV/SP allowed, others prohibited), program level prohibited, adjustment level prohibited, PID setting level prohibited</li> <li>5: Operation level (PV displayed, PV/SP displayed, others prohibited), program level prohibited, adjustment level prohibited, PID setting level prohibited</li> </ul> | Protect    |
| C1 (81)       | 0001    | Initial Setting/Communic ations Protect | H'0000000 (0): Move to initial setting/communications setting level is allowed. (Move to advanced function setting level is displayed.)  H'00000001 (1): Move to initial setting/communications setting level is allowed. (Move to advanced function setting level is not displayed.)  H'00000002 (2): Move to initial setting/communications setting level is prohibited.                                                                                                    |            |
| C1 (81)       | 0002    | Setting Change<br>Protect               | H'00000000 (0): OFF (Changing of setup on Controller display is allowed.) H'00000001 (1): ON (Changing of setup on Controller display is prohibited.)                                                                                                    |            |
| C1 (81)       | 000D    | Heater Burnout Detection 1              | H'00000000 to H'000001F4 (0.0 to 50.0)                                                                                                    | Adjustment |
| C1 (81)       | 0012    | Process Value<br>Input Shift            | H'FFFFF831 to H'0000270F (-1999 to 9999)                                                                                                    |            |
| C1 (81)       | 0013    | Process Value<br>Slope Coefficient      | H'00000001 to H'0000270F (0.001 to 9.999)                                                                                                    |            |
| C1 (81)       | 0015    | Proportional<br>Band <sup>*1</sup>      | H'0000001 to H'0000270F (0.1 to 999.9)                                                                                                    |            |

Note: The alarm function can also be used in Digital Controllers without auxiliary output terminals. In this case, confirm alarm occurrences via the status data.

The parameter for the currently selected PID set will be accessed. For setup area 1, however, the currently selected PID set is fixed at PID1.

| Variable type | Address | Parameter name                | Setting (monitor) value                                                                                                    | Level      |
|---------------|---------|-------------------------------|----------------------------------------------------------------------------------------------------|------------|
| C1 (81)       | 0016    | Integral Time <sup>*1</sup>   | Standard, heating/cooling, or close position-proportional control: H'00000000 to H'0000270F (0 to 9999: Integral/derivative time unit is 1 s.) (0.0 to 999.9: Integral/derivative time unit is 0.1 s.) Floating position-proportional control: H'00000001 to H'0000270F (1 to 9999: Integral/derivative time unit is 1 s.) (0.1 to 999.9: Integral/derivative time unit is 0.1 s.)                                                                                                    | Adjustment |
| C1 (81)       | 0017    | Derivative Time*1             | H'00000000 to H'0000270F<br>(0 to 9999: Integral/derivative time unit is 1 s.)<br>(0.0 to 999.9: Integral/derivative time unit is 0.1 s.)                                                                                                    |            |
| C1 (81)       | 0019    | Dead Band                     | H'FFFF831 to H'0000270F<br>(-199.9 to 999.9 for temperature input)<br>(-19.99 to 99.99 for analog input)                                                                                                    |            |
| C1 (81)       | 001A    | Manual Reset<br>Value         | H'00000000 to H'000003E8 (0.0 to 100.0)                                                                                                    |            |
| C1 (81)       | 001B    | Hysteresis<br>(Heating)       | H'00000001 to H'0000270F<br>(0.1 to 999.9 for temperature input)<br>(0.01 to 99.99 for analog input)                                                                                                    |            |
| C1 (81)       | 001C    | Hysteresis<br>(Cooling)       | H'00000001 to H'0000270F<br>(0.1 to 999.9 for temperature input)<br>(0.01 to 99.99 for analog input)                                                                                                    |            |
| C1 (81)       | 001D    | Heater Burnout<br>Detection 2 | H'00000000 to H'000001F4 (0.0 to 50.0)                                                                                                    |            |
| C1 (81)       | 001E    | HS Alarm 1                    | H'00000000 to H'000001F4 (0.0 to 50.0)                                                                                                    |            |
| C1 (81)       | 001F    | HS Alarm 2                    | H'00000000 to H'000001F4 (0.0 to 50.0)                                                                                                    |            |
| C1 (81)       | 0021    | Wait Band                     | H'00000000 (0): OFF<br>H'00000001 to H'0000270F<br>(0.1 to 999.9 for temperature input)<br>(0.01 to 99.99 for analog input)                                                                                                    |            |
| C1 (81)       | 0022    | MV at Reset                   | Standard Models                                                                                                    |            |
| C1 (81)       | 0023    | MV at PV Error                | Standard control:  H'FFFFFCE to H'0000041A (-5.0 to 105.0)  Heating and cooling control:  H'FFFFBE6 to H'0000041A (-105.0 to 105.0)  Position-proportional Models  Close position-proportional control with the Direct  Setting of Position Proportional MV parameter set to  ON:  H'FFFFFCE to H'0000041A (-5.0 to 105.0)  Floating position-proportional control or the Direct  Setting of Position Proportional MV parameter set to  OFF:  (Not valid for manual MV.)  H'FFFFFFFF to H'00000001 (-1 to 1) |            |

Note: The alarm function can also be used in Digital Controllers without auxiliary output terminals. In this case, confirm alarm occurrences via the status data.

<sup>\*1</sup> The parameter for the currently selected PID set will be accessed. For setup area 1, however, the currently selected PID set is fixed at PID1.

| Variable type | Address | Parameter name    | Setting (monitor) value                                                                       | Level      |
|---------------|---------|-------------------|-----------------------------------------------------------------------------------------------|------------|
| C1 (81)       | 0024    | Manual MV         | Standard Models                                                                               | Manual     |
|               |         |                   | Standard control:                                                                             | Control    |
|               |         |                   | H'FFFFFCE to H'0000041A (-5.0 to 105.0)                                                       |            |
|               |         |                   | Heating and cooling control:                                                                  |            |
|               |         |                   | H'FFFFBE6 to H'0000041A (-105.0 to 105.0)                                                     |            |
|               |         |                   | Position-proportional Models                                                                  |            |
|               |         |                   | Close position-proportional control with the Direct                                           |            |
|               |         |                   | Setting of Position Proportional MV parameter set                                             |            |
|               |         |                   | to ON:                                                                                        |            |
| 04 (04)       | 0000    | +4                | H'FFFFFCE to H'0000041A (-5.0 to 105.0)                                                       | A 11 4 4   |
| C1 (81)       | 0026    | MV Upper Limit*1  | Standard control or close position-proportional control:                                      | Adjustment |
|               |         |                   | MV lower limit + 0.1 to H'0000041A                                                            |            |
|               |         |                   | (MV lower limit + 0.1 to 105.0)                                                               |            |
|               |         |                   | Heating and cooling control:<br>H'00000000 to H'0000041A (0.0 to 105.0)                       |            |
| C4 (04)       | 0007    |                   |                                                                                               |            |
| C1 (81)       | 0027    | MV Lower Limit*1  | Standard control or close position-proportional control:<br>H'FFFFFCE to MV upper limit – 0.1 |            |
|               |         |                   | (-5.0 to MV upper limit - 0.1)                                                                |            |
|               |         |                   | Heating and cooling control:                                                                  |            |
|               |         |                   | H'FFFFBE6 to H'00000000 (–105.0 to 0.0)                                                       |            |
| C1 (81)       | 0028    | Move to Protect   | H'FFFF831 to H'0000270F (–1999 to 9999)                                                       | Protect    |
| C1 (01)       | 0020    | Level             | 11111111031101100002701 (=133310 3333)                                                        | Tiolect    |
| C1 (81)       | 0029    | Password to Move  | H'FFFF831 to H'0000270F (-1999 to 9999)                                                       |            |
| 01 (01)       | 0023    | to Protect Level  | (Can only be set. The monitor value is always                                                 |            |
|               |         | 10 1 101001 20101 | H'00000000.)                                                                                  |            |
| C1 (81)       | 002A    | Parameter Mask    | H'00000000 (0): OFF                                                                           | 1          |
| - ( )         |         | Enable            | H'00000001 (1): ON                                                                            |            |
| C1 (81)       | 002B    | PF Key Protect    | H'00000000 (0): OFF                                                                           |            |
| ,             |         |                   | H'00000001 (1): ON                                                                            |            |
| C1 (81)       | 002C    | MV Change Rate    | H'00000000 to H'000003E8 (0.0 to 100.0)                                                       | Adjustment |
| , ,           |         | Limit             | , ,                                                                                           | -          |
| C1 (81)       | 002D    | Position          | H'00000001 to H'00000064 (0.1 to 10.0)                                                        | 1          |
|               |         | Proportional Dead |                                                                                               |            |
|               |         | Band              |                                                                                               |            |
| C1 (81)       | 002E    | Open/Close        | H'00000001 to H'000000C8 (0.1 to 20.0)                                                        | ]          |
|               |         | Hysteresis        |                                                                                               |            |
| C1 (81)       | 0031    | Extraction of     | H'00000000 to H'000003E8 (0.0 to 100.0)                                                       | ]          |
|               |         | Square Root       |                                                                                               |            |
|               |         | Low-cut Point     |                                                                                               |            |
| C1 (81)       | 0039    | Proportional Band | H'00000001 to H'0000270F (0.1 to 999.9)                                                       |            |
|               |         | (Cooling)*1       |                                                                                               |            |
| C1 (81)       | 003A    | Integral Time     | H'00000000 to H'0000270F                                                                      |            |
|               |         | (Cooling)*1       | (0 to 9999: Integral/derivative time unit is 1 s.)                                            |            |
|               |         |                   | (0.0 to 999.9: Integral/derivative time unit is 0.1 s.)                                       |            |
| C1 (81)       | 003B    | Derivative Time   | H'00000000 to H'0000270F                                                                      |            |
|               |         | (Cooling)*1       | (0 to 9999: Integral/derivative time unit is 1 s.)                                            |            |
|               |         | ,                 | (0.0 to 999.9: Integral/derivative time unit is 0.1 s.)                                       |            |
| C1 (81)       | 003D    | Work Bit 1 ON     | H'00000000 to H'0000270F (0 to 9999)                                                          |            |
|               |         | Delay             |                                                                                               |            |
| C1 (81)       | 003E    | Work Bit 1 OFF    | H'00000000 to H'0000270F (0 to 9999)                                                          |            |
|               |         | Delay             |                                                                                               |            |

The parameter for the currently selected PID set will be accessed. For setup area 1, however, the currently selected PID set is fixed at PID1.

| Variable type | Address | Parameter name          | Setting (monitor) value                                                             | Level      |
|---------------|---------|-------------------------|-------------------------------------------------------------------------------------|------------|
| C1 (81)       | 003F    | Work Bit 2 ON<br>Delay  | H'00000000 to H'0000270F (0 to 9999)                                                | Adjustment |
| C1 (81)       | 0040    | Work Bit 2 OFF<br>Delay | H'00000000 to H'0000270F (0 to 9999)                                                |            |
| C1 (81)       | 0041    | Work Bit 3 ON<br>Delay  | H'00000000 to H'0000270F (0 to 9999)                                                |            |
| C1 (81)       | 0042    | Work Bit 3 OFF<br>Delay | H'00000000 to H'0000270F (0 to 9999)                                                |            |
| C1 (81)       | 0043    | Work Bit 4 ON<br>Delay  | H'00000000 to H'0000270F (0 to 9999)                                                |            |
| C1 (81)       | 0044    | Work Bit 4 OFF<br>Delay | H'00000000 to H'0000270F (0 to 9999)                                                |            |
| C1 (81)       | 0045    | Work Bit 5 ON<br>Delay  | H'00000000 to H'0000270F (0 to 9999)                                                |            |
| C1 (81)       | 0046    | Work Bit 5 OFF<br>Delay | H'00000000 to H'0000270F (0 to 9999)                                                |            |
| C1 (81)       | 0047    | Work Bit 6 ON<br>Delay  | H'00000000 to H'0000270F (0 to 9999)                                                |            |
| C1 (81)       | 0048    | Work Bit 6 OFF<br>Delay | H'00000000 to H'0000270F (0 to 9999)                                                |            |
| C1 (81)       | 0049    | Work Bit 7 ON<br>Delay  | H'00000000 to H'0000270F (0 to 9999)                                                |            |
| C1 (81)       | 004A    | Work Bit 7 OFF<br>Delay | H'00000000 to H'0000270F (0 to 9999)                                                |            |
| C1 (81)       | 004B    | Work Bit 8 ON<br>Delay  | H'00000000 to H'0000270F (0 to 9999)                                                |            |
| C1 (81)       | 004C    | Work Bit 8 OFF<br>Delay | H'00000000 to H'0000270F (0 to 9999)                                                |            |
| C1 (81)       | 004E    | Program No.             | H'00000000 to H'00000007 (0 to 7)                                                   | Operation  |
| C1 (81)       | 004F    | Fixed SP                | SP lower limit to SP upper limit                                                    |            |
| C1 (81)       | 0050    | Standby Time            | H'00000000 to H'00009959 (hours, minutes)<br>H'00000000 to H'00009923 (days, hours) |            |
| C1 (81)       | 0051    | Program SP Shift Value  | H'FFFFF831 to H'0000270F (-1999 to 9999)                                            | Adjustment |

| Variable | Address | Parameter      | Se                  | etting (monitor) value                        | Level   |
|----------|---------|----------------|---------------------|-----------------------------------------------|---------|
| type     | 0000    | name           |                     | - 1                                           | Initial |
| C3 (83)  | 0000    | Input Type     | H'00000000 (0):     | Pt (-200 to 850°C/-300 to 1500°F)             | Initial |
|          |         |                | H'00000001 (1):     | Pt (-199.9 to 500.0°C/-199.9 to 900.0°F)      | setting |
|          |         |                | H'00000002 (2):     | Pt (0.0 to 100.0°C/0.0 to 210.0°F)            |         |
|          |         |                | H'00000002 (2).     | JPt (-199.9 to 500.0°C/-199.9 to              |         |
|          |         |                | 1100000003 (3).     | 900.0°F)                                      |         |
|          |         |                | H'00000004 (4):     | JPt (0.0 to 100.0°C/0.0 to 210.0°F)           |         |
|          |         |                | H'00000005 (5):     | K (–200 to 1300°C/–300 to 2300°F)             |         |
|          |         |                | H'00000006 (6):     | K (–20.0 to 500.0°C/0.0 to 900.0°F)           |         |
|          |         |                | H'00000007 (7):     | J (-100 to 850°C/-100 to 1500°F)              |         |
|          |         |                | H'00000008 (8):     | J (-20.0 to 400.0°C/0.0 to 750.0°F)           |         |
|          |         |                | H'00000009 (9):     | T (-200 to 400°C/-300 to 700°F)               |         |
|          |         |                | H'0000000A (10):    | T (-199.9 to 400.0°C/-199.9 to                |         |
|          |         |                |                     | 700.0°F)                                      |         |
|          |         |                | H'0000000B (11):    | E (-200 to 600°C/-300 to 1100°F)              |         |
|          |         |                | H'0000000C (12):    | L (-100 to 850°C/-100 to 1500°F)              |         |
|          |         |                | H'0000000D (13):    | U (-200 to 400°C/-300 to 700°F)               |         |
|          |         |                | H'0000000E (14):    | U (-199.9 to 400.0°C/-199.9 to                |         |
|          |         |                |                     | 700.0°F)                                      |         |
|          |         |                | H'0000000F (15):    | N (-200 to 1300°C/-300 to 2300°F)             |         |
|          |         |                | H'00000010 (16):    | R (0 to 1700°C/0 to 3000°F)                   |         |
|          |         |                | H'00000011 (17):    | S (0 to 1700°C/0 to 3000°F)                   |         |
|          |         |                | H'00000012 (18):    | B (100 to 1800°C/300 to 3200°F)               |         |
|          |         |                | H'00000013 (19):    | W (0 to 2300°C/0 to 3200°F)                   |         |
|          |         |                | H'00000014 (20):    | PL II (0 to 1300°C/0 to 2300°F)               |         |
|          |         |                | H'00000015 (21):    | Infrared temperature sensor (K 140°F/60°C)    |         |
|          |         |                | H'00000016 (22):    | Infrared temperature sensor (K 240°F/120°C)   |         |
|          |         |                | H'00000017 (23):    | Infrared temperature sensor (K 280°F/140°C)   |         |
|          |         |                | H'00000018 (24):    | Infrared temperature sensor (K 440°F/220°C)   |         |
|          |         |                | H'00000019 (25):    | 4 to 20 mA                                    |         |
|          |         |                | H'0000001A (26):    | 0 to 20 mA                                    |         |
|          |         |                | H'0000001B (27):    | 1 to 5 V                                      |         |
|          |         |                | H'0000001C (28):    | 0 to 5 V                                      |         |
|          |         |                | H'0000001D (29):    | 0 to 10 V                                     |         |
| C3 (83)  | 0001    | Scaling Upper  | _                   | 1 to H'0000270F (Scaling lower limit +        |         |
|          |         | Limit          | 1 to 9,999)         |                                               | _       |
| C3 (83)  | 0002    | Scaling Lower  |                     | ling upper limit – 1 (–1999 to Scaling        |         |
|          |         | Limit          | upper limit – 1)    |                                               | _       |
| C3 (83)  | 0003    | Decimal Point  | H'00000000 to 0000  | 00003 (0 to 3)                                |         |
| C3 (83)  | 0004    | Temperature    | H'00000000 (0): °C  |                                               |         |
|          |         | Unit           | H'00000001 (1): °F  |                                               |         |
| C3 (83)  | 0005    | SP Upper Limit | _                   | (without decimal point) is as follows:        |         |
|          |         |                | Temperature input:  | SP lower limit + 1 to Input range upper limit |         |
|          |         |                | Analog input:       | SP lower limit + 1 to Scaling upper limit     |         |
| C3 (83)  | 0006    | SP Lower Limit | The range of values | (without decimal point) is as follows:        | 1       |
| (00)     |         |                | Temperature input:  | Input range lower limit to SP upper           |         |
|          |         |                |                     | limit – 1                                     |         |
|          |         |                | Analog input:       | Scaling lower limit to SP upper limit – 1     |         |

| Variable type | Address | Parameter name  | Setting (monitor) value                                  | Level   |
|---------------|---------|-----------------|----------------------------------------------------------|---------|
| C3 (83)       | 0007    | PID ON/OFF      | H'00000000 (0): ON/OFF                                   | Initial |
|               |         |                 | H'00000001 (1): 2 PID control                            | setting |
| C3 (83)       | 8000    | Standard or     | H'00000000 (0): Standard                                 |         |
|               |         | Heating/Cooling | H'00000001 (1): Heating and cooling                      |         |
| C3 (83)       | 000A    | Control Period  | H'FFFFFFE (-2): 0.1 s                                    |         |
|               |         | (Heating)       | H'FFFFFFF (-1): 0.2 s                                    |         |
|               |         |                 | H'00000000 (0): 0.5 s                                    |         |
|               |         |                 | H'00000001 to H'00000063 (1 to 99)                       |         |
| C3 (83)       | 000B    | Control Period  | H'FFFFFFE (-2): 0.1 s                                    |         |
|               |         | (Cooling)       | H'FFFFFFF (-1): 0.2 s                                    |         |
|               |         |                 | H'00000000 (0): 0.5 s                                    |         |
|               |         |                 | H'00000001 to H'00000063 (1 to 99)                       |         |
| C3 (83)       | 000C    | Direct/Reverse  | H'00000000 (0): Reverse operation                        |         |
|               |         | Operation       | H'00000001 (1): Direct operation                         |         |
| C3 (83)       | 000D    | Alarm 1 Type    | H'00000000 (0): Alarm function OFF                       |         |
|               |         |                 | H'00000001 (1): Upper and lower-limit alarm              |         |
|               |         |                 | H'00000002 (2): Upper-limit alarm                        |         |
|               |         |                 | H'00000003 (3): Lower-limit alarm                        |         |
|               |         |                 | H'00000004 (4): Upper and lower-limit range alarm        | 1       |
|               |         |                 | H'00000005 (5): Upper and lower-limit alarm with         |         |
|               |         |                 | standby sequence                                         |         |
|               |         |                 | H'00000006 (6): Upper-limit alarm with standby           |         |
|               |         |                 | sequence                                                 |         |
|               |         |                 | H'00000007 (7): Lower-limit alarm with standby           |         |
|               |         |                 | sequence H'0000008 (8): Absolute-value upper-limit alarm |         |
|               |         |                 | H'00000009 (9): Absolute-value lower-limit alarm         |         |
|               |         |                 | H'0000000 (9). Absolute-value lower-limit alarm v        | vith    |
|               |         |                 | standby sequence                                         | VILLI   |
|               |         |                 | H'0000000B (11): Absolute-value lower-limit alarm w      | vith    |
|               |         |                 | standby sequence                                         | nui i   |
|               |         |                 | H'000000C (12): LBA (Loop Burnout Alarm)                 |         |
|               |         |                 | H'0000000D (13): PV change rate alarm                    |         |
|               |         |                 | H'0000000E (14): SP absolute-value upper-limit alar      | m l     |
|               |         |                 | H'0000000F (15): SP absolute-value lower-limit aları     |         |
|               |         |                 | H'00000010 (16): MV absolute-value upper-limit alai      |         |
|               |         |                 | H'00000011 (17): MV absolute-value lower-limit alar      |         |
| C3 (83)       | 000E    | Alarm 2 Type    | H'00000000 to H'00000011 (0 to 17)                       |         |
| ( )           |         | ,,              | Note: Same settings as the Alarm 1 Type. However         | er, the |
|               |         |                 | LBA (loop burnout alarm) cannot be set.                  |         |
| C3 (83)       | 000F    | Alarm 3 Type    | H'00000000 to H'00000011 (0 to 17)                       |         |
| , ,           |         |                 | Note: Same settings as the Alarm 1 Type. However         | er, the |
|               |         |                 | LBA (loop burnout alarm) cannot be set.                  |         |

| Variable type | Address | Parameter name            | Setting (monitor) value            | Level     |
|---------------|---------|---------------------------|------------------------------------|-----------|
| C3 (83)       | 0010    | Communications            | H'00000000 to H'00000063 (0 to 99) | Commu     |
|               |         | Unit No.*1                |                                    | nications |
| C3 (83)       | 0011    | Communications            | H'00000003 (3): 9.6                | setting   |
|               |         | Baud Rate*1               | H'00000004 (4): 19.2               |           |
|               |         |                           | H'00000005 (5): 38.4               |           |
|               |         |                           | H'00000006 (6): 57.6               |           |
| C3 (83)       | 0012    | Communications            | H'00000007 (7): 7                  |           |
|               |         | Data Length <sup>*1</sup> | H'0000008 (8): 8                   |           |
| C3 (83)       | 0013    | Communications            | H'00000001 (1): 1                  |           |
|               |         | Stop Bits*1               | H'00000002 (2): 2                  |           |
| C3 (83)       | 0014    | Communications            | H'00000000 (0): None               |           |
|               |         | Parity*1                  | H'00000001 (1): Even               |           |
|               |         | -                         | H'00000002 (2): Odd                |           |

After communications parameters have been changed, reset the Digital Controller to enable them.

Note: The alarm function can also be used in Digital Controllers without auxiliary output terminals. In this case, confirm alarm occurrences via the status data.

| Variable |         |                                     |                                                                                                    |                           |
|----------|---------|-------------------------------------|----------------------------------------------------------------------------------------------------|---------------------------|
| type     | Address | Parameter name                      | Setting (monitor) value                                                                                                    | Level                     |
| C3 (83)  | 0016    | Event Input Assignment 1*2          | H'0000000 (0): None H'00000001 (1): RUN (OFF)/RESET (ON) H'00000002 (2): RUN (ON)/RESET (OFF) H'00000003 (3): Auto/manual switch H'00000004 (4): RESET H'00000006 (5): RUN H'0000006 (6): Hold/clear hold H'0000007 (7): Hold H'0000008 (8): Advance H'00000009 (9): Program No. switch 0 H'00000008 (11): Program No. switch 1 H'0000000 (12): Direct/reverse operation H'0000000 (12): Direct/reverse operation H'0000000 (13): Program SP mode/fixed SP mode H'0000000 (14): 100% AT execute/cancel H'0000001 (16): All PID 100% AT execute/cancel H'00000012 (18): Setting Change Enable/Disable H'00000014 (20): Alarm latch cancel H'00000015 (21): Wait enable (ON)/Disable (OFF) | Initial setting           |
| C3 (83)  | 0017    | Event Input Assignment 2*2          | H'00000000 to H'00000015 (0 to 21) Note: Same as for Event Input Assignment 1.                                                                                                    |                           |
| C3 (83)  | 0018    | Event Input<br>Assignment 3*2       | H'00000000 to H'00000015 (0 to 21)<br>Note: Same as for Event Input Assignment 1.                                                                                                    |                           |
| C3 (83)  | 0019    | Event Input<br>Assignment 4*2       | H'00000000 to H'00000015 (0 to 21)  Note: Same as for Event Input Assignment 1.                                                                                                    |                           |
| C3 (83)  | 001D    | Standby Sequence<br>Reset           | H'0000000 (0): Condition A<br>H'0000001 (1): Condition B                                                                                                    | Advanced function         |
| C3 (83)  | 001E    | Auxiliary Output 1 Open in Alarm    | H'0000000 (0): Close in alarm<br>H'0000001 (1): Open in alarm                                                                                                    | setting                   |
| C3 (83)  | 001F    | Alarm 1 Hysteresis                  | H'00000001 to H'0000270F<br>(0.1 to 999.9 for temperature input)<br>(0.01 to 99.99 for analog input)                                                                                                    | Initial<br>setting        |
| C3 (83)  | 0020    | Auxiliary Output 2<br>Open in Alarm | H'00000000 (0): Close in alarm<br>H'00000001 (1): Open in alarm                                                                                                    | Advanced function setting |
| C3 (83)  | 0021    | Alarm 2 Hysteresis                  | H'00000001 to H'0000270F<br>(0.1 to 999.9 for temperature input)<br>(0.01 to 99.99 for analog input)                                                                                                    | Initial<br>setting        |
| C3 (83)  | 0022    | Auxiliary Output 3<br>Open in Alarm | H'00000000 (0): Close in alarm<br>H'00000001 (1): Open in alarm                                                                                                    | Advanced function setting |
| C3 (83)  | 0023    | Alarm 3 Hysteresis                  | H'00000001 to H'0000270F (0.1 to 999.9 for temperature input) (0.01 to 99.99 for analog input)                                                                                                    | Initial setting           |

Note: The alarm function can also be used in Digital Controllers without auxiliary output terminals. In this case, confirm alarm occurrences via the status data.

<sup>\*1</sup> Valid only with external communications.

<sup>\*2</sup> Do not set the same set value for more than one event input assignment.

| C3 (83)   0024   HB ON/OFF   H'00000001 (1): OFF   Advanced function   C3 (83)   0025   Heater Burnout   H'00000001 (1): ON   Setting   Setting                                                                                                    | Variable type | Address | Parameter name    | Setting (monitor) value                           | Level    |
|----------------------------------------------------------------------------------------------------|---------------|---------|-------------------|---------------------------------------------------|----------|
| C3 (83)   0025                                                                                                    | C3 (83)       | 0024    | HB ON/OFF         | 1                                                 | Advanced |
| C3 (83)   0026   Heater Burnout Hysteresis   H'00000001 to H'000001F4 (0.1 to 50.0)                                                                                                    |               |         |                   | , ,                                               |          |
| C3 (83)         0026         Heater Burnout Hysteresis         H'00000001 to H'0000001F4 (0.1 to 50.0)           C3 (83)         0028         a         H'00000000 to H'00000064 (0.00 to 1.00)           C3 (83)         002B         Input Digital Filter         H'00000000 to H'00000270F (0.0 to 999.9)           C3 (83)         002C         PV/SP No. 2 Display Selection         H'00000001 (1): PV/SP H'00000001 (1): PV/SP H'00000002 (2): PV H'00000002 (2): PV H'00000003 (3): SP/SP (character display)/Nothing displayed           H'00000004 (4): PV/SP/MV (heating) (valve opening for Position-proportional Models) H'00000006 (6): PV/SP/MV (cooling) H'00000006 (6): PV/SP/Remaining segment time           C3 (83)         002E         Automatic Display Return Time         H'00000000 (0): OFF H'00000006 (3): To PY/SP/Remaining segment time           C3 (83)         002F         Alarm 1 Latch         H'00000000 (0): OFF H'00000001 (1): ON           C3 (83)         0030         Alarm 2 Latch         H'00000000 (0): OFF H'00000001 (1): ON           C3 (83)         0031         Alarm 3 Latch         H'00000000 (0): OFF H'00000001 (1): ON           C3 (83)         0032         Move to Protect Level Time         H'00000000 (0): OFF H'00000001 (1): ON           C3 (83)         0033         Integrated Alarm H'00000000 (0): OFF H'00000000 (0): OFF H'00000000 (0): OFF H'00000000 (0): OFF H'00000000 (0): OFF H'000000000 (0): OFF H'000000000 (0): OFF H'00000000 (0): OFF H'00000000 (0): OFF H'00000000 | C3 (83)       | 0025    | Heater Burnout    | 1                                                 | setting  |
| Hysteresis                                                                                                    |               |         |                   | * *                                               |          |
| C3 (83)   002B   Input Digital Filter   H'00000000 to H'0000270F (0.0 to 999.9)                                                                                                    | C3 (83)       | 0026    |                   | H'00000001 to H'000001F4 (0.1 to 50.0)            |          |
| C3 (83)                                                                                                    | C3 (83)       | 0028    | α                 | H'00000000 to H'00000064 (0.00 to 1.00)           |          |
| Display Selection                                                                                                    | C3 (83)       | 002B    | -                 | H'00000000 to H'0000270F (0.0 to 999.9)           |          |
| H'00000002 (2): PV   H'00000003 (3): SP/SP (character display)/Nothing displayed   H'00000004 (4): PV/SP/MV (heating) (valve opening for Position-proportional Models)   H'00000005 (5): PV/SP/MV (cooling)   H'00000006 (6): PV/SP/Program No. or segment No. H'00000007 (7): PV/SP/Program No. or segment No. H'00000007 (7): PV/SP/Remaining segment time   H'00000000 (0): OFF   H'00000000 (0): OFF   H'00000001 (1): ON                                                                                                    | C3 (83)       | 002C    | PV/SP No. 2       | , , , , ,                                         |          |
| H'0000003 (3): SP/SP (character display)/Nothing displayed                                                                                                    |               |         | Display Selection | ` · ·                                             |          |
| displayed                                                                                                    |               |         |                   | 1                                                 |          |
| for Position-proportional Models) H'00000005 (5): PV/SP/MV (cooling) H'00000006 (6): PV/SP/MV (cooling) H'00000007 (7): PV/SP/Remaining segment No. H'00000007 (7): PV/SP/Remaining segment time  C3 (83) 002E Automatic Display Return Time H'00000000 (0): OFF H'00000001 to H'00000063 (1 to 99)  C3 (83) 002F Alarm 1 Latch H'00000000 (0): OFF H'00000001 (1): ON  C3 (83) 0030 Alarm 2 Latch H'00000000 (0): OFF H'00000001 (1): ON  C3 (83) 0031 Alarm 3 Latch H'00000000 (0): OFF H'00000001 (1): ON  C3 (83) 0032 Move to Protect H'00000001 to H'0000001E (1 to 30) Level Time  C3 (83) 0033 Integrated Alarm H'00000000 (o): OFF Compensation H'00000001 (1): ON  C3 (83) 0034 Cold Junction H'00000001 (1): ON Method  C3 (83) 0038 Alarm 1 ON Delay H'00000000 to H'000003E7 (0 to 999)  C3 (83) 003A Alarm 3 ON Delay H'00000000 to H'000003E7 (0 to 999)  C3 (83) 003B Alarm 1 OFF Delay H'00000000 to H'000003E7 (0 to 999)  C3 (83) 003C Alarm 2 OFF Delay H'00000000 to H'000003E7 (0 to 999)                                                                                                    |               |         |                   |                                                   |          |
| H'00000005 (5): PV/SP/MV (cooling)   H'00000006 (6): PV/SP/Program No. or segment No. H'00000007 (7): PV/SP/Remaining segment time                                                                                                    |               |         |                   | H'00000004 (4): PV/SP/MV (heating) (valve opening |          |
| H'0000006 (6): PV/SP/Program No. or segment No. H'0000007 (7): PV/SP/Remaining segment time                                                                                                    |               |         |                   | for Position-proportional Models)                 |          |
| H'0000007 (7): PV/SP/Remaining segment time                                                                                                    |               |         |                   | ` '                                               |          |
| C3 (83)         002E         Automatic Display Return Time         H'00000000 (0): OFF H'00000063 (1 to 99)           C3 (83)         002F         Alarm 1 Latch         H'00000000 (0): OFF H'00000001 (1): ON           C3 (83)         0030         Alarm 2 Latch         H'00000000 (0): OFF H'00000001 (1): ON           C3 (83)         0031         Alarm 3 Latch         H'00000000 (0): OFF H'00000001 (1): ON           C3 (83)         0032         Move to Protect Level Time         H'00000001 to H'0000001E (1 to 30)           C3 (83)         0033         Integrated Alarm Assignment         H'00000000 to H'000000FF (0 to 255)           C3 (83)         0034         Cold Junction H'00000000 (0): OFF Compensation H'00000001 (1): ON           C3 (83)         0038         Alarm 1 ON Delay H'00000000 to H'000003E7 (0 to 999)           C3 (83)         0039         Alarm 2 ON Delay H'00000000 to H'000003E7 (0 to 999)           C3 (83)         003B         Alarm 1 OFF Delay H'00000000 to H'000003E7 (0 to 999)           C3 (83)         003C         Alarm 2 OFF Delay H'00000000 to H'000003E7 (0 to 999)                                                                                                    |               |         |                   | , ,                                               |          |
| Return Time                                                                                                    |               |         |                   |                                                   |          |
| C3 (83) 002F Alarm 1 Latch H'00000000 (0): OFF H'00000001 (1): ON  C3 (83) 0030 Alarm 2 Latch H'00000000 (0): OFF H'00000001 (1): ON  C3 (83) 0031 Alarm 3 Latch H'00000000 (0): OFF H'00000001 (1): ON  C3 (83) 0032 Move to Protect H'00000001 (1): ON  C3 (83) 0033 Integrated Alarm H'00000001 to H'000000FF (0 to 255) Assignment  C3 (83) 0034 Cold Junction H'00000000 (0): OFF Compensation H'00000001 (1): ON  Method  C3 (83) 0038 Alarm 1 ON Delay H'00000000 to H'000003E7 (0 to 999)  C3 (83) 003A Alarm 3 ON Delay H'00000000 to H'000003E7 (0 to 999)  C3 (83) 003B Alarm 1 OFF Delay H'00000000 to H'000003E7 (0 to 999)  C3 (83) 003C Alarm 2 OFF Delay H'00000000 to H'000003E7 (0 to 999)                                                                                                    | C3 (83)       | 002E    |                   | 1                                                 |          |
| H'00000001 (1): ON                                                                                                    |               |         |                   |                                                   |          |
| C3 (83) 0030 Alarm 2 Latch H'00000000 (0): OFF H'00000001 (1): ON  C3 (83) 0031 Alarm 3 Latch H'00000000 (0): OFF H'00000001 (1): ON  C3 (83) 0032 Move to Protect H'00000001 to H'0000001E (1 to 30)  C3 (83) 0033 Integrated Alarm Assignment H'00000000 to H'000000FF (0 to 255)  C3 (83) 0034 Cold Junction H'00000000 (0): OFF Compensation H'00000001 (1): ON  Method  C3 (83) 0038 Alarm 1 ON Delay H'00000000 to H'000003E7 (0 to 999)  C3 (83) 003A Alarm 2 ON Delay H'00000000 to H'000003E7 (0 to 999)  C3 (83) 003B Alarm 3 ON Delay H'00000000 to H'000003E7 (0 to 999)  C3 (83) 003B Alarm 1 OFF Delay H'00000000 to H'000003E7 (0 to 999)  C3 (83) 003C Alarm 2 OFF Delay H'00000000 to H'000003E7 (0 to 999)                                                                                                    | C3 (83)       | 002F    | Alarm 1 Latch     | 1                                                 |          |
| H'00000001 (1): ON                                                                                                    |               |         |                   | , ,                                               |          |
| C3 (83)                                                                                                    | C3 (83)       | 0030    | Alarm 2 Latch     | 1                                                 |          |
| H'00000001 (1): ON                                                                                                    |               |         |                   | * *                                               |          |
| C3 (83)                                                                                                    | C3 (83)       | 0031    | Alarm 3 Latch     | 1 7                                               |          |
| Level Time                                                                                                    |               |         |                   | * *                                               |          |
| Assignment  C3 (83)                                                                                                    | C3 (83)       | 0032    |                   | H'00000001 to H'0000001E (1 to 30)                |          |
| Compensation Method H'00000001 (1): ON  C3 (83) 0038 Alarm 1 ON Delay H'00000000 to H'000003E7 (0 to 999)  C3 (83) 0039 Alarm 2 ON Delay H'00000000 to H'000003E7 (0 to 999)  C3 (83) 003A Alarm 3 ON Delay H'00000000 to H'000003E7 (0 to 999)  C3 (83) 003B Alarm 1 OFF Delay H'00000000 to H'000003E7 (0 to 999)  C3 (83) 003C Alarm 2 OFF Delay H'00000000 to H'000003E7 (0 to 999)                                                                                                    | C3 (83)       | 0033    | •                 | H'00000000 to H'000000FF (0 to 255)               |          |
| Compensation Method  C3 (83) 0038 Alarm 1 ON Delay H'00000000 to H'000003E7 (0 to 999)  C3 (83) 0039 Alarm 2 ON Delay H'00000000 to H'000003E7 (0 to 999)  C3 (83) 003A Alarm 3 ON Delay H'00000000 to H'000003E7 (0 to 999)  C3 (83) 003B Alarm 1 OFF Delay H'00000000 to H'000003E7 (0 to 999)  C3 (83) 003C Alarm 2 OFF Delay H'00000000 to H'000003E7 (0 to 999)                                                                                                    | C3 (83)       | 0034    | Cold Junction     | H'00000000 (0): OFF                               | 7        |
| C3 (83) 0038 Alarm 1 ON Delay H'00000000 to H'000003E7 (0 to 999)  C3 (83) 0039 Alarm 2 ON Delay H'00000000 to H'000003E7 (0 to 999)  C3 (83) 003A Alarm 3 ON Delay H'00000000 to H'000003E7 (0 to 999)  C3 (83) 003B Alarm 1 OFF Delay H'00000000 to H'000003E7 (0 to 999)  C3 (83) 003C Alarm 2 OFF Delay H'00000000 to H'000003E7 (0 to 999)                                                                                                    |               |         | Compensation      | H'00000001 (1): ON                                |          |
| C3 (83) 0039 Alarm 2 ON Delay H'00000000 to H'000003E7 (0 to 999)  C3 (83) 003A Alarm 3 ON Delay H'00000000 to H'000003E7 (0 to 999)  C3 (83) 003B Alarm 1 OFF Delay H'00000000 to H'000003E7 (0 to 999)  C3 (83) 003C Alarm 2 OFF Delay H'00000000 to H'000003E7 (0 to 999)                                                                                                    |               |         | Method            |                                                   |          |
| C3 (83) 003A Alarm 3 ON Delay H'00000000 to H'000003E7 (0 to 999) C3 (83) 003B Alarm 1 OFF Delay H'00000000 to H'000003E7 (0 to 999) C3 (83) 003C Alarm 2 OFF Delay H'00000000 to H'000003E7 (0 to 999)                                                                                                    | C3 (83)       | 0038    | Alarm 1 ON Delay  | H'00000000 to H'000003E7 (0 to 999)               | 7        |
| C3 (83) 003B Alarm 1 OFF Delay H'00000000 to H'000003E7 (0 to 999) C3 (83) 003C Alarm 2 OFF Delay H'00000000 to H'000003E7 (0 to 999)                                                                                                    | C3 (83)       | 0039    | Alarm 2 ON Delay  | H'00000000 to H'000003E7 (0 to 999)               | 7        |
| C3 (83) 003C Alarm 2 OFF Delay H'000000000 to H'000003E7 (0 to 999)                                                                                                    | C3 (83)       | 003A    | Alarm 3 ON Delay  | H'00000000 to H'000003E7 (0 to 999)               | 7        |
|                                                                                                    | C3 (83)       | 003B    | Alarm 1 OFF Delay | H'00000000 to H'000003E7 (0 to 999)               | 7        |
|                                                                                                    | C3 (83)       | 003C    | Alarm 2 OFF Delay | H'00000000 to H'000003E7 (0 to 999)               | 7        |
|                                                                                                    | C3 (83)       | 003D    | Alarm 3 OFF Delay | H'00000000 to H'000003E7 (0 to 999)               | 7        |

Note: The alarm function can also be used in Digital Controllers without auxiliary output terminals. In this case, confirm alarm occurrences via the status data.

| Variable type | Address | Parameter name   | Setting (monitor) value                                                   | Level    |
|---------------|---------|------------------|---------------------------------------------------------------------------|----------|
| C3 (83)       | 003E    | Transfer Output  | H'00000000 (0): OFF                                                       | Initial  |
|               |         | Туре             | H'00000001 (1): Present SP                                                | setting  |
|               |         |                  | H'00000002 (2): PV                                                        |          |
|               |         |                  | H'00000003 (3): MV (heating) (Disabled for Position-proportional Models.) |          |
|               |         |                  | H'0000004 (4): MV (cooling) (for heating/cooling only)                    |          |
|               |         |                  | H'00000005 (5): Valve opening                                             |          |
|               |         |                  | * Only for Position-proportional Models.                                  |          |
| C3 (83)       | 003F    | Transfer Output  | H'FFFF831 to H'0000270F (-1999 to 9999)*1                                 |          |
| · ,           |         | Upper Limit      | 1111111001101100002701 ( 1000 to 0000)                                    |          |
| C3 (83)       | 0040    | Transfer Output  | H'FFFF831 to H'0000270F (-1999 to 9999)*1                                 |          |
|               |         | Lower Limit      | ·                                                                         |          |
| C3 (83)       | 0041    | Control Output 1 | H'00000000 (0): 4 to 20 mA                                                |          |
|               |         | Signal           | H'00000001 (1): 0 to 20 mA                                                |          |
| C3 (83)       | 0045    | RT               | H'00000000 (0): OFF                                                       | Advanced |
|               |         |                  | H'00000001 (1): ON                                                        | function |
| 00 (00)       | 0040    | LIO Alemas IIIee | Note: Valid only with temperature input.                                  | setting  |
| C3 (83)       | 0046    | HS Alarm Use     | H'00000000 (0): OFF<br>H'00000001 (1): ON                                 |          |
| C3 (83)       | 0047    | HS Alarm Latch   | H'00000000 (0): OFF                                                       |          |
| C3 (63)       | 0047    | no Alami Laton   | H'00000001 (1): ON                                                        |          |
| C3 (83)       | 0048    | HS Alarm         | H'00000001 (1). CN                                                        |          |
| 00 (00)       | 0010    | Hysteresis       | (0.1 to 66.6)                                                             |          |
| C3 (83)       | 0049    | LBA Detection    | H'00000000 to H'0000270F (0 to 9999)                                      |          |
|               |         | Time             |                                                                           |          |
| C3 (83)       | 004A    | LBA Level        | H'00000001 to H'0000270F                                                  |          |
|               |         |                  | (0.1 to 999.9 for temperature input)                                      |          |
|               |         |                  | (0.01 to 99.99 for analog input)                                          |          |
| C3 (83)       | 004B    | LBA Band         | H'00000000 to H'0000270F                                                  |          |
|               |         |                  | (0.0 to 999.9 for temperature input)                                      |          |
|               |         |                  | (0.00 to 99.99 for analog input)                                          |          |

<sup>\*1</sup> The setting (monitor) range depends on the transfer output type setting. (Refer to Section 5 Parameters in the E5DC-T Digital Temperature Controllers User's Manual (Cat. No. H185).)

| Variable type | Address | Parameter name     | Setting (monitor) value                                    | Level    |
|---------------|---------|--------------------|------------------------------------------------------------|----------|
| C3 (83)       | 004C    | Protocol Setting*1 | H'00000000 (0): CompoWay/F                                 | Communic |
|               |         |                    | H'00000001 (1): Modbus                                     | ations   |
|               |         |                    | H'00000002 (2): Component communications                   | setting  |
|               |         |                    | H'00000003 (3): Host Link (FINS)                           |          |
|               |         |                    | H'00000004 (4): MC protocol (Format 4)                     |          |
| C3 (83)       | 004D    | Send Data Wait     | H'00000000 to H'00000063 (0 to 99)                         |          |
|               |         | Time <sup>*1</sup> |                                                            |          |
| C3 (83)       | 004E    | Control Output 1   | Control output 1 is a relay output or voltage output (for  | Advanced |
|               |         | Assignment         | driving SSR):                                              | function |
|               |         |                    | H'00000000 (0): Not assigned.                              | setting  |
|               |         |                    | H'00000001 (1): Control output (heating)                   |          |
|               |         |                    | H'00000002 (2): Control output (cooling)                   |          |
|               |         |                    | H'00000003 (3): Alarm 1                                    |          |
|               |         |                    | H'0000004 (4): Alarm 2                                     |          |
|               |         |                    | H'00000005 (5): Alarm 3                                    |          |
|               |         |                    | H'0000006 (6): Alarm 4                                     |          |
|               |         |                    | H'00000007 (7): Heater alarm                               |          |
|               |         |                    | H'00000008 (8): HB alarm                                   |          |
|               |         |                    | H'00000009 (9): HS alarm                                   |          |
|               |         |                    | H'000000A (10): Input error                                |          |
|               |         |                    | H'0000000B (11): Program end output                        |          |
|               |         |                    | H'0000000C (12): Stage output                              |          |
|               |         |                    | H'000000D (13): RUN output                                 |          |
|               |         |                    | H'0000000E (14): Time signal 1 output                      |          |
|               |         |                    | H'000000F (15): Time signal 2 output                       |          |
|               |         |                    | H'00000010 (16): Integrated alarm                          |          |
|               |         |                    | H'00000011 (17): Work bit 1                                |          |
|               |         |                    | H'00000012 (18): Work bit 2                                |          |
|               |         |                    | H'00000013 (19): Work bit 3                                |          |
|               |         |                    | H'00000014 (20): Work bit 4                                |          |
|               |         |                    | H'00000015 (21): Work bit 5                                |          |
|               |         |                    | H'00000016 (22): Work bit 6                                |          |
|               |         |                    | H'00000017 (23): Work bit 7                                |          |
|               |         |                    | H'00000018 (24): Work bit 8                                |          |
|               |         |                    | When control output 1 is a linear current output:          |          |
|               |         |                    | H'00000000 (0): Not assigned.                              |          |
|               |         |                    | H'00000001 (1): Control output (heating)                   |          |
| 00.75         |         |                    | H'00000002 (2): Control output (cooling)                   |          |
| C3 (83)       | 004F    | Control Output 2   | Control output 2 is a relay output or voltage output (for  |          |
|               |         | Assignment         | driving SSR):                                              |          |
|               |         |                    | H'00000000 to H'00000018 (0 to 24)                         |          |
|               |         |                    | * Same as for the Control Output 1 Assignment pa-          |          |
|               |         |                    | rameter. When control output 2 is a linear current output: |          |
|               |         |                    | H'00000000 to H'00000002 (0 to 2)                          |          |
|               |         |                    | * Same as for the Control Output 1 Assignment pa-          |          |
|               |         |                    | rameter.                                                   |          |
|               |         |                    | rameter.                                                   |          |

<sup>\*1</sup> After communications parameters have been changed, reset the Digital Controller to enable them.

| Variable type | Address | Parameter name                             | Setting (monitor) value                                                                                                    | Level                     |
|---------------|---------|--------------------------------------------|----------------------------------------------------------------------------------------------------|---------------------------|
| C3 (83)       | 0050    | Auxiliary Output 1 Assignment              | H'0000000 (0): Not assigned. H'00000001 (1): Control output (heating) H'00000002 (2): Control output (cooling) H'00000003 (3): Alarm 1 H'00000004 (4): Alarm 2 H'00000005 (5): Alarm 3 H'00000006 (6): Alarm 4 H'00000007 (7): Heater alarm H'00000008 (8): HB alarm H'00000008 (10): Input error H'00000008 (11): Program end output H'0000000C (12): Stage output H'0000000D (13): RUN output H'0000000E (14): Time signal 1 output H'0000000F (15): Time signal 2 output H'00000010 (16): Integrated alarm H'00000011 (17): Work bit 1 H'00000012 (18): Work bit 3 H'00000014 (20): Work bit 4 H'00000015 (21): Work bit 5 H'00000016 (22): Work bit 6 H'00000017 (23): Work bit 7 H'00000018 (24): Work bit 8 | Advanced function setting |
| C3 (83)       | 0051    | Auxiliary Output 2 Assignment              | H'00000000 to H'00000018 (0 to 24)  Note: Same as for the Auxiliary Output 1 Assignment parameter.                                                                                                    |                           |
| C3 (83)       | 0055    | Alarm SP<br>Selection                      | H'00000000 (0): Set point during SP ramp<br>H'0000001 (1): Set point                                                                                                    | Advanced function         |
| C3 (83)       | 0056    | Auxiliary Output 3 Assignment              | H'00000000 to H'00000016 (0 to 22)  Note: Same as for the Auxiliary Output 1 Assignment parameter.                                                                                                    | setting                   |
| C3 (83)       | 0057    | Close/Floating                             | H'0000000 (0): Floating<br>H'0000001 (1): Close                                                                                                    | Initial setting           |
| C3 (83)       | 0058    | Travel Time                                | H'00000001 to H'000003E7 (1 to 999)                                                                                                    | John 19                   |
| C3 (83)       | 0059    | PV Dead Band                               | H'00000000 to H'0000270F (0 to 9999)                                                                                                    | Advanced                  |
| C3 (83)       | 005B    | Manual MV Limit<br>Enable                  | H'0000000 (0): OFF<br>H'0000001 (1): ON                                                                                                    | function setting          |
| C3 (83)       | 005C    | Direct Setting of Position Proportional MV | H'0000000 (0): OFF<br>H'0000001 (1): ON                                                                                                    |                           |
| C3 (83)       | 005D    | AT Use to a sign                           | H'00000001 to H'00000064 (0.1 to 10.0)                                                                                                    |                           |
| C3 (83)       | 005E    | AT Hysteresis                              | H'00000001 to H'0000270F<br>(0.1 to 999.9 for temperature input)<br>(0.01 to 9.99 for analog input)                                                                                                    |                           |
| C3 (83)       | 005F    | Limit Cycle MV<br>Amplitude                | H'00000032 to H'000001F4 (5.0 to 50.0)                                                                                                    |                           |
| C3 (83)       | 0063    | SP Tracking                                | H'0000000 (0): OFF<br>H'0000001 (1): ON                                                                                                    |                           |
| C3 (83)       | 0065    | PID Set Automatic                          | H'00000000 (0): PV                                                                                                    | 1                         |
|               |         | Selection Data                             | H'00000001 (1): DV<br>H'00000002 (2): SP                                                                                                    |                           |

| Variable type | Address | Parameter name                               | Setting (monitor) value                                                                                                    | Level                     |
|---------------|---------|----------------------------------------------|----------------------------------------------------------------------------------------------------|---------------------------|
| C3 (83)       | 0066    | PID Set Automatic<br>Selection<br>Hysteresis | H'0000000A to H'0000270F (0.10 to 99.99)                                                                                                    | Advanced function setting |
| C3 (83)       | 0067    | PV Rate of Change<br>Calculation Period      | H'00000001 to H'000003E7 (1 to 999)                                                                                                    |                           |
| C3 (83)       | 0068    | Heating/Cooling<br>Tuning Method             | H'00000000 (0): Same (Same as for heating.) H'00000001 (1): Linear H'00000002 (2): Air cooling H'00000003 (3): Water cooling                                                                                                    |                           |
| C3 (83)       | 006C    | Extraction of Square Root Enable             | H'00000000 (0): OFF<br>H'00000001 (1): ON                                                                                                    |                           |
| C3 (83)       | 006D    | PF Setting                                   | H'0000000 (0): Disabled. H'00000001 (1): Run H'00000002 (2): RESET H'00000003 (3): RUN/RESET H'00000004 (4): Hold/clear hold H'00000005 (5): Advance H'00000006 (6): 100% AT execute/cancel H'00000007 (7): 40% AT execute/cancel H'00000008 (8): All PID 100% AT execute/cancel H'00000009 (9): All PID 40% AT execute/cancel H'00000000 (10): Alarm latch cancel H'0000000B (11): Auto/manual switch H'0000000C (12): Monitor/setting item H'0000000D (13): Digit shift key                                                                                                    |                           |
| C3 (83)       | 006E    | Monitor/Setting<br>Item 1                    | H'000000000 (0): Disabled H'000000001 (1): PV/SP/Program No. monitor or segment No. monitor H'000000002 (2): PV/SP/MV (heating) (valve opening for Position-proportional Models) H'000000003 (3): PV/SP/MV (cooling) H'000000004 (4): PV/SP/Remaining segment time H'000000005 (5): Program No. H'000000006 (6): Segment No. monitor H'000000007 (7): Remaining standby time monitor H'000000008 (8): Elapsed program time monitor H'000000008 (1): Remaining program time monitor H'000000008 (1): Remaining segment time monitor H'00000000 (12): Program execution repetitions monitor H'00000000 (13): Proportional band H'00000000 (14): Integral time H'00000001 (16): Proportional band (cooling) H'00000001 (18): Derivative time (cooling) H'00000012 (18): Derivative time (cooling) H'00000013 (19): Alarm value 1 H'000000015 (21): Alarm value upper limit 1 H'00000016 (22): Alarm value upper limit 2 H'000000017 (23): Alarm value upper limit 2 H'000000018 (24): Alarm value upper limit 3 H'000000018 (27): Alarm value upper limit 3 H'000000018 (27): Alarm value upper limit 3 H'000000018 (27): Alarm value upper limit 3 H'000000016 (28): Alarm value upper limit 3 H'000000016 (29): Alarm value upper limit 3 H'000000016 (29): Alarm value upper limit 4 H'000000016 (29): Alarm value upper limit 4 H'000000016 (29): Alarm value upper limit 4 |                           |

| Variable type | Address | Parameter name         | Setting (monitor) value                                                              | Level            |
|---------------|---------|------------------------|--------------------------------------------------------------------------------------|------------------|
| C3 (83)       | 006F    | Monitor/Setting        | H'00000000 to H'0000001E (0 to 30)                                                   | Advanced         |
|               |         | Item 2                 | Note: Same as for Monitor/Setting Item 1.                                            | function         |
| C3 (83)       | 0070    | Monitor/Setting        | H'00000000 to H'0000001E (0 to 30)                                                   | setting          |
|               |         | Item 3                 | Note: Same as for Monitor/Setting Item 1.                                            |                  |
| C3 (83)       | 0071    | Monitor/Setting        | H'00000000 to H'0000001E (0 to 30)                                                   |                  |
| 00 (00)       | 0070    | Item 4                 | Note: Same as for Monitor/Setting Item 1.                                            |                  |
| C3 (83)       | 0072    | Monitor/Setting Item 5 | H'00000000 to H'0000001E (0 to 30) Note: Same as for Monitor/Setting Item 1.         |                  |
| C3 (83)       | 0073    | PV/SP No. 1            | H'00000000 (0): Nothing displayed.                                                   |                  |
|               |         | Display Selection      | H'00000001 (1): PV/SP                                                                |                  |
|               |         |                        | H'00000002 (2): PV                                                                   |                  |
|               |         |                        | H'00000003 (3): SP/SP (character display)/Nothing displayed                          |                  |
|               |         |                        | H'0000004 (4): PV/SP/MV (heating) (valve opening for                                 |                  |
|               |         |                        | Position-proportional Models)                                                        |                  |
|               |         |                        | H'00000005 (5): PV/SP/MV (cooling)                                                   |                  |
|               |         |                        | H'0000006 (6): PV/SP/Program No. or segment No.                                      |                  |
|               |         |                        | H'00000007 (7): PV/SP/Remaining segment time                                         |                  |
| C3 (83)       | 0076    | PV Status Display      | H'00000000 (0): OFF                                                                  |                  |
|               |         | Function               | H'00000001 (1): Manual                                                               |                  |
|               |         |                        | H'00000002 (2): RESET                                                                |                  |
|               |         |                        | H'00000003 (3): Alarm 1                                                              |                  |
|               |         |                        | H'00000004 (4): Alarm 2                                                              |                  |
|               |         |                        | H'00000005 (5): Alarm 3                                                              |                  |
|               |         |                        | H'00000006 (6): Alarm 4                                                              |                  |
|               |         |                        | H'00000007 (7): Alarm 1 to 4 OR status                                               |                  |
|               |         |                        | H'0000008 (8): Heater alarm                                                          |                  |
|               |         |                        | H'00000009 (9): Standby                                                              |                  |
| C3 (83)       | 0077    | SV Status Display      | H'00000000 to H'00000009 (0 to 9)                                                    |                  |
|               |         | Function               | Note: Same as for PV Status Display Function                                         |                  |
| C3 (83)       | 0083    | Display Refresh        | H'00000000 (0): OFF                                                                  |                  |
|               |         | Period                 | H'00000001 (1): 0.25                                                                 |                  |
|               |         |                        | H'00000002 (2): 0.5                                                                  |                  |
| C2 (02)       | 0004    | Alama 4 Tuna           | H'00000003 (3): 1.0                                                                  | leitiel          |
| C3 (83)       | 0084    | Alarm 4 Type           | H'00000000 to H'00000011 (0 to 17) Note: Same settings as the Alarm 1 Type. However, | Initial          |
|               |         |                        | the LBA (loop burnout alarm) cannot be set.                                          | setting          |
| C3 (83)       | 0085    | Event Input            | H'00000000 to H'00000015 (0 to 21)                                                   | -                |
| 22 (00)       |         | Assignment 5           | Note: Same as for Event Input Assignment 1.                                          |                  |
| C3 (83)       | 0086    | Event Input            | H'00000000 to H'00000015 (0 to 21)                                                   |                  |
|               |         | Assignment 6           | Note: Same as for Event Input Assignment 1.                                          |                  |
| C3 (83)       | 0087    | Auxiliary Output 4     | H'00000000 (0): Close in alarm                                                       | Advanced         |
|               |         | Open in Alarm          | H'00000001 (1): Open in alarm                                                        | function setting |
| C3 (83)       | 0088    | Alarm 4 Hysteresis     | H'00000001 to H'0000270F                                                             | Initial          |
| , ,           |         |                        | (0.1 to 999.9 for temperature input)                                                 | setting          |
|               |         |                        | (0.01 to 99.99 for analog input)                                                     |                  |

| Variable type | Address | Parameter name      | Setting (monitor) value                                  | Level    |
|---------------|---------|---------------------|----------------------------------------------------------|----------|
| C3 (83)       | 0089    | Moving Average      | H'00000000 (0): OFF                                      | Advanced |
|               |         | Count               | H'00000001 (1): 2 times                                  | function |
|               |         |                     | H'00000002 (2): 4 times                                  | setting  |
|               |         |                     | H'00000003 (3): 8 times                                  |          |
|               |         |                     | H'00000004 (4): 16 times                                 |          |
|               |         |                     | H'00000005 (5): 32 times                                 |          |
| C3 (83)       | 008A    | Alarm 4 Latch       | H'00000000 (0): OFF                                      |          |
|               |         |                     | H'00000001 (1): ON                                       |          |
| C3 (83)       | 008B    | Alarm 4 ON delay    | H'00000000 to H'000003E7 (0 to 999)                      |          |
| C3 (83)       | 008C    | Alarm 4 OFF delay   | H'00000000 to H'000003E7 (0 to 999)                      |          |
| C3 (83)       | 008D    | Control Output 2    | H'00000000 (0): 4 to 20 mA                               | Initial  |
|               |         | Signal              | H'00000001 (1): 0 to 20 mA                               | setting  |
| C3 (83)       | 008E    | Transfer Output     | H'00000000 (0): 4 to 20 mA                               | *        |
|               |         | Signal              | H'00000001 (1): 1 to 5 V                                 |          |
| C3 (83)       | 008F    | Auxiliary Output 4  | H'00000000 to H'0000018 (0 to 24)                        | Advanced |
|               |         | Assignment          | Note: Same as for the Auxiliary Output 1 Assignment      | function |
|               |         |                     | parameter.                                               | setting  |
| C3 (83)       | 0091    | Integral/Derivative | H'00000000 (0): 1 s                                      |          |
|               |         | Time Unit           | H'00000001 (1): 0.1 s                                    |          |
| C3 (83)       | 0092    | Manual Output       | H'00000000 (0): HOLD                                     |          |
|               |         | Method              | H'00000001 (1): INIT                                     |          |
| C3 (83)       | 0093    | Manual MV Initial   | Standard control or close position-proportional control: |          |
|               |         | Value               | H'FFFFFCE to H'0000041A (-5.0 to 105.0)                  |          |
|               |         |                     | Heating and cooling control:                             |          |
|               |         |                     | H'FFFFBE6 to H'0000041A (-105.0 to 105.0)                |          |
| C3 (83)       | 0094    | Minimum Output      | H'00000000 to H'000001F4 (0.0 to 50.0)                   |          |
|               |         | ON/OFF Band         |                                                          |          |
| C3 (83)       | 0095    | Display Brightness  | H'00000001 to H'00000003 (1 to 3)                        |          |
| C3 (83)       | 0096    | Highest             | H'00000000 to H'00000063 (0 to 99)                       | Communi  |
|               |         | Communications      |                                                          | cations  |
|               |         | Unit No.            |                                                          | setting  |

| Maniabla      |              |                                   |                                                                         |         |
|---------------|--------------|-----------------------------------|-------------------------------------------------------------------------|---------|
| Variable type | Address      | Parameter name                    | Setting (monitor) value                                                 | Level   |
| C3 (83)       | 0097         | Area                              | H'00000000 (0: DM or D data registers)                                  | Communi |
|               |              |                                   | H'00000001 (1: EM0 or W link registers)                                 | cations |
|               |              |                                   | H'00000002 (2: EM1 or R file registers)                                 | setting |
|               |              |                                   | H'00000003 (3: EM2 or ZR file registers)                                |         |
|               |              |                                   | H'0000004 (4: EM3)                                                      |         |
|               |              |                                   | H'00000005 (5: EM4)<br>H'0000006 (6: EM5)                               |         |
|               |              |                                   | H'00000007 (7: EM6)                                                     |         |
|               |              |                                   | H'00000008 (8: EM7)                                                     |         |
|               |              |                                   | H'00000009 (9: EM8)                                                     |         |
|               |              |                                   | H'0000000A (10: EM9)                                                    |         |
|               |              |                                   | H'0000000B (11: EMA)<br>H'000000C (12: EMB)                             |         |
|               |              |                                   | H'0000000D (13: EMC)                                                    |         |
|               |              |                                   | H'0000000E (14: EMD)                                                    |         |
|               |              |                                   | H'000000F (15: EME)                                                     |         |
|               |              |                                   | H'00000010 (16: EMF)                                                    |         |
|               |              |                                   | H'00000011 (17: EM10)<br>H'00000012 (18: EM11)                          |         |
|               |              |                                   | H'00000013 (19: EM12)                                                   |         |
|               |              |                                   | H'0000014 (20: EM13)                                                    |         |
|               |              |                                   | H'00000015 (21: EM14)                                                   |         |
|               |              |                                   | H'0000016 (22: EM15)                                                    |         |
|               |              |                                   | H'00000017 (23: EM16)<br>H'00000018 (24: EM17)                          |         |
|               |              |                                   | H'0000019 (25: EM18)                                                    |         |
|               |              |                                   | * Information after "or" is applicable when the Protocol                |         |
|               |              |                                   | Setting parameter is set to MCP4.) Also, all set val-                   |         |
| C2 (02)       | 0000         | First Address                     | ues of 4 and higher specify D data registers.                           |         |
| C3 (83)       | 0098         | First Address Upper Word          | H'00000000 to H'00000063 (0 to 99)                                      |         |
| C3 (83)       | 0099         | First Address<br>Lower Word       | H'00000000 to H'0000270F (0 to 9999)                                    |         |
| C3 (83)       | 009A         | Receive Data Wait                 | H'00000064 to H'0000270F (100 to 9999)                                  |         |
| C3 (63)       | 009A         | Time                              | H 00000004 to H 0000270F (100 to 9999)                                  |         |
| C3 (83)       | 009B         | Communications                    | H'00000000 to H'00000063 (0 to 99)                                      |         |
| 00 (00)       | 0002         | Node Number                       |                                                                         |         |
| C3 (83)       | 009C         | Upload Setting 1                  | H'00000000 to H'000000B3 (0 to 179)                                     |         |
| C3 (83)       | 009D         | Upload Setting 2                  | H'00000000 to H'000000B3 (0 to 179)                                     |         |
| C3 (83)       | 009E         | Upload Setting 3                  | H'00000000 to H'000000B3 (0 to 179)                                     |         |
| C3 (83)       | 009F         | Upload Setting 4                  | H'00000000 to H'000000B3 (0 to 179)                                     |         |
| C3 (83)       | 00A0         | Upload Setting 5                  | H'00000000 to H'000000B3 (0 to 179)                                     |         |
| C3 (83)       | 00A1         | Upload Setting 6                  | H'00000000 to H'000000B3 (0 to 179)                                     |         |
| C3 (83)       | 00A2<br>00A3 | Upload Setting 7 Upload Setting 8 | H'00000000 to H'000000B3 (0 to 179)                                     |         |
| C3 (83)       | 00A3         | Upload Setting 9                  | H'00000000 to H'000000B3 (0 to 179) H'00000000 to H'000000B3 (0 to 179) |         |
| C3 (83)       | 00A4         | Upload Setting 10                 | H'00000000 to H'000000B3 (0 to 179)                                     |         |
| C3 (83)       | 00A6         | Upload Setting 11                 | H'00000000 to H'000000B3 (0 to 179)                                     |         |
| C3 (83)       | 00A7         | Upload Setting 12                 | H'00000000 to H'000000B3 (0 to 179)                                     |         |
| C3 (83)       | 00A8         | Upload Setting 13                 | H'00000000 to H'000000B3 (0 to 179)                                     |         |
| C3 (83)       | 00A9         | Download Setting                  | H'0000001E to H'000000B3 (30 to 179)                                    |         |
| C3 (83)       | 00AA         | Download Setting 2                | H'0000001E to H'000000B3 (30 to 179)                                    |         |
| C3 (83)       | 00AB         | Download Setting 3                | H'0000001E to H'000000B3 (30 to 179)                                    |         |

| Variable type | Address | Parameter name                            | Setting (monitor) value                                                                                                    | Level                     |
|---------------|---------|-------------------------------------------|----------------------------------------------------------------------------------------------------|---------------------------|
| C3 (83)       | 00AC    | Download Setting 4                        | H'0000001E to H'000000B3 (30 to 179)                                                                                                 | Communi cations           |
| C3 (83)       | 00AD    | Download Setting 5                        | H'0000001E to H'000000B3 (30 to 179)                                                                                                 | setting                   |
| C3 (83)       | 00AE    | Download Setting 6                        | H'0000001E to H'000000B3 (30 to 179)                                                                                                 |                           |
| C3 (83)       | 00AF    | Download Setting 7                        | H'0000001E to H'000000B3 (30 to 179)                                                                                                 |                           |
| C3 (83)       | 00B0    | Download Setting 8                        | H'0000001E to H'000000B3 (30 to 179)                                                                                                 |                           |
| C3 (83)       | 00B1    | Download Setting<br>9                     | H'0000001E to H'000000B3 (30 to 179)                                                                                                 |                           |
| C3 (83)       | 00B2    | Download Setting<br>10                    | H'0000001E to H'000000B3 (30 to 179)                                                                                                 |                           |
| C3 (83)       | 00B3    | Download Setting<br>11                    | H'0000001E to H'000000B3 (30 to 179)                                                                                                 |                           |
| C3 (83)       | 00B4    | Download Setting<br>12                    | H'0000001E to H'000000B3 (30 to 179)                                                                                                 |                           |
| C3 (83)       | 00B5    | Download Setting<br>13                    | H'0000001E to H'000000B3 (30 to 179)                                                                                                 |                           |
| C3 (83)       | 00B8    | LCT Cooling<br>Output Minimum<br>ON Time  | H'00000001 to H'0000000A (0.1 to 1.0)                                                                                                | Advanced function setting |
| C3 (83)       | 00B9    | Program Time Unit                         | H'0000000 (0): Hours, minutes<br>H'00000001 (1): Minutes, seconds                                                                    | Initial setting           |
| C3 (83)       | 00BA    | Step Time/Rate of Rise Programming        | H'0000000 (0): Step time programming<br>H'00000001 (1): Rate of rise programming                                                     |                           |
| C3 (83)       | 00BB    | Time Unit of Ramp<br>Rate                 | H'0000000 (0): Minutes<br>H'0000001 (1): Hours                                                                                       |                           |
| C3 (83)       | 00BC    | Reset Operation                           | H'0000000 (0): Stop control<br>H'00000001 (1): Fixed SP operation                                                                    |                           |
| C3 (83)       | 00BD    | Startup Operation                         | H'00000000 (0): Continue control at final SP<br>H'00000001 (1): RESET<br>H'00000002 (2): RUN<br>H'00000003 (3): Manual <sup>*1</sup> |                           |
| C3 (83)       | 00BE    | Operation End<br>Operation                | H'00000000 (0): RESET<br>H'00000001 (1): Continue control at final SP<br>H'00000002 (2): Fixed SP mode*2                             |                           |
| C3 (83)       | 00BF    | PV Start                                  | H'0000000 (0): SP start<br>H'00000001 (1): PV Start                                                                                  |                           |
| C3 (83)       | 00C0    | Program End ON<br>Time                    | H'00000000 to H'00000064 (0.0 to 10.0)<br>H'FFFFFFF (ON)                                                                             | Advanced function         |
| C3 (83)       | 00C1    | Standby Time Unit                         | H'0000000 (0): Hours, minutes<br>H'00000001 (1): Days, hours                                                                         | setting                   |
| C3 (83)       | 00C4    | Valve Completely<br>Closed Position       | H'00000000 to H'0000270F (0 to 9999)                                                                                                 | Initial setting           |
| C3 (83)       | 00C5    | Valve Completely Open Position            | H'00000000 to H'0000270F (0 to 9999)                                                                                                 |                           |
| C3 (83)       | 00C6    | Potentiometer<br>Specification<br>Setting | H'00000000 to H'00000005 (0 to 5)                                                                                                    |                           |
| C3 (83)       | 00C8    | All PID AT Upper<br>Limit SP              | SP lower limit to SP upper limit                                                                                                    |                           |

| Variable type | Address | Parameter name | Setting (monitor) value                              | Level                     |
|---------------|---------|----------------|------------------------------------------------------|---------------------------|
| C3 (83)       | 00C9    | Burnout Method | H'00000000 (0): Upscale<br>H'00000001 (1): Downscale | Advanced function setting |

<sup>\*1</sup> Selection is not possible when ON/OFF control is set.

<sup>\*2</sup> Selection is not possible if the Reset Operation parameter is set to fixed SP operation.

| Variable type | Address | Parameter name        | Setting (monitor) value                                    | Level   |
|---------------|---------|-----------------------|------------------------------------------------------------|---------|
| C4 (84)       | 0000    | Program Selection     | H'00000000 to H'00000007 (0 to 7)                          | Program |
| C4 (84)       | 0001    | Number of             | H'00000001 to H'00000020 (32)                              | setting |
|               |         | Segments Used*1       |                                                            |         |
| C4 (84)       | 0002    | Segment               | H'00000000 to H'0000001F (31)                              |         |
|               |         | Selection*1           |                                                            |         |
| C4 (84)       | 0003    | Segment Format*2      | H'00000000 (0): Ramp                                       |         |
|               |         |                       | H'00000001 (1): Soak                                       |         |
|               |         |                       | H'00000002 (2): Step                                       |         |
| C4 (84)       | 0004    | Segment SP*2          | SP Lower Limit to SP Upper Limit                           |         |
| C4 (84)       | 0005    | Segment Slope*2       | H'00000000 to H'0000270F (0 to 9999)                       |         |
| C4 (84)       | 0006    | Segment Time*2        | H'00000000 to H'00009959 (0.00 to 99.59) (hours,           |         |
|               |         |                       | minutes)                                                   |         |
|               |         |                       | H'00000000 to H'00009959 (0.00 to 99.59) (minutes,         |         |
| C4 (84)       | 0007    | *1                    | seconds) H'00000000 to H'00000008 (0 to 8), (0): Automatic |         |
| C4 (04)       | 0007    | PID Set No.*1         | selection                                                  |         |
| C4 (84)       | 0008    | Alarm Value 1*1       | H'FFFF831 to H'0000270F (–1999 to 9999)                    |         |
| C4 (84)       | 0009    | Alarm Value Upper     | H'FFFFF831 to H'0000270F (–1999 to 9999)                   |         |
| 0 . (0 .)     |         | Limit 1*1             |                                                            |         |
| C4 (84)       | 000A    | Alarm Value Lower     | H'FFFF831 to H'0000270F (-1999 to 9999)                    |         |
| ,             |         | Limit 1 <sup>*1</sup> | ,                                                          |         |
| C4 (84)       | 000B    | Alarm Value 2*1       | H'FFFF831 to H'0000270F (-1999 to 9999)                    |         |
| C4 (84)       | 000C    | Alarm Value Upper     | H'FFFF831 to H'0000270F (-1999 to 9999)                    |         |
|               |         | Limit 2 <sup>*1</sup> |                                                            |         |
| C4 (84)       | 000D    | Alarm Value Lower     | H'FFFF831 to H'0000270F (-1999 to 9999)                    |         |
|               |         | Limit 2*1             |                                                            |         |
| C4 (84)       | 000E    | Alarm Value 3*1       | H'FFFF831 to H'0000270F (-1999 to 9999)                    |         |
| C4 (84)       | 000F    | Alarm Value Upper     | H'FFFF831 to H'0000270F (-1999 to 9999)                    |         |
|               |         | Limit 3 <sup>*1</sup> |                                                            |         |
| C4 (84)       | 0010    | Alarm Value Lower     | H'FFFF831 to H'0000270F (-1999 to 9999)                    |         |
|               |         | Limit 3 <sup>*1</sup> |                                                            |         |
| C4 (84)       | 0011    | Alarm Value 4*1       | H'FFFF831 to H'0000270F (-1999 to 9999)                    |         |
| C4 (84)       | 0012    | Alarm Value Upper     | H'FFFF831 to H'0000270F (-1999 to 9999)                    |         |
|               |         | Limit 4 <sup>*1</sup> |                                                            |         |
| C4 (84)       | 0013    | Alarm Value Lower     | H'FFFF831 to H'0000270F (-1999 to 9999)                    |         |
|               |         | Limit 4 <sup>*1</sup> |                                                            |         |

The set values for the program specified in the Program Selection parameter are accessed for the following parameters: No. of Segments Used, Segment Selection, PID Set No., Alarm Values 1 to 4, Alarm Upper Limits 1 to 4, Alarm Lower Limits 1 to 4, Program Repetitions, Program Link Destination No., Time Signal 1 and 2 Set Segments, Time Signal 1 and 2 ON Times, and Time Signal 1 and 2 OFF Times. Check the set value of the Program Selection parameter before accessing these parameters.

The set values for the program specified in the Program Selection parameter and the section specified in the Segment Selection parameter are accessed for the following parameters: Segment Type, Segment SP, Segment Slope, and Segment Time.

Check the set value of the Program Selection and Segment Selection parameters before accessing these parameters.

| Variable type | Address | Parameter name     | Setting (monitor) value                            | Level   |
|---------------|---------|--------------------|----------------------------------------------------|---------|
| C4 (84)       | 0014    | Program            | H'00000000 to H'0000270F (0 to 9999)               | Program |
|               |         | Repetitions*1      |                                                    | setting |
| C4 (84)       | 0015    | Program Link       | H'FFFFFFF (-1): No link                            |         |
|               |         | Destination No.*1  | H'00000000 to H'00000007 (0 to 7)                  |         |
| C4 (84)       | 0016    | Time Signal 1 Set  | Hí00000000 (0) to No. of segments used – 1         |         |
|               |         | Segment*1          |                                                    |         |
| C4 (84)       | 0017    | Time Signal 1 ON   | H'00000000 to H'00009959 (0.00 to 99.59) (hours,   |         |
|               |         | Time <sup>*1</sup> | minutes)                                           |         |
|               |         |                    | H'00000000 to H'00009959 (0.00 to 99.59) (minutes, |         |
|               |         |                    | seconds)                                           |         |
| C4 (84)       | 0018    | Time Signal 1 OFF  | H'00000000 to H'00009959 (0.00 to 99.59) (hours,   |         |
|               |         | Time <sup>*1</sup> | minutes)                                           |         |
|               |         |                    | H'00000000 to H'00009959 (0.00 to 99.59) (minutes, |         |
|               |         |                    | seconds)                                           |         |
| C4 (84)       | 0019    | Time Signal 2 Set  | Hí00000000 (0) to No. of segments used – 1         |         |
|               |         | Segment*1          |                                                    |         |
| C4 (84)       | 001A    | Time Signal 2 ON   | H'00000000 to H'00009959 (0.00 to 99.59) (hours,   |         |
|               |         | Time <sup>*1</sup> | minutes)                                           |         |
|               |         |                    | H'00000000 to H'00009959 (0.00 to 99.59) (minutes, |         |
|               |         |                    | seconds)                                           |         |
| C4 (84)       | 001B    | Time Signal 2 OFF  | H'00000000 to H'00009959 (0.00 to 99.59) (hours,   |         |
|               |         | Time <sup>*1</sup> | minutes)                                           |         |
|               |         |                    | H'00000000 to H'00009959 (0.00 to 99.59) (minutes, |         |
|               |         |                    | seconds)                                           |         |

<sup>\*1</sup> The set values for the program specified in the Program Selection parameter are accessed for the following parameters: No. of Segments Used, Segment Selection, PID Set No., Alarm Values 1 to 4, Alarm Upper Limits 1 to 4, Alarm Lower Limits 1 to 4, Program Repetitions, Program Link Destination No., Time Signal 1 and 2 Set Segments, Time Signal 1 and 2 ON Times, and Time Signal 1 and 2 OFF Times. Check the set value of the Program Selection parameter before accessing these parameters.

| Variable type | Address | Parameter name          | Setting (monitor) value                                                                                                    | Level       |
|---------------|---------|-------------------------|----------------------------------------------------------------------------------------------------|-------------|
| C5 (85)       | 0000    | PID 1 Proportional Band | H'00000001 to H'0000270F (0.1 to 999.9)                                                                                                    | PID Setting |
| C5 (85)       | 0001    | PID 1 Integral Time     | Standard, heating/cooling, or close position-proportional control: H'00000000 to H'0000270F (0 to 9999: Integral/derivative time unit is 1 s.) (0.0 to 999.9: Integral/derivative time unit is 0.1 s.) Floating position-proportional control: H'00000001 to H'0000270F (0 to 9999: Integral/derivative time unit is 1 s.) (0.0 to 999.9: Integral/derivative time unit is 0.1 s.) |             |
| C5 (85)       | 0002    | PID 1 Derivative Time   | H'00000000 to H'0000270F<br>(0 to 9999: Integral/derivative time unit is 1 s.)<br>(0.0 to 999.9: Integral/derivative time unit is 0.1 s.)                                                                                                    |             |
| C5 (85)       | 0003    | PID 1 MV Upper Limit    | Standard control or position proportional (closed): MV lower limit +0.1 to H'0000041A (MV lower limit +0.1 to 105.0) Heating/cooling control: H'000000000 to H'0000041A (0.0 to 105.0)                                                                                                    |             |

| Variable type | Address | Parameter name                                    | Setting (monitor) value                                                                                                    | Level       |
|---------------|---------|---------------------------------------------------|----------------------------------------------------------------------------------------------------|-------------|
| C5 (85)       | 0004    | PID 1 MV Lower Limit                              | Standard control or position proportional (closed): H'FFFFFCE to MV upper limit –0.1 (–5.0 to MV upper limit –0.1) Heating/cooling control: H'FFFFBE6 to H'00000000 (–105.0 to 0.0) | PID Setting |
| C5 (85)       | 0005    | PID 1 Automatic<br>Selection Range<br>Upper Limit | Temperature input: H'FFFFF831 to<br>H'0000270F (–1999 to 9999)<br>Analog input: H'FFFFFCE to H'0000041A<br>(–5.0 to 105.0)                                                          |             |
| C5 (85)       | 0007    | PID 1 LBA Detection<br>Time                       | H'00000000 to H'0000270F (0 to 9999)                                                                                                    |             |
| C5 (85)       | 8000    | PID 1 Proportional<br>Band (Cooling)              | H'00000001 to H'0000270F (0.1 to 999.9)                                                                                                    |             |
| C5 (85)       | 0009    | PID 1 Integral Time<br>(Cooling)                  | H'00000000 to H'0000270F<br>(0 to 9999: Integral/derivative time unit is 1 s.)<br>(0.0 to 999.9: Integral/derivative time unit is 0.1 s.)                                           |             |
| C5 (85)       | 000A    | PID 1 Derivative Time<br>(Cooling)                | H'00000000 to H'0000270F<br>(0 to 9999: Integral/derivative time unit is 1 s.)<br>(0.0 to 999.9: Integral/derivative time unit is 0.1 s.)                                           |             |
| C5 (85)       | 000B    | PID 1 Dead Band                                   | Temperature input: H'FFFFF831 to<br>H'0000270F (–1999 to 999.9)<br>Analog input: H'FFFFF831 to H'0000270F<br>(–19.99 to 99.99)                                                      |             |
| C5 (85)       | 000C    | PID 1 Manual Reset<br>Value                       | H'00000000 to H'000003E8 (0.0 to 100.0)                                                                                                    |             |
| C5 (85)       | 0010    | PID 2 Proportional<br>Band                        | H'00000001 to H'0000270F (0.1 to 999.9)                                                                                                    |             |
|               | to      | to                                                |                                                                                                    |             |
| C5 (85)       | 001C    | PID 2 Manual Reset<br>Value                       | H'00000000 to H'0000270F (0 to 9999)                                                                                                    |             |
| C5 (85)       | 0020    | PID 3 Proportional<br>Band                        | H'00000001 to H'0000270F (0.1 to 999.9)                                                                                                    |             |
|               | to      | to                                                |                                                                                                    |             |
| C5 (85)       | 002C    | PID 3 Manual Reset<br>Value                       | H'00000000 to H'0000270F (0 to 9999)                                                                                                    |             |
| C5 (85)       | 0030    | PID 4 Proportional Band                           | H'00000001 to H'0000270F (0.1 to 999.9)                                                                                                    |             |
|               | to      | to                                                |                                                                                                    |             |
| C5 (85)       | 003C    | PID 4 Manual Reset<br>Value                       | H'00000000 to H'0000270F (0 to 9999)                                                                                                    |             |
| C5 (85)       | 0040    | PID 5 Proportional<br>Band                        | H'00000001 to H'0000270F (0.1 to 999.9)                                                                                                    |             |
|               | to      | to                                                |                                                                                                    |             |
| C5 (85)       | 004C    | PID 5 Manual Reset<br>Value                       | H'00000000 to H'0000270F (0 to 9999)                                                                                                    |             |
| C5 (85)       | 0050    | PID 6 Proportional<br>Band                        | H'00000001 to H'0000270F (0.1 to 999.9)                                                                                                    |             |
|               | to      | to                                                |                                                                                                    |             |
| C5 (85)       | 005C    | PID 6 Manual Reset<br>Value                       | H'00000000 to H'0000270F (0 to 9999)                                                                                                    |             |

| Variable | Address      | Parameter name                         | Setting (monitor) value                                                      | Level          |
|----------|--------------|----------------------------------------|------------------------------------------------------------------------------|----------------|
| CF (95)  | 0060         | DID 7 Proportional                     |                                                                              | PID Setting    |
| C5 (85)  | 0060         | PID 7 Proportional<br>Band             | H'00000001 to H'0000270F (0.1 to 999.9)                                      | FID Setting    |
|          | to           | to                                     |                                                                              |                |
| C5 (85)  | 006C         | PID 7 Manual Reset                     | H'00000000 to H'0000270F (0 to 9999)                                         |                |
|          |              | Value                                  |                                                                              |                |
| C5 (85)  | 0070         | PID 8 Proportional                     | H'00000001 to H'0000270F (0.1 to 999.9)                                      |                |
|          |              | Band                                   |                                                                              |                |
|          | to           | to                                     |                                                                              |                |
| C5 (85)  | 007C         | PID 8 Manual Reset                     | H'00000000 to H'0000270F (0 to 9999)                                         |                |
| C0 (95)  | 0000         | Value                                  | H'00000000 to H'000000B3 (0 to 179)                                          | Communications |
| C9 (85)  | 0000         | Upload Setting 1 Upload Setting 2      | H'00000000 to H'000000B3 (0 to 179)                                          | setting        |
| C9 (85)  | 0001         | Upload Setting 2                       | H'00000000 to H'000000B3 (0 to 179)                                          |                |
| C9 (85)  | 0002         | Upload Setting 4                       | H'00000000 to H'000000B3 (0 to 179)                                          |                |
| C9 (85)  | 0004         | Upload Setting 5                       | H'00000000 to H'000000B3 (0 to 179)                                          |                |
| C9 (85)  | 0005         | Upload Setting 6                       | H'00000000 to H'000000B3 (0 to 179)                                          |                |
| C9 (85)  | 0006         | Upload Setting 7                       | H'00000000 to H'000000B3 (0 to 179)                                          |                |
| C9 (85)  | 0007         | Upload Setting 8                       | H'00000000 to H'000000B3 (0 to 179)                                          |                |
| C9 (85)  | 8000         | Upload Setting 9                       | H'00000000 to H'000000B3 (0 to 179)                                          |                |
| C9 (85)  | 0009         | Upload Setting 10                      | H'00000000 to H'000000B3 (0 to 179)                                          |                |
| C9 (85)  | 000A         | Upload Setting 11                      | H'00000000 to H'000000B3 (0 to 179)                                          |                |
| C9 (85)  | 000B         | Upload Setting 12                      | H'00000000 to H'000000B3 (0 to 179)                                          |                |
| C9 (85)  | 000C         | Upload Setting 13                      | H'00000000 to H'000000B3 (0 to 179)                                          |                |
| C9 (85)  | 000D         | Upload Setting 14                      | H'00000000 to H'000000B3 (0 to 179)                                          |                |
| C9 (85)  | 000E         | Upload Setting 15                      | H'00000000 to H'000000B3 (0 to 179)                                          |                |
| C9 (85)  | 000F         | Upload Setting 16                      | H'00000000 to H'000000B3 (0 to 179)                                          |                |
| C9 (85)  | 0010         | Upload Setting 17                      | H'00000000 to H'000000B3 (0 to 179)                                          |                |
| C9 (85)  | 0011         | Upload Setting 18                      | H'00000000 to H'000000B3 (0 to 179)                                          |                |
| C9 (85)  | 0012         | Upload Setting 19                      | H'00000000 to H'000000B3 (0 to 179)                                          |                |
| C9 (85)  | 0013         | Upload Setting 20                      | H'00000000 to H'000000B3 (0 to 179)                                          |                |
| C9 (85)  | 0014         | Upload Setting 21                      | H'00000000 to H'000000B3 (0 to 179)                                          |                |
| C9 (85)  | 0015         | Upload Setting 22                      | H'00000000 to H'000000B3 (0 to 179)                                          |                |
| C9 (85)  | 0016         | Upload Setting 23                      | H'00000000 to H'000000B3 (0 to 179)                                          |                |
| C9 (85)  | 0017         | Download Setting 1                     | H'0000001E to H'000000B3 (30 to 179)                                         |                |
| C9 (85)  | 0018         | Download Setting 2                     | H'0000001E to H'000000B3 (30 to 179)                                         |                |
| C9 (85)  | 0019         | Download Setting 3  Download Setting 4 | H'0000001E to H'000000B3 (30 to 179)                                         | _              |
| C9 (85)  | 001A<br>001B | Download Setting 5                     | H'0000001E to H'000000B3 (30 to 179)<br>H'0000001E to H'000000B3 (30 to 179) | _              |
| C9 (85)  | 001C         | Download Setting 6                     | H'0000001E to H'000000B3 (30 to 179)                                         | _              |
| C9 (85)  | 001C         | Download Setting 7                     | H'0000001E to H'000000B3 (30 to 179)                                         |                |
| C9 (85)  | 001E         | Download Setting 8                     | H'0000001E to H'000000B3 (30 to 179)                                         | =              |
| C9 (85)  | 001E         | Download Setting 9                     | H'0000001E to H'000000B3 (30 to 179)                                         |                |
| C9 (85)  | 0020         | Download Setting 10                    | H'0000001E to H'000000B3 (30 to 179)                                         |                |
| C9 (85)  | 0021         | Download Setting 11                    | H'0000001E to H'000000B3 (30 to 179)                                         |                |
| C9 (85)  | 0022         | Download Setting 12                    | H'0000001E to H'000000B3 (30 to 179)                                         |                |
| C9 (85)  | 0023         | Download Setting 13                    | H'0000001E to H'000000B3 (30 to 179)                                         | 7              |
| C9 (85)  | 0024         | Download Setting 14                    | H'0000001E to H'000000B3 (30 to 179)                                         | 7              |
| C9 (85)  | 0025         | Download Setting 15                    | H'0000001E to H'000000B3 (30 to 179)                                         | 7              |
| C9 (85)  | 0026         | Download Setting 16                    | H'0000001E to H'000000B3 (30 to 179)                                         | 7              |
| C9 (85)  | 0027         | Download Setting 17                    | H'0000001E to H'000000B3 (30 to 179)                                         |                |
| C9 (85)  | 0028         | Download Setting 18                    | H'0000001E to H'000000B3 (30 to 179)                                         |                |
| C9 (85)  | 0029         | Download Setting 19                    | H'0000001E to H'000000B3 (30 to 179)                                         |                |
| C9 (85)  | 002A         | Download Setting 20                    | H'0000001E to H'000000B3 (30 to 179)                                         |                |

| Variable type | Address | Parameter name      | Setting (monitor) value              | Level          |
|---------------|---------|---------------------|--------------------------------------|----------------|
| C9 (85)       | 002B    | Download Setting 21 | H'0000001E to H'000000B3 (30 to 179) | Communications |
| C9 (85)       | 002C    | Download Setting 22 | H'0000001E to H'000000B3 (30 to 179) | setting        |
| C9 (85)       | 002D    | Download Setting 23 | H'0000001E to H'000000B3 (30 to 179) |                |
| C9 (85)       | 002E    | Download Setting 24 | H'0000001E to H'000000B3 (30 to 179) |                |
| C9 (85)       | 002F    | Download Setting 25 | H'0000001E to H'000000B3 (30 to 179) |                |
| C9 (85)       | 0030    | Download Setting 26 | H'0000001E to H'000000B3 (30 to 179) |                |
| C9 (85)       | 0031    | Download Setting 27 | H'0000001E to H'000000B3 (30 to 179) |                |
| C9 (85)       | 0032    | Download Setting 28 | H'0000001E to H'000000B3 (30 to 179) |                |
| C9 (85)       | 0033    | Download Setting 29 | H'0000001E to H'000000B3 (30 to 179) |                |
| C9 (85)       | 0034    | Download Setting 30 | H'0000001E to H'000000B3 (30 to 179) |                |
| C9 (85)       | 0035    | Download Setting 31 | H'0000001E to H'000000B3 (30 to 179) |                |
| C9 (85)       | 0036    | Download Setting 32 | H'0000001E to H'000000B3 (30 to 179) |                |
| C9 (85)       | 0037    | Download Setting 33 | H'0000001E to H'000000B3 (30 to 179) |                |
| C9 (85)       | 0038    | Download Setting 34 | H'0000001E to H'000000B3 (30 to 179) |                |
| C9 (85)       | 0039    | Download Setting 35 | H'0000001E to H'000000B3 (30 to 179) |                |
| C9 (85)       | 003A    | Download Setting 36 | H'0000001E to H'000000B3 (30 to 179) |                |
| C9 (85)       | 003B    | Download Setting 37 | H'0000001E to H'000000B3 (30 to 179) |                |
| C9 (85)       | 003C    | Download Setting 38 | H'0000001E to H'000000B3 (30 to 179) |                |
| C9 (85)       | 003D    | Download Setting 39 | H'0000001E to H'000000B3 (30 to 179) |                |
| C9 (85)       | 003E    | Download Setting 40 | H'0000001E to H'000000B3 (30 to 179) | ]              |
| C9 (85)       | 003F    | Download Setting 41 | H'0000001E to H'000000B3 (30 to 179) | 1              |
| C9 (85)       | 0040    | Download Setting 42 | H'0000001E to H'000000B3 (30 to 179) | 1              |
| C9 (85)       | 0041    | Download Setting 43 | H'0000001E to H'000000B3 (30 to 179) |                |

| Variable | A 12    | Paramat.                                  | Oction for the                                                                                                    |                 |
|----------|---------|-------------------------------------------|----------------------------------------------------------------------------------------------------|-----------------|
| type     | Address | Parameter name                            | Setting (monitor) value                                                                                               | Level           |
| DA (9A)  | 0000    | Program 0 No. of Segments Used            | H'00000001 to H'00000020 (1 to 32)                                                                                    | Program setting |
| DA (9A)  | 0001    | Program 0 PID Set<br>No.                  | H'00000000 to H'00000008 (0 to 8), (0): Automatic selection                                                           |                 |
| DA (9A)  | 0002    | Program 0 Alarm<br>Value 1                | H'FFFF831 to H'0000270F (-1999 to 9999)                                                                               |                 |
| DA (9A)  | 0003    | Program 0 Alarm<br>Upper Limit 1          | H'FFFF831 to H'0000270F (-1999 to 9999)                                                                               |                 |
| DA (9A)  | 0004    | Program 0 Alarm<br>Lower Limit 1          | H'FFFF831 to H'0000270F (-1999 to 9999)                                                                               |                 |
| DA (9A)  | 0005    | Program 0 Alarm<br>Value 2                | H'FFFF831 to H'0000270F (-1999 to 9999)                                                                               |                 |
| DA (9A)  | 0006    | Program 0 Alarm<br>Upper Limit 2          | H'FFFF831 to H'0000270F (-1999 to 9999)                                                                               |                 |
| DA (9A)  | 0007    | Program 0 Alarm<br>Lower Limit 2          | H'FFFF831 to H'0000270F (-1999 to 9999)                                                                               |                 |
| DA (9A)  | 8000    | Program 0 Alarm<br>Value 3                | H'FFFF831 to H'0000270F (-1999 to 9999)                                                                               |                 |
| DA (9A)  | 0009    | Program 0 Alarm<br>Upper Limit 3          | H'FFFF831 to H'0000270F (-1999 to 9999)                                                                               |                 |
| DA (9A)  | 000A    | Program 0 Alarm<br>Lower Limit 3          | H'FFFF831 to H'0000270F (-1999 to 9999)                                                                               |                 |
| DA (9A)  | 000B    | Program 0 Alarm<br>Value 4                | H'FFFF831 to H'0000270F (-1999 to 9999)                                                                               |                 |
| DA (9A)  | 000C    | Program 0 Alarm<br>Upper Limit 4          | H'FFFF831 to H'0000270F (-1999 to 9999)                                                                               |                 |
| DA (9A)  | 000D    | Program 0 Alarm Lower Limit 4             | H'FFFF831 to H'0000270F (-1999 to 9999)                                                                               |                 |
| DA (9A)  | 000E    | Program 0<br>Program<br>Repetitions       | H'00000000 to H'0000270F (0 to 9999)                                                                                  |                 |
| DA (9A)  | 000F    | Program 0 Program Link Destination No.    | H'FFFFFFF (-1): No link<br>H'00000000 to H'00000007 (0 to 7)                                                          |                 |
| DA (9A)  | 0010    | Program 0 Time<br>Signal 1 Set<br>Segment | H'00000000 (0) to No. of segments used – 1                                                                            |                 |
| DA (9A)  | 0011    | Program 0 Time<br>Signal 1 ON Time        | H'00000000 to H'00009959 (0.00 to 99.59) (hours, minutes) H'00000000 to H'00009959 (0.00 to 99.59) (minutes, seconds) |                 |
| DA (9A)  | 0012    | Program 0 Time<br>Signal 1 OFF Time       | H'00000000 to H'00009959 (0.00 to 99.59) (hours, minutes) H'00000000 to H'00009959 (0.00 to 99.59) (minutes, seconds) |                 |
| DA (9A)  | 0013    | Program 0 Time<br>Signal 2 Set<br>Segment | Hí00000000 (0) to No. of segments used – 1                                                                            |                 |
| DA (9A)  | 0014    | Program 0 Time<br>Signal 2 ON Time        | H'00000000 to H'00009959 (0.00 to 99.59) (hours, minutes) H'00000000 to H'00009959 (0.00 to 99.59) (minutes, seconds) |                 |

| Variable type | Address    | Parameter name            | Setting (monitor) value                                     | Level    |
|---------------|------------|---------------------------|-------------------------------------------------------------|----------|
| DA (9A)       | 0015       | Program 0 Time            | H'00000000 to H'00009959 (0.00 to 99.59) (hours,            | Progra   |
|               |            | Signal 2 OFF Time         | minutes)                                                    | setting  |
|               |            |                           | H'00000000 to H'00009959 (0.00 to 99.59) (minutes, seconds) |          |
| DA (9A)       | 0016       | Program 0                 | H'00000000 (0): Ramp                                        | _        |
| טא (אא)       | 0010       | Segment 0 Type            | H'00000001 (1): Soak                                        |          |
|               |            |                           | H'00000002 (2): Step                                        |          |
| DA (9A)       | 0017       | Program 0                 | SP lower limit to SP upper limit                            |          |
|               |            | Segment 0 SP              |                                                             |          |
| DA (9A)       | 0018       | Program 0                 | H'00000000 to H'0000270F (0 to 9999)                        |          |
| DA (0A)       | 0010       | Segment 0 Slope           |                                                             |          |
| DA (9A)       | 0019       | Program 0                 | H'00000000 to H'00009959 (0.00 to 99.59) (hours,            |          |
|               |            | Segment 0 Time            | minutes) H'00000000 to H'00009959 (0.00 to 99.59) (minutes, |          |
|               |            |                           | seconds)                                                    |          |
| DA (9A)       | 001A       | Program 0                 | Same as for segment 0.                                      |          |
| ,             |            | Segment 1 Type            |                                                             |          |
|               | to         | to                        |                                                             |          |
| DA (9A)       | 001E       | Program 0                 |                                                             |          |
|               |            | Segment 2 Type            |                                                             |          |
| DA (0A)       | to         | to                        |                                                             |          |
| DA (9A)       | 0022       | Program 0 Segment 3 Type  |                                                             |          |
|               | to         | to                        |                                                             |          |
| DA (9A)       | 0026       | Program 0                 |                                                             |          |
| 271 (071)     | 0020       | Segment 4 Type            |                                                             |          |
|               | to         | to                        |                                                             |          |
| DA (9A)       | 002A       | Program 0                 |                                                             |          |
|               |            | Segment 5 Type            |                                                             |          |
|               | to         | to                        |                                                             |          |
| DA (9A)       | 002E       | Program 0                 |                                                             |          |
|               | to         | Segment 6 Type to         |                                                             |          |
| DA (9A)       | 0032       | Program 0                 |                                                             |          |
| Drt (ort)     | 0002       | Segment 7 Type            |                                                             |          |
|               | to         | to                        |                                                             |          |
| DA (9A)       | 0036       | Program 0                 |                                                             |          |
|               |            | Segment 8 Type            |                                                             |          |
|               | to         | to                        |                                                             |          |
| DA (9A)       | 003A       | Program 0                 |                                                             |          |
|               |            | Segment 9 Type            |                                                             |          |
| - ΓΑ (ΟΑ)     | to<br>003E | to                        |                                                             |          |
| DA (9A)       | 003E       | Program 0 Segment 10 Type |                                                             |          |
|               | to         | to                        |                                                             |          |
| DA (9A)       | 0042       | Program 0                 |                                                             | $\dashv$ |
| (- )          |            | Segment 11 Type           |                                                             |          |
|               | to         | to                        |                                                             |          |
| DA (9A)       | 0046       | Program 0                 |                                                             |          |
|               |            | Segment 12 Type           |                                                             |          |
|               | to         | to                        |                                                             | _        |
| DA (9A)       | 004A       | Program 0                 |                                                             |          |
|               | to         | Segment 13 Type           |                                                             | -        |
|               | to         | to                        |                                                             |          |

| Variable type | Address | Parameter name               | Setting (monitor) value | Level           |
|---------------|---------|------------------------------|-------------------------|-----------------|
| DA (9A)       | 004E    | Program 0<br>Segment 14 Type |                         | Program setting |
|               | to      | to                           |                         |                 |
| DA (9A)       | 0052    | Program 0                    |                         |                 |
| , ,           |         | Segment 15 Type              |                         |                 |
|               | to      | to                           |                         |                 |
| DA (9A)       | 0056    | Program 0                    |                         |                 |
|               |         | Segment 16 Type              |                         |                 |
|               | to      | to                           |                         |                 |
| DA (9A)       | 005A    | Program 0                    |                         |                 |
|               |         | Segment 17 Type              |                         |                 |
|               | to      | to                           |                         |                 |
| DA (9A)       | 005E    | Program 0                    |                         |                 |
|               |         | Segment 18 Type              |                         | 1               |
| DA (0A)       | to      | to                           |                         |                 |
| DA (9A)       | 0062    | Program 0                    |                         |                 |
|               | 4-      | Segment 19 Type              |                         | -               |
| DA (0A)       | to      | to                           |                         | _               |
| DA (9A)       | 0066    | Program 0                    |                         |                 |
|               | to      | Segment 20 Type to           |                         |                 |
| DA (9A)       | 006A    | Program 0                    |                         | 1               |
| DA (9A)       | 006A    | Segment 21 Type              |                         |                 |
|               | to      | to                           |                         |                 |
| DA (9A)       | 006E    | Program 0                    |                         | 1               |
| DA (3A)       | OOOL    | Segment 22 Type              |                         |                 |
|               | to      | to                           |                         |                 |
| DA (9A)       | 0072    | Program 0                    |                         |                 |
| (- )          |         | Segment 23 Type              |                         |                 |
|               | to      | to                           |                         |                 |
| DA (9A)       | 0076    | Program 0                    |                         | 1               |
|               |         | Segment 24 Type              |                         |                 |
|               | to      | to                           |                         | 1               |
| DA (9A)       | 007A    | Program 0                    |                         |                 |
|               |         | Segment 25 Type              |                         |                 |
|               | to      | to                           |                         |                 |
| DA (9A)       | 007E    | Program 0                    |                         |                 |
|               |         | Segment 26 Type              |                         |                 |
|               | to      | to                           |                         |                 |
| DA (9A)       | 0082    | Program 0                    |                         |                 |
|               |         | Segment 27 Type              |                         |                 |
| DA (0A)       | to      | to                           |                         |                 |
| DA (9A)       | 0086    | Program 0                    |                         |                 |
|               | 10      | Segment 28 Type              |                         |                 |
| - ΓΑ (ΟΑ)     | to      | to Dragram 0                 |                         | 1               |
| DA (9A)       | A800    | Program 0<br>Segment 29 Type |                         |                 |
|               | to      | to                           |                         | -               |
| DA (9A)       | 008E    | Program 0                    |                         | -               |
| DU (SV)       | OUOL    | Segment 30 Type              |                         |                 |
|               | to      | to                           |                         | †               |
| DA (9A)       | 0092    | Program 0                    |                         | †               |
| (0/1)         | 3332    | Segment 31 Type              |                         |                 |
| -             | to      | to                           |                         |                 |
|               | 1       | <u> </u>                     |                         | 1               |

| Variable type | Address | Parameter name   | Setting (monitor) value | Level   |
|---------------|---------|------------------|-------------------------|---------|
| DA (9A)       | 0100    | Program 1 No. of | Same as for program 0.  | Program |
|               |         | Segments Used    |                         | setting |
|               | to      | to               |                         |         |
| DA (9A)       | 0200    | Program 2 No. of |                         |         |
|               |         | Segments Used    |                         |         |
|               | to      | to               |                         |         |
| DA (9A)       | 0300    | Program 3 No. of |                         |         |
|               |         | Segments Used    |                         |         |
|               | to      | to               |                         |         |
| DA (9A)       | 0400    | Program 4 No. of |                         |         |
|               |         | Segments Used    |                         |         |
|               | to      | to               |                         |         |
| DA (9A)       | 0500    | Program 5 No. of |                         |         |
|               |         | Segments Used    |                         |         |
|               | to      | to               |                         |         |
| DA (9A)       | 0600    | Program 6 No. of |                         |         |
|               |         | Segments Used    |                         |         |
|               | to      | to               |                         |         |
| DA (9A)       | 0700    | Program 7 No. of |                         | 1       |
|               |         | Segments Used    |                         |         |
|               | to      | to               |                         |         |

# 3-2 Status and Status 2

The figure below shows the structure of the status data.

#### Status Structure

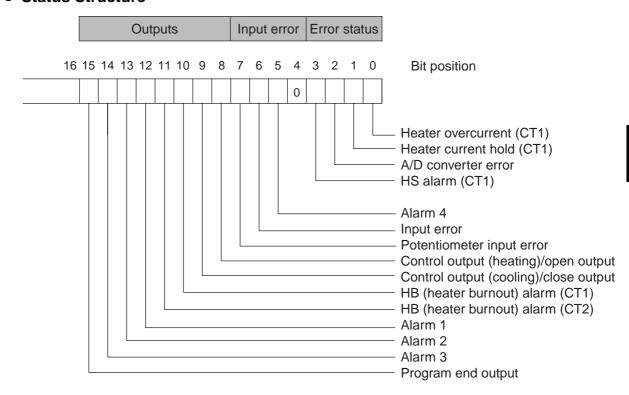

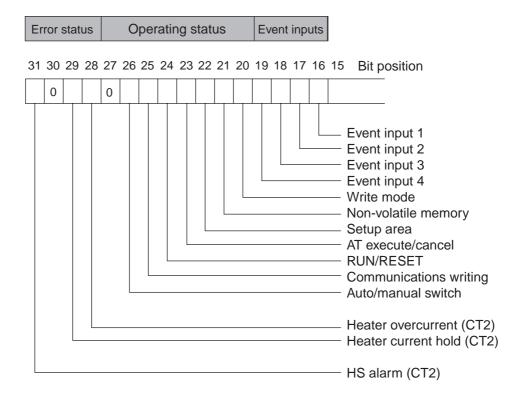

#### Status 2 Structure

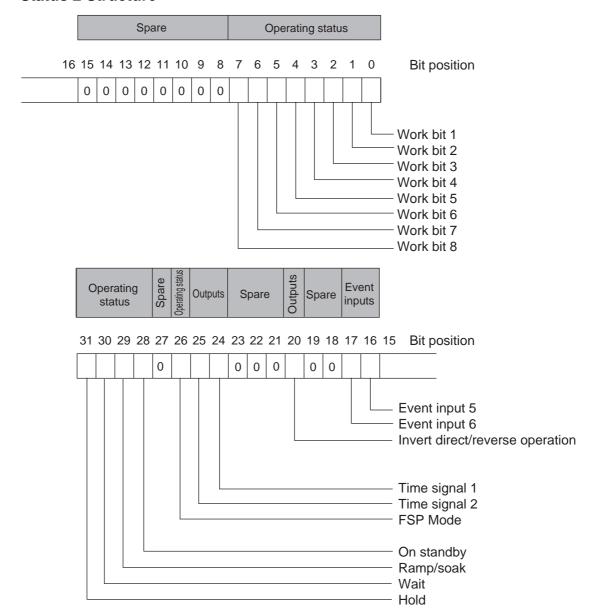

#### Status Details

| Bit position |        | Otatora                               | Bit Description    |                    |  |
|--------------|--------|---------------------------------------|--------------------|--------------------|--|
| Bit pos      | sition | Status                                | 0                  | 1                  |  |
| Status       | 0      | Heater overcurrent (CT1)              | Not generated      | Generated          |  |
| (lower       | 1      | Heater current hold (CT1)*            | Update             | Hold               |  |
| word)        | 2      | A/D converter error                   | Not generated      | Generated          |  |
|              | 3      | HS alarm (CT1)                        | OFF                | ON                 |  |
|              | 4      | Spare                                 | Not generated      |                    |  |
|              | 5      | Alarm 4                               | OFF                | ON                 |  |
|              | 6      | Input error                           | Not generated      | Generated          |  |
|              | 7      | Potentiometer input error             | Not generated      | Generated          |  |
|              | 8      | Control output (heating)/open output  | OFF                | ON                 |  |
|              | 9      | Control output (cooling)/close output | OFF                | ON                 |  |
|              | 10     | HB (heater burnout) alarm (CT1)       | OFF                | ON                 |  |
|              | 11     | HB (heater burnout) alarm (CT2)       | OFF                | ON                 |  |
|              | 12     | Alarm 1                               | OFF                | ON                 |  |
|              | 13     | Alarm 2                               | OFF                | ON                 |  |
|              | 14     | Alarm 3                               | OFF                | ON                 |  |
|              | 15     | Program end output                    | OFF                | ON                 |  |
| Status       | 16     | Event input 1                         | OFF                | ON                 |  |
| (upper       | 17     | Event input 2                         | OFF                | ON                 |  |
| word)        | 18     | Event input 3                         | OFF                | ON                 |  |
|              | 19     | Event input 4                         | OFF                | ON                 |  |
|              | 20     | Write mode                            | Backup mode        | RAM write mode     |  |
|              | 21     | Non-volatile memory                   | RAM = Non-volatile | RAM ≠ Non-volatile |  |
|              |        |                                       | memory             | memory             |  |
|              | 22     | Setup area                            | Setup area 0       | Setup area 1       |  |
|              | 23     | AT execute/cancel                     | AT canceled        | AT execution in    |  |
|              |        |                                       |                    | progress           |  |
|              | 24     | RUN/RESET                             | Run                | Reset              |  |
|              | 25     | Communications writing                | OFF (disabled)     | ON (enabled)       |  |
|              | 26     | Auto/manual switch                    | Automatic mode     | Manual mode        |  |
|              | 27     | Spare                                 | OFF                |                    |  |
|              | 28     | Heater overcurrent (CT2)              | Not generated      | Generated          |  |
|              | 29     | Heater current hold (CT2)             | Update             | Hold               |  |
|              | 30     | Spare                                 | OFF                |                    |  |
|              | 31     | HS alarm (CT2)                        | OFF                | ON                 |  |

Note 1 "Spare" bits are always OFF.

2 When read in setup area 1, the status of the bits will be as follows:

• Overcurrent: Last value held • A/D converter error: Last value held • Input error: Last value held • Potentiometer input error Last value held • HB and HS outputs: Cleared • Program end output: Cleared • Current hold: Last value held • Heating and cooling outputs, Cleared

open output, close output

Alarm outputs: Cleared

When the control output ON time is less than 30 ms for a control period of 0.1 s or 0.2 s or when it is less than

100 ms for any other control period, the bit is set to "1" and the heater current is held at the last current value.

#### Status 2 Details

| Bit position |       | Ctatura                         | Bi         | Bit Description |  |  |
|--------------|-------|---------------------------------|------------|-----------------|--|--|
| Bit pos      | ition | Status                          | 0          | 1               |  |  |
| Status       | 0     | Work bit 1                      | OFF        | ON              |  |  |
| (lower       | 1     | Work bit 2                      | OFF        | ON              |  |  |
| word)        | 2     | Work bit 3                      | OFF        | ON              |  |  |
|              | 3     | Work bit 4                      | OFF        | ON              |  |  |
|              | 4     | Work bit 5                      | OFF        | ON              |  |  |
|              | 5     | Work bit 6                      | OFF        | ON              |  |  |
|              | 6     | Work bit 7                      | OFF        | ON              |  |  |
|              | 7     | Work bit 8                      | OFF        | ON              |  |  |
|              | 8     | Spare                           | OFF        |                 |  |  |
|              | 9     | Spare                           | OFF        |                 |  |  |
|              | 10    | Spare                           | OFF        |                 |  |  |
|              | 11    | Spare                           | OFF        |                 |  |  |
|              | 12    | Spare                           | OFF        |                 |  |  |
|              | 13    | Spare                           | OFF        |                 |  |  |
|              | 14    | Spare                           | OFF        |                 |  |  |
|              | 15    | Spare                           | OFF        |                 |  |  |
| Status       | 16    | Event input 5                   | OFF        | ON              |  |  |
| (upper       | 17    | Event input 6                   | OFF        | ON              |  |  |
| word)        | 18    | Spare                           | OFF        |                 |  |  |
|              | 19    | Spare                           | OFF        |                 |  |  |
|              | 20    | Invert direct/reverse operation | Not invert | Invert          |  |  |
|              | 21    | Spare                           | OFF        |                 |  |  |
|              | 22    | Spare                           | OFF        |                 |  |  |
|              | 23    | Spare                           | OFF        |                 |  |  |
|              | 24    | Time signal 1                   | OFF        | ON              |  |  |
|              | 25    | Time signal 2                   | OFF        | ON              |  |  |
|              | 26    | FSP Mode                        | OFF (PSP)  | ON (FSP)        |  |  |
|              | 27    | Spare                           | OFF        |                 |  |  |
|              | 28    | On standby                      | OFF        | On standby      |  |  |
|              | 29    | Ramp/soak                       | Soak       | Ramp            |  |  |
|              | 30    | Wait                            | OFF        | Waiting         |  |  |
|              | 31    | Hold                            | OFF        | Holding         |  |  |

Note 1 "Spare" bits are always OFF.

2 When read in setup area 1, the status of the bits will be as follows:

• Work bits 1 to 8: Cleared • Time signals 1 and 2: Last value held • FSP Mode: Last value held • On standby: Last value held • Ramp/soak: Last value held • Wait: Last value held • Hold: Last value held

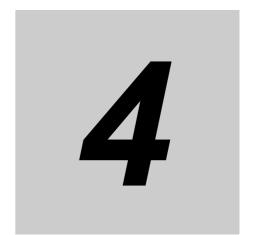

# **Modbus Communications Procedure**

Read this section if you are to communicate using the Modbus format.

| 4-1 | 4-1-1<br>4-1-2 | Format Command Frame Response Frame Error Codes | 4-2<br>4-4 |
|-----|----------------|-------------------------------------------------|------------|
| 4-2 | Functi         | on List                                         | 4-6        |
| 4-3 | Variab         | le Area                                         | 4-7        |
| 4-4 |                | ed Description of the Services                  |            |
|     |                | Variable Read, Multiple                         |            |
|     | 4-4-2          | Variable Write, Multiple                        | 4-10       |
|     | 4-4-3          | Variable Write, Single/Operation Command        |            |
|     | 4-4-4          | Echoback Test                                   | 4-14       |

# **Data Format**

The data format complies with the Modbus (RTU) communications protocol, so commands from the host and responses from the E5 C-T are contained in data blocks called frames.

The structure of the command and response frames is described below.

In the following explanations, hexadecimal values are expressed by adding the prefix H' before the number, e.g., H'02. Numbers and alphabetic characters without the H' prefix are ASCII characters.

#### 4-1-1 Command Frame

When using RTU mode, start with a silent interval of at least 3.5 character times and end with a silent interval of at least 3.5 character times.

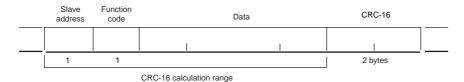

|                                                                                                    | Silent interval of 3.5 character times minimum. |  |
|----------------------------------------------------------------------------------------------------|-------------------------------------------------|--|
| Slave address  Specify the unit number.  The unit number can be set between H'00 to H'63 hexadecimal (0 to 99 de Specify H'00 for a broadcast transmission. No responses will be returned f broadcast transmissions. |                                                 |  |
| Function code  The function code is a 1-byte hexadecimal code that indicates the type of common sent from the host device.                                                                                           |                                                 |  |
| Data  This is the text data associated with the specified function code. Specify the data, such as the variable address or setting data. (Set in hexadecimal.)                                                       |                                                 |  |
| CRC-16  Cyclic Redundancy Check This check code is calculated with the data from the slave address to th data. The check code is 2-byte hexadecimal.                                                                 |                                                 |  |
|                                                                                                    | Silent interval of 3.5 character times minimum. |  |

#### CRC-16 Calculation Example

Messages are processed one byte at a time in the work memory (a 16-bit register known as the CRC register).

- (1) The CRC register is initialized to H'FFFF.
- (2) An XOR operation is performed on the content of the CRC register and the first byte of the message, and the result is returned to the CRC register.
- (3) The MSB is packed with zeroes and the CRC register is shifted 1 bit to the right.
- (4) If the bit shifted from the LSB is 0, step 3 is repeated (next bit-shift processing). If the bit shifted from the LSB is 1, an XOR is performed on the content of the CRC register and H'A001, and the result is returned to the CRC register.
- (5) Steps 3 and 4 are repeated until 8 bits are shifted.
- (6) CRC processing continues to the end of the message, as XOR operations are performed on the content of the CRC register and the next byte of the message, step 3 is repeated, and the result is returned to the CRC register.
- (7) The result of the CRC calculation (value in the CRC register) is appended to the last byte of the message.
- Example of Appending the Calculation Result
   When the calculated CRC value is H'1234, the CRC value is appended to the command
   frame as follows.

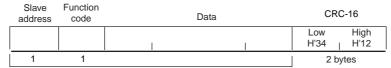

CRC-16 calculation range

# 4-1-2 Response Frame

## • Normal Response Frame

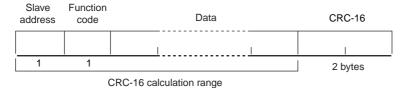

## Error Response Frame

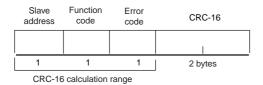

| Slave address | The number specified in the command frame is entered as-is. This is the unit number of the Unit returning the response.                                                                                                    |
|---------------|----------------------------------------------------------------------------------------------------|
| Function code | This is the received function code with the hexadecimal value of H'80 added to indicate that the response is an error response.  Example: Received function code = H'03  Function code in response frame when an error occurred = H'83 |
| Error code    | This code indicates the kind of error that occurred.                                                                                                    |
| CRC-16        | Cyclic Redundancy Check This check code is calculated with the data from the slave address to the end of the data. The check code is 2-byte hexadecimal.                                                                               |

#### 4-1-3 Error Codes

| End code | Name             | Description                                                                  |
|----------|------------------|------------------------------------------------------------------------------|
| H'01     | Function code    | An unsupported function code was received.                                   |
|          | error            |                                                                              |
| H'02     | Variable address | The specified variable area address is out-of-range.                         |
|          | error            |                                                                              |
| H'03     | Variable data    | The amount of data does not match the number of elements.                    |
|          | error            | The byte count is not 2 times the number of elements.                        |
|          |                  | The response length exceeds the size of the communications buffer.           |
|          |                  | The command code or related information in the operation command is wrong or |
|          |                  | the write data is not in the setting range.                                  |
| H'04     | Operation error  | The write data contents are not allowed in the present operation mode.       |
|          |                  | The Communications Writing parameter is set to "OFF" (disabled).             |
|          |                  | Attempted to write to a parameter in setup area 1 from setup area 0.         |
|          |                  | Attempted to write to a protect parameter from other than the protect level. |
|          |                  | AT execution is in progress.                                                 |
|          |                  | The command cannot be processed.                                             |

#### No Response

In the following cases, the received command will not be processed and a response will not be returned.

Consequently, a timeout error will occur at the host device.

- The slave address in the received command does not match the communications unit number.
- A parity error, framing error, or overrun error occurred due to a problem such as a transfer error.
- A CRC-16 code error occurred in the received command frame.
- There was a time interval of more than 3.5 character times between data packets that make up the command frame.

Furthermore, the specified function's processing will be performed but no response will be returned for broadcast functions (slave address = H'00).

# 4-2 Function List

The following table lists the function codes.

# **Function Code List**

| Function code | Name              | Process                                                          |
|---------------|-------------------|------------------------------------------------------------------|
| 03 (H'03)     | Read variable     | This function reads from the variable area.                      |
|               | (multiple)        | It is possible to read two or more consecutive variables.        |
| 16 (H'10)     | Write variable    | This function writes to the variable area.                       |
|               | (multiple)        | It is possible to write two or more consecutive variables.       |
|               |                   | It is also possible to broadcast this function (broadcast        |
|               |                   | transmission).                                                   |
| 06 (H'06)     | Write variable    | This function writes to the variable area and writes operation   |
|               | (Single/operation | commands.                                                        |
|               | command)          | It is also possible to write to a single parameter by specifying |
|               |                   | the address in 2-byte mode. (This is not supported in 4-byte     |
|               |                   | mode.)                                                           |
|               |                   | It is also possible to broadcast this function (broadcast        |
|               |                   | transmission.)                                                   |
| 08 (H'08)     | Echoback Test     | This function performs an echoback test.                         |

# 4-3 Variable Area

The variable area is the region of memory used to exchange data with the E5□C-T through communications.

Operations such as reading the process value and reading/writing parameters are performed on the variable area

On the other hand, operation commands do not use the variable area.

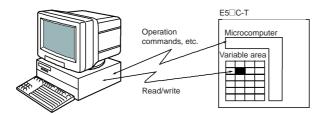

When accessing the variable area, the position of a variable in the variable area is specified with a word identifier, area number, and address in the area.

#### Addresses

An address is appended to each of the variable types. Express addresses in 2-byte hexadecimal and append them for the specified access size.

#### Number of Elements

The number of elements is expressed in 2-byte hexadecimal. The setting range for the number of elements varies according to the command.

#### **Four-byte Mode**

One element uses 2 bytes of data, so specify two-element units. Reading and writing in 4-byte units is executed by specifying an even address and specifying the number of elements in multiples of 2.

#### **Two-byte Mode**

One element uses 2 bytes of data, so specify one-element units. Reading and writing in 2-byte data units is executed by specifying 1-element units.

#### Set Values

The values read from the variable area or written to the variable area are expressed in hexadecimal, ignoring the decimal point position. (Negative values are expressed in 2's complement format.) Example:  $D'105.0 \rightarrow H'0000041A$ 

The variables are 4-digit or 8-digit hexadecimal values. Negative values are expressed in 2's complement format. The values are hexadecimal values with no decimal point indication.

For example, if the E5 $\square$ C-T's process value is read in 4-byte mode when the process value is 105.0, the read value will be H'0000041A (105.0  $\rightarrow$  1050  $\rightarrow$  H'0000041A).

However, values that are read or written when the unit is hours:minutes, minutes:seconds, or days:hours will be in BCD, the same as the display values.

Example, if 99.59 is displayed, the set value is H'00009959.

# **Detailed Description of the Services**

## 4-4-1 Variable Read, Multiple

To read from the variable area, set the required data in the command frame, as shown in the following diagram.

#### **Command Frame**

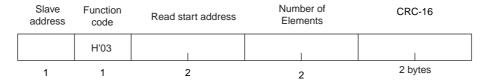

| Name               | Description                                                                          |
|--------------------|--------------------------------------------------------------------------------------|
| Slave address      | Specify the E5□C-T's unit number.                                                    |
|                    | The unit number can be set between H'01 and H'63 hexadecimal (1 to 99 decimal).      |
| Function code      | The Read Variable Area function's function code is H'03.                             |
| Read start address | Specify the address containing the data to be read.                                  |
|                    | Refer to Section 5 Communications Data for Modbus for details on addresses.          |
| Number of elements | 4-byte Mode                                                                          |
|                    | Specify 2 times the number of setting data items as the number of elements to be     |
|                    | read. The setting range for the number of elements is H'0002 to H'006A (2 to 106).   |
|                    | When H'006A is set, 53 items of setting data can be read.                            |
|                    | Example: When reading 2 items of setting data, set the number of elements to         |
|                    | H'0004.                                                                              |
|                    | 2-byte Mode                                                                          |
|                    | Specify the number of setting data items to be read as the number of elements.       |
|                    | The setting range for the number of elements is H'0001 to H'006A (1 to 106).         |
|                    | When H'006A is set, 106 items of setting data can be read.                           |
|                    | Example: When reading two items of setting data, set the number of elements to       |
|                    | H'0002.                                                                              |
| CRC-16             | This check code is calculated with the data from the slave address to the end of the |
|                    | data.                                                                                |
|                    | For details on the CRC-16 calculation, refer to CRC-16 Calculation Example in 4-1-1  |
|                    | Command Frame on page 4-2.                                                           |

#### **Response Frame**

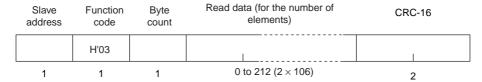

| Name          | Description                                                                          |
|---------------|--------------------------------------------------------------------------------------|
| Slave address | The value from the command frame is entered as-is.                                   |
| Function code | This is the received function code.                                                  |
|               | When the function ended normally, the function code is left as-is. When an error     |
|               | occurred, the hexadecimal value of H'80 is added to the function code to indicate    |
|               | that the response is an error response.                                              |
|               | Example: Received function code = H'03                                               |
|               | Function code in response frame when an error occurred = H'83                        |
| Byte count    | Contains the number of bytes of read data.                                           |
| Read data     | Contains the number of setting data items that were read.                            |
| CRC-16        | This check code is calculated with the data from the slave address to the end of the |
|               | data.                                                                                |
|               | For details on the CRC-16 calculation, refer to CRC-16 Calculation Example in 4-1-1  |
|               | Command Frame on page 4-2.                                                           |

#### **Response Code**

| Function code | Error code | Error name          | Cause                                |
|---------------|------------|---------------------|--------------------------------------|
| H'83          | H'02       | Variable address    | The read start address is incorrect. |
|               |            | error               |                                      |
|               | H'03       | Variable data error | The number of elements exceeds the   |
|               |            |                     | allowed range.                       |
| H'03          |            | Normal completion   | No errors were found.                |

#### **Reading Undisplayed Parameters**

It is possible to read the parameters that are not displayed due to display settings as well as the parameters that are never displayed in the Controller.

• Example Command and Response

The following example shows the command and response when reading the process value (slave address: H'01).

Process Value in 4-byte Mode

Address: H'0000; Read data: H'000003E8 (100.0 °C)

Command: 01 03 00 00 00 02 C4 0B(CRC-16)

Response: 01 03 04 00 00 03 E8 FA 8D(CRC-16)

Process Value in 2-byte Mode

Address: H'2000; Read data: H'03E8 (100.0 °C)

Command: 01 03 20 00 00 01 8FCA(CRC-16)

Response: 01 03 02 03 E8 B8 FA(CRC-16)

# 4-4-2 Variable Write, Multiple

To write data to the variable area, set the required data in the command frame, as shown in the following diagram.

#### **Command Frame**

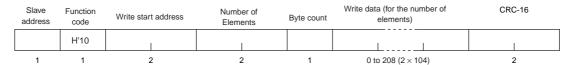

| Name                | Description                                                                               |
|---------------------|-------------------------------------------------------------------------------------------|
| Slave address       | Specify the E5□C-T's unit number.                                                         |
|                     | The unit number can be set between H'01 and H'63 hexadecimal (1 to 99 decimal).           |
| Function code       | The Write Variable Area function's function code is H'10.                                 |
| Write start address | Specify the starting address where the setting data will be written.                      |
|                     | Refer to Section 5 Communications Data for Modbus for details on addresses.               |
| Number of elements  | 4-byte Mode                                                                               |
|                     | Specify 2 times the number of setting data items as the number of elements to be written. |
|                     | The setting range for the number of elements is H'0002 to H'0068 (2 to 104).              |
|                     | When H'0068 is set, 52 items of setting data can be read.                                 |
|                     | Example: When writing 2 items of setting data, set the number of elements to              |
|                     | H'0004.                                                                                   |
|                     | 2-byte Mode                                                                               |
|                     | Specify the number of setting data items to be written as the number of elements.         |
|                     | The setting range for the number of elements is H'0001 to H'0068 (1 to 104).              |
|                     | When H'0068 is set, 104 items of setting data can be read.                                |
|                     | Example: When reading two items of setting data, set the number of elements to            |
| -                   | H'0002.                                                                                   |
| Byte count          | Specify the number of bytes of write data.                                                |
| CRC-16              | This check code is calculated with the data from the slave address to the end of the      |
|                     | data.                                                                                     |
|                     | For details on the CRC-16 calculation, refer to CRC-16 Calculation Example in 4-1-1       |
|                     | Command Frame on page 4-2.                                                                |

# • Response Frame

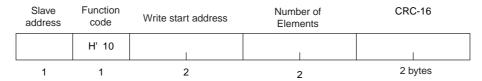

| Name                | Description                                                               |
|---------------------|---------------------------------------------------------------------------|
| Slave address       | The value from the command frame is entered as-is.                        |
| Function code       | This is the received function code.                                       |
|                     | When the function ended normally, the function code is left as-is. When   |
|                     | an error occurred, the hexadecimal value of H'80 is added to the function |
|                     | code to indicate that the response is an error response.                  |
|                     | Example: Received function code = H'10                                    |
|                     | Function code in response frame when an error occurred =                  |
|                     | H'90                                                                      |
| Write start address | This is the received write start address.                                 |
| Number of elements  | This is the received number of elements.                                  |
| CRC-16              | This check code is calculated with the data from the slave address to the |
|                     | end of the data.                                                          |
|                     | For details on the CRC-16 calculation, refer to CRC-16 Calculation        |
|                     | Example in 4-1-1 Command Frame on page 4-2.                               |

## **Response Code**

| Function code | Error code | Error name          | Cause                                                                   |
|---------------|------------|---------------------|-------------------------------------------------------------------------|
| H'90          | H'02       | Variable address    | The write start address is incorrect.                                   |
|               |            | error               |                                                                         |
|               | H'03       | Variable data error | The amount of data does not match the                                   |
|               |            |                     | number of elements.                                                     |
|               |            |                     | The byte count is not 2 times the number of elements.                   |
|               |            |                     | The write data is out of the setting range.                             |
|               | H'04       | Operation error     | The Controller cannot write the data in its                             |
|               |            |                     | present operating status.                                               |
|               |            |                     | The write data contents are not allowed in                              |
|               |            |                     | the present operation mode.                                             |
|               |            |                     | • The Communications Writing parameter is set to "OFF" (disabled).      |
|               |            |                     | Attempted to write to a parameter in setup<br>area 1 from setup area 0. |
|               |            |                     | Attempted to write to a protect parameter                               |
|               |            |                     | from other than the protect level.                                      |
|               |            |                     | AT execution is in progress.                                            |
|               |            |                     | The Program No. parameter was written                                   |
|               |            |                     | during operation.                                                       |
| H'10          |            | Normal completion   | No errors were found.                                                   |

#### **Writing Undisplayed Parameters**

It is possible to write the parameters that are not displayed due to display settings as well as the parameters that are never displayed in the Controller.

#### Example Command and Response

The following example shows the command/response when writing the Alarm Value Upper Limit 1 and Alarm Value Lower Limit 1 parameters.

(In this case, the slave address is H'01.)

Four-byte Mode

Alarm Value Upper Limit 1

Address: H'010A; Write data: H'000003E8 (when 1000)

Alarm Value Lower Limit 1

Address: H'010C; Write data: H'FFFFC18 (when –1000)

10 01 0A 00 04 08 00 00 03 E8 FF FF FC 18 8D E9(CRC-16) Command: Response: 01 0A 00 04 E0 34(CRC-16)

Two-byte Mode

Alarm Value Upper Limit 1

Address: H'2105; Write data: H'03E8 (when 1000)

Alarm Value Lower Limit 1

Address: H'2106; Write data: H' FC18 (when –1000)

FC 18 Command: 21 05 00 02 04 03 E8 66 BB(CRC-16) 5B F5(CRC-16) Response: 21 05 00 02

### 4-4-3 Variable Write, Single/Operation Command

This function performs operations such as writing to the variable area (single) and operation commands (communications writing, RUN/RESET, AT execute/cancel, write mode, save RAM data, software reset, move to setup area 1, move to protect level, auto/manual switch, initialize settings, alarm latch cancel, SP mode, invert direct/reverse operation, hold, and advance.)

Writing is enabled in only the 2-byte mode.

#### **Command Frame**

| Slave<br>address | Function code | Write variable address | Write data | CRC-16  |
|------------------|---------------|------------------------|------------|---------|
|                  | H'06          |                        |            |         |
| 1                | 1             | 2                      | 2          | 2 bytes |

#### Response Frame

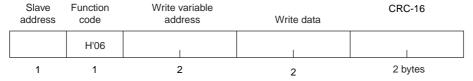

#### (1) Write variable address

Specify the address of the setting data that is to be written. For details on addresses, refer to Section 5 Modbus Communications Procedure.

For an operation command, specify 0000 or FFFF.

#### (2) Command Code and Related Information

This information is the same as that for CompoWay/F. Refer to page 2-16.

#### (3) Response Code

Normal Completion

| Function code | Error code | Name       | Description           |
|---------------|------------|------------|-----------------------|
| H'06          |            | Normal     | No errors were found. |
|               |            | completion |                       |

#### • Error Occurred

| Function code | Error<br>code | Name                   | Description                                                                                                    |
|---------------|---------------|------------------------|----------------------------------------------------------------------------------------------------|
| H'86          | H'02          | Variable address error | The write variable address is incorrect.                                                                                                    |
|               | H'03          | Variable data error    | The write data is incorrect.  The write data is out of the setting range.  Command code or related information are incorrect.                                                                                                    |
|               | H'04          | Operation<br>error     | <ul> <li>The Controller cannot write the data in its present operating status.</li> <li>The Communications Writing parameter is set to "OFF" (disabled). The command is received regardless of the Communications Writing parameter setting (ON/OFF).</li> <li>Attempted to write to a parameter in setup area 1 from setup area 0.</li> <li>Attempted to write to a protect parameter from other than the protect level.</li> <li>AT execution is in progress.</li> <li>The command cannot be processed. For details, refer to (5) Operation Commands and Precautions following this table.</li> </ul> |

Note: For details on variable writing, refer to 4-4-2 Variable Write, Multiple. For details on AT, refer to the E5\(\sigma C-T\) Digital Temperature Controllers User's Manual Basic Type (Cat. No. H185).

#### (4) Example Command and Response

The following example shows the command/response for a RESET command. (In this case, the slave address is H'01.)

RESET command (command code: 01; related information: 01)

• Address: H'0000 (fixed)

Write data: H'0101 (RUN/RESET, RESET command)

Command: 01 06 00 00 01 01 49 9A(CRC-16)

Response: 01 06 00 00 01 01 49 9A(CRC-16)

#### (5) Operation Commands and Precautions

This information is the same as that for CompoWay/F. Refer to page 2-18.

#### **Echoback Test** 4-4-4

#### **Command Frame**

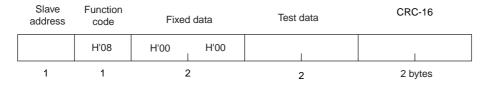

#### **Response Frame**

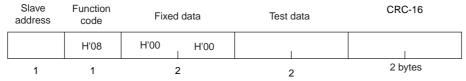

Note: When the command is executed normally, the response returns the same data sent in the command.

#### (1) Test Data

Enter any 2-byte hexadecimal data.

#### (2) Response Code

| Function code | Error<br>code | Name                | Description                                      |
|---------------|---------------|---------------------|--------------------------------------------------|
| H'88          | H'03          | Variable data error | A different value (not H'00, H'00) was returned. |
| H'08          |               | Normal completion   | No errors were found.                            |

#### (3) Example Command and Response

The following example shows the command/response for an Echoback Test command. (In this case, the test data is H'1234.) (In this case, the slave address is H'01.)

01 08 00 00 12 34 ED 7C(CRC-16) Command: Response: 01 08 00 00 12 34 ED 7C(CRC-16)

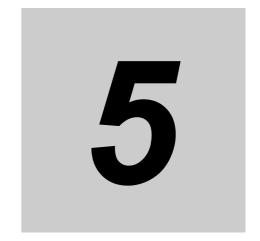

# **Communications Data for Modbus**

This section lists the details of the communications data in the Modbus communications protocol.

| 5-1 | Variable Area (Setting Range) List | 5-2  |
|-----|------------------------------------|------|
| 5-2 | Status                             | 5-21 |

# Variable Area (Setting Range) List

· Four-byte Mode

One element uses 4 bytes of data (H'00000000 to H'FFFFFFF), so specify two-element units. Reading and writing in 4-byte units is executed by specifying an even address and specifying the number of elements in multiples of 2.

Two-byte Mode

One element uses 2 bytes of data (H'0000 to H'FFFF), so specify one-element units. Reading and writing in 2-byte data units is executed by specifying 1-element units.

The following table lists the variable area. Items expressed in hexadecimal in the "Setting (monitor) value" column are the setting range in the Modbus specifications. Values in parentheses "()" are the actual setting range.

When there is a section reference for a setting item, refer to that reference for details.

| Address        |               |                                   |                                                                                                    |           |  |
|----------------|---------------|-----------------------------------|----------------------------------------------------------------------------------------------------|-----------|--|
| Four-byte mode | Two-byte mode | Parameter name                    | Setting (monitor) value                                                                                                    | Level     |  |
| 0000           | 2000          | PV                                | Temperature: Use the specified range for each sensor.  Analog: Scaling lower limit – 5% FS to Scaling upper limit + 5% FS                                                                                                    | Operation |  |
| 0002           | 2001          | Status*1*2                        | Refer to 5-2 Status for details.                                                                                                    |           |  |
| 0004           | 2002          | Present SP*1                      | SP lower limit to SP upper limit                                                                                                    |           |  |
| 0006           | 2003          | Heater Current 1 Value<br>Monitor | H'00000000 to H'00000226 (0.0 to 55.0)                                                                                                    |           |  |
| 8000           | 2004          | MV Monitor (Heating)              | Standard: H'FFFFFCE to H'0000041A (-5.0 to 105.0) Heating and cooling: H'00000000 to H'0000041A (0.0 to 105.0)                                                                                                    |           |  |
| 000A           | 2005          | MV Monitor (Cooling)              | H'00000000 to H'0000041A (0.0 to 105.0)                                                                                                    |           |  |
| 0404           | 2402          | PV                                | Temperature: Use the specified range for each sensor.  Analog: Scaling lower limit – 5% FS to Scaling upper limit + 5% FS                                                                                                    |           |  |
| 0406           | 2403          | Present SP*1                      | SP lower limit to SP upper limit                                                                                                    |           |  |
| 0408           | 2404          | Program No. Monitor               | H'00000000 to H'00000007 (0 to 7)                                                                                                    |           |  |
| 040A           | 2405          | PID Set No. Monitor               | H'00000001 to H'00000008 (1 to 8)                                                                                                    | None      |  |
| 040C           | 2406          | Status*1*2                        | Refer to 5-2 Status for details.                                                                                                    | Operation |  |
| 040E           | 2407          | Status*1*3                        | Refer to 5-2 Status for details.                                                                                                    |           |  |
| 0410           | 2408          | Status 2*1*2                      | Refer to 5-2 Status for details.                                                                                                    | =         |  |
| 0412           | 2409          | Status 2*1*3                      | Refer to 5-2 Status for details.                                                                                                    |           |  |
| 0420           | 2410          | Decimal Point Monitor             | H'00000000 to H'00000003 (0 to 3)                                                                                                    |           |  |
| 0500           | 2500          | Operation/Adjustment<br>Protect   | <ul> <li>H'00000000 (0) to H'00000005 (5)</li> <li>0: No control</li> <li>1: Operation level (PV displayed, PV/SP allowed, others allowed), program level allowed, adjustment level allowed, PID setting level prohibited</li> <li>2: Operation level (PV displayed, PV/SP allowed, others allowed), program level allowed, adjustment level prohibited, PID setting level prohibited</li> <li>3: Operation level (PV displayed, PV/SP allowed, others allowed), program level prohibited, adjustment level prohibited, PID setting level prohibited</li> <li>4: Operation level (PV displayed, PV/SP allowed, others prohibited), program level prohibited, adjustment level prohibited, PID setting level prohibited</li> <li>5: Operation level (PV displayed, PV/SP displayed, others prohibited), program level prohibited, adjustment level prohibited, PID setting level prohibited</li> </ul> | Protect   |  |

- Not displayed on the Controller display.
- In 2-byte mode, the rightmost 16 bits are read.
- In 2-byte mode, the leftmost 16 bits are read.

| Address        |               |                                              |                                                                                                    |                   |
|----------------|---------------|----------------------------------------------|----------------------------------------------------------------------------------------------------|-------------------|
| Four-byte mode | Two-byte mode | Parameter name                               | Setting (monitor) value                                                                                                    | Level             |
| 0502           | 2501          | Initial<br>Setting/Communications<br>Protect | H'0000000 (0): Move to initial setting/communications setting level is allowed. (Move to advanced function setting level is displayed.)  H'00000001 (1): Move to initial setting/communications setting level is allowed. (Move to advanced function setting level is not displayed.)  H'00000002 (2): Move to initial setting/communications setting level is prohibited. | Protect           |
| 0504           | 2502          | Setting Change Protect                       | H'00000000 (0): OFF (Changing of setup on controller display is allowed.) H'00000001 (1): ON (Changing of setup on controller display is prohibited.)                                                                                                    |                   |
| 0506           | 2503          | PF Key Protect                               | H'00000000 (0): OFF<br>H'00000001 (1): ON                                                                                                    |                   |
| 0508           | 2504          | Move to Protect Level                        | H'FFFF831 to H'0000270F (-1999 to 9999)                                                                                                    | 1                 |
| 050A           | 2505          | Password to Move to<br>Protect Level         | H'FFFF831 to H'0000270F (-1999 to 9999)<br>(Can only be set. The monitor value is always H'00000000.)                                                                                                    |                   |
| 050C           | 2506          | Parameter Mask Enable                        | H'00000000 (0): OFF<br>H'00000001 (1): ON                                                                                                    |                   |
| 0600           | 2600          | Manual MV                                    | Standard Models Standard control: H'FFFFFCE to H'0000041A (-5.0 to 105.0) Heating and cooling control: H'FFFFFBE6 to H'0000041A (-105.0 to 105.0) Position-proportional Models Close position-proportional control with the Direct Setting of Position Proportional MV parameter set to ON: H'FFFFFCE to H'0000041A (-5.0 to 105.0)                                        | Manual<br>control |
| 0608           | 2604          | Heater Current 1 Value<br>Monitor            | H'00000000 to H'00000226 (0.0 to 55.0)                                                                                                    | Operation         |
| 060A           | 2605          | MV Monitor (Heating)                         | Standard control: H'FFFFFCE to H'0000041A (-5.0 to 105.0)  Heating and cooling control: H'00000000 to H'0000041A (0.0 to 105.0)                                                                                                    |                   |
| 060C           | 2606          | MV Monitor (Cooling)                         | H'00000000 to H'0000041A (0.0 to 105.0)                                                                                                    |                   |
| 060E           | 2607          | Valve Opening Monitor                        | H'FFFFF9C to H'0000044C (-10.0 to 110.0)                                                                                                    |                   |
| 0610           | 2608          | Program No.                                  | H'00000000 to H'00000007 (0 to 7)                                                                                                    | _                 |
| 0612<br>0614   | 2609<br>260A  | Segment No. Monitor  Remaining Standby Time  | H'00000000 to H'0000001F (0 to 31) H'00000000 to H'00009959 (hours, minutes)                                                                                                    | -                 |
| 0616           | 260B          | Monitor  Elapsed Program Time Monitor        | H'00000000 to H'00009923 (days, hours) H'00000000 to H'00009959                                                                                                    |                   |
| 0618           | 260C          | Remaining Program Time Monitor               | H'00000000 to H'00009959                                                                                                    | None              |
| 061A           | 260D          | Elapsed Segment Time<br>Monitor              | H'00000000 to H'00009959                                                                                                    | -                 |
| 061C           | 260E          | Remaining Segment Time<br>Monitor            | H'00000000 to H'00009959                                                                                                    |                   |
| 061E           | 260F          | Program Execution<br>Repetitions Monitor     | H'00000000 to H'0000270F (0 to 9999)                                                                                                    | Operation         |

| Address        |               |                                   |                                                                                                    |                 |
|----------------|---------------|-----------------------------------|----------------------------------------------------------------------------------------------------|-----------------|
| Four-byte mode | Two-byte mode | Parameter name                    | Setting (monitor) value                                                                                                    | Level           |
| 0620           | 2610          | SP Mode Setting Monitor (SP Mode) | H'00000000 (0): Program SP mode<br>H'00000001 (1): Fixed SP mode                                                                                                    | Adjustment      |
| 0702           | 2701          | Proportional Band (Cooling)*1     | H'00000001 to H'0000270F (0.1 to 999.9)                                                                                                    |                 |
| 0704           | 2702          | Integral Time (Cooling)*1         | H'00000000 to H'0000270F<br>(0 to 9999: Integral/derivative time unit is 1 s.)<br>(0.0 to 999.9: Integral/derivative time unit is 0.1 s.)                                                                                                    |                 |
| 0706           | 2703          | Derivative Time (Cooling)*1       | H'00000000 to H'0000270F (0 to 9999: Integral/derivative time unit is 1 s.) (0.0 to 999.9: Integral/derivative time unit is 0.1 s.)                                                                                                    |                 |
| 0708           | 2704          | Dead Band*1                       | H'FFFF831 to H'0000270F<br>(-199.9 to 999.9 for temperature input)<br>(-19.99 to 99.99 for analog input)                                                                                                    |                 |
| 070A           | 2705          | Manual Reset Value*1              | H'00000000 to H'000003E8 (0.0 to 100.0)                                                                                                    |                 |
| 070C           | 2706          | Hysteresis (Heating)              | H'00000001 to H'0000270F<br>(0.1 to 999.9 for temperature input)<br>(0.01 to 99.99 for analog input)                                                                                                    |                 |
| 070E           | 2707          | Hysteresis (Cooling)              | H'00000001 to H'0000270F<br>(0.1 to 999.9 for temperature input)<br>(0.01 to 99.99 for analog input)                                                                                                    |                 |
| 0710           | 2708          | Control Period (Heating)          | H'FFFFFFF (-2): 0.1 s<br>H'FFFFFFF (-1): 0.2 s<br>H'00000000 (0): 0.5 s<br>H'00000001 to H'00000063 (1 to 99)                                                                                                    | Initial setting |
| 0712           | 2709          | Control Period (Cooling)          | H'FFFFFFE (-2): 0.1 s<br>H'FFFFFFF (-1): 0.2 s<br>H'00000000 (0): 0.5 s<br>H'00000001 to H'00000063 (1 to 99)                                                                                                    |                 |
| 0714           | 270A          | Position Proportional Dead Band   | H'00000001 to H'00000064 (0.1 to 10.0)                                                                                                    | Adjustment      |
| 0716           | 270B          | Open/Close Hysteresis             | H'00000001 to H'000000C8 (0.1 to 20.0)                                                                                                    |                 |
| 071E           | 270F          | MV at Reset                       | Standard Models                                                                                                    |                 |
| 0722           | 2711          | MV at PV Error                    | Standard control: H'FFFFFCE to H'0000041A (-5.0 to 105.0) Heating and cooling control: H'FFFFBE6 to H'0000041A (-105.0 to 105.0) Position-proportional Models Close position-proportional control with the Direct Setting of Position Proportional MV parameter set to ON: H'FFFFFCE to H'0000041A (-5.0 to 105.0) Floating position-proportional control or the Direct Setting of Position Proportional MV parameter set to OFF: H'FFFFFFF to H'00000001 (-1 to 1) |                 |
| 0726           | 2713          | MV Change Rate Limit              | H'00000000 to H'000003E8 (0.0 to 100.0)                                                                                                    |                 |
| 0730           | 2718          | PV Slope Coefficient              | H'00000001 to H'0000270F (0.001 to 9.999)                                                                                                    |                 |
| 0734           | 271A          | Heater Current 1 Value<br>Monitor | H'00000000 to H'00000226 (0.0 to 55.0)                                                                                                    | Operation       |
| 0736           | 271B          | Heater Burnout Detection 1        | H'00000000 to H'000001F4 (0.0 to 50.0)                                                                                                    | Adjustment      |
| 0738           | 271C          | Leakage Current 1 Monitor         | H'00000000 to H'00000226 (0.0 to 55.0)                                                                                                    | Operation       |
| 073A           | 271D          | HS Alarm 1                        | H'00000000 to H'000001F4 (0.0 to 50.0)                                                                                                    | Adjustment      |
| 0746           | 2723          | Process Value Input Shift         | H'FFFFF831 to H'0000270F (-1999 to 9999)                                                                                                    |                 |
| 0748           | 2724          | Heater Current 2 Value<br>Monitor | H'00000000 to H'00000226 (0.0 to 55.0)                                                                                                    | Operation       |
| 074A           | 2725          | Heater Burnout Detection 2        | H'00000000 to H'000001F4 (0.0 to 50.0)                                                                                                    | Adjustment      |
|                | 2726          | Leakage Current 2 Monitor         | H'00000000 to H'00000226 (0.0 to 55.0)                                                                                                    | Operation       |

The parameter for the currently selected PID set will be accessed. For setup area 1, however, the currently selected PID set is fixed at PID1.

| Addı      | ess      |                                         |                                                                                                    |            |
|-----------|----------|-----------------------------------------|----------------------------------------------------------------------------------------------------|------------|
| Four-byte | Two-byte | Parameter name                          | Setting (monitor) value                                                                                                  | Level      |
| mode      | mode     |                                         |                                                                                                    |            |
| 074E      | 2727     | HS Alarm 2                              | H'00000000 to H'000001F4 (0.0 to 50.0)                                                                                   | Adjustment |
| 0754      | 272A     | Wait Band                               | H'00000000 (0): OFF<br>H'00000001 to H'0000270F                                                                          |            |
|           |          |                                         | (0.1 to 999.9 for Temperature input)                                                                                     |            |
|           |          |                                         | (0.01 to 99.99 for Analog input)                                                                                         |            |
| 075A      | 272D     | Fixed SP                                | SP lower limit to SP upper limit                                                                                         |            |
| 075C      | 272E     | Standby Time                            | H'00000000 to H'00009959 (hours, minutes)<br>H'00000000 to H'00009923 (days, hours)                                      |            |
| 075E      | 272F     | Program SP Shift Value                  | H'FFFF831 to H'0000270F (-1999 to 9999)                                                                                  |            |
| 0800      | 2800     | Input Digital Filter                    | H'00000000 to H'0000270F (0.0 to 999.9)                                                                                  | Advanced   |
| 0808      | 2804     | Moving Average Count                    | H'00000000 (0): OFF                                                                                                    | function   |
|           |          |                                         | H'00000001 (1): 2 times                                                                                                  | setting    |
|           |          |                                         | H'00000002 (2): 4 times<br>H'00000003 (3): 8 times                                                                       |            |
|           |          |                                         | H'0000004 (4): 16 times                                                                                                  |            |
|           |          |                                         | H'00000005 (5): 32 times                                                                                                 |            |
| 0810      | 2808     | Extraction of Square Root Low-cut Point | H'00000000 to H'000003E8 (0.0 to 100.0)                                                                                  | Adjustment |
| 1800      | 3800     | Program Selection                       | H'00000000 to H'00000007 (0 to 7)                                                                                        | Program    |
| 1802      | 3801     | Number of Segments<br>Used*1            | H'00000001 to H'00000020 (32)                                                                                            |            |
| 1804      | 3802     | Segment Selection*1                     | H'00000000 to H'0000001F (31)                                                                                            |            |
| 1806      | 3803     | Segment Format*2                        | H'00000000 (0): Ramp                                                                                                    |            |
|           |          |                                         | H'00000001 (1): Soak                                                                                                    |            |
| 1000      | 3804     | *2                                      | H'00000002 (2): Step  SP Lower Limit to SP Upper Limit                                                                   |            |
| 1808      |          | Segment SP*2                            | ''                                                                                                    |            |
| 180A      | 3805     | Segment Slope*2                         | H'00000000 to H'0000270F (0 to 9999)                                                                                     |            |
| 180C      | 3806     | Segment Time*2                          | H'00000000 to H'00009959 (0.00 to 99.59) (hours, minutes)<br>H'00000000 to H'00009959 (0.00 to 99.59) (minutes, seconds) |            |
| 180E      | 3807     | PID Set No.*1                           | H'00000000 to H'00000008 (0 to 8), (0): Automatic selection                                                              |            |
| 1810      | 3808     | Alarm Value 1*1                         | H'FFFFF831 to H'0000270F (-1999 to 9999)                                                                                 |            |
| 1812      | 3809     | Alarm Value Upper Limit 1*1             | H'FFFF831 to H'0000270F (-1999 to 9999)                                                                                  |            |
| 1814      | 380A     | Alarm Value Lower Limit 1*1             | H'FFFF831 to H'0000270F (-1999 to 9999)                                                                                  |            |
| 1816      | 380B     | Alarm Value 2*1                         | H'FFFF831 to H'0000270F (-1999 to 9999)                                                                                  |            |
| 1818      | 380C     | Alarm Value Upper Limit 2*1             | H'FFFF831 to H'0000270F (-1999 to 9999)                                                                                  |            |
| 181A      | 380D     | Alarm Value Lower Limit 2*1             | H'FFFF831 to H'0000270F (-1999 to 9999)                                                                                  |            |
| 181C      | 380E     | Alarm Value 3*1                         | H'FFFFF831 to H'0000270F (-1999 to 9999)                                                                                 |            |
| 181E      | 380F     | Alarm Value Upper Limit 3*1             | H'FFFF831 to H'0000270F (-1999 to 9999)                                                                                  |            |
| 1820      | 3810     | Alarm Value Lower Limit 3*1             | H'FFFF831 to H'0000270F (-1999 to 9999)                                                                                  |            |
| 1822      | 3811     | Alarm Value 4*1                         | H'FFFF831 to H'0000270F (-1999 to 9999)                                                                                  |            |
| 1824      | 3812     | Alarm Value Upper Limit 4*1             | H'FFFF831 to H'0000270F (-1999 to 9999)                                                                                  |            |
| 1826      | 3813     | Alarm Value Lower Limit 4*1             | H'FFFF831 to H'0000270F (-1999 to 9999)                                                                                  |            |
| 1828      | 3814     | Program Repetitions*1                   | H'00000000 to H'0000270F (0 to 9999)                                                                                     |            |
| 182A      | 3815     | Program Link Destination<br>No.*1       | H'FFFFFFF (-1): No link<br>H'00000000 to H'00000007 (0 to 7)                                                             |            |

<sup>\*1</sup> The set values for the program specified in the Program Selection parameter are accessed for the following parameters: No. of Segments Used, Segment Selection, PID Set No., Alarm Values 1 to 4, Alarm Upper Limits 1 to 4, Alarm Lower Limits 1 to 4, Program Repetitions, Program Link Destination No., Time Signal 1 and 2 Set Segments, Time Signal 1 and 2 ON Times, and Time Signal 1 and 2 OFF Times. Check the set value of the Program Selection parameter before accessing these parameters.

<sup>\*2</sup> The set values for the program specified in the Program Selection parameter and the section specified in the Segment Selection parameter are accessed for the following parameters: Segment Type, Segment SP, Segment Slope, and Segment Time. Check the set value of the Program Selection and Segment Selection parameters before accessing these parameters.

| Addı           | ress          |                                          |                                                                                                    |         |
|----------------|---------------|------------------------------------------|----------------------------------------------------------------------------------------------------|---------|
| Four-byte mode | Two-byte mode | Parameter name                           | Setting (monitor) value                                                                                                  | Level   |
| 182C           | 3816          | Program 0 Time Signal 1<br>Set Segment*1 | Hí00000000 (0) to No. of segments used – 1                                                                               |         |
| 182E           | 3817          | Program 0 Time Signal 1<br>ON Time*1     | H'00000000 to H'00009959 (0.00 to 99.59) (hours, minutes)<br>H'00000000 to H'00009959 (0.00 to 99.59) (minutes, seconds) |         |
| 1830           | 3818          | Program 0 Time Signal 1 OFF Time*1       | H'00000000 to H'00009959 (0.00 to 99.59) (hours, minutes)<br>H'00000000 to H'00009959 (0.00 to 99.59) (minutes, seconds) |         |
| 1832           | 3819          | Program 0 Time Signal 2<br>Set Segment*1 | Hí00000000 (0) to No. of segments used – 1                                                                               | Program |
| 1834           | 381A          | Program 0 Time Signal 2<br>ON Time*1     | H'00000000 to H'00009959 (0.00 to 99.59) (hours, minutes)<br>H'00000000 to H'00009959 (0.00 to 99.59) (minutes, seconds) |         |
| 1836           | 381B          | Program 0 Time Signal 2<br>OFF Time*1    | H'00000000 to H'00009959 (0.00 to 99.59) (hours, minutes)<br>H'00000000 to H'00009959 (0.00 to 99.59) (minutes, seconds) |         |

Note: The alarm function can also be used in Controllers without alarm output terminals. In this case, confirm alarm occurrences via the status data.

The set values for the program specified in the Program Selection parameter are accessed for the following parameters: No. of Segments Used, Segment Selection, PID Set No., Alarm Values 1 to 4, Alarm Upper Limits 1 to 4, Alarm Lower Limits 1 to 4, Program Repetitions, Program Link Destination No., Time Signal 1 and 2 Set Segments, Time Signal 1 and 2 ON Times, and Time Signal 1 and 2 OFF Times. Check the set value of the Program Selection parameter before accessing these parameters.

| Add            | ress          |                             |                                                                                                    |       |
|----------------|---------------|-----------------------------|----------------------------------------------------------------------------------------------------|-------|
| Four-byte mode | Two-byte mode | Parameter name              | Setting (monitor) value                                                                                                    | Level |
| 0A00           | 2A00          | Proportional Band*1         | H'00000001 to H'0000270F (0.1 to 999.9)                                                                                                    |       |
| 0A02           | 2A01          | Integral Time <sup>*1</sup> | Standard, heating/cooling, or close position proportional control: H'00000000 to H'0000270F (0 to 9999: Integral/derivative time unit is 1 s.) (0.0 to 999.9: Integral/derivative time unit is 0.1 s.) Floating position-proportional control: H'00000001 to H'0000270F (1 to 9999: Integral/derivative time unit is 1 s.) (0.1 to 999.9: Integral/derivative time unit is 0.1 s.) |       |
| 0A04           | 2A02          | Derivative Time*1           | H'00000000 to H'0000270F<br>(0 to 9999: Integral/derivative time unit is 1 s.)<br>(0.0 to 999.9: Integral/derivative time unit is 0.1 s.)                                                                                                    |       |
| 0A0A           | 2A05          | MV Upper Limit*1            | Standard control or close position-proportional control:  MV lower limit + 0.1 to H'0000041A  (MV lower limit + 0.1 to 105.0)  Heating and cooling control:  H'00000000 to H'0000041A (0.0 to 105.0)                                                                                                    |       |
| 0A0C           | 2A06          | MV Lower Limit*1            | Standard control or close position-proportional control: H'FFFFFCE to MV upper limit -0.1 (-5.0 to MV upper limit -0.1) Heating and cooling control: H'FFFFBE6 to H'00000000 (-105.0 to 0.0)                                                                                                    |       |

<sup>\*1</sup> The parameter for the currently selected PID set will be accessed. For setup area 1, however, the currently selected PID set is fixed at PID1.

| Addı           | ress          |                                  |                                                                                                    |                 |
|----------------|---------------|----------------------------------|----------------------------------------------------------------------------------------------------|-----------------|
| Four-byte mode | Two-byte mode | Parameter name                   | Setting (monitor) value                                                                                                    | Level           |
| 0C00           | 2C00          | Input Type                       | H'00000000 (0): Pt (-200 to 850°C/-300 to 1500°F) H'00000001 (1): Pt (-199.9 to 500.0°C/-199.9 to 900.0°F) H'00000003 (3): JPt (-199.9 to 500.0°C/-199.9 to 900.0°F) H'00000004 (4): JPt (0.0 to 100.0°C/0.0 to 210.0°F) H'00000005 (5): K (-200 to 1300°C/-300 to 2300°F) H'00000006 (6): K (-20.0 to 500.0°C/0.0 to 900.0°F) H'00000007 (7): J (-100 to 850°C/-100 to 1500°F) H'0000008 (8): J (-20.0 to 400.0°C/0.0 to 750.0°F) H'0000009 (9): T (-200 to 400.0°C/0.0 to 750.0°F) H'00000008 (11): E (-200 to 600°C/-300 to 1100°F) H'0000000 (12): L (-100 to 850°C/-100 to 1500°F) H'0000000 (13): U (-200 to 400°C/-300 to 700°F) H'0000000 (14): U (-199.9 to 400.0°C/-199.9 to 700.0°F) H'0000000 (15): N (-200 to 400°C/-300 to 700°F) H'0000000 (16): R (0 to 1700°C/0 to 3000°F) H'0000001 (16): R (0 to 1700°C/0 to 3000°F) H'0000001 (17): S (0 to 1700°C/0 to 3000°F) H'0000001 (18): B (100 to 1800°C/300 to 3200°F) H'0000001 (20): Infrared temperature sensor (K 140°F/60°C) H'0000001 (22): Infrared temperature sensor (K 240°F/120°C) H'0000001 (25): 4 to 20 mA H'0000001 (26): 0 to 20 mA H'0000001 (29): 0 to 10 V | Initial setting |
| 0C02           | 2C01          | Temperature Unit                 | H'00000000 (0): °C<br>H'00000001 (1): °F                                                                                                    |                 |
| 0C12           | 2C09          | Scaling Lower Limit              | H'FFFF831 to scaling upper limit –1 (–1999 to scaling upper limit –1)                                                                                                    |                 |
| 0C16           | 2C0B          | Scaling Upper Limit              | Scaling lower limit + 1 to H'0000270F (Scaling lower limit + 1 to 9999)                                                                                                    |                 |
| 0C18           | 2C0C          | Decimal Point                    | H'00000000 to 00000003 (0 to 3)                                                                                                    |                 |
| 0C22           | 2C11          | Burnout Method                   | H'00000000 (0): Upscale<br>H'00000001 (1): Downscale                                                                                                    | Initial setting |
| 0D06           |               | Control Output 1 Signal          | H'00000000 (0): 4 to 20 mA<br>H'00000001 (1): 0 to 20 mA                                                                                                    |                 |
| 0D08           | 2D04          | Control Output 2 Signal          | H'00000000 (0): 4 to 20 mA<br>H'00000001 (1): 0 to 20 mA                                                                                                    |                 |
| 0D1E           | 2D0F          | SP Upper Limit                   | The range of values (without decimal point) is as follows: Temperature input: SP lower limit + 1 to Input range upper limit Analog input: SP lower limit + 1 to Scaling upper limit                                                                                                    |                 |
| 0D20           | 2D10          | SP Lower Limit                   | The range of values (without decimal point) is as follows:  Temperature input: Input range lower limit to SP upper limit – 1  Analog input: Scaling lower limit to SP upper limit – 1                                                                                                    |                 |
| 0D22           | 2D11          | Standard or Heat-<br>ing/Cooling | H'00000000 (0): Standard<br>H'00000001 (1): Heating and cooling                                                                                                    |                 |
| 0D24           | 2D12          | Direct/Reverse Operation         | H'00000000 (0): Reverse operation<br>H'00000001 (1): Direct operation                                                                                                    |                 |
| 0D26           | 2D13          | Close/Floating                   | H'00000000 (0): Floating<br>H'00000001 (1): Close                                                                                                    |                 |
| 0D28           | 2D14          | PID ON/OFF                       | H'00000000 (0): ON/OFF<br>H'00000001 (1): 2 PID control                                                                                                    |                 |

| Add            | ress          |                                       |                                                                                                    |                           |
|----------------|---------------|---------------------------------------|----------------------------------------------------------------------------------------------------|---------------------------|
| Four-byte mode | Two-byte mode | Parameter name                        | Setting (monitor) value                                                                                                    | Level                     |
| 0D32           | 2D19          | Minimum Output ON/OFF<br>Band         | H'00000000 to H'000001F4 (0.0 to 50.0)                                                                                                    | Advanced function setting |
| 0D34           | 2D1A          | Program Time Unit                     | H'00000000 (0): Hours, minutes<br>H'00000001 (1): Minutes, seconds                                                                                                    | Initial setting           |
| 0D36           | 2D1B          | Step Time/Rate of Rise<br>Programming | H'0000000 (0): Step time programming<br>H'00000001 (1): Rate of rise programming                                                                                                    |                           |
| 0D38           | 2D1C          | Time Unit of Ramp Rate                | H'00000000 (0): Minutes<br>H'00000001 (1): Hours                                                                                                    |                           |
| 0D3A           | 2D1D          | PV Start                              | H'00000000 (0): SP start<br>H'00000001 (1): PV start                                                                                                    |                           |
| 0D3C           | 2D1E          | Reset Operation                       | H'00000000 (0): Stop control<br>H'00000001 (1): Fixed SP operation                                                                                                    |                           |
| 0E00           | 2E00          | Transfer Output Type                  | H'00000000 (0): OFF H'00000001 (1): Present SP H'00000002 (2): PV H'00000003 (3): MV (heating) H'00000004 (4): MV (cooling) H'00000005 (5): Valve opening (*Only for Position-proportional Models.)                                                                                                    |                           |
| 0E02           | 2E01          | Transfer Output Signal                | H'00000000 (0): 4 to 20 mA<br>H'00000001 (1): 1 to 5 V                                                                                                    |                           |
| 0E0C           | 2E06          | Control Output 1 Assignment           | Control output 1 is a relay output or voltage output (for driving SSR): H'00000000 (0): Not assigned. H'00000001 (1): Control output (heating) H'00000002 (2): Control output (cooling) H'00000003 (3): Alarm 1 H'00000004 (4): Alarm 2 H'00000005 (5): Alarm 3 H'00000006 (6): Alarm 4 H'00000007 (7): Heater alarm H'00000008 (8): HB alarm H'00000008 (8): HB alarm H'00000008 (11): Program end output* H'00000008 (12): Stage output H'00000000 (12): Stage output H'00000000 (13): RUN output H'00000000 (14): Time signal 1 output H'00000000 (15): Time signal 2 output H'00000001 (16): Integrated alarm H'0000001 (16): Integrated alarm H'0000001 (18): Work bit 1 H'00000012 (18): Work bit 2 H'00000013 (19): Work bit 3 H'00000014 (20): Work bit 5 H'00000016 (22): Work bit 5 H'00000016 (22): Work bit 6 H'00000017 (23): Work bit 7 H'00000018 (24): Work bit 8 When control output 1 is a linear current output: H'00000001 (1): Control output (heating) H'00000002 (2): Control output (cooling) | Advanced function setting |
| OEOE           | 2E07          | Control Output 2 Assignment           | Control output 2 is a relay output or voltage output (for driving SSR): H'00000000 to H'0000018 (0 to 24) Note: Same as for the Control Output 1 Assignment parameter. When control output 2 is a linear current output: H'00000000 to H'00000002 (0 to 2) Note: Same as for the Control Output 1 Assignment parameter.                                                                                                    |                           |

| Addı           | ress          |                               |                                                                                                    |                           |
|----------------|---------------|-------------------------------|----------------------------------------------------------------------------------------------------|---------------------------|
| Four-byte mode | Two-byte mode | Parameter name                | Setting (monitor) value                                                                                                    | Level                     |
| 0E14           | 2E0A          | Event Input Assignment 1      | H'00000000 (0): None H'00000001 (1): RUN (OFF)/RESET (ON) H'00000002 (2): RUN (ON)/RESET (OFF) H'00000003 (3): Auto/Manual Switch H'00000004 (4): RESET H'00000005 (5): RUN H'00000006 (6): Hold/clear hold H'00000007 (7): Hold H'00000008 (8): Advance H'00000009 (9): Program No. switch 0 H'00000008 (11): Program No. switch 1 H'00000008 (11): Program No. switch 2 H'0000000C (12): Direct/reverse operation H'0000000D (13): Program SP mode/fixed SP mode H'0000001E (14): 100% AT execute/cancel H'0000001F (15): 40% AT execute/cancel H'00000011 (17): All PID 100% AT execute/cancel H'00000012 (18): Setting Change Enable/Disable H'00000014 (20): Alarm Latch Cancel H'00000015 (21): Wait enable (ON)/Disable (OFF) | Initial setting           |
| 0E16           | 2E0B          | Event Input Assignment 2      | H'00000000 to H'00000015 (0 to 21)  Note: Same as for Event Input Assignment 1.                                                                                                    |                           |
| 0E18           | 2E0C          | Event Input Assignment 3      | H'00000000 to H'00000015 (0 to 21)<br>Note: Same as for Event Input Assignment 1.                                                                                                    |                           |
| 0E1A           | 2E0D          | Event Input Assignment 4      | H'00000000 to H'00000015 (0 to 21)  Note: Same as for Event Input Assignment 1.                                                                                                    |                           |
| 0E1C           | 2E0E          | Event Input Assignment 5      | H'00000000 to H'00000015 (0 to 21)  Note: Same as for Event Input Assignment 1.                                                                                                    |                           |
| 0E1E           | 2E0F          | Event Input Assignment 6      | H'00000000 to H'00000015 (0 to 21)  Note: Same as for Event Input Assignment 1.                                                                                                    |                           |
| 0E20           | 2E10          | Auxiliary Output 1 Assignment | H'00000000 (0): Not assigned. H'00000001 (1): Control output (heating) H'00000002 (2): Control output (cooling) H'00000003 (3): Alarm 1 H'00000004 (4): Alarm 2 H'00000005 (5): Alarm 3 H'00000006 (6): Alarm 4 H'0000007 (7): Heater alarm H'0000008 (8): HB alarm H'0000009 (9): HS alarm H'00000008 (11): Program end output H'0000000 (12): Stage output H'0000000C (12): Stage output H'0000000E (14): Time signal 1 output H'0000000F (15): Time signal 2 output H'0000001 (16): Integrated alarm H'0000001 (17): Work bit 1 H'00000012 (18): Work bit 2 H'00000013 (19): Work bit 3 H'00000015 (21): Work bit 5 H'00000016 (22): Work bit 6 H'00000017 (23): Work bit 7 H'00000018 (24): Work bit 7                           | Advanced function setting |
| 0E22           | 2E11          | Auxiliary Output 2 Assignment | H'00000000 to H'00000018 (0 to 24) Note: Same as for the Auxiliary Output 1 Assignment parameter.                                                                                                    |                           |
| 0E24           | 2E12          | Auxiliary Output 3 Assignment | H'00000000 to H'00000018 (0 to 24)  Note: Same as for the Auxiliary Output 1 Assignment parameter.                                                                                                    |                           |
| 0E26           | 2E13          | Auxiliary Output 4 Assignment | H'00000000 to H'00000018 (0 to 24)  Note: Same as for the Auxiliary Output 1 Assignment parameter.                                                                                                    |                           |

Valid only with external communications.

| Addı           | ress          |                                        |                                                                                                    |                           |
|----------------|---------------|----------------------------------------|----------------------------------------------------------------------------------------------------|---------------------------|
| Four-byte mode | Two-byte mode | Parameter name                         | Setting (monitor) value                                                                                                    | Level                     |
| 0E28           | 2E14          | Transfer Output Upper<br>Limit         | H'FFFF831 to H'0000270F (-1999 to 9999) *1                                                                                                    | Initial setting           |
| 0E2A           | 2E15          | Transfer Output Lower Limit            | H'FFFF831 to H'0000270F (-1999 to 9999) *1                                                                                                    |                           |
| 0E48           | 2E24          | Extraction of Square Root Enable       | H'00000000 (0): OFF<br>H'00000001 (1): ON                                                                                                    |                           |
| 0E52           | 2E29          | Travel Time                            | H'00000001 to H'000003E7 (1 to 999)                                                                                                    |                           |
| 0E54           | 2E2A          | Valve Completely Closed Position       | H'00000000 to H'0000270F (0 to 9999)                                                                                                    |                           |
| 0E56           | 2E2B          | Valve Completely Open Position         | H'00000000 to H'0000270F (0 to 9999)                                                                                                    |                           |
| 0E58           | 2E2C          | Potentiometer<br>Specification Setting | H'00000000 to H'00000005 (0 to 5)                                                                                                    |                           |
| 0F00           | 2F00          | Alarm 1 Type                           | H'00000000 (0): Alarm function OFF H'00000001 (1): Upper and lower-limit alarm H'00000002 (2): Upper-limit alarm H'00000003 (3): Lower-limit alarm H'00000004 (4): Upper and lower-limit range alarm H'00000005 (5): Upper and lower-limit alarm with standby sequence H'00000006 (6): Upper-limit alarm with standby sequence H'0000007 (7): Lower-limit alarm with standby sequence H'0000008 (8): Absolute-value upper-limit alarm H'0000009 (9): Absolute-value lower-limit alarm H'0000000 (10): Absolute-value upper-limit alarm with standby sequence H'0000000 (11): Absolute-value lower-limit alarm with standby sequence H'0000000 (12): LBA (Loop Burnout Alarm) H'0000000 (13): PV change rate alarm H'0000000 (14): SP absolute-value lower-limit alarm H'0000000 (15): SP absolute-value lower-limit alarm H'0000001 (16): MV absolute-value lower-limit alarm H'0000001 (17): MV absolute-value lower-limit alarm |                           |
| 0F02           | 2F01          | Alarm 1 Latch                          | H'00000000 (0): OFF<br>H'00000001 (1): ON                                                                                                    | Advanced function setting |
| 0F04           | 2F02          | Alarm 1 Hysteresis                     | H'00000001 to H'0000270F<br>(0.1 to 999.9 for temperature input)<br>(0.01 to 99.99 for analog input)                                                                                                    | Initial setting           |
| 0F06           | 2F03          | Alarm 2 Type                           | H'00000000 to H'00000011 (0 to 17)  Note: Same settings as the Alarm 1 Type. However, the LBA (loop burnout alarm) cannot be set.                                                                                                    |                           |
| 0F08           | 2F04          | Alarm 2 Latch                          | H'00000000 (0): OFF<br>H'00000001 (1): ON                                                                                                    | Advanced function setting |
| 0F0A           | 2F05          | Alarm 2 Hysteresis                     | H'00000001 to H'0000270F<br>(0.1 to 999.9 for temperature input)<br>(0.01 to 99.99 for analog input)                                                                                                    | Initial setting           |
| 0F0C           | 2F06          | Alarm 3 Type                           | H'00000000 to H'00000011 (0 to 17)  Note: Same settings as the Alarm 1 Type. However, the LBA (loop burnout alarm) cannot be set.                                                                                                    |                           |
| 0F0E           | 2F07          | Alarm 3 Latch                          | H'00000000 (0): OFF<br>H'00000001 (1): ON                                                                                                    | Advanced function setting |
| 0F10           | 2F08          | Alarm 3 Hysteresis                     | H'00000001 to H'0000270F<br>(0.1 to 999.9 for temperature input)<br>(0.01 to 99.99 for analog input)                                                                                                    | Initial setting           |
| 0F12           | 2F09          | Alarm 4 Type                           | H'00000000 to H'00000011 (0 to 17)  Note: Same settings as the Alarm 1 Type. However, the LBA (loop burnout alarm) cannot be set.                                                                                                    |                           |

<sup>\*1</sup> The setting (monitor) range depends on the transfer output type setting. Refer to Section 6 Parameters in the E5\_C-T Digital Temperature Controller User's Manual (Cat. No. H185).

| Add          | ress         |                                       |                                                                                                    |                           |
|--------------|--------------|---------------------------------------|----------------------------------------------------------------------------------------------------|---------------------------|
| Four-byte    | Two-byte     | Parameter name                        | Setting (monitor) value                                                                                                    | Level                     |
| mode         | mode         | A1 41 41                              | LUCADARA (A) OFF                                                                                                    |                           |
| 0F14         | 2F0A         | Alarm 4 Latch                         | H'00000000 (0): OFF<br>H'00000001 (1): ON                                                                                                    | Advanced function setting |
| 0F16         | 2F0B         | Alarm 4 Hysteresis                    | H'00000001 to H'0000270F<br>(0.1 to 999.9 for temperature input)<br>(0.01 to 99.99 for analog input)                                                                                                    | Initial setting           |
| 0F18         | 2F0C         | Standby Sequence Reset                | H'0000000 (0): Condition A<br>H'00000001 (1): Condition B                                                                                                    | Advanced function         |
| 0F1A         | 2F0D         | Auxiliary Output 1 Open in Alarm      | H'00000000 (0): Close in alarm<br>H'00000001 (1): Open in alarm                                                                                                    | setting                   |
| 0F1C         | 2F0E         | Auxiliary Output 2 Open in Alarm      | H'00000000 (0): Close in alarm<br>H'00000001 (1): Open in alarm                                                                                                    | Advanced function         |
| 0F1E         | 2F0F         | Auxiliary Output 3 Open in Alarm      | H'00000000 (0): Close in alarm<br>H'00000001 (1): Open in alarm                                                                                                    | setting                   |
| 0F20         | 2F10         | Auxiliary Output 4 Open in Alarm      | H'00000000 (0): Close in alarm<br>H'00000001 (1): Open in alarm                                                                                                    |                           |
| 0F22         | 2F11         | Alarm 1 ON delay                      | H'00000000 to H'000003E7 (0 to 999)                                                                                                    |                           |
| 0F24         | 2F12         | Alarm 2 ON delay                      | H'00000000 to H'000003E7 (0 to 999)                                                                                                    |                           |
| 0F26         | 2F13         | Alarm 3 ON delay                      | H'00000000 to H'000003E7 (0 to 999)                                                                                                    |                           |
| 0F28         | 2F14         | Alarm 4 ON delay                      | H'00000000 to H'000003E7 (0 to 999)                                                                                                    |                           |
| 0F2A         | 2F15         | Alarm 1 OFF delay                     | H'00000000 to H'000003E7 (0 to 999)                                                                                                    |                           |
| 0F2C         | 2F16         | Alarm 2 OFF delay                     | H'00000000 to H'000003E7 (0 to 999)                                                                                                    |                           |
| 0F2E         | 2F17         | Alarm 3 OFF delay                     | H'00000000 to H'000003E7 (0 to 999)                                                                                                    |                           |
| 0F30<br>1000 | 2F18<br>3000 | Alarm 4 OFF delay PV/SP No. 1 Display | H'00000000 to H'000003E7 (0 to 999)  H'000000000 (0): Nothing displayed.                                                                                                    |                           |
|              |              | Selection                             | H'000000001 (1): PV/SP H'000000002 (2): PV H'000000003 (3): SP/SP (character display)/Nothing displayed H'000000004 (4): PV/SP/MV (heating) (valve opening for Position-proportional Models) H'000000005 (5): PV/SP/MV (cooling) H'000000006 (6): PV/SP/Program No. or segment No. H'000000007 (7): PV/SP/Remaining segment time |                           |
| 1006         | 3003         | Automatic Display Return<br>Time      | H'00000000 (0): OFF<br>H'00000001 to H'00000063 (1 to 99)                                                                                                    |                           |
| 1008         | 3004         | Display Refresh Period                | H'00000000 (0):OFF<br>H'00000001 (1): 0.25<br>H'00000002 (2): 0.5<br>H'00000003 (3): 1.0                                                                                                    |                           |
| 1010         | 3008         | PV/SP No. 2 Display<br>Selection      | H'00000000 to H'00000007 (0 to 7)<br>Note: Same as PV/SP No. 1 Display Selection.                                                                                                    |                           |
| 1014         | 300A         | Display Brightness                    | H'00000001 to H'00000003 (1 to 3)                                                                                                    |                           |
| 1018         | 300C         | Move to Protect Level<br>Time         | H'00000001 to H'0000001E (1 to 30)                                                                                                    |                           |
| 1022         | 3011         | PV Status Display<br>Function         | H'00000000 (0): OFF H'00000001 (1): Manual H'00000002 (2): RESET H'00000003 (3): Alarm 1 H'00000004 (4): Alarm 2 H'00000005 (5): Alarm 3 H'00000006 (6): Alarm 4 H'00000007 (7): Alarm 1 to 4 OR status H'00000008 (8): Heater alarm H'00000009 (9): Standby                                                                     |                           |
| 1024         | 3012         | SV Status Display<br>Function         | H'00000000 to H'00000009 (0 to 9)<br>Note: Same as for PV Status Display Function.                                                                                                    |                           |

| Addı           | ress          |                                             |                                                                                                    |                         |
|----------------|---------------|---------------------------------------------|----------------------------------------------------------------------------------------------------|-------------------------|
| Four-byte mode | Two-byte mode | Parameter name                              | Setting (monitor) value                                                                                                    | Level                   |
| 1100           | 3100          | Protocol Setting (See note.)*1              | H'00000000 (0): CompoWay/F<br>H'00000001 (1): Modbus<br>H'00000002 (2): CMP<br>H'00000003 (3): FINS<br>H'00000004 (4): MCP4 | Communicat ions setting |
| 1102           | 3101          | Communications Unit No.                     | H'00000000 to H'00000063 (0 to 99)                                                                                          |                         |
| 1104           | 3102          | Communications Baud<br>Rate *1              | H'00000003 (3): 9.6<br>H'0000004 (4): 19.2<br>H'0000005 (5): 38.4<br>H'0000006 (6): 57.6                                    |                         |
| 1106           | 3103          | Communications Data<br>Length <sup>*1</sup> | H'00000007 (7): 7<br>H'00000008 (8): 8                                                                                      |                         |
| 1108           | 3104          | Communications Stop<br>Bits*1               | H'00000001 (1): 1<br>H'00000002 (2): 2                                                                                      |                         |
| 110A           | 3105          | Communications Parity*1                     | H'00000000 (0): None<br>H'00000001 (1): Even<br>H'00000002 (2): Odd                                                         |                         |
| 110C           | 3106          | Send Data Wait Time*1                       | H'00000000 to H'00000063 (0 to 99)                                                                                          |                         |

<sup>\*1</sup> After communications parameters have been changed, reset the Digital Controller to enable them.

| Addr           | ess           |                        |                                                                                                    |                           |
|----------------|---------------|------------------------|----------------------------------------------------------------------------------------------------|---------------------------|
| Four-byte mode | Two-byte mode | Parameter name         | Setting (monitor) value                                                                                                    | Level                     |
| 1200           | 3200          | PF Setting             | H'0000000 (0): Disabled H'00000001 (1): Run H'0000002 (2): RESET H'00000003 (3): RUN/RESET H'00000004 (4): Hold/clear hold H'0000005 (5): Advance H'0000006 (6): 100% AT execute/cancel H'0000007 (7): 40% AT execute/cancel H'0000008 (8): All PID 100% AT execute/cancel H'0000009 (9): All PID 40% AT execute/cancel H'0000000 (10): Alarm latch cancel H'0000000B (11): Auto/manual switch H'0000000C (12): Monitor/setting item H'0000000D (13): Digit shift key                                                                                                    | Advanced function setting |
| 1204           | 3202          | Monitor/Setting Item 1 | H'000000000 (0): Disabled H'000000001 (1): PV/SP/Program No. monitor or segment No. monitor H'000000002 (2): PV/SP/MV (heating) (valve opening for Position-proportional Models) H'000000003 (3): PV/SP/MV (cooling) H'000000004 (4): PV/SP/Remaining segment time H'000000005 (5): Program No. H'000000006 (6): Segment No. monitor H'000000007 (7): Remaining standby time monitor H'000000008 (8): Elapsed program time monitor H'000000008 (1): Remaining rogram time monitor H'00000000 (12): Program execution repetitions monitor H'00000000 (13): Proportional band H'00000000 (14): Integral time H'00000000 (15): Derivative time H'00000001 (16): Proportional band (cooling) H'00000001 (18): Derivative time (cooling) H'00000001 (18): Derivative time (cooling) H'00000001 (20): Alarm value 1 H'00000001 (21): Alarm value lower limit 1 H'00000001 (22): Alarm value upper limit 2 H'00000001 (25): Alarm value upper limit 2 H'00000001 (26): Alarm value upper limit 3 H'00000001 (27): Alarm value upper limit 3 H'00000001 (28): Alarm value upper limit 3 H'00000001 (29): Alarm value upper limit 3 H'00000001 (29): Alarm value upper limit 4 H'00000001 (29): Alarm value upper limit 4 |                           |
| 1206           | 3203          | Monitor/Setting Item 2 | H'00000000 to H'0000001E (0 to 30)  Note: Same as for Monitor/Setting Item 1.                                                                                                    |                           |
| 1208           | 3204          | Monitor/Setting Item 3 | H'00000000 to H'0000001E (0 to 30) Note: Same as for Monitor/Setting Item 1.                                                                                                    |                           |
| 120A           | 3205          | Monitor/Setting Item 4 | H'00000000 to H'0000001E (0 to 30)<br>Note: Same as for Monitor/Setting Item 1.                                                                                                    |                           |
| 120C           | 3206          | Monitor/Setting Item 5 | H'00000000 to H'0000001E (0 to 30)<br>Note: Same as for Monitor/Setting Item 1.                                                                                                    |                           |

| Add            | ress          |                                           |                                                                                                    |                   |
|----------------|---------------|-------------------------------------------|----------------------------------------------------------------------------------------------------|-------------------|
| Four-byte mode | Two-byte mode | Parameter name                            | Setting (monitor) value                                                                                                    | Level             |
| 1300           | 3300          | Startup Operation                         | H'00000000 (0): Continue control at final SP<br>H'00000001 (1): RESET<br>H'00000002 (2): RUN<br>H'00000003 (3): Manual <sup>*1</sup>                                    | Initial setting   |
| 1302           | 3301          | SP Tracking                               | H'00000000 (0): OFF<br>H'00000001 (1): ON                                                                                                    | Advanced function |
| 1304           | 3302          | PID Set Automatic<br>Selection Data       | H'00000000 (0): PV<br>H'00000001 (1): DV<br>H'00000002 (2): SP                                                                                                    | setting           |
| 1306           | 3303          | PID Set Automatic<br>Selection Hysteresis | H'0000000A to H'0000270F (0.10 to 99.99)                                                                                                    |                   |
| 1308           | 3304          | PV Dead Band                              | H'00000000 to H'0000270F (0 to 9999)                                                                                                    |                   |
| 130A           | 3305          | Cold Junction Compensation Method         | H'00000000 (0): OFF<br>H'00000001 (1): ON                                                                                                    |                   |
| 1312           | 3309          | Integral/Derivative Time<br>Unit          | H'00000000 (0): 1 s<br>H'00000001 (1): 0.1 s                                                                                                    |                   |
| 1314           | 330A          | α                                         | H'00000000 to H'00000064 (0.00 to 1.00)                                                                                                    |                   |
| 1318           | 330C          | Manual Output Method                      | H'00000000 (0): HOLD<br>H'00000001 (1): INIT                                                                                                    |                   |
| 131A           | 330D          | Manual MV Initial Value                   | Standard control or close position-proportional control: H'FFFFFCE to H'0000041A (–5.0 to 105.0) Heating and cooling control: H'FFFFBE6 to H'0000041A (–105.0 to 105.0) |                   |
| 131E           | 330F          | AT Calculated Gain                        | H'00000001 to H'0000064 (0.1 to 10.0)                                                                                                    |                   |
| 1320           | 3310          | AT Hysteresis                             | H'00000001 to H'0000270F (0.1 to 999.9 for temperature input) H'00000001 to H'000003E7 (0.01 to 9.99 for analog input)                                                  |                   |
| 1322           | 3311          | Limit Cycle MV Amplitude                  | H'0000032 to H'000001F4 (5.0 to 50.0)                                                                                                    |                   |
| 1328           | 3314          | Heater Burnout Latch                      | H'00000000 (0): OFF<br>H'00000001 (1): ON                                                                                                    |                   |
| 132A           | 3315          | Heater Burnout<br>Hysteresis              | H'00000001 to H'000001F4 (0.1 to 50.0)                                                                                                    |                   |
| 132C           | 3316          | HS Alarm Latch                            | H'00000000 (0): OFF<br>H'00000001 (1): ON                                                                                                    |                   |
| 132E           | 3317          | HS Alarm Hysteresis                       | H'00000001 to H'000001F4 (0.1 to 50.0)                                                                                                    |                   |
| 1334           | 331A          | Operation End Operation                   | H'00000000 (0): RESET<br>H'00000001 (1): Continue control at final SP<br>H'00000002 (2): Fixed SP mode*2                                                                | Initial setting   |
| 1338           | 331C          | HB ON/OFF                                 | H'00000000 (0): OFF<br>H'00000001 (1): ON                                                                                                    | Advanced function |
| 133A           | 331D          | Program End ON Time                       | H'00000000 to H'00000064 (0.0 to 10.0)<br>H'FFFFFFF (-1): ON                                                                                                    | setting           |
| 133C           | 331E          | Integrated Alarm<br>Assignment            | H'00000000 to H'000000FF (0 to 255)                                                                                                    |                   |
| 1344           | 3322          | RT                                        | H'00000000 (0): OFF<br>H'00000001 (1): ON<br>Note: Valid only with temperature input.                                                                                   |                   |
| 1346           | 3323          | HS Alarm Use                              | H'00000000 (0): OFF<br>H'00000001 (1): ON                                                                                                    |                   |
| 1348           | 3324          | LBA Detection Time                        | H'00000000 to H'0000270F (0 to 9999)                                                                                                    |                   |
| 134A           | 3325          | LBA Level                                 | H'00000001 to H'0000270F<br>(0.1 to 999.9 for temperature input)<br>(0.01 to 99.99 for analog input)                                                                    |                   |
| 134C           | 3326          | LBA Band                                  | H'00000000 to H'0000270F<br>(0.0 to 999.9 for temperature input)<br>(0.00 to 99.99 for analog input)                                                                    |                   |

<sup>\*1</sup> Selection is not possible when ON/OFF control is set.

<sup>\*2</sup> Selection is not possible if the Reset Operation parameter is set to fixed SP operation.

| Add            | ress          |                                            |                                                                                                    |                 |
|----------------|---------------|--------------------------------------------|----------------------------------------------------------------------------------------------------|-----------------|
| Four-byte mode | Two-byte mode | Parameter name                             | Setting (monitor) value                                                                                                   | Level           |
| 1350           | 3328          | Alarm SP Selection                         | SP Selection H'00000000 (0): Set point during SP ramp H'00000001 (1): Set point                                           |                 |
| 1356           | 332B          | Manual MV Limit Enable                     | H'00000000 (0): OFF<br>H'00000001 (1): ON                                                                                 | setting         |
| 1358           | 332C          | Direct Setting of Position Proportional MV | H'00000000 (0): OFF<br>H'00000001 (1): ON                                                                                 |                 |
| 135A           | 332D          | PV Rate of Change<br>Calculation Period    | H'00000001 to H'000003E7 (1 to 999)                                                                                       |                 |
| 135C           | 332E          | Heating/Cooling Tuning<br>Method           | H'00000000 (0): Same as heating control. H'00000001 (1): Linear H'00000002 (2): Air cooling H'00000003 (3): Water cooling |                 |
| 136A           | 3335          | LCT Cooling Output<br>Minimum ON Time      | H'00000001 to H'0000000A (0.1 to 1.0)                                                                                     |                 |
| 136C           | 3336          | Standby Time Unit                          | H'00000000 (0): Hours, minutes<br>H'00000001 (1): Days, hours                                                             |                 |
| 1370           | 3338          | All PID AT Upper Limit SP                  | SP lower limit to SP upper limit                                                                                          | Initial setting |

| Add     | ress    | _                             |                                                                                                    |            |
|---------|---------|-------------------------------|----------------------------------------------------------------------------------------------------|------------|
| 4 bytes | 2 bytes | Parameter name                | Setting (monitor) value                                                                                               | Level      |
| 1500    | 3500    | PID 1 Proportional Band       | H'00000001 to H'0000270F (0.1 to 999.9)                                                                               | PID Settin |
| 1502    | 3501    | PID 1 Integral Time           | Standard, heating/cooling, or close position-proportional control:                                                    |            |
|         |         |                               | H'00000000 to H'0000270F                                                                                              |            |
|         |         |                               | (0 to 9999: Integral/derivative time unit is 1 s.) (0.0 to 999.9: Integral/derivative time unit is 0.1 s.)            |            |
|         |         |                               | Floating position-proportional control: H'00000001 to H'0000270F                                                      |            |
|         |         |                               | (0 to 9999: Integral/derivative time unit is 1 s.)                                                                    |            |
|         |         |                               | (0.0 to 999.9: Integral/derivative time unit is 0.1 s.)                                                               |            |
| 1504    | 3502    | PID 1 Derivative Time         | H'00000000 to H'0000270F                                                                                              |            |
| 1506    | 3503    | PID 1 MV Upper Limit          | Standard control or close position-proportional control:                                                              |            |
|         |         |                               | MV lower limit + 0.1 to H'0000041A                                                                                    |            |
|         |         |                               | (MV lower limit + 0.1 to 105.0)<br>Heating/cooling control: H'00000000 to H'0000041A (0.0 to 105.0)                   |            |
| 1508    | 3504    | PID 1 MV Lower Limit          | Standard control or close position-proportional control:                                                              | _          |
| 1300    | 3304    | TID TIMV LOWEI LIMIK          | H'FFFFFCE to MV upper limit – 0.1                                                                                     |            |
|         |         |                               | (-5.0 to MV upper limit – 0.1)                                                                                        |            |
|         |         |                               | Heating/cooling control: H'FFFFBE6 to H'00000000 (-105.0 to 0.0)                                                      |            |
| 150A    | 3505    | PID 1 Automatic               | Temperature input: H'FFFFF831 to H'0000270F (-1999 to 9999)                                                           |            |
|         |         | Selection Range Upper         | Analog input: H'FFFFFCE to H'0000041A (-5.0 to 105.0)                                                                 |            |
| 4505    | 2507    | Limit                         | LU00000000 to LU0000070E (0 to 0000)                                                                                  |            |
| 150E    | 3507    | PID 1 LBA Detection Time      | H'00000000 to H'0000270F (0 to 9999)                                                                                  |            |
| 1510    | 3508    | PID 1 Proportional Band       | H'00000001 to H'0000270F                                                                                              | _          |
| 1010    | 3300    | (Cooling)                     | 110000001101100002701                                                                                                 |            |
| 1512    | 3509    | PID 1 Integral Time           | H'00000000 to H'0000270F                                                                                              |            |
|         |         | (Cooling)                     | (0 to 9999: Integral/derivative time unit is 1 s.)                                                                    |            |
|         |         |                               | (0.0 to 999.9: Integral/derivative time unit is 0.1 s.)                                                               |            |
| 1514    | 350A    | PID 1 Derivative Time         | H'00000000 to H'0000270F                                                                                              |            |
|         |         | (Cooling)                     | (0 to 9999: Integral/derivative time unit is 1 s.)                                                                    |            |
| 1516    | 350B    | PID 1 Dead Band               | (0.0 to 999.9: Integral/derivative time unit is 0.1 s.)  Temperature input: H'FFFFF831 to H'0000270F (–1999 to 999.9) |            |
| 1310    | 3300    | FID I Dead Ballu              | Analog input: H'FFFFF831 to H'0000270F (–199.9 to 999.9)                                                              |            |
| 1518    | 350C    | PID 1 Manual Reset            | H'00000000 to H'000003E8 (0.0 to 100.0)                                                                               | _          |
|         |         | Value                         | ,                                                                                                    |            |
| 1520    | 3510    | PID 2 Proportional Band       | Temperature input: H'00000001 to H'0000270F (0.1 to 999.9)                                                            |            |
|         |         |                               | Analog input: H'00000001 to H'0000270F (0.1 to 999.9)                                                                 |            |
|         |         | to                            |                                                                                                    |            |
| 1538    | 351C    | PID 2 Manual Reset            | H'00000000 to H'0000270F (0 to 9999)                                                                                  |            |
| 1540    | 3520    | Value PID 3 Proportional Band | Temperature input: H'00000001 to H'0000270F (0.1 to 999.9)                                                            | _          |
| 1340    | 3320    | FID 3 FTOPORTIONAL BANG       | Analog input: H'00000001 to H'0000270F (0.1 to 999.9)                                                                 |            |
|         |         | to                            | 7 maiog mpai: 110000001 to 1100002701 (0.110 000.0)                                                                   | _          |
| 1558    | 352C    | PID 3 Manual Reset            | H'00000000 to H'0000270F (0 to 9999)                                                                                  |            |
|         |         | Value                         | , ,                                                                                                    |            |
| 1560    | 3530    | PID 4 Proportional Band       | Temperature input: H'00000001 to H'0000270F (0.1 to 999.9)                                                            |            |
|         |         |                               | Analog input: H'00000001 to H'0000270F (0.1 to 999.9)                                                                 |            |
|         |         | to                            |                                                                                                    |            |
| 1578    | 353C    | PID 4 Manual Reset            | H'00000000 to H'0000270F (0 to 9999)                                                                                  |            |
| 4500    | 2540    | Value                         | Tanana aratura (innut, 111000000004 ta 1110000070E (0.4 ta 000.0)                                                     |            |
| 1580    | 3540    | PID 5 Proportional Band       | Temperature input: H'00000001 to H'0000270F (0.1 to 999.9)<br>Analog input: H'00000001 to H'0000270F (0.1 to 999.9)   |            |
| -       |         | to                            | Analog input: 1100000001 to 1100002701 (0.1 to 355.5)                                                                 |            |
| 1598    | 354C    | PID 5 Manual Reset            | H'00000000 to H'0000270F (0 to 9999)                                                                                  |            |
| 1000    | 0040    | Value                         | (0.10.000000                                                                                                    |            |
| 15A0    | 3550    | PID 6 Proportional Band       | Temperature input: H'00000001 to H'0000270F (0.1 to 999.9)                                                            | -          |
|         |         |                               | Analog input: H'00000001 to H'0000270F (0.1 to 999.9)                                                                 |            |
|         |         | to                            |                                                                                                    |            |
| 15B8    | 355C    | PID 6 Manual Reset            | H'00000000 to H'0000270F (0 to 9999)                                                                                  |            |
|         |         | Value                         |                                                                                                    | _          |
| 15C0    | 3560    | PID 7 Proportional Band       | Temperature input: H'00000001 to H'0000270F (0.1 to 999.9)                                                            |            |
|         |         | to                            | Analog input: H'00000001 to H'0000270F (0.1 to 999.9)                                                                 | 4          |
| 4500    | 2500    | to                            |                                                                                                    | 4          |
| 15D8    | 356C    | PID 7 Manual Reset            | H'00000000 to H'0000270F (0 to 9999)                                                                                  |            |

Value

| Address |         | Parameter name              | Setting (monitor) value                                                                                             | Level       |
|---------|---------|-----------------------------|----------------------------------------------------------------------------------------------------|-------------|
| 4 bytes | 2 bytes | Farailleter Haille          | Setting (monitor) value                                                                                             | Levei       |
| 15E0    | 3570    | PID 8 Proportional Band     | Temperature input: H'00000001 to H'0000270F (0.1 to 999.9)<br>Analog input: H'00000001 to H'0000270F (0.1 to 999.9) | PID Setting |
|         |         | to                          |                                                                                                    |             |
| 15F8    | 357C    | PID 8 Manual Reset<br>Value | H'00000000 to H'0000270F (0 to 9999)                                                                                |             |

| Add     | ress    | Domestic Constitution | Cotting (manufacture)                                                                                                    |                 |  |
|---------|---------|-----------------------|----------------------------------------------------------------------------------------------------|-----------------|--|
| 4 bytes | 2 bytes | Parameter name        | Setting (monitor) value                                                                                                  | Level           |  |
| 1900    | 3900    | Segment 0 Type*1      | H'00000000 (0): Ramp<br>H'0000001 (1): Soak<br>H'0000002 (2): Step                                                       | Program setting |  |
| 1902    | 3901    | Segment 0 SP*1        | SP lower limit to SP upper limit                                                                                         |                 |  |
| 1904    | 3902    | Segment 0 Slope*1     | H'00000000 to H'0000270F (0 to 9999)                                                                                     |                 |  |
| 1906    | 3903    | Segment 0 Time*1      | H'00000000 to H'00009959 (0.00 to 99.59) (hours, minutes)<br>H'00000000 to H'00009959 (0.00 to 99.59) (minutes, seconds) |                 |  |
| 1908    | 3904    | Segment 1 Type*1      | Same as for segment 0.                                                                                                   |                 |  |
|         | to      | to                    |                                                                                                    |                 |  |
| 1910    | 3908    | Segment 2 Type*1      |                                                                                                    |                 |  |
|         | to      | to                    |                                                                                                    |                 |  |
| 1918    | 390C    | Segment 3 Type*1      |                                                                                                    |                 |  |
|         | to      | to                    |                                                                                                    |                 |  |
| 1920    | 3910    | Segment 4 Type*1      |                                                                                                    |                 |  |
|         | to      | to                    |                                                                                                    |                 |  |
| 1928    | 3914    | Segment 5 Type*1      |                                                                                                    |                 |  |
|         | to      | to                    |                                                                                                    |                 |  |
| 1930    | 3918    | Segment 6 Type*1      |                                                                                                    |                 |  |
|         | to      | to                    |                                                                                                    |                 |  |
| 1938    | 391C    | Segment 7 Type*1      |                                                                                                    |                 |  |
|         | to      | to                    |                                                                                                    |                 |  |
| 1940    | 3920    | Segment 8 Type*1      |                                                                                                    |                 |  |
|         | to      | to                    |                                                                                                    |                 |  |
| 1948    | 3924    | Segment 9 Type*1      |                                                                                                    |                 |  |
|         | to      | to                    |                                                                                                    |                 |  |
| 1950    | 3928    | Segment 10 Type*1     |                                                                                                    |                 |  |
|         | to      | to                    |                                                                                                    |                 |  |
| 1958    | 392C    | Segment 11 Type*1     |                                                                                                    |                 |  |
|         | to      | to                    |                                                                                                    |                 |  |
| 1960    | 3930    | Segment 12 Type*1     |                                                                                                    |                 |  |
|         | to      | to                    |                                                                                                    |                 |  |
| 1968    | 3934    | Segment 13 Type*1     |                                                                                                    |                 |  |
|         | to      | to                    |                                                                                                    |                 |  |
| 1970    | 3938    | Segment 14 Type*1     |                                                                                                    |                 |  |
|         | to      | to                    |                                                                                                    |                 |  |
| 1978    | 393C    | Segment 15 Type*1     |                                                                                                    |                 |  |
|         | to      | to                    |                                                                                                    |                 |  |
| 1980    | 3940    | Segment 16 Type*1     |                                                                                                    |                 |  |
|         | to      | to                    |                                                                                                    |                 |  |
| 1988    | 3944    | Segment 17 Type*1     |                                                                                                    |                 |  |
|         | to      | to                    |                                                                                                    |                 |  |

<sup>\*1</sup> These parameters apply to the program that is currently being executed.
In reset status, they apply to the program specified with the Program No. parameter.

| Address |         | Parameter name                | Cotting (manitor) value | Lovel   |
|---------|---------|-------------------------------|-------------------------|---------|
| 4 bytes | 2 bytes | - Parameter name              | Setting (monitor) value | Level   |
| 1990    | 3948    | Segment 18 Type <sup>*1</sup> |                         | Program |
|         | to      | to                            |                         | setting |
| 1998    | 394C    | Segment 19 Type*1             |                         |         |
|         | to      | to                            |                         |         |
| 19A0    | 3950    | Segment 20 Type*1             |                         |         |
|         | to      | to                            |                         |         |
| 19A8    | 3954    | Segment 21 Type <sup>*1</sup> |                         |         |
|         | to      | to                            |                         |         |
| 19B0    | 3958    | Segment 22 Type <sup>*1</sup> |                         |         |
|         | to      | to                            |                         |         |
| 19B8    | 395C    | Segment 23 Type <sup>*1</sup> |                         |         |
|         | to      | to                            |                         |         |
| 19C0    | 3960    | Segment 24 Type*1             |                         |         |
|         | to      | to                            |                         |         |
| 19C8    | 3964    | Segment 25 Type*1             |                         |         |
|         | to      | to                            |                         |         |
| 19D0    | 3968    | Segment 26 Type*1             |                         |         |
|         | to      | to                            |                         |         |
| 19D8    | 396C    | Segment 27 Type*1             |                         |         |
|         | to      | to                            |                         |         |
| 19E0    | 3970    | Segment 28 Type*1             |                         |         |
|         | to      | to                            |                         |         |
| 19E8    | 3974    | Segment 29 Type*1             |                         |         |
|         | to      | to                            |                         |         |
| 19F0    | 3978    | Segment 30 Type <sup>*1</sup> |                         |         |
|         | to      | to                            |                         |         |
| 19F8    | 397C    | Segment 31 Type*1             |                         |         |
|         | to      | to                            |                         |         |

These parameters apply to the program that is currently being executed. In reset status, they apply to the program specified with the Program No. parameter.

## 5-2 Status

The status data for Modbus is the same as that for CompoWay/F. Refer to page 4-11.

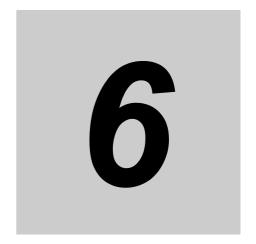

# **Programless Communications**

This section describes programless communications for the E5 C-T.

| 6-1 | Progra<br>6-1-1<br>6-1-2<br>6-1-3<br>6-1-4<br>6-1-5                                                       | Introduction Introduction Features Operation for Programless Communications Timing of Turning Power ON and OFF Connectable PLCs                                                                                                    | 6-3<br>6-4<br>6-4                                |
|-----|----------------------------------------------------------------------------------------------------|----------------------------------------------------------------------------------------------------|--------------------------------------------------|
| 6-2 | E5@C<br>6-2-1<br>6-2-2<br>6-2-3<br>6-2-4<br>6-2-5<br>6-2-6<br>6-2-7<br>6-2-8<br>6-2-9<br>6-2-10<br>6-2-11 | Protocol Setting Communications Unit No. and Communications Baud Rate Send Data Wait Time Highest Communications Unit No. Areas and First Address of Linked Data Receive Data Wait Time Communications Node Number Upload Settings and Download Settings Copying Parameter Settings Communications Writing Communications Monitor Parameter | 6-6<br>6-7<br>6-8<br>6-8<br>6-10<br>6-11<br>6-15 |
| 6-3 | 6-3-1<br>6-3-2<br>6-3-3<br>6-3-4<br>6-3-5<br>6-3-6<br>6-3-7                                               | Controlling Programless Communications  Controlling Programless Communications with the Request Flag Response Flag Range of Operation for Programless Communications Operation Command Codes Confirming Operation of Programless Communications Write Mode Troubleshooting                                                                  | . 6-20<br>. 6-21<br>. 6-22<br>. 6-22<br>. 6-22   |
| 6-4 | Conne<br>6-4-1<br>6-4-2<br>6-4-3<br>6-4-4<br>6-4-5                                                        | Configuration and Procedure Switch Settings and Wiring PLC Setup E5@C-T Controller Setup Checking Operation                                                                                                    | . 6-24<br>. 6-25<br>. 6-25                       |

| 6-5 | Conn           | ecting to CJ-series PLCs       | . 6-35 |
|-----|----------------|--------------------------------|--------|
|     | 6-5-1          | Configuration and Procedure    |        |
|     | 6-5-2          | Switch Settings and Wiring     | . 6-36 |
|     | 6-5-3          | PLC Setup                      |        |
|     | 6-5-4          | E5@C-T Controller Setup        | . 6-39 |
|     | 6-5-5          | Checking Operation             | . 6-39 |
| 6-6 | Conn           | ecting to MELSEC Q-series PLCs | . 6-40 |
|     | 6-6-1          | Configuration and Procedure    |        |
|     |                |                                |        |
|     | 6-6-2          | Wiring                         | . 6-41 |
|     | 6-6-2<br>6-6-3 |                                |        |
|     | ~ ~ _          | Wiring                         | . 6-41 |

## 6-1 Programless Communications

#### 6-1-1 Introduction

With programless communications you can read and write E5 $\square$ C-T parameters or start and reset the E5 $\square$ C-T from a Programmable Controller (PLC). Communications with the PLC are performed automatically by the E5 $\square$ C-T, so there is no need to program communications.

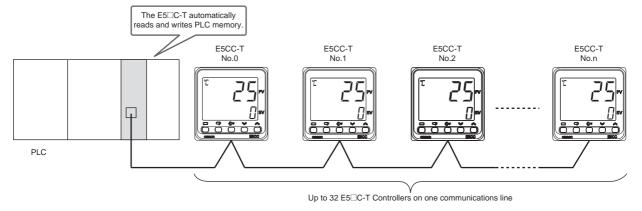

#### 6-1-2 Features

- You can connect to an OMRON CS/CJ-series or CP-series PLC or to a Mitsubishi Q-series or L-series PLC.
- Up to 23 E5□C-T parameters can be assigned for reading and up to 43 E5□C-T parameters can be assigned for writing in PLC memory. Each E5□C-T Controller is allocated 70 words of PLC memory. (A total of 2,240 words are allocated if 32 E5□C-T Controllers are connected.)
- You can set the PLC memory area and addresses to use for programless communications.
- You can copy settings between E5□C-T Controllers to greatly reduce setup work and setting mistakes.

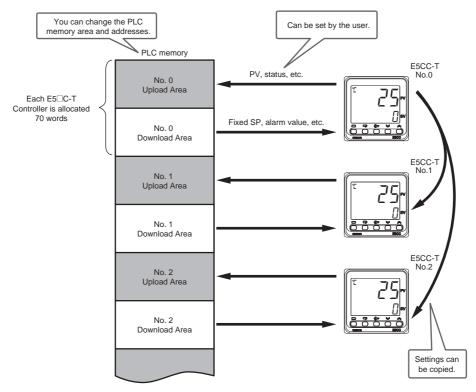

#### 6-1-3 **Operation for Programless Communications**

Programless communications are performed in the following order of communications unit numbers.

0 (master)  $\rightarrow$  1  $\rightarrow$  2  $\rightarrow$  ...  $\rightarrow$  Highest communications unit number  $\rightarrow$  0  $\rightarrow$  1...

The master (the Controller with communications unit number 0) starts programless communications approximately five seconds after the power supply to it is turned ON. (Communications are not performed until the power supply to the master is turned ON.) When the master starts communications, the slaves (the Controllers with a communications unit number other than 0) also start communications. After communications have started, they will continue for the remaining E5 C-T Controllers even if one or more of them (including the master) stop. However, the communications cycle will increase while waiting for communications from the stopped E5

C-T Controllers.

#### 6-1-4 **Timing of Turning Power ON and OFF**

#### Turning ON Power

Turn ON the power supply to the E5□C-T Controllers either after the PLC or at the same time as the PLC. The following may occur if the power supply is turned ON to the PLC after programless communications have started.

- The PLC may detect a communications error.
- The Response Flag may change to *EEEE* once at startup.

#### Turning OFF Power to Mitsubishi PLCs

To turn OFF the power supply while communications with the PLC are active, change the E5□C-T Controller to the initial setting level first, and then turn OFF the power supply. If you turn OFF the power supply to an E5□C-T Controller during programless communications, the PLC may detect a communications error.

#### Restarting only the E5 C-T Controllers

Use the following procedure to restart the E5□C-T Controllers.

- Change all of the E5 C-T Controllers to the initial setting level.
- Cycle the power supply in order to the slaves (the Controllers with a communications unit number other than 0) and then to the master (the Controller with a communications unit number of 0), or change the slaves and then the master back to the operation level.

Note: If the above procedure is not followed and the PLC detects an error, clear the error from the program in the PLC.

#### 6-1-5 Connectable PLCs

The PLCs that can be connected are given below.

### SYSMAC CS/CJ-series and CP-series PLCs

| News                                   | Model number        | Communic          | ations ports            |
|----------------------------------------|---------------------|-------------------|-------------------------|
| Name                                   | woder number        | Port 1            |                         |
| Serial Communications Units            | CJ1W-SCU21-V1       | RS-232C           | RS-232C                 |
|                                        | CJ1W-SCU22          |                   |                         |
|                                        | CJ1W-SCU41-V1       | RS-422A/485       |                         |
|                                        | CJ1W-SCU42          | (Cannot be used.) |                         |
|                                        | CS1W-SCU21-V1       | RS-232C           |                         |
| Serial Communications Board            | CS1W-SCB21-V1       | RS-232C           | RS-232C                 |
|                                        | CS1W-SCB41-V1       |                   | RS-422A/485             |
|                                        |                     |                   | (Cannot be used.)       |
| CPU Units                              | CS1/CJ1M CPU Units  | RS-232C           |                         |
|                                        | CJ2 CPU Units       | RS-232C or option | board slot              |
|                                        | CP-series CPU Units | RS-232C           | RS-485 <sup>*2</sup> or |
|                                        |                     |                   | option board slot       |
| Serial Communications Option Boards *1 | CP1W-CIF11          | RS-422A/485       |                         |
|                                        | CP1W-CIF12          |                   |                         |

Note: The CJ1W-CIF11 RS-422A Converter is required to use an RS-232C port.

#### **MELSEC Q-series and L-series PLCs**

| Name                                 | Model number  | Communications ports |            |  |
|--------------------------------------|---------------|----------------------|------------|--|
| Name                                 | Wiodel Humber | Port 1               | Port 2     |  |
| Q Corresponding Serial Communication | QJ71C24N      | RS-232C              | RS-422/485 |  |
| Module                               | Q37 1C24N     | (Cannot be used.)    |            |  |
|                                      | QJ71C24N-R4   | RS-422/485           |            |  |
| L Corresponding Serial Communication | LJ71C24       | RS-232C              |            |  |
| Module                               | LJ/ 1024      | (Cannot be used.)    |            |  |

<sup>\*1</sup> The Option Board is mounted in the option board slot that is given above.

<sup>\*2</sup> An RS-485 port is built into only the CP1E-N□□S1.

#### **E5**□**C**-**T** Controller Setup 6-2

The parameters that are used for programless communications are shown with a gray background in the following diagram. All of these parameters are displayed if you set the Protocol Setting parameter to FINS or MEP4. (Some of the parameters are always displayed.) The parameters in the communications setting level are described first, followed by those in the adjustment level.

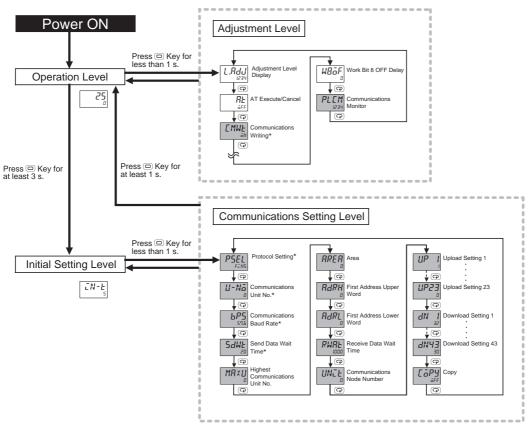

These parameters are displayed regardless of the setting of the Protocol Setting parameter. Note: The Communications Data Length, Communications Stop Bits, and Communications Parity parameters in

the communications setting level are not displayed.

#### 6-2-1 **Protocol Setting**

Set the Protocol Setting parameter to Fin5 to connect to an OMRON PLC and to MEP4 to connect to a Mitsubishi PLC. Set the Protocol Setting parameter to LMP to use component communications. Refer to 6-1-5 Connectable PLCs for lists of the PLCs that can be connected.

Refer to 7-1 Component Communications for information on component communications.

Communications Setting Level Display condition: None

| Parameter name   | Displayed characters | Setting range                                                                                                    | Default |
|------------------|----------------------|----------------------------------------------------------------------------------------------------|---------|
| Protocol Setting | PSEL                 | EWF: CompoWay/F  Mad: ModbusRTU  EMP: Component communications  FINS: Host Link (FINS)  MEP4: MC protocol (format 4) | EWF     |

#### 6-2-2 Communications Unit No. and Communications Baud Rate

Always assign communications unit numbers in order starting from 0. Do not skip any numbers. Communications unit number 0 is for the master. The numbers from 1 on are for the slaves. We recommend a communications baud rate setting of 57.6. Set the same communications baud rate for all of the E5 $\Box$ C-T Controllers and the PLC. (Setting the PLC is required only for programless communications.)

Communications Setting Level Display condition: None

| Parameter name      | Displayed characters | Setting range   | Default |
|---------------------|----------------------|-----------------|---------|
| Communications Unit | U-Nā                 | 0: Master       | 1       |
| No.                 |                      | 1 to 31: Slaves |         |
| Communications Baud | 6PS                  | 9.6: 9600bps    | 9.6     |
| Rate                |                      | 19.2: 19200bps  |         |
|                     |                      | 38.4: 38400bps  |         |
|                     |                      | 57.6: 57600bps  |         |

#### 6-2-3 Send Data Wait Time

This is the time that the E5 $\Box$ C-T will wait from the time that it receives a response from the PLC (or, for component communications, from an E5 $\Box$ C-T slave) until it sends the next command. Increase the set value of this parameter if the command is sent too soon to allow the PLC (or, for component communications, the E5 $\Box$ C-T slave) to receive it.

Communications Setting Level Display condition: None

| Parameter name      | Displayed characters | Setting range | Default |
|---------------------|----------------------|---------------|---------|
| Send Data Wait Time | SdWE                 | 0 to 99 ms    | 20 ms   |

### 6-2-4 Highest Communications Unit No.

Set the Highest Communications Unit No. parameter to the highest communications unit number that is actually set on the connected E5□C-T Controllers.

Make sure that setting of the Highest Communications Unit No. parameter agrees with the unit numbers of the E5 $\square$ C-T Controllers that are actually connected.

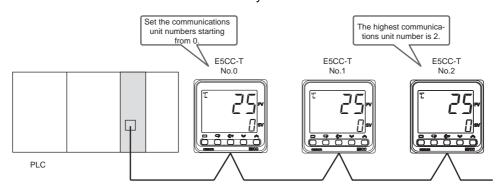

Communications Setting Level

Display condition: The Protocol Setting parameter must be set to FINS or MEPY

The Protocol Setting parameter must be set to LMP and the Communications Unit No. parameter must be set to 0 (master).

| Parameter name                  | Displayed characters | Setting range | Default |
|---------------------------------|----------------------|---------------|---------|
| Highest Communications Unit No. | MRXU                 | 0 to 99       | 0       |

#### Areas and First Address of Linked Data 6-2-5

Two areas are used in PLC memory by the E5□C-T, an upload area and a download area. The upload area is used to monitor the process value, status, and other information from the E5 C-T. The download area is used to write the fixed SP, segment SPs, segment times, alarm values, and other values to the E5□C-T.

|                | Address | Data in PLC memory       |                                                                                                    |
|----------------|---------|--------------------------|----------------------------------------------------------------------------------------------------|
|                | XXXX    | Response Flag            | This flag indicates the completion of processing for the Request Flag.                                            |
|                | +1      | Communications<br>Status | The status that is given at this address is used in the PLC to check the operation of programless communications. |
| Upload<br>Area | +2      | Monitor Value 1          | Information from the E5□C-T, such as the PV or status, is set at these addresses.                                 |
| Alea           | +3      | Monitor Value 2          | The parameters that are actually used are set in the upload settings.                                             |
|                |         | • • •                    |                                                                                                    |
|                | +24     | Monitor Value 23         |                                                                                                    |
|                | +25     | Request Flag             | This flag is used to control programless communications.                                                          |
|                | +26     | Operation Command Code   | The operation command that corresponds to the code is sent.                                                       |
| Downloa        | +27     | Set Value 1              | The set values at these addresses are written to the E5□C-T, such as to the fixed                                 |
| d Area         | +28     | Set Value 2              | SP, segment SPs, segment times, and alarm values. The parameters that are                                         |
|                |         |                          | actually used are set in the download settings.                                                                   |
|                | +69     | Set Value 43             |                                                                                                    |

The Response Flag, Communications Status, Request Flag, and Operation Command Code all have special functions that cannot be changed. Refer to the following sections for application methods.

Request Flag: 6-3-1 Controlling Programless Communications with the Request Flag

Response Flag: 6-3-2 Response Flag

Operation Command Code: 6-3-4 Operation Command Codes

Communications Status: 6-3-5 Confirming Operation of Programless Communications

The portion of PLC memory to use is set with the Area, First Address Upper Word, and First Address Lower Word parameters.

Note: If more than one E5 C-T Controller is connected to the same communications line, set the starting address to the same value for all of them. The E5 C-T Controller with communications unit number 0 will use the words that start from the specified starting address, the E5 C-T Controller with unit number 1 will use the words that start from the specified starting address plus 70 words, and the E5□C-T Controller with unit number 2 will use the words that start from the specified starting address plus 140 words

|               | Address | Data in PLC memory     |               | E5□U-1                        |
|---------------|---------|------------------------|---------------|-------------------------------|
|               | XXXX    | Response Flag          |               |                               |
|               | +1      | Communications Status  | ,             |                               |
| Each E5□C-T   | +2      | Monitor Value 1        | <b>←</b>      |                               |
| Controller is |         |                        |               | Communications Unit Number 0  |
| allocated 70  | +25     | Request Flag           |               | Communications offit Number o |
| words         | +26     | Operation Command Code | $\rightarrow$ |                               |
|               | +27     | Set Value 1            | <b>—</b>      |                               |
|               |         |                        |               |                               |
|               | +70     | Response Flag          |               |                               |
|               | +71     | Communications Status  | $\leftarrow$  | No.1                          |
|               |         |                        |               |                               |

#### Communications Setting Level

Display condition: The Protocol Setting parameter must be set to FINS or MEPH.

| Parameter name           | Displayed characters       | Setting range                                                                                                    | Default   |
|--------------------------|----------------------------|----------------------------------------------------------------------------------------------------|-----------|
| Parameter name Area      | Displayed characters  AREA | 0: DM (D data registers) 1: EM0 (W link registers) 2: EM1 (R file registers) 3: EM2 (ZR file registers) 4: EM3 5: EM4 6: EM5 7: EM6 8: EM7 9: EM8 10: EM9 11: EMA 12: EMB 13: EMC 14: EMD 15: EME 16: EMF 17: EM10 18: EM11 19: EM12 | 0 Default |
|                          |                            | 19: EM12<br>20: EM13<br>21: EM14<br>22: EM15<br>23: EM16<br>24: EM17                                                                                                    |           |
|                          |                            | 25: EM18 Information in parentheses is applicable when the Protocol Setting parameter is set to MEP4. Also, all set values of 4 and higher specify D data registers.                                                                 |           |
| First Address Upper Word | RARH                       | 0 to 99                                                                                                    | 0         |
| First Address Lower Word | AdRL                       | 0 to 9999                                                                                                    | 0         |

- Note: 1 The First Address Upper Word and First Address Lower Word parameters together specify the first address.
  - Example: If the first address is 123456, set the First Address Upper Word parameter to 12 and the First Address Lower Word parameter to 3456.
  - 2 Set the same first address in all of the E5 $\square$ C-T Controllers (e.g., set the same value as the value that is set for the E5 $\square$ C-T with communications unit number 0).

### **Applicable PLC Memory Addresses**

| Protocol setting       | Area              | Applicable address range* |
|------------------------|-------------------|---------------------------|
| Host Link (FINS)       | DM                | 0 to 32767                |
|                        | EM0 to EM18       |                           |
| MC protocol (format 4) | D data registers  | 0 to 12287                |
|                        | W link registers  | 0 to 8191 (1FFF hex)      |
|                        | R file registers  | 0 to 32767                |
|                        | ZR file registers | 0 to 999999 (F423F hex)   |

Note: The address ranges depend on the type of PLC. Refer to the manual for your PLC and set the first address within an applicable range. The last address that is used by the E5□C-T is calculated as follows:

Last address: First address + (highest communication unit number + 1) × 70 – 1

Example: The following example is for three E5 C-T Controllers (highest communications unit number = 2). The first address is set to 100.

Last address =  $100 + 3 \times 70 - 1 = 309$ 

#### 6-2-6 **Receive Data Wait Time**

The receive data wait time is the time that the E5 C-T waits for a response from the PLC (or, for component communications, from an E5 C-T slave). You can normally use the default setting.

If you change the receive data wait time, the time at which programless communications start will change after the power supply is cycled. Use the following formula to calculate the start time.

Start time = Approx. 1 s + Receive data wait time  $\times$  4

Example: For the default setting of 1,000 ms, the start time is approximately 5 s.

Communications Setting Level

Display condition: The Protocol Setting parameter must be set to FINS or MEP4.

The Protocol Setting parameter must be set to LMP and the Communications Unit No. parameter must be set to 0 (master).

| Parameter name         | Displayed characters | Setting range  | Default |
|------------------------|----------------------|----------------|---------|
| Receive Data Wait Time | RWRL                 | 100 to 9999 ms | 1000 ms |

#### 6-2-7 **Communications Node Number**

Set the communications node number to the Host Link unit number for an OMRON PLC and to the station number for a Mitsubishi PLC.

You can normally use the default setting.

Communications Setting Level

Display condition: The Protocol Setting parameter must be set to FINS or MEP4.

| Parameter name | Displayed characters | Setting range | Default |
|----------------|----------------------|---------------|---------|
| Communications | UNEE                 | 0 to 99       | 0       |
| Node Number    |                      |               |         |

### 6-2-8 Upload Settings and Download Settings

There are 23 upload settings and 43 download settings.

Communications Setting Level

Display condition: The Protocol Setting parameter must be set to FINS or MEP4.

| Parameter name      | Displayed characters | Setting range |    | Default                               |
|---------------------|----------------------|---------------|----|---------------------------------------|
| Upload Setting 1    | UP I                 | 0 to 179      | 1  | Communications Monitor                |
| Upload Setting 2    | UP 2                 |               | 2  | Status (Upper Word)                   |
| Upload Setting 3    | UP 3                 | 1             | 3  | Status (Lower Word)                   |
| Upload Setting 4    | UP 4                 | 1             | 4  | Status 2 (Upper Word)                 |
| Upload Setting 5    | UP 5                 |               | 6  | Decimal Point Monitor                 |
| Upload Setting 6    | UP 6                 | 1             | 7  | Process Value                         |
| Upload Setting 7    | UP 7                 |               | 8  | Present SP                            |
| Upload Setting 8    | UP 8                 | 1             | 9  | Heater Current 1 Value Monitor        |
| Upload Setting 9    | UP 9                 | 1             | 13 | MV Monitor (Heating)                  |
| Upload Setting 10   | UP 10                |               | 16 | PID Set No. Monitor                   |
| Upload Setting 11   | UP I I               | 1             | 17 | Program No. Monitor                   |
| Upload Setting 12   | UP 12                |               | 18 | Segment No. Monitor                   |
| Upload Setting 13   | UP 13                |               | 19 | Remaining Standby Time Monitor        |
| Upload Setting 14   | UP 14                |               | 20 | Elapsed Program Time Monitor          |
| Upload Setting 15   | UP 15                |               | 21 | Remaining Program Time Monitor        |
| Upload Setting 16   | UP 16                |               | 22 | Elapsed Segment Time Monitor          |
| Upload Setting 17   | UP 17                |               | 23 | Remaining Segment Time Monitor        |
| Upload Setting 18   | UP 18                |               | 24 | Program Execution Repetitions Monitor |
| Upload Setting 19   | UP 19                |               | 0  | Nothing assigned.                     |
| Upload Setting 20   | UP20                 |               | 0  | Nothing assigned.                     |
| Upload Setting 21   | UP2 I                |               | 0  | Nothing assigned.                     |
| Upload Setting 22   | UP22                 |               | 0  | Nothing assigned.                     |
| Upload Setting 23   | UP23                 |               | 0  | Nothing assigned.                     |
| Download Setting 1  | dN I                 | 30 to 179     | 32 | Fixed SP                              |
| Download Setting 2  | 4N S                 |               | 42 | PID 1 Proportional Band               |
| Download Setting 3  | dN ∃                 |               | 43 | PID 1 Integral Time                   |
| Download Setting 4  | dN 4                 |               | 44 | PID 1 Derivative Time                 |
| Download Setting 5  | dN 5                 |               | 78 | Program 0 Alarm Value 1               |
| Download Setting 6  | an 6                 |               | 79 | Program 0 Alarm Upper Limit 1         |
| Download Setting 7  | an 1                 |               | 80 | Program 0 Alarm Lower Limit 1         |
| Download Setting 8  | an B                 |               | 81 | Program 0 Alarm Value 2               |
| Download Setting 9  | an 9                 |               | 82 | Program 0 Alarm Upper Limit 2         |
| Download Setting 10 | 4N 10                |               | 83 | Program 0 Alarm Lower Limit 2         |
| Download Setting 11 | an i i               | 1             | 36 | Heater Burnout Detection 1            |
| Download Setting 12 | 9N 15                | 1             | 40 | Process Value Input Shift             |
| Download Setting 13 | 4N 13                | 1             | 33 | Wait Band                             |
| Download Setting 14 | an iy                | 1             | 34 | Standby Time                          |
| Download Setting 15 | dN 15                |               | 35 | Program SP Shift Value                |

| Parameter name      | Displayed characters | Setting range |     | Default                  |
|---------------------|----------------------|---------------|-----|--------------------------|
| Download Setting 16 | dN 16                | 30 to 179     | 101 | Program 0 Segment 0 SP   |
| Download Setting 17 | an IT                |               | 103 | Program 0 Segment 0 Time |
| Download Setting 18 | dN 18                |               | 106 | Program 0 Segment 1 SP   |
| Download Setting 19 | AN 19                |               | 108 | Program 0 Segment 1 Time |
| Download Setting 20 | 9N50                 | ]             | 111 | Program 0 Segment 2 SP   |
| Download Setting 21 | 9N5 I                | ]             | 113 | Program 0 Segment 2 Time |
| Download Setting 22 | 9N55                 |               | 116 | Program 0 Segment 3 SP   |
| Download Setting 23 | 9N53                 |               | 118 | Program 0 Segment 3 Time |
| Download Setting 24 | 4N24                 |               | 121 | Program 0 Segment 4 SP   |
| Download Setting 25 | dN25                 |               | 123 | Program 0 Segment 4 Time |
| Download Setting 26 | 4N26                 |               | 126 | Program 0 Segment 5 SP   |
| Download Setting 27 | 9N5J                 |               | 128 | Program 0 Segment 5 Time |
| Download Setting 28 | 9NSB                 |               | 131 | Program 0 Segment 6 SP   |
| Download Setting 29 | 4N29                 |               | 133 | Program 0 Segment 6 Time |
| Download Setting 30 | 4N30                 |               | 136 | Program 0 Segment 7 SP   |
| Download Setting 31 | 4N3 I                |               | 138 | Program 0 Segment 7 Time |
| Download Setting 32 | 9N35                 |               | 141 | Program 0 Segment 8 SP   |
| Download Setting 33 | 4N33                 |               | 143 | Program 0 Segment 8 Time |
| Download Setting 34 | 4N34                 |               | 146 | Program 0 Segment 9 SP   |
| Download Setting 35 | dN35                 |               | 148 | Program 0 Segment 9 Time |
| Download Setting 36 | dN36                 |               | 30  | Nothing assigned.        |
| Download Setting 37 | anan                 | ]             | 30  | Nothing assigned.        |
| Download Setting 38 | 4N38                 |               | 30  | Nothing assigned.        |
| Download Setting 39 | 4N39                 | ]             | 30  | Nothing assigned.        |
| Download Setting 40 | an40                 | ]             | 30  | Nothing assigned.        |
| Download Setting 41 | any i                |               | 30  | Nothing assigned.        |
| Download Setting 42 | 4N45                 |               | 30  | Nothing assigned.        |
| Download Setting 43 | an43                 |               | 30  | Nothing assigned.        |

### • Example of Changing a Setting:

To set the Program 0 Alarm Value 3 parameter for Download Setting 11, you would change the set value from 36 (Heater Burnout Detection 1) to 84 (Program 0 Alarm Value 3).

You can use the settings in the following table for the upload settings and download settings.

|                                                         |    | October                           |
|---------------------------------------------------------|----|-----------------------------------|
|                                                         |    | Set value                         |
| Js.)                                                    | 0  | Nothing assigned.                 |
| ţi                                                      | 1  | Communications Monitor            |
| set                                                     | 2  | Status (Upper Word)               |
| ad                                                      | 3  | Status (Lower Word)               |
| 잂                                                       | 4  | Status 2 (Upper Word)             |
| δρ                                                      | 5  | Status 2 (Lower Word)             |
| ō                                                       | 6  | Decimal Point Monitor             |
| ed 1                                                    | 7  | Process Value                     |
| Upload settings (Cannot be used for download settings.) | 8  | Present SP                        |
| ot –                                                    | 9  | Heater Current 1 Value Monitor    |
| anr                                                     | 10 | Heater Current 2 Value Monitor    |
| Ö                                                       | 11 | Leakage Current 1 Monitor         |
| Sgc                                                     | 12 | Leakage Current 2 Monitor         |
| etti                                                    | 13 | MV Monitor (Heating)              |
| ο̈                                                      | 14 | MV Monitor (Cooling)              |
| loa                                                     | 15 | Valve Opening Monitor             |
| ŋ                                                       | 16 | PID Set No. Monitor               |
|                                                         | 17 | Program No. Monitor               |
|                                                         | 18 | Segment No. Monitor               |
|                                                         | 19 | Remaining Standby Time Monitor    |
|                                                         | 20 | Elapsed Program Time Monitor      |
|                                                         | 21 | Remaining Program Time Monitor    |
|                                                         | 22 | Elapsed Segment Time Monitor      |
|                                                         | 23 | Remaining Segment Time Monitor    |
|                                                         | 24 | Program Repetitions Monitor       |
|                                                         | 25 | Nothing assigned.                 |
|                                                         |    | · · ·                             |
|                                                         | 29 | Nothing assigned.                 |
| · · ·                                                   | 30 | Nothing assigned.                 |
| Upload or Download Settings                             | 31 | Manual MV                         |
| Sett                                                    | 32 | Fixed SP                          |
| ğ                                                       | 33 | Wait Band                         |
| 9                                                       | 34 | Standby Time                      |
| W.                                                      | 35 | Program SP Shift Value            |
| Ō                                                       | 36 | Heater Burnout Detection 1        |
| o<br>D                                                  | 37 | Heater Burnout Detection 2        |
| oloa                                                    | 38 | HS Alarm 1                        |
| J                                                       | 39 | HS Alarm 2                        |
|                                                         | 40 | Process Value Input Shift         |
|                                                         | 41 | Process Value Slope Coefficient   |
|                                                         | 42 | PID 1 Proportional Band           |
|                                                         | 43 | PID 1 Integral Time               |
|                                                         | 44 | PID 1 Derivative Time             |
|                                                         | 45 | PID 1 Proportional Band (Cooling) |
|                                                         | 46 | PID 1 Integral Time (Cooling)     |
|                                                         | 47 | PID 1 Derivative Time (Cooling)   |
|                                                         | 48 | PID 1 Dead Band                   |
|                                                         | 49 | PID 1 Manual Reset Value          |
|                                                         | 50 | Hysteresis (Heating)              |
|                                                         |    |                                   |

|          | Set value                         |
|----------|-----------------------------------|
| 51       | Hysteresis (Cooling)              |
| 52       | MV at Reset                       |
| 53       | MV at PV Error                    |
| 54       | PID 1 MV Upper Limit              |
| 55       | PID 1 MV Lower Limit              |
| 56       | MV Change Rate Limit              |
| 57       | Position Proportional Dead Band   |
| 58       | Open/Close Hysteresis             |
| 59       | Extraction of Square Root Low-cut |
|          | Point                             |
| 60       | Work Bit 1 ON Delay               |
| 61       | Work Bit 1 OFF Delay              |
| 62       | Work Bit 2 ON Delay               |
| 63       | Work Bit 2 OFF Delay              |
| 64       | Work Bit 3 ON Delay               |
| 65       | Work Bit 3 OFF Delay              |
| 66       | Work Bit 4 ON Delay               |
| 67       | Work Bit 4 OFF Delay              |
| 68       | Work Bit 5 ON Delay               |
| 69       | Work Bit 5 OFF Delay              |
| 70       | Work Bit 6 ON Delay               |
| 71       | Work Bit 6 OFF Delay              |
|          | Work Bit 7 ON Delay               |
| 72       |                                   |
| 73<br>74 | Work Bit 7 OFF Delay              |
|          | Work Bit 8 ON Delay               |
| 75       | Work Bit 8 OFF Delay              |
| 76       | Program 0 No. of Segments Used    |
| 77       | Nothing assigned.                 |
| 78       | Program 0 Alarm Value 1           |
| 79       | Program 0 Alarm Upper Limit 1     |
| 80       | Program 0 Alarm Lower Limit 1     |
| 81       | Program 0 Alarm Value 2           |
| 82       | Program 0 Alarm Upper Limit 2     |
| 83       | Program 0 Alarm Lower Limit 2     |
| 84       | Program 0 Alarm Value 3           |
| 85       | Program 0 Alarm Upper Limit 3     |
| 86       | Program 0 Alarm Lower Limit 3     |
| 87       | Program 0 Alarm Value 4           |
| 88       | Program 0 Alarm Upper Limit 4     |
| 89       | Program 0 Alarm Lower Limit 4     |
| 90       | Program 0 Program Repetitions     |
| 91       | Nothing assigned.                 |
| 92       | Program 0 Time Signal 1 Set       |
|          | Segment                           |
| 93       | Program 0 Time Signal 1 ON Time   |
| 94       | Program 0 Time Signal 1 OFF Time  |
| 95       | Program 0 Time Signal 2 Set       |
|          | Segment                           |
| 96       | Program 0 Time Signal 2 ON Time   |
| 97       | Program 0 Time Signal 2 OFF Time  |
| 98       | Nothing assigned.                 |
|          |                                   |

|                             | Set value |                           |  |  |  |
|-----------------------------|-----------|---------------------------|--|--|--|
| S                           | 100       | Program 0 Segment 0 Type  |  |  |  |
| Upload or Download Settings | 101       | Program 0 Segment 0 SP    |  |  |  |
|                             | 102       | Program 0 Segment 0 Slope |  |  |  |
| g                           | 103       | Program 0 Segment 0 Time  |  |  |  |
| <u>õ</u>                    | 104       | Nothing assigned.         |  |  |  |
| NO.                         | 105       | Program 0 Segment 1 Type  |  |  |  |
| <u></u>                     | 106       | Program 0 Segment 1 SP    |  |  |  |
| g                           | 107       | Program 0 Segment 1 Slope |  |  |  |
| 90                          | 108       | Program 0 Segment 1 Time  |  |  |  |
| ⋾                           | 109       | Nothing assigned.         |  |  |  |
|                             | 110       | Program 0 Segment 2 Type  |  |  |  |
|                             | 111       | Program 0 Segment 2 SP    |  |  |  |
|                             | 112       | Program 0 Segment 2 Slope |  |  |  |
|                             | 113       | Program 0 Segment 2 Time  |  |  |  |
|                             | 114       | Nothing assigned.         |  |  |  |
|                             | 115       | Program 0 Segment 3 Type  |  |  |  |
|                             | 116       | Program 0 Segment 3 SP    |  |  |  |
|                             | 117       | Program 0 Segment 3 Slope |  |  |  |
|                             | 118       | Program 0 Segment 3 Time  |  |  |  |
|                             | 119       | Nothing assigned.         |  |  |  |
|                             | 120       | Program 0 Segment 4 Type  |  |  |  |
|                             | 121       | Program 0 Segment 4 SP    |  |  |  |
|                             | 122       | Program 0 Segment 4 Slope |  |  |  |
|                             | 123       | Program 0 Segment 4 Time  |  |  |  |
|                             | 124       | Nothing assigned.         |  |  |  |
|                             | 125       | Program 0 Segment 5 Type  |  |  |  |
|                             | 126       | Program 0 Segment 5 SP    |  |  |  |
|                             | 127       | Program 0 Segment 5 Slope |  |  |  |
|                             | 128       | Program 0 Segment 5 Time  |  |  |  |
|                             | 129       | Nothing assigned.         |  |  |  |
|                             | 130       | Program 0 Segment 6 Type  |  |  |  |
|                             | 131       | Program 0 Segment 6 SP    |  |  |  |
|                             | 132       | Program 0 Segment 6 Slope |  |  |  |
|                             | 133       | Program 0 Segment 6 Time  |  |  |  |
|                             | 134       | Nothing assigned.         |  |  |  |
|                             | 135       | Program 0 Segment 7 Type  |  |  |  |
|                             | 136       | Program 0 Segment 7 SP    |  |  |  |
|                             | 137       | Program 0 Segment 7 Slope |  |  |  |
|                             | 138       | Program 0 Segment 7 Time  |  |  |  |
|                             | 139       | Nothing assigned.         |  |  |  |

|                             | Set value |                            |  |
|-----------------------------|-----------|----------------------------|--|
| <u>s</u>                    | 140       | Program 0 Segment 8 Type   |  |
| Upload or Download Settings | 141       | Program 0 Segment 8 SP     |  |
|                             | 142       | Program 0 Segment 8 Slope  |  |
| ad                          | 143       | Program 0 Segment 8 Time   |  |
| olu/                        | 144       | Nothing assigned.          |  |
| Š                           | 145       | Program 0 Segment 9 Type   |  |
| ō                           | 146       | Program 0 Segment 9 SP     |  |
| ad                          | 147       | Program 0 Segment 9 Slope  |  |
| old                         | 148       | Program 0 Segment 9 Time   |  |
| ر                           | 149       | Nothing assigned.          |  |
|                             | 150       | Program 0 Segment 10 Type  |  |
|                             | 151       | Program 0 Segment 10 SP    |  |
|                             | 152       | Program 0 Segment 10 Slope |  |
|                             | 153       | Program 0 Segment 10 Time  |  |
|                             | 154       | Nothing assigned.          |  |
|                             | 155       | Program 0 Segment 11 Type  |  |
|                             | 156       | Program 0 Segment 11 SP    |  |
|                             | 157       | Program 0 Segment 11 Slope |  |
|                             | 158       | Program 0 Segment 11 Time  |  |
|                             | 159       | Nothing assigned.          |  |
|                             | 160       | Program 0 Segment 12 Type  |  |
|                             | 161       | Program 0 Segment 12 SP    |  |
|                             | 162       | Program 0 Segment 12 Slope |  |
|                             | 163       | Program 0 Segment 12 Time  |  |
|                             | 164       | Nothing assigned.          |  |
|                             | 165       | Program 0 Segment 13 Type  |  |
|                             | 166       | Program 0 Segment 13 SP    |  |
|                             | 167       | Program 0 Segment 13 Slope |  |
|                             | 168       | Program 0 Segment 13 Time  |  |
|                             | 169       | Nothing assigned.          |  |
|                             | 170       | Program 0 Segment 14 Type  |  |
|                             | 171       | Program 0 Segment 14 SP    |  |
|                             | 172       | Program 0 Segment 14 Slope |  |
|                             | 173       | Program 0 Segment 14 Time  |  |
|                             | 174       | Nothing assigned.          |  |
|                             | 175       | Program 0 Segment 15 Type  |  |
|                             | 176       | Program 0 Segment 15 SP    |  |
|                             | 177       | Program 0 Segment 15 Slope |  |
|                             | 178       | Program 0 Segment 15 Time  |  |
|                             | 179       | Nothing assigned.          |  |

Note: 1 If nothing is assigned for an upload setting, the corresponding address in the upload area will contain 0. If nothing is assigned for a download setting, nothing will be done in the download area.

2 If the same value is set for more than one download setting, only the download setting with the lower number will be valid. The other download setting will be treated as if nothing was assigned. All upload settings are valid even if the same value is set more than once.

### 6-2-9 Copying Parameter Settings

You can copy the settings of all parameters except for the Communications Unit No. parameter from the master (i.e., the Controller with communications unit number 0) to one or more of the slaves (i.e., the Controllers with communications unit numbers other than 0). Copying parameters is possible only between Controllers with the same model number. You also cannot copy parameter settings to a Controller with a version that is older than the version of the master. All of the slaves are automatically reset after the copying operation is completed. Make sure that the system will not be adversely affected before you copy parameter settings.

| Case in which copying  | The model numbers and versions are the same.                            |
|------------------------|-------------------------------------------------------------------------|
| is possible            | Example: Copying data from the E5CC-TRX3ASM-002 (V1.0) to the           |
| is hossinie            | E5CC-TRX3ASM-002 (V1.0)                                                 |
|                        | The model numbers are different.                                        |
| Cases in which copying | Example: Copying data from the E5CC-TRX3ASM-002 to the E5CC-TQX3ASM-002 |
| is not possible        | The versions are different.                                             |
| is not possible        | Example: Copying data from the E5CC-TRX3ASM-002 (V1.0) to the           |
|                        | E5CC-TRX3ASM-002 (V1.1)                                                 |

Communications Setting Level

Display condition: The Protocol Setting parameter must be set to *EMP*, *FENS*, or *MEPY* and the Communications Unit No. parameter must be set to 0 (master).

| Parameter name | Displayed characters | Setting range              | Default |
|----------------|----------------------|----------------------------|---------|
| Сору           | [aPY                 | āFF (Copying failed: E⊞**) | ōFF     |
|                |                      | ALL                        |         |
|                |                      | 1 to 31                    |         |

### **Copying Procedure Starting from the Initial Status**

- (1) Connect the master and slaves with RS-485 connections and turn ON the power supply.
- (2) Set the Communications Unit No. parameters of the slaves in order starting from 1 and then return to the operation level.
- (3) Set all of the parameters in the master except for those in the communications setting level.
- (4) Change the master to the communications setting level and change the communications settings as given below.

Change the Protocol Setting parameter, set the Communications Unit No. parameter to 0, set the Communications Baud Rate parameter to 57.6, set the Send Data Wait Time parameter to 1, and set the Highest Communications Unit No. parameter to the highest communications unit number that is set.

Change the other parameters in the communications setting level as required.

Do not return to the operation level while you are changing the parameter settings. If you mistakenly return to the communications setting level, return the Communications Baud Rate parameter to 9.6, return to the operation level, and then set the Communications Baud Rate parameter again.

#### (5) $\tilde{L} \tilde{a} P \mathcal{I}$ and execute the copy operation.

If you select RLL, the parameters settings will be copied to all of the slaves. If you select a number, the parameters settings will be copied to the slave with the selected communications unit number.

| Set value     | Description                                                                                                    |
|---------------|----------------------------------------------------------------------------------------------------|
| ōFF<br>(E□**) | Copying is not in progress. The display will automatically return to $\bar{a}FF$ when the copy operation is completed normally.                                                                                                    |
|               | If the copy operation fails, ** will be displayed instead of \$\bar{a}F\$. The asterisks will be replaced with the communications unit number of the slave where copying failed. This value will be maintained until the copy operation is completed normally or until you return to the operation level.  Example: If copying failed at the slave with communications unit number 2, \$\bar{L}UU2\$ will be displayed.              |
| ALL           | The parameter settings are copied to the slaves starting with the slave with communications unit number 1 and continuing on to the slave with the communications unit number that is set in the Highest Communications Unit No. parameter. When copying is started, the PV display on the slave will change to \$\int \bar{a}\begin{array}{c} \Pu\end{array}\$. The copying operation is completed when all of the slaves are reset. |
| 1 to 31       | The parameter settings are copied to the slave with the specified communications unit number, and then all of the slaves are automatically reset.                                                                                                    |

Note: 1 You cannot cancel copying once the copying operation has been started. Even if you change the set value during the copying operation, the current processing will be continued.

- 2 If copying fails, the copying operation will be aborted and the parameter settings will not be copied to the remaining slaves.
- 3 The following parameters are not copied.
- Auto/Manual
- RUN/RESET
- SP Mode
- Hold

For a Mitsubishi PLC, the ERR. indicator on the Serial Communications Module will light during the copying process, but this does not indicate an error. The ERR. indicator will go out when the PLC is restarted.

Refer to 6-4-4 E5@C-T Controller Setup for specific copying procedures.

### **Troubleshooting**

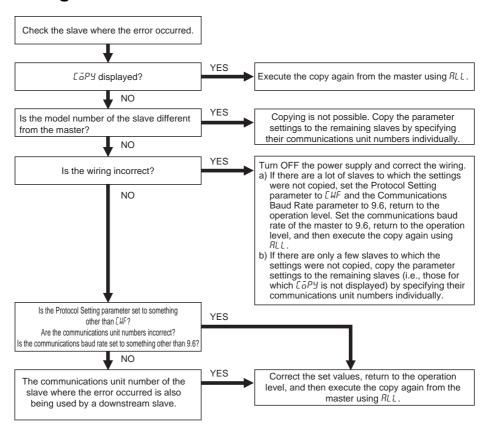

- Note: 1 If you cycle the power supply to the E5□C-T Controllers after the error occurs, perform procedure "a" given above.
  - 2 If you cannot solve the problem with the above flowchart or if the situation becomes too confusing, cycle the power supply to all of the E5□C-T Controllers and then perform procedure "a" given above to copy the parameter settings to all of the slaves.

#### Copying Procedure When Replacing a Controller

- Replacing a Slave (i.e., a Controller with a Communications Unit Number Other Than 0)
  - (1) Replace the E5 C-T, wire it, and then turn ON the power supply.
  - (2) Change all of the E5□C-T Controllers to the initial setting level and stop programless communications. The above step is not required for component communications.
  - (3) Set the Communications Unit No. parameter and Communications Baud Rate parameter (57.6) in the new E5 C-T Controller and then return to the operation level.
  - (4) Copy the parameter set values from the master to the new E5□C-T Controller by specifying the number of the Controller.
  - (5) Return all of the slaves and the master in order to the operation level. This completes the replacement. The above step is not required for component communications.

#### Replacing the Master (i.e., the Controller with a Communications Unit Number of 0)

To copy the parameter settings, one of the slaves will function as the master, which means that the No. 0 Upload Area and the No. 1 Upload Area will temporarily change in PLC memory. Turn OFF the power supply to the PLC or otherwise make sure that the system will not be adversely affected before you perform the following procedure.

- (1) Perform steps 1 and 2 in the above procedure.
- (2) Record the communications unit number and communications baud rate of the slave with communications unit number 1, and then temporarily change the communications unit number to 0 (master). Do not return to the operation level after you change the communications unit number.
- (3) Set the Communications Unit No. parameter and the Communications Baud Rate parameter of the new E5 C-T to the values that you recorded, and then change to the operation level.
- (4) Copy the parameter settings from the temporary master, specifying the communications unit number of the new E5 C-T.
- (5) Reverse the communications unit numbers of the temporary master and the new E5□C-T.
- (6) Return all of the slaves and the master in order to the operation level. This completes the replacement. The above step is not required for component communications.

#### 6-2-10 Communications Writing

Writing can be enabled and disabled from the PLC (or, for component communications, from the E5 C-T master). The Communications Writing parameter is normally left ON (enabled). However, if it is necessary to change set values from the display section of the E5 C-T in an emergency, temporarily change the setting to OFF (disabled). If you disable communications when writing is being performed from the PLC, an error will occur in the PLC. (An error code will be set in the Response Flag in PLC memory.) If you cycle the power supply to the E5 C-T or move to the initial setting level and then go back to the operation level, the Communications Writing parameter will automatically change to ON.

#### 6-2-11 Communications Monitor Parameter

This parameter displays the communications cycle time of the E5 $\square$ C-T. If communications with the PLC are not possible, E.ERR is displayed and then the cycle time is displayed again when communications are restored.

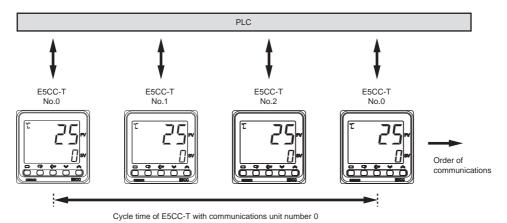

Adjustment Level

Display condition: The Protocol Setting parameter must be set to FINS or MEP4.

| Parameter name | Displayed characters | Monitor range*                                           | Default |
|----------------|----------------------|----------------------------------------------------------|---------|
| Communications | PLEM                 | Normal operation: 0 to 9999 ms. If 9,999 ms is exceeded, |         |
| Monitor        |                      | is displayed.                                            |         |
|                |                      | Error: C.ERR                                             |         |

Note: If this parameter is monitored in PLC memory, the cycle time is given as 0 to FFFF hex (0 to 65,535 decimal). An error is indicated by FFFF hex.

### **Controlling Programless** 6-3 **Communications**

The section describes the methods that are used to control programless communications from the PLC.

#### 6-3-1 Controlling Programless Communications with the Request Flag

There are the following three ways to control programless communications. The Request Flag in PLC memory is used to change the control method.

### 1. Updating Monitor Values (Disable Writing Request)

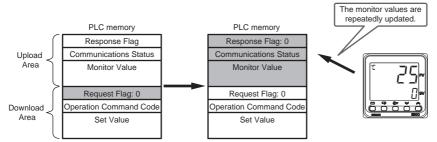

If you set the Request Flag to 0, the Response Flag will change to 0 and the monitor values will be updated.

### 2. Writing Set Values and Updating Monitor Values (Enable Writing Request)

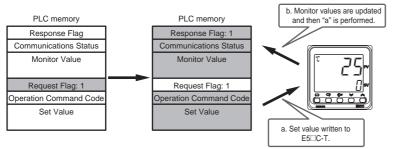

If you set the Request Flag to 1, the set values will be written to the E5□C-T and then the operation command will be written to the E5 C-T. Finally the Response Flag will change to 1 and the monitor values will be updated. The operation command is processed only the first time, but the set values are written each time. Therefore, you cannot change the parameters that are specified for download settings at the E5□C-T. To change parameters that are specified for download settings at the E5□C-T, refer to 6-2-10 Communications Writing.

### 3. Initializing the Download Area

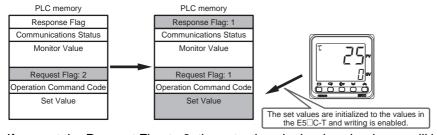

If you set the Request Flag to 2, the set values in the download area will be initialized to the values from the E5□C-T and then the Request Flag and Response Flag will change to 1. Finally, the operation described above for control method 2 is performed.

#### 6-3-2 Response Flag

The Response Flag changes as shown below for the values of the Request Flag.

| Poguest Flag                 | Response Flag |                                              |  |
|------------------------------|---------------|----------------------------------------------|--|
| Request Flag                 | Normal        | Error                                        |  |
| 0: Disable Writing           | 0 *           | EEEE                                         |  |
| 1: Enable Writing            | 1             | EDD I to ED43 BDDD or Operation Command Code |  |
| 2: Initialize Download Areas | 1             | EEEE                                         |  |

If a communications error prevents reading data for the Request Flag, the Response Flag will change to EEEE.

| Response Flag at error                                             | Cause of error                                                                           |  |
|--------------------------------------------------------------------|------------------------------------------------------------------------------------------|--|
| EEEE                                                               | There was no response or a communications error occurred when reading the download       |  |
|                                                                    | area.                                                                                    |  |
| E00 I to E043 *1                                                   | The write data is out of the setting range.                                              |  |
|                                                                    | The Communications Writing parameter is set to OFF.                                      |  |
| 8000 (hex) or Operation • The operation command code is incorrect. |                                                                                          |  |
| Command Code *2                                                    | • The current status of the E5□C-T prevents it from acknowledging the operation command. |  |
|                                                                    | The Communications Writing parameter is set to OFF.                                      |  |

<sup>\*1</sup> The Response Flag gives the number of the download setting where the error occurred. If more than one error occurs, the smallest number is given first. When the error is cleared, the next error number is given. Example: If errors occur for download settings 10 and 12, the Response Flag will be £0 t2.

#### Precautions for AT (Auto-tuning)

Do not change the set values in the download area from the start of auto-tuning until auto-tuning is completed or canceled. Programless communications cannot be used to change the set values of the E5 $\Box$ C-T after auto-tuning starts. Also, if the Request Flag is set to 1 (Enable Writing) at the completion of auto-tuning, the set values in the download area are initialized to the set values from the E5 $\Box$ C-T. This is to update the PID constants. (It occurs even if PID constants are not set in the download area.) To prevent initialization, change the Request Flag to 0 (Disable Writing) after auto-tuning starts. If you change the Request Flag to 1 (Enable Writing) after the completion of auto-tuning, the values in PLC memory will be written to the E5 $\Box$ C-T. If you change the Request Flag to 2 (Initialize Download Areas) after the completion of auto-tuning, the download area will be initialized with the set values from the E5 $\Box$ C-T.

<sup>\*2</sup> An OR of 8000 and the operation command code is given. If a setting range error occurs at the same time, indicating the operation command error will be given priority.

Example: If an error occurs for operation command code 1101, the Response Flag will be 9 10 1.

#### 6-3-3 Range of Operation for Programless Communications

Programless communications start operating after the power supply is turned ON or after the E5□C-T is reset. They stop operating when the initial setting level is entered.

| Levels                                                                                                    | Programless communications |          |
|----------------------------------------------------------------------------------------------------|----------------------------|----------|
| Operation level, program setting level, adjustment level, PID setting level, manual control level, monitor/setting item level, and protect level | Setting area 0             | Operates |
| Initial setting level, communications setting level, advanced function setting level, and calibration level                                      | Setting area 1             | Stops    |

#### **Operation Command Codes** 6-3-4

The following table gives the operation command codes that can be set. For details on operation commands, refer to 2-3-8 Operation Command.

| Operation command          | Operation command code | Switch                      |
|----------------------------|------------------------|-----------------------------|
| RUN/RESET                  | 0100                   | RUN                         |
|                            | 0101                   | RESET                       |
| AT Execute/Cancel          | 0300                   | AT Cancel                   |
|                            | 0301                   | 100% AT Execute             |
|                            | 0302                   | 40% AT Execute              |
|                            | 0303                   | All PID 100% AT Execute     |
|                            | 0304                   | All PID 40% AT Execute      |
| Write Mode                 | 0400                   | Backup Mode                 |
|                            | 0401                   | RAM Write Mode              |
| Save RAM Data              | 0500                   | Save RAM Data               |
| Software Reset             | 0600                   | Software Reset              |
| Auto/Manual                | 0900                   | Automatic Mode              |
|                            | 0901                   | Manual Mode                 |
| Alarm Latch Cancel         | 0C00                   | Alarm 1 Latch Cancel        |
|                            | 0C01                   | Alarm 2 Latch Cancel        |
|                            | 0C02                   | Alarm 3 Latch Cancel        |
|                            | 0C03                   | Heater Burnout Latch Cancel |
|                            | 0C04                   | HS Alarm Latch Cancel       |
|                            | 0C05                   | Alarm 4 Latch Cancel        |
|                            | 0C0F                   | All Latch Cancel            |
| SP Mode                    | 0D00                   | Program SP Mode             |
|                            | 0D01                   | Fixed SP Mode               |
| Invert Direct/Reverse 0E00 |                        | Do Not Invert               |
| Operation                  | 0E01                   | Invert                      |
| Hold                       | 1300                   | Hold cleared.               |
|                            | 1301                   | Hold                        |
| Advance                    | 1400                   |                             |

#### 6-3-5 **Confirming Operation of Programless Communications**

You can check the operation of programless communications in the Communications Status in the upload area.

The value of the Communications Status changes between 0 and 1 each time the upload area is updated.

#### 6-3-6 **Write Mode**

The E5 C-T normally writes the set values to non-volatile memory (i.e., in Backup Mode). If you frequently change set values with programless communications, use an operation command to change to RAM Write Mode.

In RAM Write Mode, however, the set values will be restored to the values in non-volatile memory every time the power supply is cycled. If you need to maintain the current set values before the power supply is turned OFF, use an operation command to save them to RAM before the power supply turns OFF.

#### 6-3-7 Troubleshooting

Possible problems that can occur with programless communications and corrective actions are given in the following table.

| Status                                                                                       | Cause and corrective action                                                                                                    | Page                 |
|----------------------------------------------------------------------------------------------|----------------------------------------------------------------------------------------------------|----------------------|
| The Response Flag changes to <i>E</i> (1)**.                                                 | The write value for the set value for download setting ** is out of range.                                                                                                    | 3-4 to 3-7           |
|                                                                                              | The Communications Writing parameter is set to OFF.                                                                                                    | 6-18                 |
| The Response Flag changes to                                                                 | The operation command code is incorrect.                                                                                                    | 6-22                 |
| 8*** (hex) or 9*** (hex).                                                                    | The current status of the E5□C-T prevents it from                                                                                                    | 2-18 to 2-21         |
|                                                                                              | acknowledging the operation command.                                                                                                    |                      |
|                                                                                              | The Communications Writing parameter is set to OFF.                                                                                                    | 6-18                 |
| The Response Flag changes to <i>EEEE</i> .                                                   | The power supply to the E5□C-T Controllers was turned ON before the power supply to the PLC.                                                                                                    | 6-4                  |
|                                                                                              | The PLC memory address is out of range.                                                                                                    | 6-8                  |
|                                                                                              | There may be noise interference. Shield the communications line or attach terminating resistance to the end of the communications line.                                                                                                    | 6-25<br>6-36<br>6-41 |
| The communications<br>indicator on the PLC flashes                                           | The Highest Communications Unit No. parameter is not set to the highest communications unit number that is actually set.                                                                                                    | 6-7                  |
| irregularly.  • The value of the Communications Monitor parameter in the E5□C-T is too long. | <ul> <li>Communications unit numbers are not set consecutively from 0 or the same communications unit number is set more than once.</li> <li>The setting of the Communications Baud Rate parameter is not the same for all E5□C-T Controllers.</li> </ul> | 6-7                  |
|                                                                                              | The E5□C-T was moved to the initial setting level (setting area 1).                                                                                                    | 6-22                 |
| The communications indicator on the PLC is not lit.                                          | The power supply is not turned ON to the E5□C-T Controller with communications unit number 0.                                                                                                    | 6-4                  |
| <ul> <li>The Communications         Monitor parameter in the     </li> </ul>                 | The wiring is not correct.                                                                                                    | 6-25<br>6-36         |
| E5□C-T is <i>E.ERR</i> .                                                                     |                                                                                                    | 6-41                 |
|                                                                                              | The communications settings are not the same between the PLC and the E5□C-T.                                                                                                    | 6-25<br>6-36<br>6-41 |
|                                                                                              |                                                                                                    | 6-28                 |
|                                                                                              | The E5\(\times C-T\) was moved to the initial setting level (setting area 1).                                                                                                    | 6-22                 |
|                                                                                              | Check the cycle time of the PLC. If it is longer than the value set for the Receive Data Wait Time parameter, change the set value of this parameter so that it is longer than the cycle time.                                                            | 6-10                 |
| The ERR. indicator on the Serial Communications Module is lit (for a Mitsubishi PLC).        | The power supply to the E5□C-T Controllers was not turned ON or OFF at the proper time.                                                                                                    | 6-4                  |

Note: For information on other problems, refer to A-2 Troubleshooting.

## **Connecting to CP-series PLCs**

#### **Configuration and Procedure** 6-4-1

The following configuration is used as an example in giving the setup and application procedures for programless communications.

- All of the E5CC-T Controllers must be the same model. (Copying parameter settings is not possible if the models are different.)
- D0000 to D0209 are used in the PLC memory. The default E5CC-T parameter allocations are used.
- · A commercially available USB2.0, A/B cable is used.

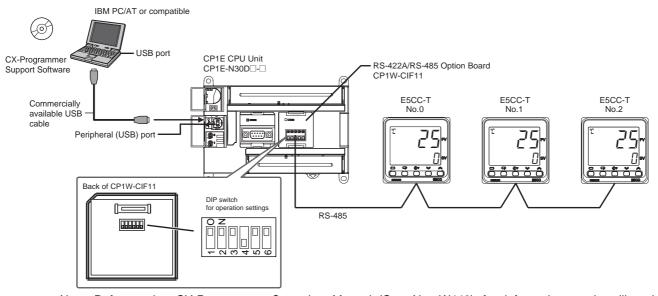

Note: Refer to the CX-Programmer Operation Manual (Cat. No. W446) for information on installing the CX-Programmer and USB driver.

The application procedure is given below.

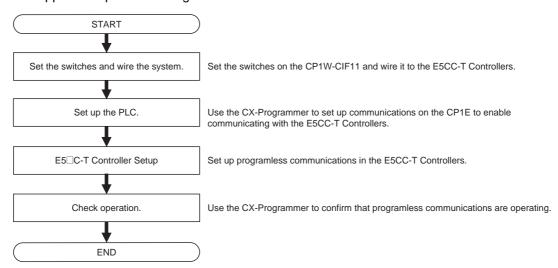

#### 6-4-2 Switch Settings and Wiring

Before you attach the CP1W-CIF11 to the CP1E, turn OFF pin 4 on the DIP switch for operation settings on the back of the CP1W-CIF11 and turn ON the rest of the pins.

| Pin | OFF                                            | ON                                  | Setting                          |
|-----|------------------------------------------------|-------------------------------------|----------------------------------|
| 1   | No terminating resistance                      | Terminating resistance on both ends | Terminating resistance selection |
| 2   | 4-wire                                         | 2-wire                              | 2-wire or 4-wire selection       |
| 3   | 4-wire                                         | 2-wire                              | Same as above.                   |
| 4   |                                                |                                     | Not used.                        |
| 5   | RS control disabled. (Signal always received.) | RS control enabled.                 | RS control selection for RD      |
| 6   | RS control disabled. (Signal always sent.)     | RS control enabled.                 | RS control selection for SD      |

Wire the CP1W-CIF11 to the E5CC-T Controllers as shown below.

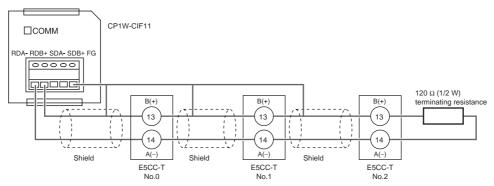

Note: 1 The maximum transmission distance is 50 m for the CP1W-CIF11 and 500 m for the CP1W-CIF21.

2 For wiring methods, refer to A-3-2 Recommended RS-422A/485 Wiring in the CP1E CPU Unit Hardware User's Manual (Cat. No. W479).

### 6-4-3 PLC Setup

Set up communications on the CP1E to enable communicating with the E5CC-T Controllers. PLC operation will stop and the power supply will be cycled during the setup procedure. Make sure that this will not create any problems in the controlled system.

#### Connecting to the PLC

- (1) Connect the computer to the CP1E with a USB cable and then start the CX-Programmer.
- (2) Select PLC Auto Online Direct Online from the menu bar.

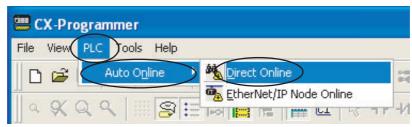

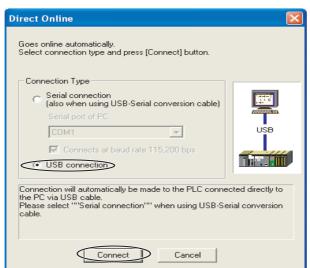

(3) Select the USB connection Check Box and click the Connect Button.

(4) Select the Transfer IO table and Special Unit Setup Check Box and click the Yes Button.

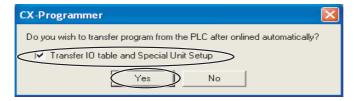

(5) After the data has been transferred, click the OK Button.

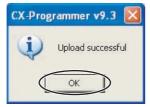

### **Communications Settings for the Serial Communications Option Board**

(1) The PLC operating mode must be changed to PROGRAM mode to enable changing the communications settings in the PLC Setup.

Select *PLC – Operating Mode – Program* from the menu bar. A confirmation dialog box will be displayed. Click the Yes Button.

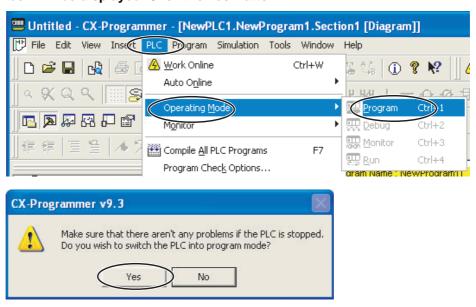

(2) Double-click Settings. The PLC Setup Window will be displayed.

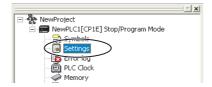

(3) Click the Serial Option Port Tab, select the *Custom* Option, and set the baud rate to 57,600. Leave the other settings at their default values.

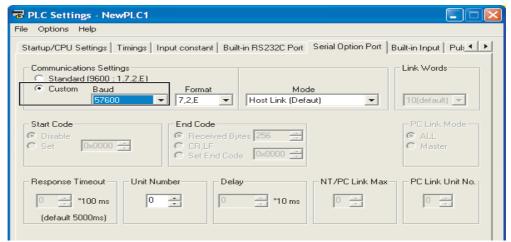

Note: If you change the unit number, refer to 6-2-7 Communications Node Number.

(4) Select Options - Transfer to PLC from the menu bar in the window that is shown above. The settings will be transferred.

Close the window and cycle the power to the PLC. This completes the PLC setup procedure. You will use the CX-Programmer to check operation, so leave it online.

#### E5□C-T Controller Setup 6-4-4

This section describes the setup for programless communications (or components communications). Refer to 6-2 E5@C-T Controller Setup for the procedure to display parameters. (Refer to 7-1-3 E5@C-T Controller Setup for component communications as well.) Here we will assume that all parameters other than those for communications have already been set. Make sure that all of the E5 C-T Controllers are the same model. The parameter settings cannot be copied if the models are different.

(1) Set the Communications Unit No. parameter  $(U-N\bar{a})$  in the communications setting level to 1 for the No. 1 Controller (E5CC-T) and set it to 2 for the No. 2 Controller.

The default communications unit number is 1, so the Communications Unit No. parameter for the No. 1 Controller does not need to be changed.

Always set the communications unit numbers of the slaves in order from 1.

To enable the changes to the settings, always return to the operation level.

(2) Change the parameter settings in the communications setting level of the No. 0 Controller to the values that are given below.

Protocol Setting (PSEL): FINS (Set MEP4 for a Mitsubishi PLC or set EMP for component communications.)

Communications Unit No. (4-No): 0

Communications Baud Rate (6P5): 57.6

Send Data Wait Time (5dWE): 1

Highest Communications Unit No. (M用 ※ 以): 2

Do not return to the operation level even after you finish making the settings.

Here we will assume that all parameters other than those for communications have already been set. If parameters other than those for communications need to be set, change them first and then change the communications settings last.

- (3) Perform the following procedure to copy the parameter settings in the No. 0 Controller to the No. 1 and No. 2 Controllers.
  - (a) Display the LaPy parameter in the communications setting level on the No. 0 Controller.
  - (b) Press the Up Key to select FLL and wait for three seconds. The completion of the copy operation must be confirmed, so do not move to any other levels or parameters. If you do change to any other levels or parameters, display the LaPY parameter again.
  - (c) The PV displays on the No. 1 and No. 2 Controllers will change to LaPy and then these Controllers will be reset.
  - (d) Confirm that the setting of the LaPy parameter on the No. 0 Controller changes to  $\bar{a}FF$  (i.e., copying completed), and then return the No. 0 Controller to the operation level.

## (e) Programless communications should now be operating. Confirm that the COMM indicator on the CP1W-CIF11 is flashing.

If you are using the CJ1W-SCU21-V1, the SD1 and RD1 indicators will flash. If you are using the QJ71C24N-R4, the SD and RD indicators for channel 1 (CH1) will flash.

If you are using component communications, change the SPs in the master and confirm that the SPs of the slaves change to the same values.

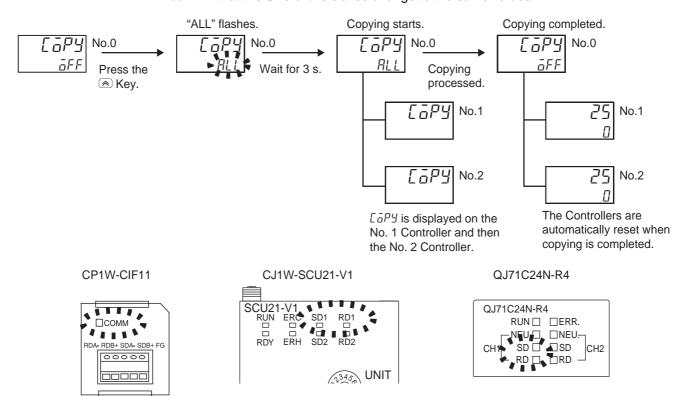

For a Mitsubishi PLC, the ERR. indicator on the Serial Communications Module will light during the copying process. Ignore it and check the operation. The ERR. indicator will go out when the PLC is restarted.

Note: Refer to 6-2-9 Copying Parameter Settings for details on the copying operation.

#### **Checking Operation** 6-4-5

The SP and RUN/RESET status of the E5 C-T Controllers will be changed to check operation. Make sure that this will not create any problems in the controlled system.

### Checking E5CC-T Monitor Values

(1) The PLC operating mode must be changed to PROGRAM mode to enable changing values in PLC memory.

Perform step 1 in Communications Settings for the Serial Communications Option Board in 6-4-3 PLC Setup to move to PROGRAM mode.

(2) Double-click Memory. The PLC Memory Window will be displayed.

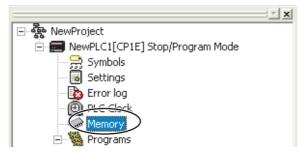

(3) We will monitor memory in the PLC Memory Window.

Double-click D to select the DM Area in the left pane and then select Online - Monitor from the menu bar. The Monitor Memory Areas Dialog Box will be displayed. Click the Monitor Button.

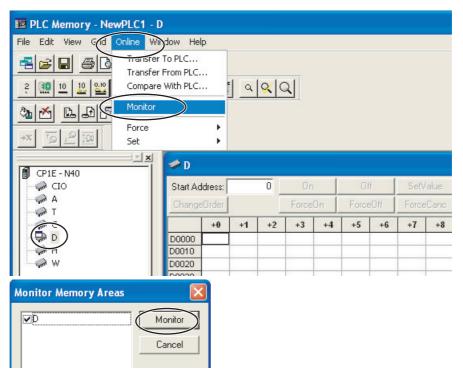

## (4) We will change the values that are displayed for PLC memory to signed decimal values.

Select *View – Display – Signed Decimal* from the menu bar. You can select *View – Display – Hexadecimal* to return the display to hexadecimal values.

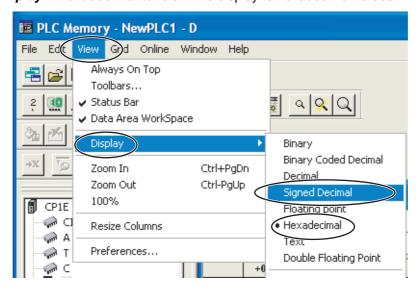

### (5) We will check the E5CC-T monitor values.

The area where monitor values are checked is called the upload area.

D0000 to D0024 is the upload area for the No. 0 Controller (E5CC-T), D0070 to D0094 is the upload area for the No. 1 Controller, and D0140 to D0164 is the upload area for the No. 2 Controller.

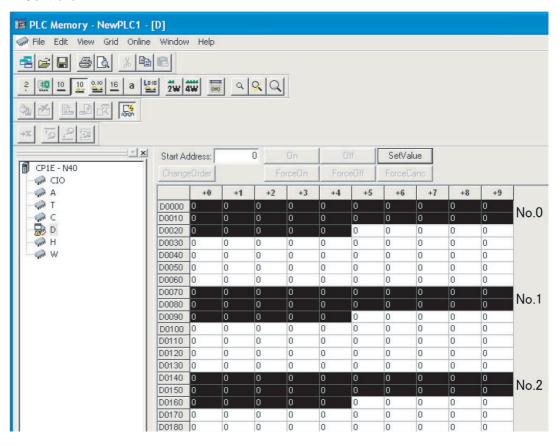

With the default settings, the following parameters are set for the upload areas.

Check the values in the upload areas to see if they are the same as those that are given in the following table. (It is not necessary to check addresses for which "---" is given in the Value column.)

| No.0  | No.1  | No.2  | Parameter                             | Value                       |
|-------|-------|-------|---------------------------------------|-----------------------------|
| D0000 | D0070 | D0140 | Response Flag (fixed)                 | 0                           |
| D0001 | D0071 | D0141 | Communications Status (fixed)         | Alternates between 0 and 1. |
| D0002 | D0072 | D0142 | Communications Monitor                |                             |
| D0003 | D0073 | D0143 | Status (Upper Word)                   |                             |
| D0004 | D0074 | D0144 | Status (Lower Word)                   |                             |
| D0005 | D0075 | D0145 | Status 2 (Upper Word)                 |                             |
| D0006 | D0076 | D0146 | Decimal Point Monitor                 |                             |
| D0007 | D0077 | D0147 | Process Value                         | Process Value *             |
| D0008 | D0078 | D0148 | Present SP                            |                             |
| D0009 | D0079 | D0149 | Heater Current 1 Value Monitor        |                             |
| D0010 | D0080 | D0150 | MV Monitor (Heating)                  |                             |
| D0011 | D0081 | D0151 | PID Set No. Monitor                   |                             |
| D0012 | D0082 | D0152 | Program No. Monitor                   |                             |
| D0013 | D0083 | D0153 | Segment No. Monitor                   |                             |
| D0014 | D0084 | D0154 | Remaining Standby Time Monitor        |                             |
| D0015 | D0085 | D0155 | Elapsed Program Time Monitor          |                             |
| D0016 | D0086 | D0156 | Remaining Program Time Monitor        |                             |
| D0017 | D0087 | D0157 | Elapsed Segment Time Monitor          |                             |
| D0018 | D0088 | D0158 | Remaining Segment Time Monitor        |                             |
| D0019 | D0089 | D0159 | Program Execution Repetitions Monitor |                             |
|       |       |       | • • •                                 |                             |
| D0024 | D0094 | D0164 | Nothing assigned.                     |                             |

If the default settings are used and a sensor is not connected, the PV display on the E5CC-T will show an input error (5.EPP) and the process value in the upload area will be 1320 (528 hex).

## Changing E5CC-T Settings

#### (1) We will check the area that is used to change E5CC-T set values.

The area that is used to change the set value is called the download area.

D0025 to D0069 is the download area for the No. 0 Controller (E5CC-T), D0095 to D0139 is the download area for the No. 1 Controller, and D0165 to D0209 is the download area for the No. 2 Controller.

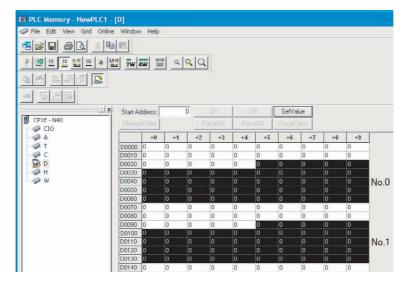

With the default settings, the following parameters are set for the download areas.

| No.0  | No.1  | No.2  | Parameter                      | Value          |
|-------|-------|-------|--------------------------------|----------------|
| D0025 | D0095 | D0165 | Request Flag (fixed)           | 1 (0001 hex)   |
| D0026 | D0096 | D0166 | Operation Command Code (fixed) | 0 (0000 hex)   |
| D0027 | D0097 | D0167 | Fixed SP                       | 0 (0000 hex)   |
| D0028 | D0098 | D0168 | PID 1 Proportional Band        | 80 (0050 hex)  |
| D0029 | D0099 | D0169 | PID 1 Integral Time            | 233 (00E9 hex) |
| D0030 | D0100 | D0170 | PID 1 Derivative Time          | 40 (0028 hex)  |
| D0031 | D0101 | D0171 | Program 0 Alarm Value 1        | 0 (0000 hex)   |
| D0032 | D0102 | D0172 | Program 0 Alarm Upper Limit 1  | 0 (0000 hex)   |
| D0033 | D0103 | D0173 | Program 0 Alarm Lower Limit 1  | 0 (0000 hex)   |
| D0034 | D0104 | D0174 | Program 0 Alarm Value 2        | 0 (0000 hex)   |
| D0035 | D0105 | D0175 | Program 0 Alarm Upper Limit 2  | 0 (0000 hex)   |
| D0036 | D0106 | D0176 | Program 0 Alarm Lower Limit 2  | 0 (0000 hex)   |
| D0037 | D0107 | D0177 | Heater Burnout Detection 1     | 0 (0000 hex)   |
| D0038 | D0108 | D0178 | Process Value Input Shift      | 0 (0000 hex)   |
| D0039 | D0109 | D0179 | Wait Band                      | 0 (0000 hex)   |
| D0040 | D0110 | D0180 | Standby Time                   | 0 (0000 hex)   |
| D0041 | D0111 | D0181 | Program SP Shift Value         | 0 (0000 hex)   |
| D0042 | D0112 | D0182 | Program 0 Segment 0 SP         | 0 (0000 hex)   |
| D0043 | D0113 | D0183 | Program 0 Segment 0 Time       | 0 (0000 hex)   |
| D0044 | D0114 | D0184 | Program 0 Segment 1 SP         | 0 (0000 hex)   |
| D0045 | D0115 | D0185 | Program 0 Segment 1 Time       | 0 (0000 hex)   |
| D0046 | D0116 | D0186 | Program 0 Segment 2 SP         | 0 (0000 hex)   |
| D0047 | D0117 | D0187 | Program 0 Segment 2 Time       | 0 (0000 hex)   |
| D0048 | D0118 | D0188 | Program 0 Segment 3 SP         | 0 (0000 hex)   |
| D0049 | D0119 | D0189 | Program 0 Segment 3 Time       | 0 (0000 hex)   |
| D0050 | D0120 | D0190 | Program 0 Segment 4 SP         | 0 (0000 hex)   |
| D0051 | D0121 | D0191 | Program 0 Segment 4 Time       | 0 (0000 hex)   |
| D0052 | D0122 | D0192 | Program 0 Segment 5 SP         | 0 (0000 hex)   |
| D0053 | D0123 | D0193 | Program 0 Segment 5 Time       | 0 (0000 hex)   |
| D0054 | D0124 | D0194 | Program 0 Segment 6 SP         | 0 (0000 hex)   |
| D0055 | D0125 | D0195 | Program 0 Segment 6 Time       | 0 (0000 hex)   |
| D0056 | D0126 | D0196 | Program 0 Segment 7 SP         | 0 (0000 hex)   |
| D0057 | D0127 | D0197 | Program 0 Segment 7 Time       | 0 (0000 hex)   |
| D0058 | D0128 | D0198 | Program 0 Segment 8 SP         | 0 (0000 hex)   |
| D0059 | D0129 | D0199 | Program 0 Segment 8 Time       | 0 (0000 hex)   |
| D0060 | D0130 | D0200 | Program 0 Segment 9 SP         | 0 (0000 hex)   |
| D0061 | D0131 | D0201 | Program 0 Segment 9 Time       | 0 (0000 hex)   |
|       |       |       |                                |                |
| D0069 | D0139 | D0209 | Nothing assigned.              |                |

## (2) We will initialize the download areas with the set values from the E5CC-T Controllers.

The download areas have not been initialized, so we will initialize them with the set values from the E5CC-T Controllers. Double-click **D0025** (Request Flag) in the PLC Memory Window. The following dialog box is displayed. Enter 2 (Initialize Download Areas) and click the **OK** Button.

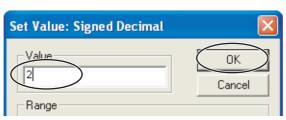

#### (3) We will confirm that the download areas have been initialized.

When initialization is completed, D0000 (Response Flag) will change to 1 (Normal End) and D0025 (Request Flag) will automatically change to 1 (Enable Writing). Check the download area to see if it has been initialized to the values given in the above table.

Confirm this for the No. 1 and No. 2 Controllers as well.

## (4) We will change the fixed SP for the No. 0 Controller.

Double-click D0027 (Fixed SP) in the PLC Memory Window, enter 100 (64 hex) for the value, and then click the OK Button. Confirm that D0000 (Request Flag) remains at 1 (Enable Writing) and that the SV Display on the No. 0 Controller changes to 100.

Confirm this for the No. 1 and No. 2 Controllers as well.

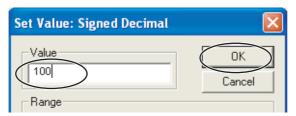

## Resetting the E5CC-T Controllers

- (1) We will change the values that are displayed for PLC memory to hexadecimal values. In the PLC Memory Window, select View - Display - Hexadecimal from the menu bar.
- (2) We will reset the No. 0 Controller.

Change the RUN/RESET parameter  $(\vec{R} - \vec{R})$  in the operation level of the E5CC-T to RUN (RUN).

(3) The No. 0 Controller will change to reset status.

Confirm that D0025 (Request Flag) in the PLC Memory Window is 0001 (Enable Writing), double-click D0026 (Operation Command Code), enter 0101 hex (RESET), and then click the OK Button.

D0026 will change to 0000, D0000 (Response Flag) will remain at 0001 (Enable Writing), and "RST" will be displayed on the No. 0 E5CC-T Controller.

Confirm this for the No. 1 and No. 2 Controllers as well.

For details on other operation command codes, refer to 6-3-4 Operation Command Codes.

## 6-5 Connecting to CJ-series PLCs

## 6-5-1 Configuration and Procedure

The following configuration is used as an example in giving the setup and application procedures for programless communications.

- All of the E5CC-T Controllers must be the same model. (Copying parameter settings is not possible if the models are different.)
- D0000 to D0209 are used in the PLC memory. The default E5CC-T parameter allocations are used.
- · A commercially available USB2.0, A/B cable is used.

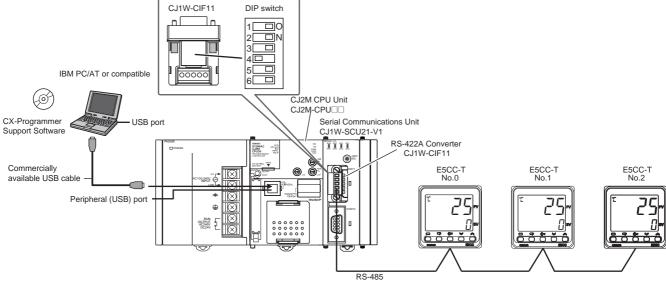

Note: Refer to the *CX-Programmer Operation Manual* (Cat. No. W446) for information on installing the CX-Programmer and USB driver.

The application procedure is given below.

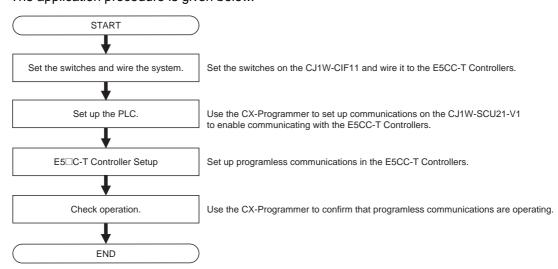

#### **Switch Settings and Wiring** 6-5-2

Before you attach the CJ1W-CIF11 to the CJ1W-SCU21-V1, turn OFF pin 4 on the DIP switch on the back of the CJ1W-CIF11 and turn ON the rest of the pins.

| Pin | OFF                                            | ON                        | Setting                          |
|-----|------------------------------------------------|---------------------------|----------------------------------|
| 1   | No terminating resistance                      | Terminating resistance on | Terminating resistance selection |
|     |                                                | both ends                 |                                  |
| 2   | 4-wire                                         | 2-wire                    | 2-wire or 4-wire selection       |
| 3   | 4-wire                                         | 2-wire                    | Same as above.                   |
| 4   |                                                |                           | Not used.                        |
| 5   | RS control disabled. (Signal always received.) | RS control enabled.       | RS control selection for RD      |
| 6   | RS control disabled. (Signal always sent.)     | RS control enabled.       | RS control selection for SD      |

Wire the CP1W-CIF11 to the E5CC-T Controllers as shown below.

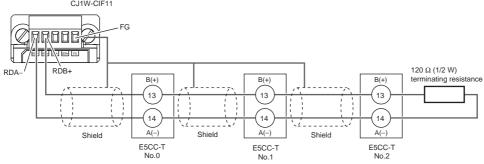

Note: 1 The maximum transmission distance is 50 m.

2 For wiring methods, refer to Appendix G CJ1W-CIF11 RS-422A Converter in the SYSMAC CJ/NSJ Series Operation Manual (Cat. No. W393).

#### 6-5-3 **PLC Setup**

Set up communications on the CJ1W-SCU21-V1 to enable communicating with the E5CC-T Controllers.

PLC operation will stop and the power supply will be cycled during the setup procedure. Make sure that this will not create any problems in the controlled system.

## Connecting to the PLC

Refer to Connecting to the PLC in 6-4-3 PLC Setup.

## Communications Settings in the Serial Communications Unit (SCU)

(1) The PLC operating mode must be changed to PROGRAM mode to enable changing the SCU communications settings.

Select *PLC – Operating Mode – Program* from the menu bar. A confirmation dialog box will be displayed. Click the **Yes** Button.

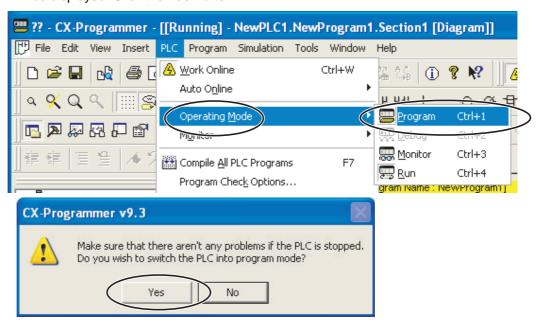

(2) Double-click IO Table and Unit Setup. The IO Table Window will be displayed.

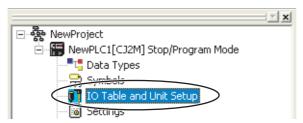

(3) Double-click CJ1W-SCU21-V1. The CJ1W-SCU21-V1 Setting Window will be displayed.

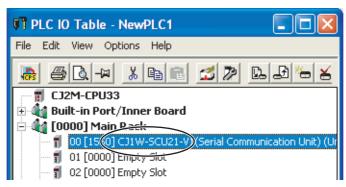

### (4) We will change the communications settings for port 1.

Set Port 1: Port settings to User settings, set Port 1: Baud rate to 57600 bps, and then click the Transfer [PC to Unit] Button. Use the defaults settings for the other parameters.

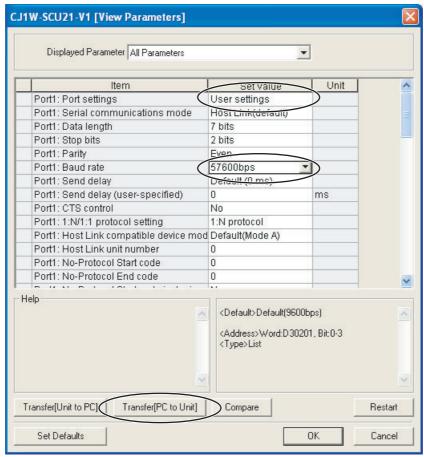

Note: If you change the unit number, refer to 6-2-7 Communications Node Number.

Click the Yes Button. The settings will be transferred. After the data has been transferred, click the OK Button.

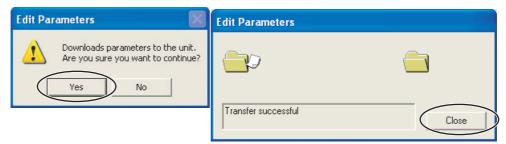

Click the **Yes** Button to restart the Unit. Select **All ports** and then click the **OK** Button. A dialog box will be displayed when the Unit has been restarted. Click the **OK** Button. This completes the PLC setup procedure. You will use the CX-Programmer to check operation, so leave it online.

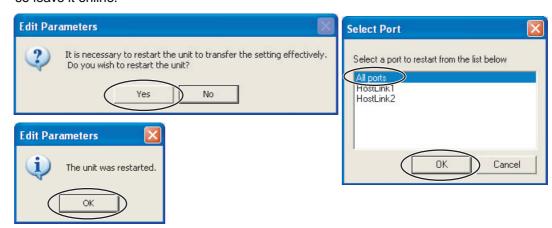

## 6-5-4 E5□C-T Controller Setup

Set up programless communications. Perform the procedure that is given in 6-4-4 E5@C-T Controller Setup.

## 6-5-5 Checking Operation

Perform the procedure that is given in 6-4-5 Checking Operation.

## **Connecting to MELSEC Q-series PLCs**

#### 6-6-1 **Configuration and Procedure**

The following configuration is used as an example in giving the setup and application procedures for programless communications.

- All of the E5CC-T Controllers must be the same model. (Copying parameter settings is not possible if the models are different.)
- D0 to D209 are used in the PLC memory. The default E5CC-T parameter allocations are used.
- · A commercially available USB2.0, A/B cable is used.

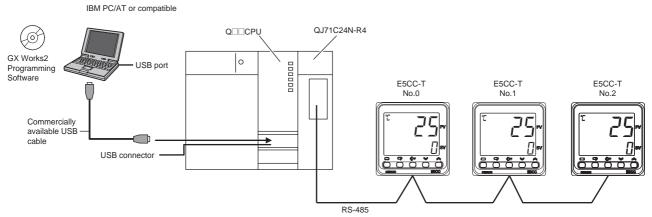

Note: Refer to the GX Works2 Installation Instructions (BCN-P5713 ) for information on installing the GX Works2 and to the GX Works2 Version 1 Operating Manual (Common) (SH-080779ENG) for information on installing the USB driver.

The application procedure is given below.

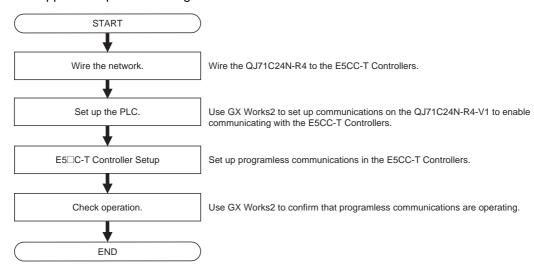

## 6-6-2 Wiring

Wire the QJ71C24N-R4 to the E5CC-T Controllers as shown below.

QJ71C24N-R4

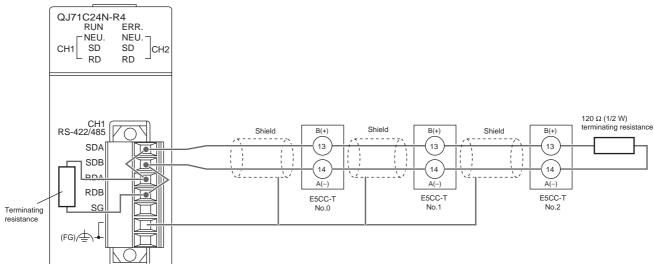

Note: 1 Use a terminating resistance of at least 54  $\Omega$ .

- 2 The maximum transmission distance is 500 m.
- 3 For wiring methods, refer to 3.3 RS-422/485 Interface Specifications and 4.4.2 Connecting the RS-422/485 Interface in the Q Corresponding Serial Communication Module Users Manual (Basic) (SH-080006).

## 6-6-3 PLC Setup

Set up communications on the QJ71C24N-R4 to enable communicating with the E5CC-T Controllers. PLC operation will stop and the power supply will be cycled during the setup procedure. Make sure that this will not create any problems in the controlled system.

## Connecting to the PLC

- (1) Connect the computer to the Q-series CPU Module and then start GX Works2.
- (2) Select Online Read from PLC from the menu bar.

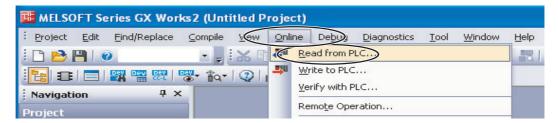

(3) Select QCPU (Q mode), and then click the OK Button.

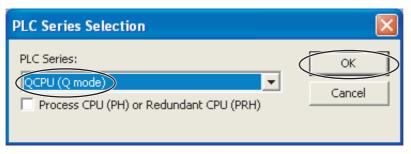

### (4) Click the OK Button.

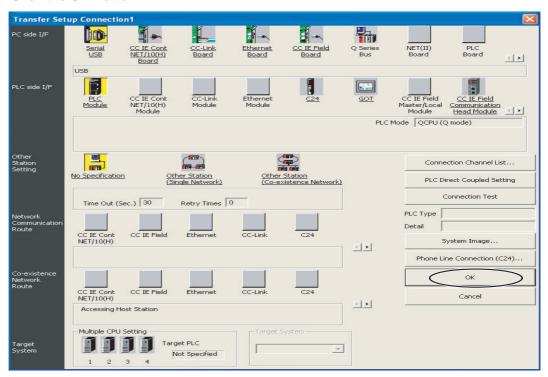

#### (5) Click the Execute Button.

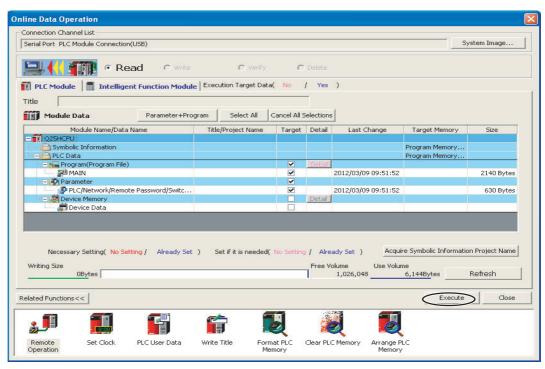

(6) When the set values have been read, click the Close Button. Also close the above dialog box.

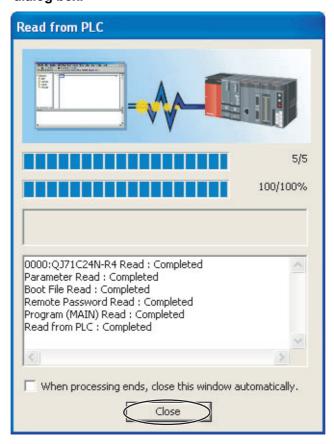

## **Communications Settings in the Serial Communication Module**

(1) Double-click Switch Setting. The Switch Setting Dialog Box for communications will be displayed.

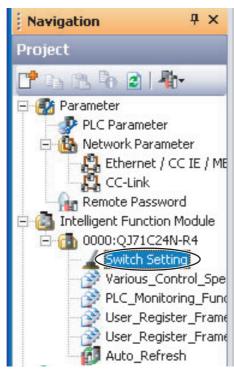

### (2) We will change the communications settings for CH1.

Change the following settings, and then click the OK Button. Use the defaults settings for the other parameters.

· Parity Bit: Exist

• Even/odd parity: Even

• Stop bit: 2

· Sum check code: Exist • Online Change: Enable

· Setting modifications: Enable

 Communication rate setting: 57600 bps (This setting can be changed after you change the communication protocol setting.)

Communication protocol setting: MC protocol (Format 4)

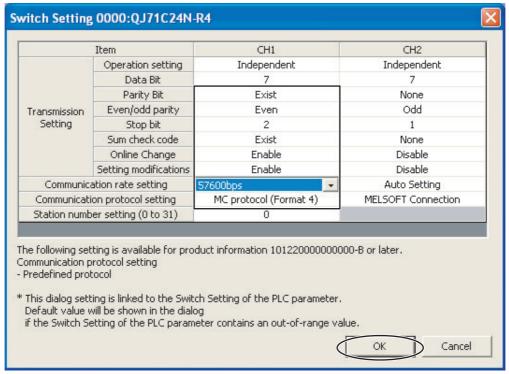

Note: If you change the station number setting, refer to 6-2-7 Communications Node Number

#### (3) Select Online - Write to PLC. A dialog box to write the set values will be displayed.

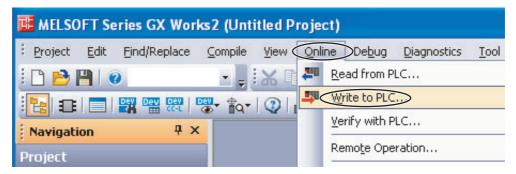

### (4) We will write set values to the PLC.

Click the **Intelligent Function Module** Tab and select the check box for the Serial Communication Module in the *Valid* Column. Then click the **PLC Module** Tab, select the check box for the parameters in the Target Column, and then click the **Execute** Button.

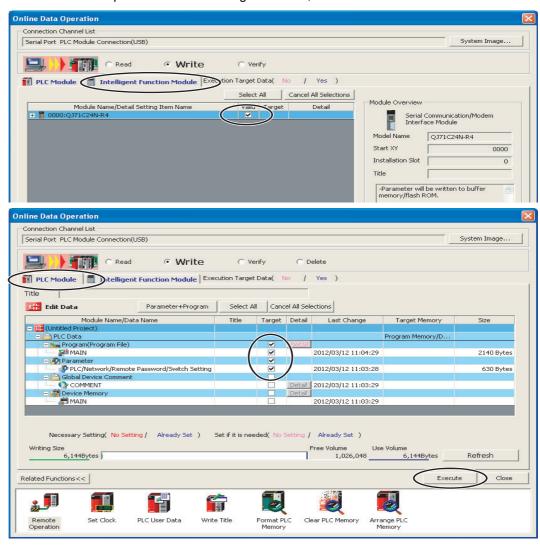

#### (5) We will write set values to the PLC.

Some dialog boxes will be displayed before and after the following dialog box. Click the Yes Button for of them, or click the Yes to All Button.

When the following dialog box is displayed, click the Close Button. Also close the dialog box to write set values, and then cycle the power supply to the PLC.

This completes the PLC setup procedure. You will use GX Works2 to check operation, so leave it online.

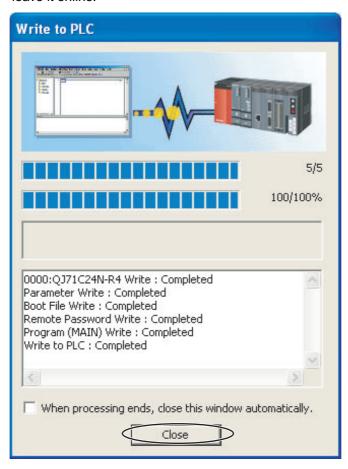

#### **E5**□**C**-**T** Controller Setup 6-6-4

Set up programless communications. Perform the procedure that is given in 6-4-4 E5@C-T Controller Setup.

## 6-6-5 Checking Operation

The fixed SP and RUN/RESET status of the E5\(\subseteq C-T\) Controllers will be changed to check operation. Make sure that this will not create any problems in the controlled system.

## Checking E5CC-T Monitor Values

(1) We will display PLC memory in a dialog box.

Select Online – Monitor – Device/Buffer Memory Batch Monitor.

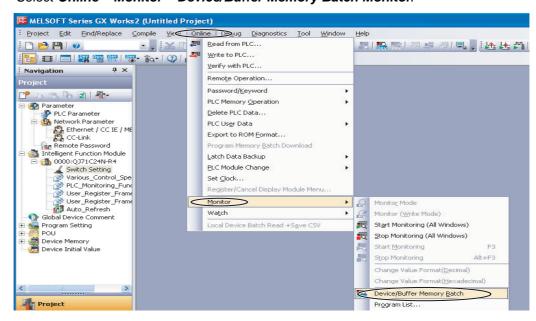

#### (2) We will monitor PLC memory in a dialog box.

Enter *D0* for in the *Device Name* Box and press the **Enter** Key on the computer's keyboard. Monitoring of D0 will be started.

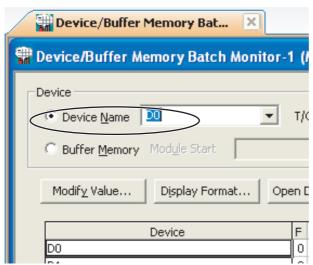

### (3) To make the value easier to check, we will change the values that are displayed to decimal values.

Click the Display Format Button in the above dialog box, select the Word Multi-point Option in the Monitor Format Area, select the 10 Points Option in the Word Device Word Multi-point Format Area, and then click the **OK** Button.

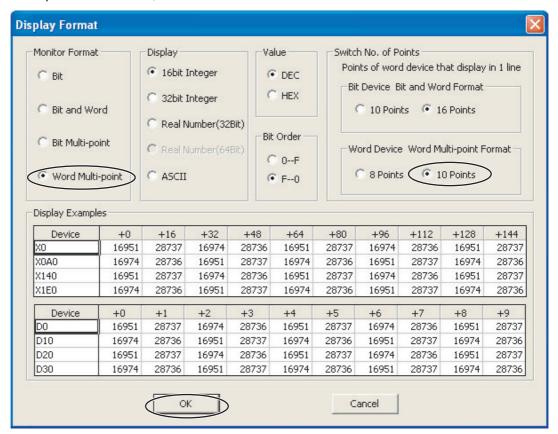

### (4) We will check the E5CC-T monitor values.

The area where monitor values are checked is called the upload area.

D0 to D24 is the upload area for the No. 0 Controller (E5CC-T), D70 to D94 is the upload area for the No. 1 Controller, and D140 to D164 is the upload area for the No. 2 Controller.

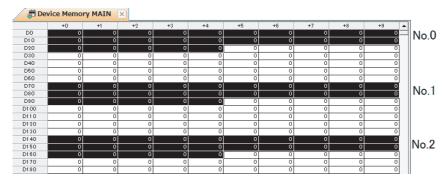

With the default settings, the following parameters are set for the upload areas.

Check the values in the upload areas to see if they are the same as those that are given in the following table. (It is not necessary to check address for which "---" is given in the Value column.)

| No.0  | No.1  | No.2  | Parameter                             | Value                       |
|-------|-------|-------|---------------------------------------|-----------------------------|
| D0000 | D0070 | D0140 | Response Flag (fixed)                 | 0                           |
| D0001 | D0071 | D0141 | Communications Status (fixed)         | Alternates between 0 and 1. |
| D0002 | D0072 | D0142 | Communications Monitor                |                             |
| D0003 | D0073 | D0143 | Status (Upper Word)                   |                             |
| D0004 | D0074 | D0144 | Status (Lower Word)                   |                             |
| D0005 | D0075 | D0145 | Status 2 (Upper Word)                 |                             |
| D0006 | D0076 | D0146 | Decimal Point Monitor                 |                             |
| D0007 | D0077 | D0147 | Process Value                         | Process Value *             |
| D0008 | D0078 | D0148 | Present SP                            |                             |
| D0009 | D0079 | D0149 | Internal Set Point                    |                             |
| D0010 | D0080 | D0150 | Heater Current 1 Value Monitor        |                             |
| D0011 | D0081 | D0151 | PID Set No. Monitor                   |                             |
| D0012 | D0082 | D0152 | Program No. Monitor                   |                             |
| D0013 | D0083 | D0153 | Segment No. Monitor                   |                             |
| D0014 | D0084 | D0154 | Remaining Standby Time Monitor        |                             |
| D0015 | D0085 | D0155 | Elapsed Program Time Monitor          |                             |
| D0016 | D0086 | D0156 | Remaining Program Time Monitor        |                             |
| D0017 | D0087 | D0157 | Elapsed Segment Time Monitor          |                             |
| D0018 | D0088 | D0158 | Remaining Segment Time Monitor        |                             |
| D0019 | D0089 | D0159 | Program Execution Repetitions Monitor |                             |
|       |       |       | • • •                                 |                             |
| D0024 | D0094 | D0164 | Not used.                             |                             |

If the default settings are used and a sensor is not connected, the PV display on the E5CC-T will show an input error (5.ERR) and the process value in the upload area will be 1320 (528 hex).

### Changing E5CC-T Settings

#### (1) We will check the area that is used to change E5CC-T set values.

The area that is used to change the set value is called the download area. D25 to D69 is the download area for the No. 0 Controller (E5CC-T), D95 to D139 is the download area for the No. 1 Controller, and D165 to D209 is the download area for the No. 2 Controller.

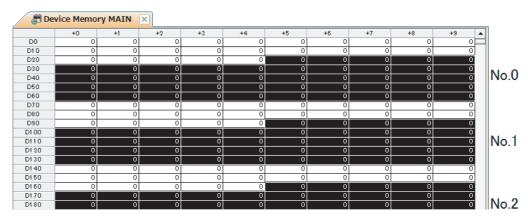

With the default settings, the following parameters are set for the download areas.

| No.0  | No.1  | No.2  | Parameter                      | Value          |
|-------|-------|-------|--------------------------------|----------------|
| D0025 | D0095 | D0165 | Request Flag (fixed)           | 1 (0001 hex)   |
| D0026 | D0096 | D0166 | Operation Command Code (fixed) | 0 (0000 hex)   |
| D0027 | D0097 | D0167 | Fixed SP                       | 0 (0000 hex)   |
| D0028 | D0098 | D0168 | PID 1 Proportional Band        | 80 (0050 hex)  |
| D0029 | D0099 | D0169 | PID 1 Integral Time            | 233 (00E9 hex) |
| D0030 | D0100 | D0170 | PID 1 Derivative Time          | 40 (0028 hex)  |
| D0031 | D0101 | D0171 | Program 0 Alarm Value 1        | 0 (0000 hex)   |
| D0032 | D0102 | D0172 | Program 0 Alarm Upper Limit 1  | 0 (0000 hex)   |
| D0033 | D0103 | D0173 | Program 0 Alarm Lower Limit 1  | 0 (0000 hex)   |
| D0034 | D0104 | D0174 | Program 0 Alarm Value 2        | 0 (0000 hex)   |
| D0035 | D0105 | D0175 | Program 0 Alarm Upper Limit 2  | 0 (0000 hex)   |
| D0036 | D0106 | D0176 | Program 0 Alarm Lower Limit 2  | 0 (0000 hex)   |
| D0037 | D0107 | D0177 | Heater Burnout Detection 1     | 0 (0000 hex)   |
| D0038 | D0108 | D0178 | Process Value Input Shift      | 0 (0000 hex)   |
| D0039 | D0109 | D0179 | Wait Band                      | 0 (0000 hex)   |
| D0040 | D0110 | D0180 | Standby Time                   | 0 (0000 hex)   |
| D0041 | D0111 | D0181 | Program SP Shift Value         | 0 (0000 hex)   |
| D0042 | D0112 | D0182 | Program 0 Segment 0 SP         | 0 (0000 hex)   |
| D0043 | D0113 | D0183 | Program 0 Segment 0 Time       | 0 (0000 hex)   |
| D0044 | D0114 | D0184 | Program 0 Segment 1 SP         | 0 (0000 hex)   |
| D0045 | D0115 | D0185 | Program 0 Segment 1 Time       | 0 (0000 hex)   |
| D0046 | D0116 | D0186 | Program 0 Segment 2 SP         | 0 (0000 hex)   |
| D0047 | D0117 | D0187 | Program 0 Segment 2 Time       | 0 (0000 hex)   |
| D0048 | D0118 | D0188 | Program 0 Segment 3 SP         | 0 (0000 hex)   |
| D0049 | D0119 | D0189 | Program 0 Segment 3 Time       | 0 (0000 hex)   |
| D0050 | D0120 | D0190 | Program 0 Segment 4 SP         | 0 (0000 hex)   |
| D0051 | D0121 | D0191 | Program 0 Segment 4 Time       | 0 (0000 hex)   |
| D0052 | D0122 | D0192 | Program 0 Segment 5 SP         | 0 (0000 hex)   |
| D0053 | D0123 | D0193 | Program 0 Segment 5 Time       | 0 (0000 hex)   |
| D0054 | D0124 | D0194 | Program 0 Segment 6 SP         | 0 (0000 hex)   |
| D0055 | D0125 | D0195 | Program 0 Segment 6 Time       | 0 (0000 hex)   |
| D0056 | D0126 | D0196 | Program 0 Segment 7 SP         | 0 (0000 hex)   |
| D0057 | D0127 | D0197 | Program 0 Segment 7 Time       | 0 (0000 hex)   |
| D0058 | D0128 | D0198 | Program 0 Segment 8 SP         | 0 (0000 hex)   |
| D0059 | D0129 | D0199 | Program 0 Segment 8 Time       | 0 (0000 hex)   |
| D0060 | D0130 | D0200 | Program 0 Segment 9 SP         | 0 (0000 hex)   |
| D0061 | D0131 | D0201 | Program 0 Segment 9 Time       | 0 (0000 hex)   |
| • • • |       |       | • • •                          | • • •          |
| D0069 | D0139 | D0209 | Not used.                      |                |

### (2) We will initialize the download areas with the set values from the E5CC-T Controllers.

The download areas have not been initialized, so we will initialize them with the set values from the E5CC-T Controllers.

Double-click **D25** (Request Flag) on the Device Memory Dialog Box. The following dialog box is displayed. Enter 2 (Initialize Download Areas), click the **Set** Button, and then click the **Close** Button.

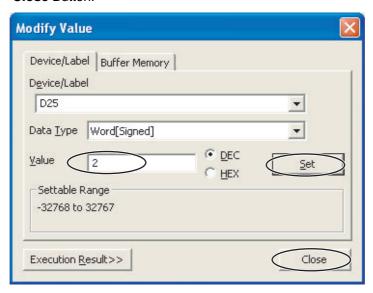

#### (3) We will confirm that the download areas have been initialized.

When initialization is completed, D0 (Response Flag) will change to 1 (Normal End) and D25 (Request Flag) will automatically change to 1 (Enable Writing). Check the download area to see if it has been initialized to the values given in the above table. Confirm this for the No. 1 and No. 2 Controllers as well.

#### (4) We will change the set point for the No. 0 Controller.

Double-click D27 (Fixed SP) in the Device Memory Dialog Box, enter 100 (64 hex) for the value, click the Set Button, and then click the Close Button. Confirm that D0 (Request Flag) remains at 1 (Enable Writing) and that the SV Display on the No. 0 Controller changes to 100.

Confirm this for the No. 1 and No. 2 Controllers as well.

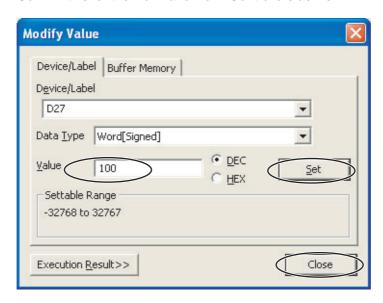

## Resetting the E5CC-T Controllers

#### (1) We will run the No. 0 Controller.

Change the RUN/RESET parameter (R-R) in the operation level of the E5CC-T to RUN (RUN).

#### (2) The No. 0 Controller will change to reset status.

In the Device Memory Dialog Box, make sure that D25 (Request Flag) is 1 (Enable Writing) and then double-click D26 (Operation Command Code). Select the HEX Option, enter 0101 hex (RESET), click the Set Button, and then click the Close Button. D26 will change to 0, D0 (Response Flag) will remain at 1 (Enable Writing), and "RST" will be displayed on the No. 0 E5CC-T Controller.

Confirm this for the No. 1 and No. 2 Controllers as well. For details on other operation command codes, refer to 6-3-4 Operation Command Codes.

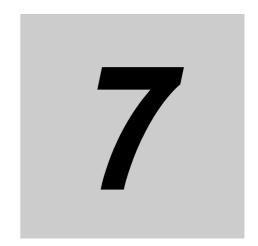

# **Component Communications**

This section describes component communications for the E5 C-T.

| 7-1 | Comp  | onent Communications               | 7-2 |
|-----|-------|------------------------------------|-----|
|     | 7-1-1 | Introduction                       | 7-2 |
|     | 7-1-2 | Wiring                             | 7-3 |
|     | 7-1-3 | E5@C-T Controller Setup            | 7-4 |
| 7-2 | Opera | ation for Component Communications | 7-6 |
| 7-3 | Troub | leshooting                         | 7-7 |

## **Component Communications**

#### 7-1-1 Introduction

You can use component communications to connect two or more E5□C-T Controllers via RS-485 and then transfer the fixed SP or program SP or change the RUN/RESET status for all of the Controllers at the same time. If you transfer the fixed SP or program SP or change the RUN/RESET status of the master (i.e., the Controller with a communications unit number of 0), the set points or RUN/RESET status of all of the slaves (i.e., the Controllers with communications unit numbers other than 0) that are connected via RS-485 will change automatically. You can transfer the SP only when the master is an E5 C-T Controller and the slave is an E5 C Controller. If you transfer the SP, the set point from the master can be multiplied by a factor or offset at each slave. You can also copy the parameter settings in the master to the slaves.

Transferring the Program SP (Program SP Mode)

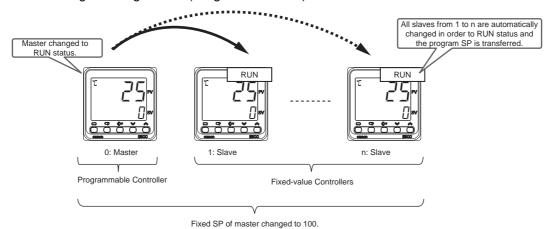

Transferring the Fixed SP (Fixed SP Mode)

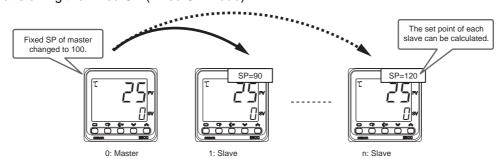

- To use component communications, the input type and, if an analog input is used, the decimal point position must be set to the same values for all of the E5 C-T/E5 C Controllers. The operation will not work correctly if the position of the decimal point is different.
  - 2 When the Reset Operation parameter is set to fixed SP operation, the SP mode status will automatically change according to the RUN/RESET status. In RUN status, the Controller will change to program SP mode. In RESET status, the Controller will change to fixed SP mode.
  - 3 The E5□C slave normally writes the set values to non-volatile memory (i.e., in Backup Mode). If you frequently change set values with component communications, change to RAM Write Mode.

## **7-1-2** Wiring

Wire the E5 $\square$ C-T Controllers as shown below.

E5CC-T/EC-T/AC-T

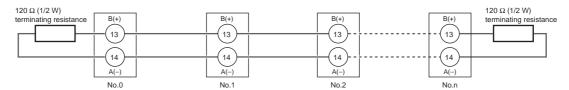

#### E5□C-T Controller Setup 7-1-3

The parameters that are used for component communications are shown with a gray background in the following diagram. All of these parameters are displayed if you set the Protocol Setting parameter to EMP. (Some of the parameters are always displayed.)

This section describes the parameters that are used to calculate the set point. The other parameters are the same as for programless communications. Refer to 6-2 E5@C-T Controller Setup. To use component communications, the input type and, if an analog input is used, the decimal point position must be set to the same values for all of the E5 C-T Controllers. The operation will not work correctly if the position of the decimal point is different.

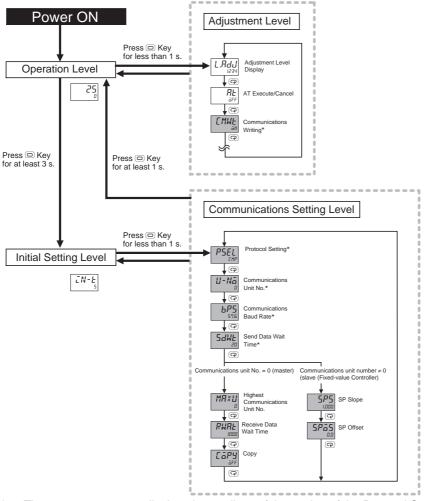

These parameters are displayed regardless of the setting of the Protocol Setting parameter.

Note: The Communications Data Length, Communications Stop Bits, and Communications Parity parameters in the communications setting level are not displayed.

## **SP Calculations (Fixed-value Controllers Only)**

The set point of a slave can be calculated from the fixed SP or program SP of the master as shown below. The slave performs the calculation only during operation. The value is not written to the slave if it exceeds the set point limiter.

During operation: Slave SP = Master SP  $\times$  SP Slope + SP Offset

When stopped: Slave SP = Master SP

## Communications Setting Level

Display condition: The Protocol Setting parameter must be set to EMP and the Communications Unit No. parameter must not be set to 0 (0 = master).

| Parameter name | Displayed characters | Setting range                      | Unit | Default |  |
|----------------|----------------------|------------------------------------|------|---------|--|
| SP Slope       | SPS                  | 0.001 to 9.999                     | None | 1.000   |  |
| SP Offset      | 5P65                 | Temperature input: -199.9 to 999.9 | EU   | 0.0     |  |
|                |                      | Analog input: -1,999 to 9,999*     |      |         |  |

<sup>\*</sup> The decimal point position depends on the Decimal Point parameter setting.

## 7-2 **Operation for Component Communications**

Only two items can be sent from the master to the slaves: the fixed SP or program SP, and the RUN/RESET status.

If the set point or the RUN/RESET status is changed at the master, the new value is sent to the slaves starting with the slave with communications unit number 1 and continuing on to the slave with the highest communications unit number. The master sends values only during operation. Values are not sent while in the initial setting level.

If the RUN/RESET status is changed again while sending a previous value to the slaves, the original value will not be transferred correctly. Always wait for a value to be sent to all of the slaves before you change the RUN/RESET status again.

| Levels                                                                                                    |                |          |  |  |  |  |  |  |
|----------------------------------------------------------------------------------------------------|----------------|----------|--|--|--|--|--|--|
| Operation level, program setting level, adjustment level, PID setting level, manual control level, monitor/setting item level, and protect level | Setting area 0 | Operates |  |  |  |  |  |  |
| Initial setting level, communications setting level, advanced function setting level, and calibration level                                      | Setting area 1 | Stops    |  |  |  |  |  |  |

For component communications, the master sends the value in order starting from slave 1. There will be a delay of up to 30 ms between when the set point or RUN/RESET status is sent to all of the slaves. However, in a control system with a fast response, the slaves may not be able to response as quickly as the master. If you transfer the program SP with component communications, be prepared for a delay in operation due to a difference in timing.

If communications with a slave fail, the master will retry communications twice. If communications still fail, it will move to processing the next slave. To see if the value was sent correctly, check the display of the Set Point or STOP parameter on each slave.

## Exception Processing

| _ |        |                                                                                                    |
|---|--------|----------------------------------------------------------------------------------------------------|
|   |        | SPs are not calculated when operation is stopped.  The calculated when operation is stopped.                           |
|   |        | The value from the master is not received in the following cases.                                                      |
|   |        | When the set point from the master or the results of set point calculation exceeds the set point limiter of the slave. |
| 1 | Slaves | When Communications Writing parameter is set to "OFF"                                                                  |
|   |        | l                                                                                                    |
|   |        | When RUN/RESET is assigned to an event input (Changes in the set point will be                                         |
|   |        | received.)                                                                                                    |
|   |        | When a communications error occurs three times in a row                                                                |

## 7-3 Troubleshooting

Possible problems that can occur with component communications and corrective actions are given in the following table.

| Status                                | Cause and corrective action                                           | Page |
|---------------------------------------|-----------------------------------------------------------------------|------|
| The set point or RUN/RESET status     | The wiring to the slave is not correct.                               | 7-3  |
| will not change for a slave (i.e., a  | The communications settings for the slave are not                     | 7-4  |
| Controller with a communications      | correct.                                                              |      |
| unit number other than 0).            | • The Protocol Setting parameter is not set to EMP.                   |      |
|                                       | The Communications Unit No. parameter is set to                       |      |
|                                       | the same value as another slave.                                      |      |
|                                       | The setting of the Communications Baud Rate                           |      |
|                                       | parameter is not the same as the other slaves.                        |      |
|                                       | The Highest Communications Unit No. parameter                         |      |
|                                       | is not set to the highest communications unit                         |      |
|                                       | number that is actually set.                                          |      |
|                                       | The Communications Writing parameter is set to OFF.                   |      |
|                                       | ◆ When the RUN/RESET Does Not Change                                  | 7-6  |
|                                       | RUN/RESET is assigned to an event input for the                       |      |
|                                       | slave.                                                                |      |
|                                       | ◆ When the Set Point Does Not Change                                  | 7-5  |
|                                       | The set point from the master or the results of set                   | 7-6  |
|                                       | point calculations exceeds the set point limiter of the               |      |
|                                       | slave.                                                                |      |
| The set points or the RUN/RESET       | The wiring to the master (i.e., the Controller with                   | 7-3  |
| status will not change for any of the | communications unit number 0) is not correct.                         |      |
| slaves.                               | The communications settings in the master are not                     | 7-4  |
|                                       | <ul> <li>The Protocol Setting parameter is not set to EMP.</li> </ul> |      |
|                                       | The Communications Unit No. parameter is not set                      |      |
|                                       | to 0.                                                                 |      |
|                                       | The Communications Baud Rate parameter is not                         |      |
|                                       | set to the same value as the slaves.                                  |      |
|                                       | The Highest Communications Unit No. parameter                         |      |
|                                       | is not set to the highest communications unit                         |      |
|                                       | number that is actually set.                                          |      |
| The set point is not calculated.      | The SP Slope or SP Offset parameter is not set                        | 7-5  |
|                                       | correctly.                                                            |      |
|                                       | The set point was changed at the master when the                      |      |
|                                       | slave was stopped (setting area 1).                                   |      |
| It is sometimes not possible to       | There may be noise interference. Connect                              | 7-3  |
| change the set points or              | terminating resistance to both ends of the                            |      |
| RUN/RESET status.                     | communications line.                                                  |      |

Note: For information on other problems, refer to A-2 Troubleshooting.

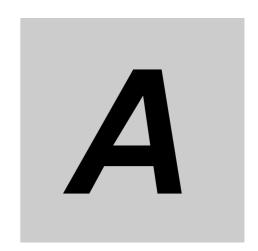

# **Appendices**

| ۹-1 | ASCII List      | 4-2        |
|-----|-----------------|------------|
| ۹-2 | Troubleshooting | <b>A-3</b> |

## A-1 ASCII List

|             |    |    |    |    | b8     |     |     |       |   |   |   |   |     |
|-------------|----|----|----|----|--------|-----|-----|-------|---|---|---|---|-----|
|             |    |    |    |    | b7     | 0   | 0   | 0     | 0 | 1 | 1 | 1 | 1   |
|             |    |    |    |    | b6     | 0   | 0   | 1     | 1 | 0 | 0 | 1 | 1   |
|             |    |    |    |    | b5     | 0   | 1   | 0     | 1 | 0 | 1 | 0 | 1   |
|             |    |    |    |    |        |     |     |       |   |   |   |   |     |
| b8 b7 b6 b5 | b4 | b3 | b2 | b1 | C<br>R | 0   | 1   | 2     | 3 | 4 | 5 | 6 | 7   |
| <del></del> | 0  | 0  | 0  | 0  | 0      | NUL | DLE | SPACE | 0 | @ | Р | 6 | р   |
| Even parity | 0  | 0  | 0  | 1  | 1      | SOH | DC1 | !     | 1 | Α | Ю | а | q   |
| Even        | 0  | 0  | 1  | 0  | 2      | STX | DC2 | "     | 2 | В | R | b | r   |
| _           | 0  | 0  | 1  | 1  | 3      | ETX | DC3 | #     | 3 | С | S | С | s   |
|             | 0  | 1  | 0  | 0  | 4      | EOT | DC4 | \$    | 4 | D | Т | d | t   |
|             | 0  | 1  | 0  | 1  | 5      | ENQ | NAK | %     | 5 | E | U | е | u   |
|             | 0  | 1  | 1  | 0  | 6      | ACK | SYN | &     | 6 | F | ٧ | f | V   |
|             | 0  | 1  | 1  | 1  | 7      | BEL | ЕТВ | ,     | 7 | G | W | g | w   |
|             | 1  | 0  | 0  | 0  | 8      | BS  | CAN | (     | 8 | Н | Х | h | х   |
|             | 1  | 0  | 0  | 1  | 9      | НТ  | EM  | )     | 9 | I | Y | i | у   |
|             | 1  | 0  | 1  | 0  | А      | LF  | SUB | *     | : | J | Z | j | z   |
|             | 1  | 0  | 1  | 1  | В      | VT  | ESC | +     | • | K | [ | k | {   |
|             | 1  | 1  | 0  | 0  | С      | FF  | FS  | ,     | < | L | \ | I |     |
|             | 1  | 1  | 0  | 1  | D      | CR  | GS  | -     | = | М | ] | m | }   |
|             | 1  | 1  | 1  | 0  | Е      | S0  | RS  |       | > | N | ^ | n | ~   |
|             | 1  | 1  | 1  | 1  | F      | SI  | US  | /     | ? | 0 |   | 0 | DEL |

## **A-2** Troubleshooting

### **Before Requesting Repairs**

If communications are not functioning properly, check the items in the following table before requesting repairs. If normal operation cannot be restored even after checking everything, return the product to your OMRON representative.

Problem: Communications are not possible or communications errors occur.

| Item                                                   | Confirmation                                                                                                    | Page |
|--------------------------------------------------------|----------------------------------------------------------------------------------------------------|------|
| The communications wiring is not                       | Correct the wiring.                                                                                                    | 1-4  |
| correct.                                               |                                                                                                    |      |
| The communications line has                            | Connect the communications line securely and tighten the                                                                                                    |      |
| become disconnected.                                   | screws.                                                                                                    |      |
| The communications cable is                            | Replace the cable.                                                                                                    |      |
| broken.                                                |                                                                                                    |      |
| The communications cable is too                        | The total cable length is 500 m maximum for RS-485                                                                                                    | 1-4  |
| long.                                                  | communications.                                                                                                    |      |
| The wrong communications cable                         | Use a shielded, AWG24 to AWG18 (cross-sectional area of                                                                                                    | 1-4  |
| has been used.                                         | 0.205 to 0.823 mm <sup>2</sup> ) twisted-pair cable for the                                                                                                    |      |
|                                                        | communications cable.                                                                                                    |      |
| Too many communications                                | When 1:N, RS-485 communications are used, a maximum                                                                                                    | 1-4  |
| devices are connected to the                           | of 32 nodes may be connected, including the host node.                                                                                                    |      |
| communications path.                                   |                                                                                                    |      |
| An end node has not been set at                        | Set or connect terminating resistance at each end of the                                                                                                    | 1-4  |
| each end of the communications                         | line. If the E5 $\square$ C-T is the end node, 120- $\Omega$ (1/2-W)                                                                                                    |      |
| line.                                                  | terminating resistance is used. Be sure that the combined                                                                                                    |      |
|                                                        | resistance with the host device is 54 $\Omega$ minimum.                                                                                                    |      |
| The specified power supply                             | Supply the specified power supply voltage.                                                                                                    |      |
| voltage is not being supplied to                       |                                                                                                    |      |
| the Controller.                                        |                                                                                                    |      |
| The specified power supply                             | Supply the specified power supply voltage.                                                                                                    |      |
| voltage is not being supplied to                       |                                                                                                    |      |
| an Interface Converter (e.g., the                      |                                                                                                    |      |
| K3SC).                                                 |                                                                                                    |      |
| The same baud rate and                                 | Set the same values for the following on all nodes: baud                                                                                                    | 1-2  |
| communications method are not                          | rate, protocol, data length, stop bits, and parity.                                                                                                    |      |
| being used by all of the                               |                                                                                                    |      |
| Controllers, host devices, and other nodes on the same |                                                                                                    |      |
| communications line.                                   |                                                                                                    |      |
| The unit number specified in the                       | Use the same unit number.                                                                                                    | 2-2  |
| command frame is different from                        | Ose the same unit number.                                                                                                    | 4-2  |
| the unit number set for the                            |                                                                                                    | 7 2  |
| Controller.                                            |                                                                                                    |      |
| The same unit number as the                            | Set each unit number for only one node.                                                                                                    | 1-4  |
| Controller is being used for                           | The state of the state of the s |      |
| another node on the same                               |                                                                                                    |      |
| communications line.                                   |                                                                                                    |      |
| There is a mistake in                                  | Use a line monitor to check the commands.                                                                                                    |      |
| programming in the host device.                        |                                                                                                    |      |
| The host device is detecting the                       | Shorten the send data wait time in the Controller or                                                                                                    | 1-5  |
| absence of a response as an                            | increase the response wait time in the host device.                                                                                                    |      |
| error before it receives the                           |                                                                                                    |      |
| response from the Controller.                          |                                                                                                    |      |
|                                                        |                                                                                                    |      |

| Item                              | Confirmation                                                | Page |
|-----------------------------------|-------------------------------------------------------------|------|
| The host device is detecting the  | The Controller does not return responses for broadcast or   | 2-2  |
| absence of a response as an       | software reset commands.                                    | 2-17 |
| error after broadcasting a        |                                                             | 4-2  |
| command or sending a software     |                                                             | 4-14 |
| reset command.                    |                                                             |      |
| The host device sent another      | Always read the response after sending a command            |      |
| command before receiving a        | (except for broadcast or software reset commands).          |      |
| response from the Controller.     |                                                             |      |
| The host device sent the next     | Wait for at least 2 ms after receiving a response before    | 1-2  |
| command too soon after            | sending the next command.                                   |      |
| receiving a response from the     |                                                             |      |
| Controller.                       |                                                             |      |
| The communications line became    | Initialize the reception buffer in the host device before   |      |
| unstable when the Controller's    | sending the first command and after turning OFF the         |      |
| power was turned ON or            | power to the Controller.                                    |      |
| interrupted, and the host device  |                                                             |      |
| read the unstable status as data. |                                                             |      |
| The communications data was       | Try using a slower baud rate.                               |      |
| corrupted by noise from the       | Separate the communications cable from the source of        |      |
| environment.                      | noise.                                                      |      |
|                                   | Use a shielded, twisted-pair cable for the communications   |      |
|                                   | cable.                                                      |      |
|                                   | Use as short a communications cable as possible and no      |      |
|                                   | not lay or loop extra cable.                                |      |
|                                   | Do not run the communications cable parallel to a power     |      |
|                                   | line to prevent inductive noise.                            |      |
|                                   | If noise countermeasures are difficult to implement, use an |      |
|                                   | Optical Interface.                                          |      |

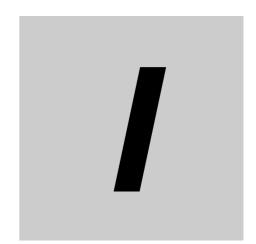

## Index

## Index

| A                                        |               |                                |           |
|------------------------------------------|---------------|--------------------------------|-----------|
| addresses                                |               | Echoback Test                  |           |
| CompoWay/F                               | 2-7           | CompoWay/F                     | 2-7, 2-15 |
| Modbus                                   | 4-7           | Modbus                         | 4-6, 4-14 |
| area definitions                         | 2-6           | end codes                      |           |
| areas and first address of linked data   | 6-8           | CompoWay/F                     | 2-3, 2-4  |
| ASCII list                               | A-2           | error codes                    |           |
|                                          |               | Modbus                         | 4-5       |
| <u>B</u>                                 |               | ETX                            | 2-2       |
| BCC                                      | 2-2, 2-3      | F                              |           |
| C                                        |               | FINS                           |           |
|                                          |               | Four-byte Mode                 | · ·       |
| command frame                            |               | function code                  | 4-2       |
| CompoWay/F                               |               | functions (Modbus)             |           |
| Modbus                                   | 4-2           | detailed description           |           |
| command text                             | 2-2           | list                           | 4-6       |
| communications baud rate                 | 1-4, 1-5, 6-7 |                                |           |
| communications data                      |               | Н                              |           |
| CompoWay/F                               | 2-4, 3-1      |                                |           |
| Modbus                                   | 5-1           | highest communications unit No | 6-7       |
| communications data length               | 1-4, 1-5      | Host Link (FINS)               |           |
| communications monitor                   | 6-19          |                                |           |
| communications node number               | 6-10          | I                              |           |
| communications parameter setup           | 1-4           |                                |           |
| communications parameters                |               | interface                      | 1-3       |
| communications parity                    |               |                                |           |
| communications protocol                  |               | M                              |           |
| communications specifications            |               |                                |           |
| communications stop bits                 |               | MC protocol (format 4)         | 6-6 6-10  |
| communications unit No                   |               | Modbus                         |           |
| communications unit number               | 1-4, 1-5      | Wodbus                         |           |
| communications writing                   | 6-18          | N                              |           |
| component communications                 |               |                                |           |
| Composite Read from Variable Area        |               |                                | 4.5       |
| (CompoWay/F)                             | 2-7, 2-10     | no responsenode number         |           |
| Composite Write to Variable Area         |               | number of elements             |           |
| (CompoWay/F)                             | 2-7, 2-12     |                                | 2.7       |
| CompoWay/F                               |               | CompoWay/F<br>Modbus           |           |
| confirming operation of programless      | , ,           | Modbus                         | 4-7       |
| communications                           | 6-22          | 0                              |           |
| copying parameter settings               | 6-15          | O                              |           |
| CRC-16                                   |               | operation command              |           |
| D                                        |               | CompoWay/F                     | 2-7       |
| D                                        |               | Modbus                         |           |
|                                          |               | operation command codes        |           |
| datadata format                          | 4-2           | Р                              |           |
| CompoWay/F                               | 2-2           | <u> </u>                       |           |
| Modbus                                   |               |                                |           |
| description of communications parameters |               | PDU structure                  |           |
| double-word data                         |               | PLC                            |           |
|                                          | -             | programless communications     | 6-3       |

| protocol setting                                                          | 1-5, 6-6      |
|---------------------------------------------------------------------------|---------------|
| R                                                                         |               |
| range of operation for programless                                        | 0.00          |
| communications                                                            |               |
| Read Controller Attributes (CompoWay/F)                                   |               |
| Read Controller Status (CompoWay/F)                                       |               |
| Read Variable Area (CompoWay/F)                                           |               |
| receive data wait time                                                    | 6-10          |
| Request Flag                                                              |               |
| response code list (CompoWay/F)                                           | 2-22          |
| Response Flag                                                             | 6-21          |
| response frame                                                            |               |
| CompoWay/F                                                                | 2-3           |
| Modbus                                                                    | 4-4           |
| RS-485                                                                    | 1-3           |
| S                                                                         |               |
| send data wait time                                                       | 1-4, 1-5, 6-7 |
| services (CompoWay/F)                                                     |               |
| detailed description                                                      | 2-8           |
| list                                                                      |               |
| set values (Modbus)                                                       | 4-7           |
| SID                                                                       |               |
| single-word data                                                          |               |
| slave address                                                             |               |
| SP calculations                                                           |               |
| Status                                                                    |               |
| CompoWay/F                                                                | 3-31          |
| Modbus                                                                    | 5-21          |
| Status 2 (CompoWay/F)                                                     | 3-31          |
| STX                                                                       | 2-2           |
| sub-address                                                               | 2-2           |
| <u>T</u>                                                                  |               |
| transmission procedure                                                    | 1-3           |
| troubleshooting                                                           |               |
| troubleshooting during component communica                                |               |
| troubleshooting during copying operation under programless communications | 6-17          |
| troubleshooting during programless                                        |               |
| communications                                                            |               |
| Two-byte Modetype code (variable type)                                    |               |
| U                                                                         |               |
| upload settings and download settings                                     | 6-11          |
|                                                                           | 0 11          |
| <u>V</u>                                                                  |               |
| variable area                                                             | 4-7           |
| variable area (setting range) list                                        |               |
| CompoWay/F                                                                | 3-2           |
| Modbus                                                                    |               |
| Variable Read, Multiple (Modbus)                                          |               |

| variable type                            | 2-6      |
|------------------------------------------|----------|
| Variable Write, Multiple (Modbus)        | 4-10     |
| Variable Write, Single/Operation Command |          |
| (Modbus)                                 | 4-12     |
| versions                                 | 1-10     |
| w                                        |          |
| wiring                                   | 1-3      |
| Write Mode                               | 6-22     |
| Write Variable Area (CompoWay/F)         | 2-7, 2-9 |

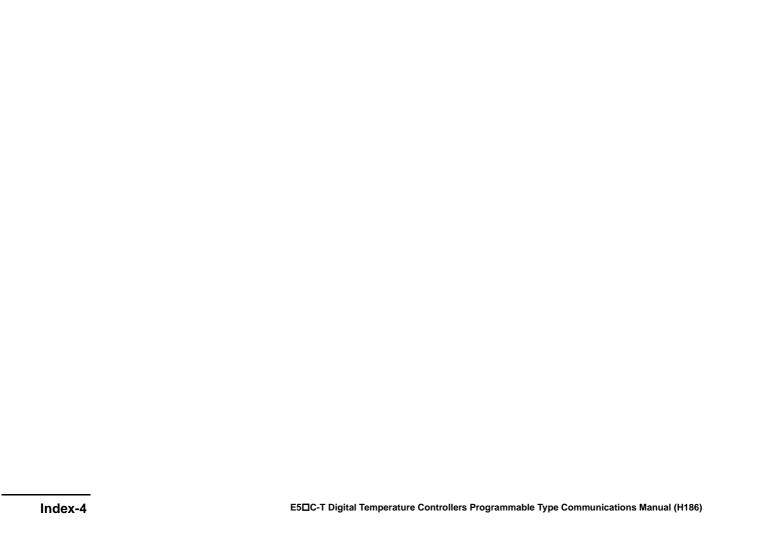

**Industrial Automation Company OMRON Corporation** 

Tokyo, JAPAN

Contact: www.ia.omron.com

Regional Headquarters
OMRON EUROPE B.V.
Wegalaan 67-69, 2132 JD Hoofddorp
The Netherlands Tel: (31)2356-81-300/Fax: (31)2356-81-388

OMRON ASIA PACIFIC PTE. LTD.

No. 438A Alexandra Road # 05-05/08 (Lobby 2), Alexandra Technopark, Singapore 119967 Tel: (65) 6835-3011/Fax: (65) 6835-2711

**OMRON ELECTRONICS LLC** 

2895 Greenspoint Parkway, Suite 200 Hoffman Estates, IL 60169 U.S.A Tel: (1) 847-843-7900/Fax: (1) 847-843-7787

OMRON (CHINA) CO., LTD.
Room 2211, Bank of China Tower,
200 Yin Cheng Zhong Road,
PuDong New Area, Shanghai, 200120, China
Tel: (86) 21-5037-2222/Fax: (86) 21-5037-2200

**Authorized Distributor:** 

© OMRON Corporation 2014 All Rights Reserved. In the interest of product improvement, specifications are subject to change without notice.

Cat. No. H186-E1-03